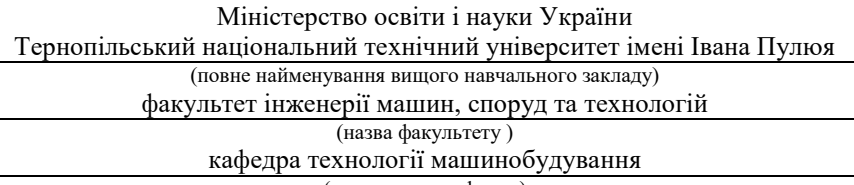

(повна назва кафедри)

# **ПОЯСНЮВАЛЬНА ЗАПИСКА**

до дипломного проекту (роботи)

магістра

(освітньо-кваліфікаційний рівень)

на тему: Розроблення проекту дільниці механічного цеху для виготовлення корпуса Е 24015 з дослідженням силових характеристик

процесу круглого врізного шліфування

Виконав: студент (ка)  $VI$  курсу, групи  $MT_M$ -61

напряму підготовки (спеціальності)

131 «Прикладна механіка»

(шифр і назва напряму підготовки, спеціальності)

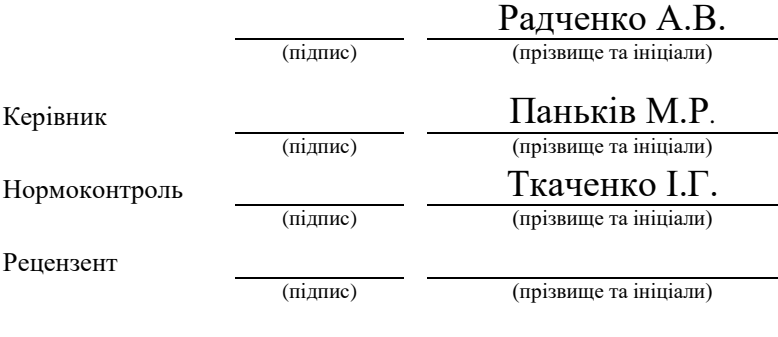

Тернопіль 2019

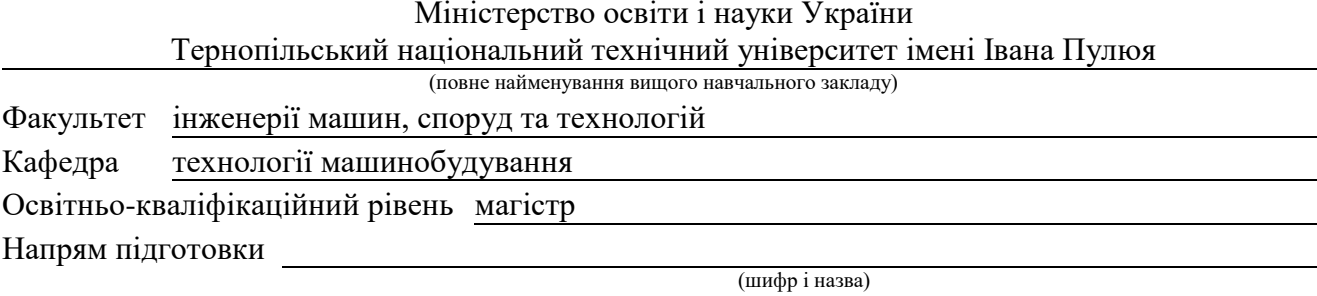

Спеціальність 131 «Прикладна механіка»

(шифр і назва)

#### **ЗАТВЕРДЖУЮ**

Завідувач кафедри професор Пилипець М.І.

2019р.

# **З А В Д А Н Н Я НА ДИПЛОМНИЙ ПРОЕКТ (РОБОТУ) СТУДЕНТУ**

Радченко Андрій Володимирович

*(прізвище, ім'я, по батькові)*

1. Тема проекту (роботи). Розроблення проекту дільниці механічного цеху для виготовлення корпуса Е 24015 з дослідженням силових характеристик процесу круглого врізного шліфування

Керівник проекту (роботи)Паньків Марія Романівна, к.т.н., доцент

(прізвище, ім'я, по батькові, науковий ступінь, вчене звання)

Затверджені наказом по університету від 27 вересня 2019 року № 4/7-855

2. Термін подання студентом проекту (роботи)

3. Вихідні дані до проекту (роботи) 1. Базовий ТП виготовлення деталі.

2.Програма випуску – 35 000 шт/рік. 3.Креслення корпуса Е 24015

4. Нормативні документи.

4. Зміст розрахунково-пояснювальної записки (перелік питань, які потрібно розробити)

1. Аналітична частина. 2.Науково-дослідна частина. 3. Технологічна частина.

4. Конструкторська частина. 5. Спеціальна частина. 6. Проектна частина. 7. Обґрунтування економічної ефективності. 8. Охорона праці та безпека в надзвичайних ситуаціях.

9. Екологія.

5. Перелік графічного матеріалу (з точним зазначенням обов'язкових креслень, слайдів) Карти технологічних наладок, креслення верстатних пристроїв, креслення контрольного

приспосіблення, креслення заготовки,креслення дільниці механоскладального цеху, результати виконання науково-.дослідної роботи

#### 6. Консультанти розділів проекту (роботи)

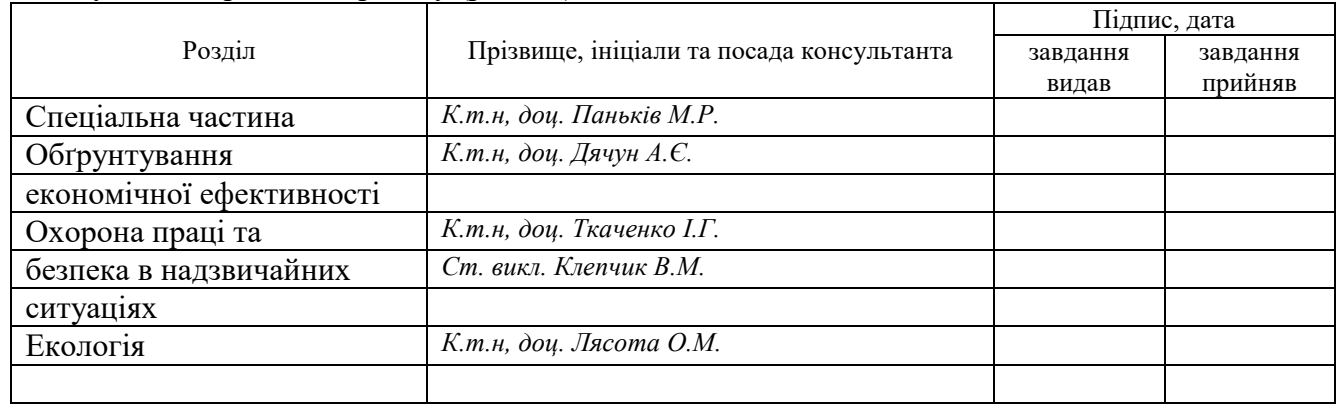

7. Дата видачі завдання 30 вересня 2019 року

# КАЛЕНДАРНИЙ ПЛАН

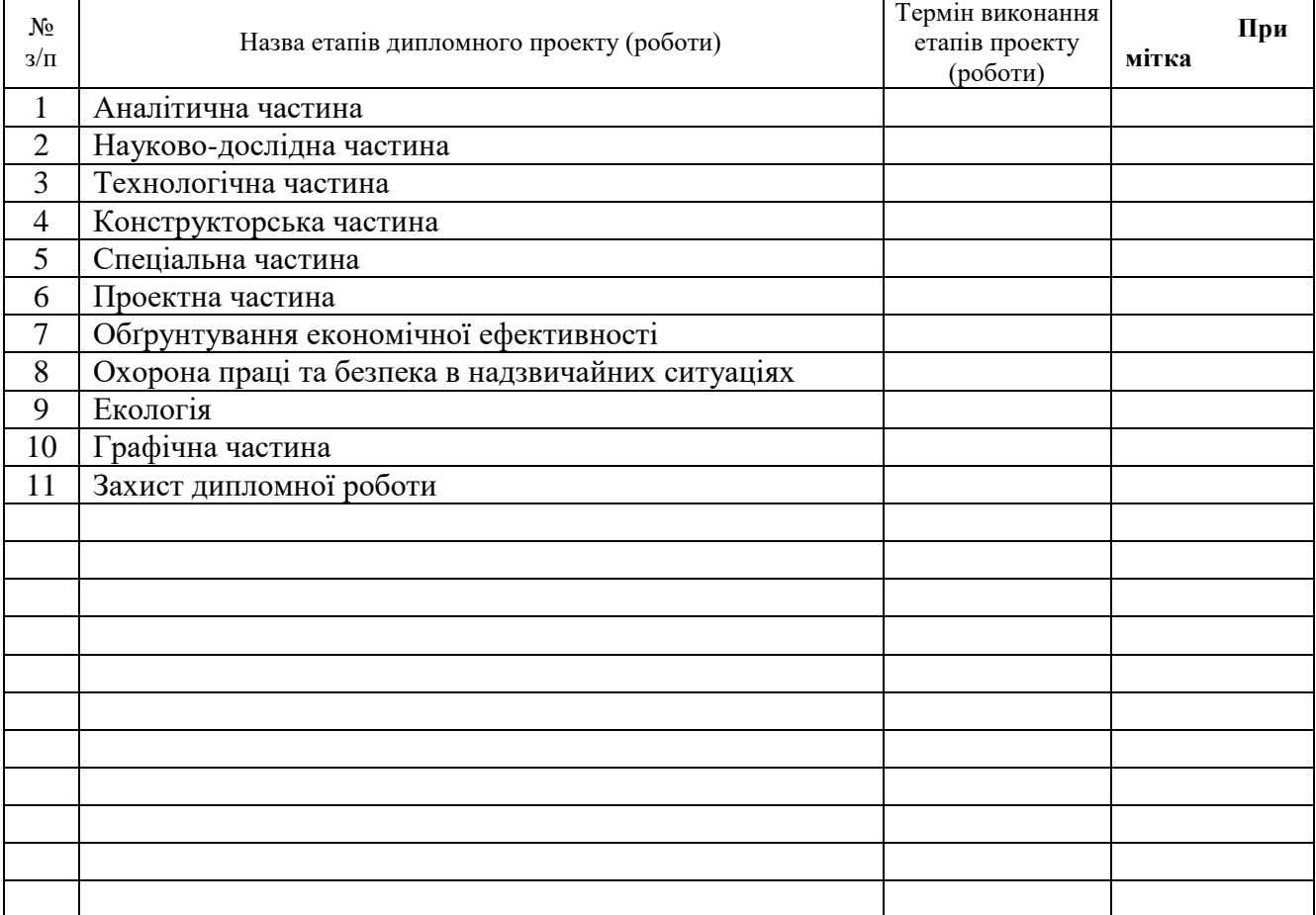

Студент Радченко А.В**.**

Керівник проекту (роботи) Паньків М.Р.

(підпис) (прізвище та ініціали)

(підпис) (прізвище та ініціали)

#### **РЕФЕРАТ**

Дипломна робота магістра складається з пояснювальної записки, графічної частини, а також додатку, який складається з комплекту технологічних документів і специфікації до складальних креслень.

У пояснювальній записці представлено аналіз стану питання за літературними джерелами, описано програму та методику теоретичних та експериментальних досліджень, проаналізовано результати експериментів, розроблено висновки і сформульовано задачі для дипломної роботи магістра. Проведено опис службового призначення виробу виробу, характеристику можливого варіанту виробництва, та можливість застосування технічних засобів.

У технологічному розділі представлено попереднє встановлення типу виробництва відносно заданої програми, запропоновано варіанти можливого технологічного процесу, розроблено оптимальний технологічний процес на базі аналізу технологічних властивостей і базових можливостей деталі. Проведено практичні розрахунки режимів різання і норм технічного часу.

У конструкторському розділі розроблено і розраховано один фрезерний пристрій для фрезерування площини і один кондуктор для свердління. Крім цього спроектовано контрольний пристрій на 2 аркушах формату А1.

На основі вище зазначених розрахунків у розділі проектування цеху, дільниці проведені необхідні розрахунки та пояснення, на базі яких розроблено механічну дільницю для оброблювання деталі і загальний план цеху.

У пояснювальній записці також розглянуті питання організації виробництва заданої деталі, покращення умов праці на дільниці на основі досягнення у сфері техніки безпеки та охорони праці, а також проведено економічне обгрунтування проведеної роботи.

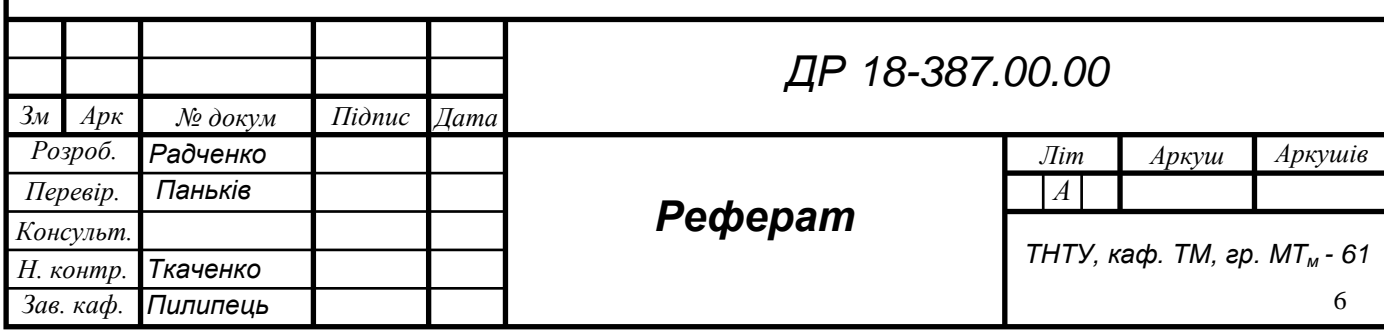

# **ЗМІСТ Завдання на проектування ВСТУП 1 АНАЛІТИЧНА ЧАСТИНА** 1.1 Аналіз стану питання за літературними та іншими джерелами 7 1.2 Висновки та постановка задач на дипломну роботу магістра 17 **2 НАУКОВО-ДОСЛІДНА ЧАСТИНА** 2.1 Програма та методика теоретичних та експериментальних 2.1 програма та методика теоретизика та експериментальних  $18$ 2.2 Обробка результатів досліджень 21 2.Висновки та пропозиції щодо використання результатів досліджень 25 **3 ТЕХНОЛОГІЧНА ЧАСТИНА** 31 Характеристика об'єкту виробництва, службове призначення 27 3.2 Аналіз базового технологічного процесу 29 3.3 Сучасні досягнення в області технології, обладнання і оснащення 35 при виготовленні подібних деталей 36 3.4 Попереднє встановлення типу та організаційної форми виробництва 39 3.5 Відпрацювання деталі на технологічність 46 3.6 Вибір способу отримання заготовки 50 3.7 Вибір методу обробки поверхонь 53 2.8 Вибір та розрахункове обгрунтування технологічних баз 55 3.9 Детальна розробка оптимального варіанту технологічного процесу 59 3.9.1 Визначення допусків, припусків і операційних розмірів. Проектування заготовки 59 3.9.2 Розмірний аналіз технологічного процесу 66 3.9.3 Розрахунок режимів різання, вибір обладнання та оснащення 73 3.9.4 Встановлення контрольних допоміжних і транспортних 76 *Зм Арк № докум Підпис Дата ДР 18-387.00.00*

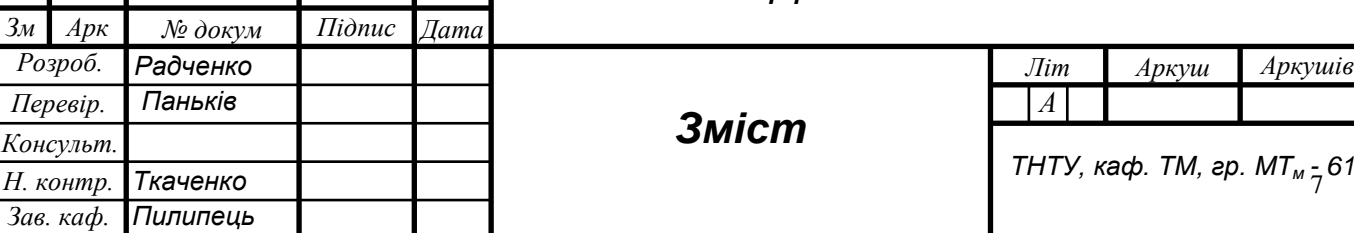

Зав

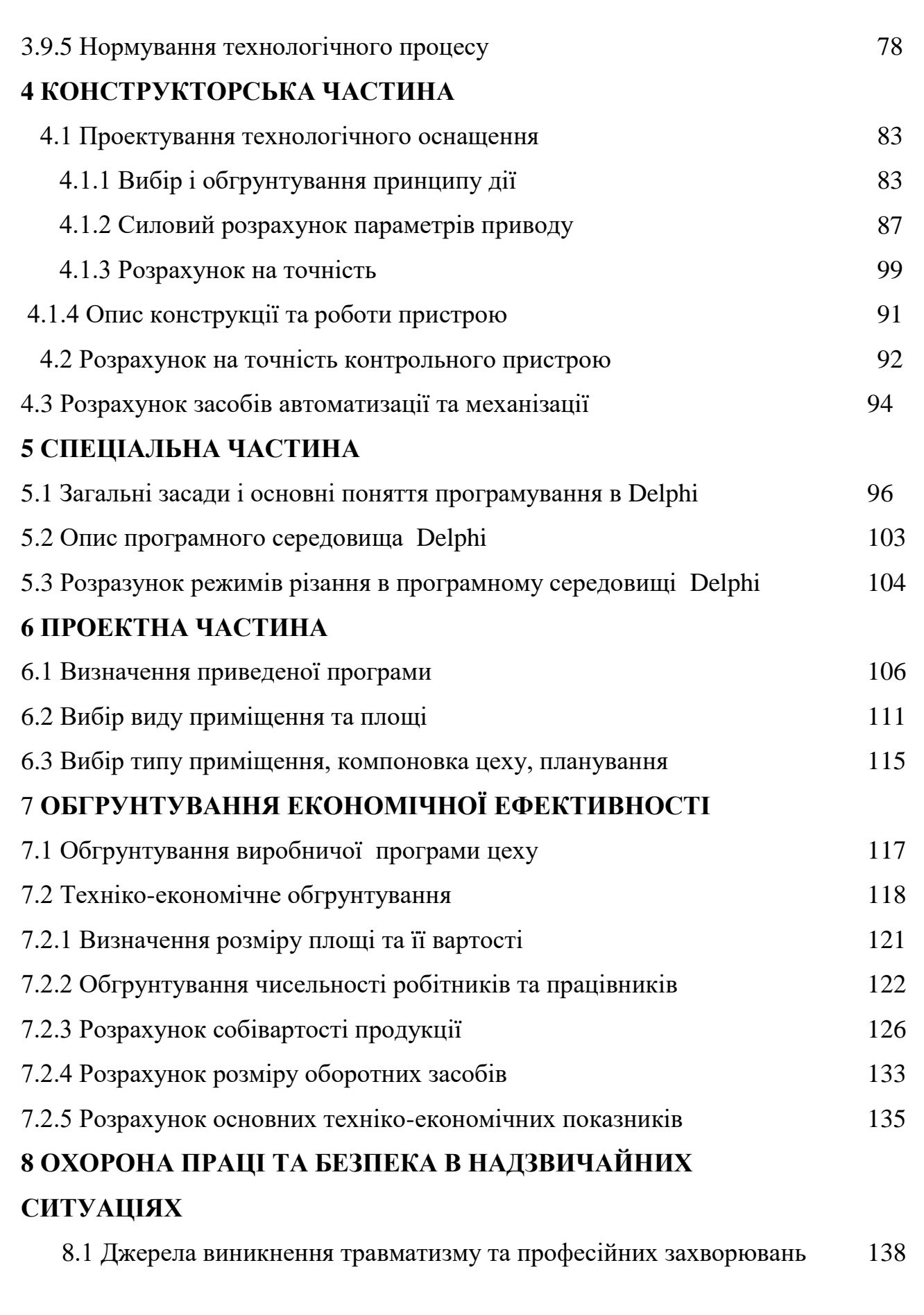

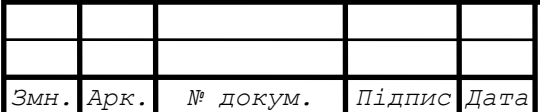

*Арк.*

8

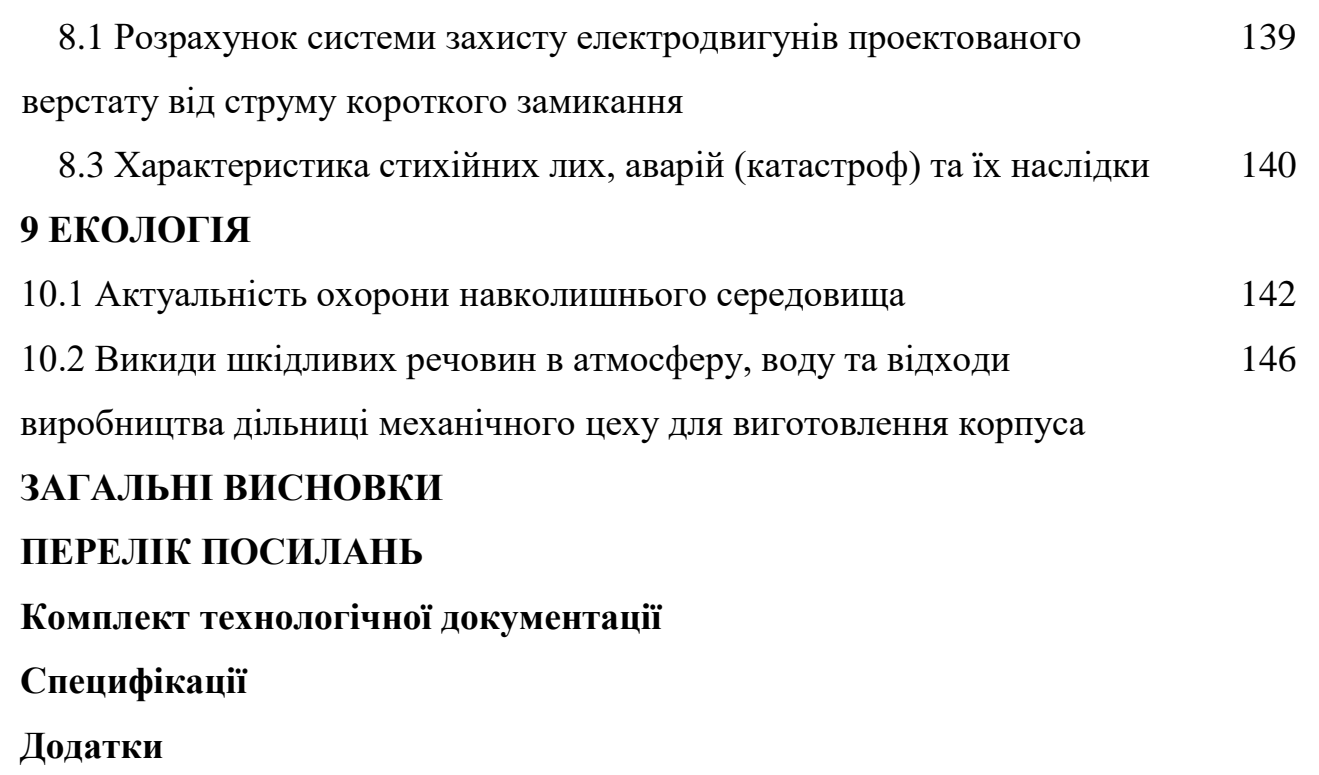

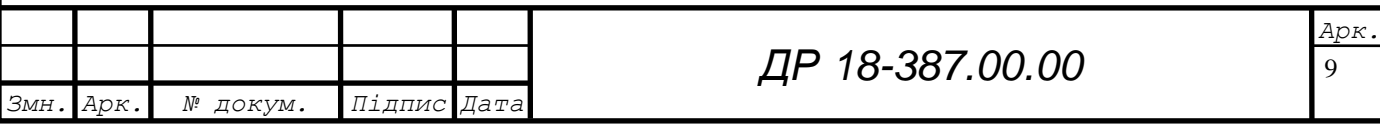

#### **ВСТУП**

Машинобудування – ведучий комплекс в галузі промисловості. Його рівень визначає загальнтй розвиток всього народного господарства.

Головними напрямками підвищення ефективності народного господарства України являються: прискорення науково-технічного прогресу, перехід економіки на рирноковий шлях розвитку, ріст продуктивності праці, підвищення якості випущеної продукції.

При проектуванні технологічних процесів механічної обробки необхідно впроваджувати прогресивні методи обробки деталей, широко використовували спеціальні ви ди зоготовок(спеціальний прокат, точні штамповки і відшивки), а також нові види інструментів.

Поява нових матеріалів для виготовлення деталей машин прискорює підвищення продуктивності праці, створює нові конструкції вузлів.

Тому в теперішній час необхідно широко впроваджувати нові технололгії процеси виготовлення деталей машин на високопродуктивних верстатах з ЧПК, агрегатних верстатах, створення верстатних комплексів і гнучких виробничих комплексів і гнучких виробничих систем, підвищення розмірної та геометричної точності при обробці деталей, розробляти і використовувати нові спеціальні матеріали для оснащення різального інструменту.

Враховуючи перераховані вище умови, в дипломній роботі магістра розробляємо більш прогресивний метод виготовлення заданої деталі, організації виробництва, плану розташування обладнання і робочих місць. Запропоновані рішення повинні забезпечити випуск продукції необхідної якості з мінімальними затратами і високою рентабельністю виробництва.

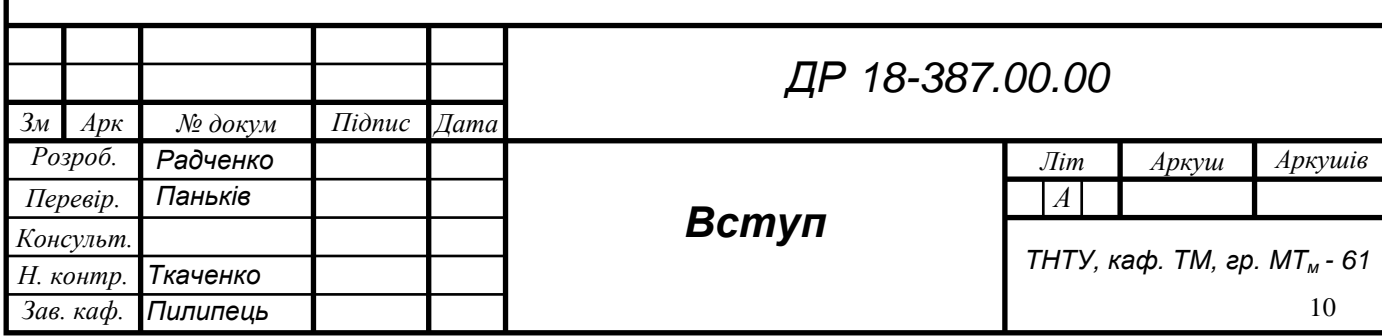

### **1 АНАЛІТИЧНА ЧАСТИНА**

#### **1.1 Аналіз стану питання за літературними джерелами**

Шліфування – це процес різання, який виконується зернами абразивного, алмазного матеріалу, що розміщений у зв'язці та забезпечує певну форму інструменту. Завдяки великої твердості абразиву шліфуванням можна обробляти практично будь-які матеріали.

У навчальному посібнику Клименко В.М., Шиліна О.П., Осадчук А.Ю. Технологія конструкційних матеріалів автори дають характеристику процесу шліфування: «У якості абразивного матеріалу використовують електрокорунд білий (марки 25А, 24А, 23А**,** 22А), електрокорунд хромистий (марки 34А, 33А, 32А), карбід кремнію зелений (марки 64С, 63С, 62С) і карбід кремнію чорний (марки 55С, 54С, 53С, 52С). Для шліфування легованих та конструкційних сталей рекомендують застосовувати електрокорунд білий, для шліфування з підвищеним припуском - електрокорунд хромистий, для шліфування чавунів карбід кремнію зелений і чорний. У якості зв'язки використовують в основному керамічну (К), бакелітову (Б) і вулканітову (В). Дані зв'язки класифікуються за твердістю: м'яка (М1, М2, МЗ), середньої м'якості (СМ1, СМ2), середня (С1, С2). середньої твердості (СТ1, СТ2, СТЗ) і тверді (Т1, Т2). В свою чергу абразивні зерна розділяють за розмірами, що визначають зернистість у мкм (5, 10, 12, 16, 20, 25, 32, 40, 50, 63 і більше)» [6].

Операції шліфування застосовують як фінішні і тому до них ставляться високі вимоги щодо забезпечення необхідної якості поверхневого шару деталей, що визначатиме подальші їх експлуатаційні властивості. Однак , операції шліфування використовують і для чорнової, попередньої обробки зі

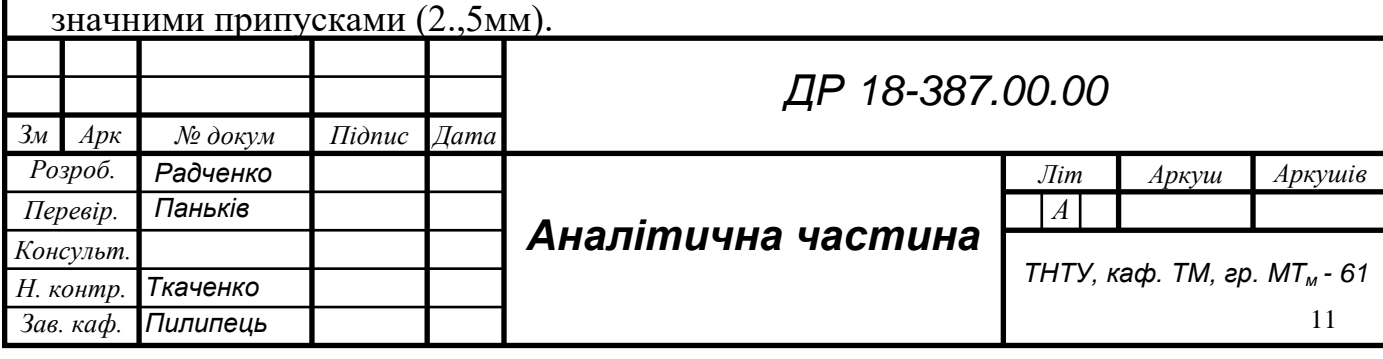

Застосовується шліфування головним чином для остаточної чистової обробки і є основним методом одержання високої точності і незначної шорсткості оброблюваних поверхонь.

Воно дає змогу досягти 5 ... 6 квалітетів точності і 8 ... 10 класів шорсткості. Шліфуванням можна обробляти різні, як дуже м'які, так і найтвердіші матеріали, включаючи загартовані сталі і тверді сплави. Шліфувати можна поверхні різної форми: плоскі, циліндричні, конічні, фасонні. Згідно з цим застосовують різні методи шліфування, найбільш поширеними з яких є кругле і плоске шліфування.

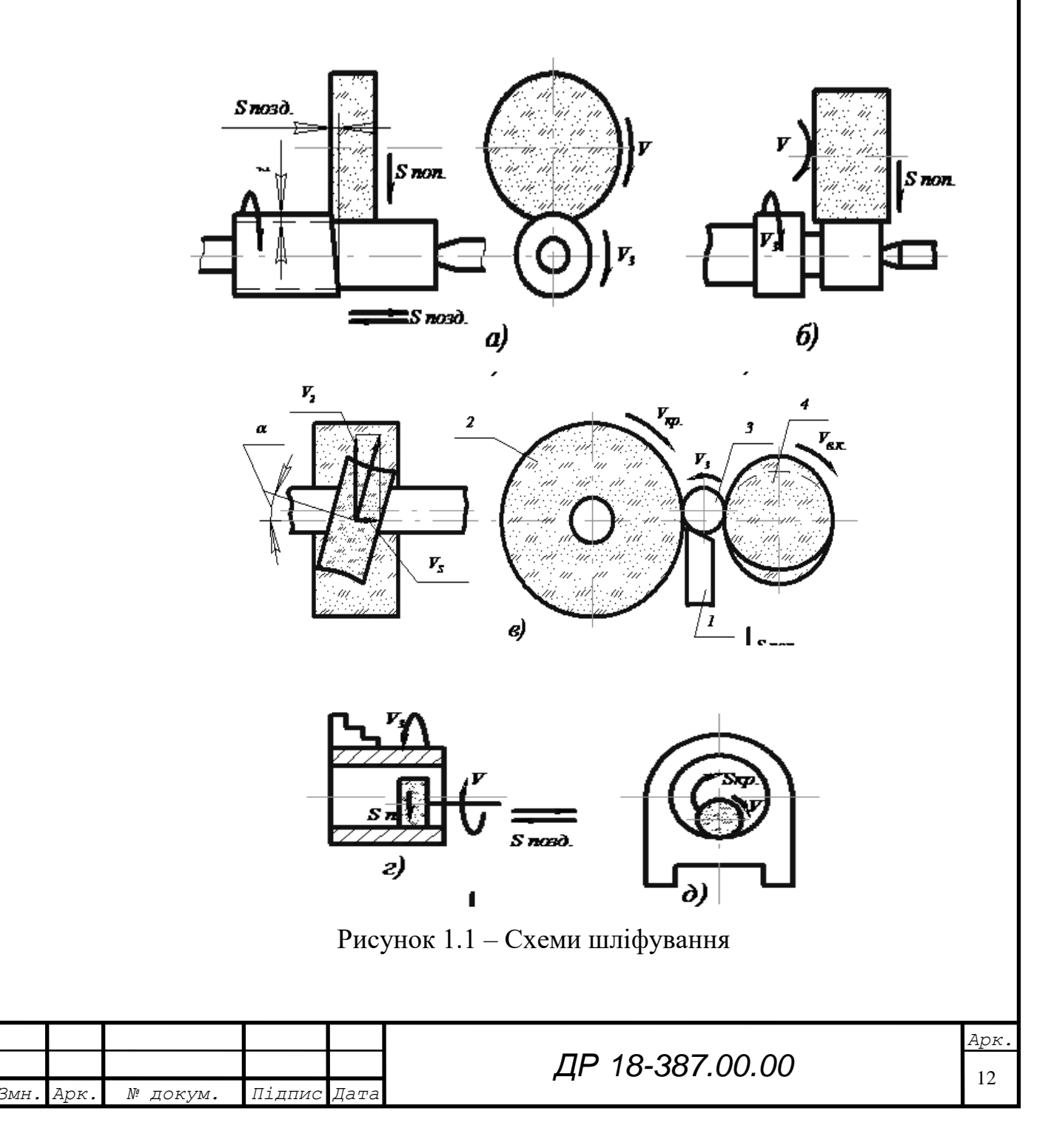

Кругле зовнішнє шліфування може здійснюватись з поздовжньою подачею (рис. 1.1, *а*) або з поперечною врізне шліфування (рис. 1.1,*б*). В першому випадку поперечна подача *Sпоп* на глибину шліфування *t* здійснюється шліфувальним кругом в кінці поздовжнього ходу заготовки в напрямі, перпендикулярному до її осі. За другою схемою (рис.1.1, б) шліфують поверхні, довжина яких менша ширини шліфувального круга. В обох випадках, головний рух з швидкістю *V* = 20...40 *м/с* здійснює шліфувальний круг. Заготовка обертається з швидкістю *V<sup>З</sup>* . Цей рух називається коловою подачею [6].

Схема безцентрового зовнішнього шліфування з поздовжньою подачею показана на рис. 1.1,*в*. Заготовка 3, яка опирається на упор (ніж) 1, проходить між двома встановленими на певній відстані один від одного кругами. Один з них - 2, який обертається з великою швидкістю *Vкр* (30...60 *м/с*), називається шліфувальним.

Другий круг 4, називається ведучим, обертається з швидкістю *Vв.к*. . Заготовка притискається до ведучого круга і завдяки коефіцієнту тертя обертається з швидкістю близькою до швидкості ведучого круга.

Оскільки ведучий круг повернутий на кут α, швидкість його обертання *Vв.к*. розкладається на дві складові *V<sup>г</sup>* і *V<sup>s</sup> ,* заготовка одержує поздовжню подачу вздовж осі з швидкістю *Vs= Vв.к.×sina*

Друга складова *Vг= Vв.к.×cosa* є швидкістю обертання заготовки (колова подача).

На рис. 1.1, *г, д* показані схеми внутрішнього шліфування. В першому випадку колову подачу одержує заготовка, в другому - шліфувальний круг. Внутрішнє шліфування за схемою рис. 1.1, *д* застосовують у тих випадках, коли заготовці неможливо надати обертовий руху».

Процес круглого врізного шліфування є завершальною операцією при виготовленні деталей машин.

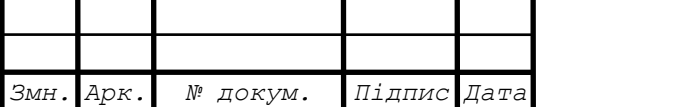

Такий вид шліфування використовується у підшипниковому виробництві, а тому до вихідних параметрів цієї операції ставляться високі вимоги. Зокрема, до продуктивності та якості обробки.

У технологічному циклі виготовлення кілець роликопідшипників задана точність розмірів та форми деталей на операціях торцевого шліфування залежить від технологічних факторів та взаємного розміщення шліфувальних кругів у горизонтальній і вертикальній площинах [6]. До торцевих поверхонь кілець підшипників ставляться високі вимоги відносно шорсткості (Ra=1,25 - 0,63 мкм), паралельності, площинності та перпендикулярності в межах допуску 8-12

мкм. Це обумовлено тим, що торцеві поверхні є базовими на подальших операціях. Зменшення технологічних режимів процесу шліфування дає можливість підвищити якість поверхневого шару оброблюваного матеріалу, однак він є не ефективним, оскільки призводить до зростання машинного часу на виготовлення одиниці продукції, а відповідно зниження продуктивності [6]. Підвищення продуктивності процесу шліфування та забезпечення якісних показників поверхонь деталей можна за рахунок застосування більш прогресивного різального інструменту, який дасть можливість знизити напруженість оброблюваних поверхонь та проводити оброблення на більш високих швидкостях. Як видно з рис.1.1, досягнути цього можна шляхом проведення переривчастого шліфування переривчастими, комбінованими та композиційними кругами. І тому процес торцевого шліфування кілець роликових підшипників та правильно підібраними параметрами різального інструменту досягається підвищення продуктивності за рахунок розширення технологічних можливостей процесу, підвищення періоду стійкості та стабілізації різальної здатності абразиву

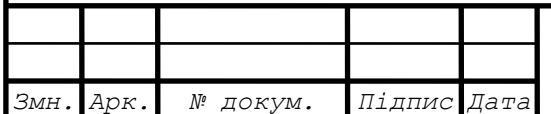

І тому для оброблення торців кілець використовують переривчасте шліфування роликопідшипників. Висока точність при такій обробці досягається завдяки зменшенню контактних температур в зоні різання та підвищення стійкості різального інструменту до зношення та зменшення витрати абразиву завдяки використанню кругів вищої твердості; зменшенню потужності, що затрачається на процес шліфування та зниження витрат на електроенергію; уникнення похибок форми внаслідок зниження рівня теплових деформацій вузлів верстата та стабілізації положення шліфувальних кругів; підвищення твердості поверхневих шарів, зумовленої розмахом контактних температур унаслідок переривання процесу різання» [7].

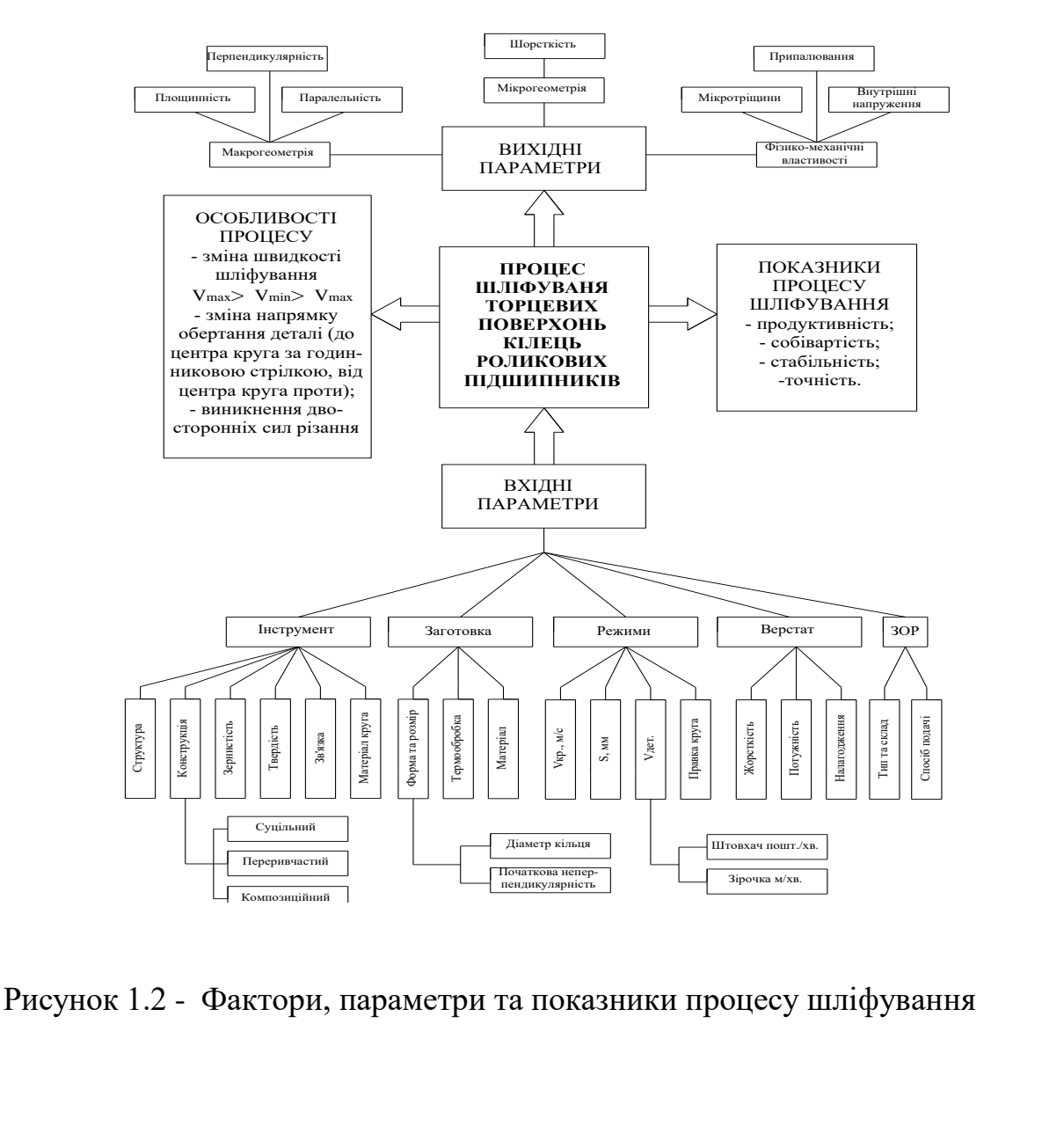

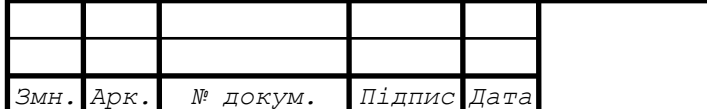

15 *Арк.*

Технологічний процес шліфування, на відміну від процесів лезового оброблення, має характерні особливості, а саме різання здійснюється великою кількістю абразивних зерен, які мають форму багатогранників з радіусом заокруглення вершин 8..20мкм. З врахуванням такої особливості різання відбувається в основному з від'ємними передніми кутами.

*-* Велика швидкість різання (30..100 м/с) і неправильна геометрія різальних зерен спричиняє підвищення температури в зоні різання (1000°...1500°С).

*-* Абразивний інструмент може працювати як у режимі затуплення так і у режимі самозагострення. Затуплення зв'язане зі зношуванням абразивних зерен, залишками стружки, шламу у проміжках між зернами. Самозагострення спричинене випадінням абразивних зерен. Режим затуплення не викликає зміну розміру інструменту, а режим сомозагострення навпаки змінює форму і розмір інструменту».

По алгоритму виконуються такий цикл операцій шліфування: поперечна (врізна) подача—виходжування [9]. Останній становить велику частину всього процесу і є, по своїй суті, некерованим. Aлгоритми керування поперечною подачею, що виражають обмеження області допустимих обмежень керування у фазовій площині: припуск це фактична швидкість зняття припуску [9]. Про те, керування здійснюється за поперечною подачею шліфувальної бабки через координати її переміщення. Цей процес відбувається в іншій фазовій площині, тому запропоновані алгоритми керування не можуть застосовуватись не достатньо описують процес.

Отже, визначення залежності параметрів шару, що зрізається, дослідження умов шліфування та складових сили різання від режиму різання та геометричних параметрів процесу є актуальною проблемою, яка буде досліджена в ході виконання магістерської роботи. Користуючись книгою Петракова Ю В. Автоматичне управління процесами обробки матеріалів різанням описуємо процес врізного шліфування: « Врізне шліфування виконується за схемою, шо представлена на рис.1.1 [8]. Заготовка 1 встановлена у центрах

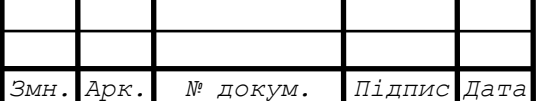

*ДР 18-387.00.00*

круглошліфувального верстату і їй передається рух обертання з частотою *пЗ.*  Діаметр *D<sup>З</sup>* заготовки шліфується на ширині *В* шліфувальним кругом 2 діаметром  $D_K$ , що обертається з частотою  $n_K$  і якому передається рух поперечної врізної подачі *S<sup>В</sup>* і у деяких випадках осцилюючий рух зі швидкістю *SО.*

Ефективність процесу шліфування і всі його характеристики визначаються перш за все довжиною дуги контакту шліфувального кругу з заготовкою. Саме за траєкторією цієї дуги виконується рух різання кожним абразивним зерном».

Для схеми круглого зовнішнього шліфування з врізною подачею (рис.1.3, а) з геометричних співвідношень  $\Delta O_1O_2B$  :

$$
\cos \varepsilon = \frac{O_1 O_2^2 + R_K^2 - R_3^2}{2 \cdot O_1 O_2 \cdot R_K},
$$
\n(1.1)

де *R<sup>к</sup> -* радіус шліфувального круга, *RЗ*, - радіус заготовки, а міжцентрова відстань»

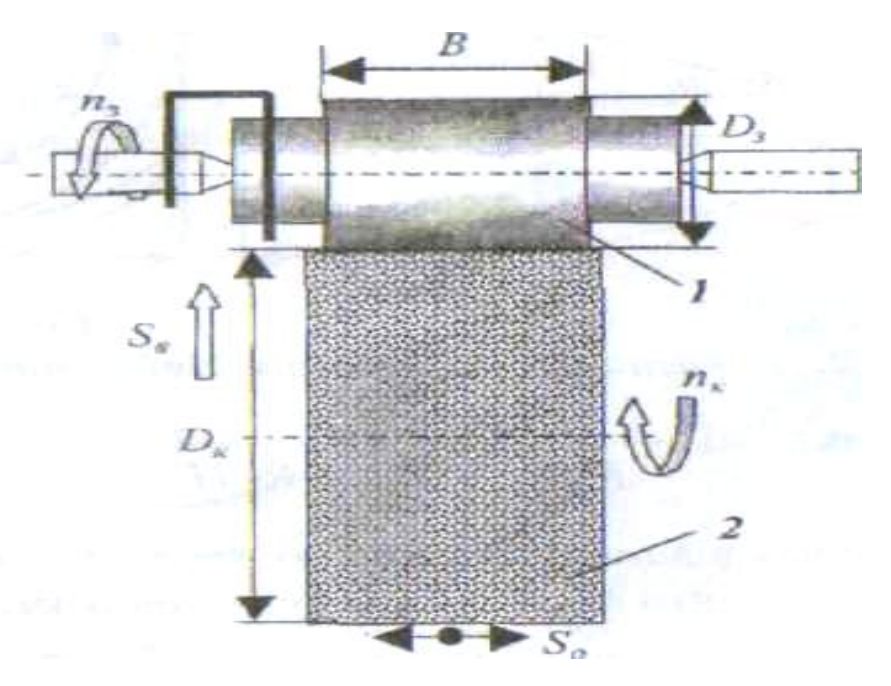

Рисунок 1.3 - Схема «різного круглого шліфування

Ефективність процесу шліфування і всі його характеристики визначаються перш за все довжиною дуги контакту шліфувального кругу з заготовкою.

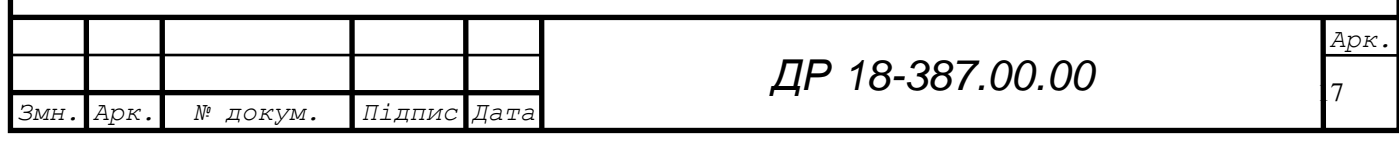

Саме за траєкторією цієї дуги виконується рух різання кожним абразивним зерном відповідно до методики професора Петракова Ю.В. [8].

«Для схеми круглого зовнішнього шліфування з врізною подачею (рис.1.2, а) з геометричних співвідношень  $\Delta O_{\rm l}O_{\rm 2}B$  :

$$
\cos \varepsilon = \frac{O_1 O_2^2 + R_K^2 - R_3^2}{2 \cdot O_1 O_2 \cdot R_K},
$$
\n(1.1)

де *R<sup>к</sup> -* радіус шліфувального круга, *RЗ*, - радіус заготовки, а міжцентрова відстань:

$$
O_1O_2 = R_3 + R_K - H, \tag{1.2}
$$

де *Н*- глибина різання.

$$
\cos \varepsilon = \frac{R_3 H}{R_3 R_K + R_K^2 - R_K H},\tag{1.3}
$$

Скориставшись відомою залежністю  $\sin \epsilon = \sqrt{1-\cos^2 \epsilon}$ , з урахуванням (1.3) можна знайти формулу для визначення кута  $\varepsilon$  контакту:

$$
\sin \varepsilon = \sqrt{\frac{2R_3^2R_KH + 2R_3R_K^2H - 2R_3R_KH^2 - R_3^2H^2}{(R_KR_3 + R_K^2 - R_KH)^2}}
$$
(1.4)

Ураховуючи, що глибина різання набагато менша за діаметри шліфувального круга і заготовки, у формулі (1.4) без погіршення точності розрахунків можна знехтувати членами другого порядку малості. До того ж відомо, що кут контакту при реальних умовах шліфування є малою величиною, тобто  $\varepsilon \approx \sin \varepsilon$ . Таким чином, після простих алгебраїчних перетворень, залежність (1.4) матиме вигляд»:

$$
\varepsilon = \sqrt{\frac{2R_{3}H}{R_{K}(R_{3} + R_{K})}}
$$
\n(1.5)

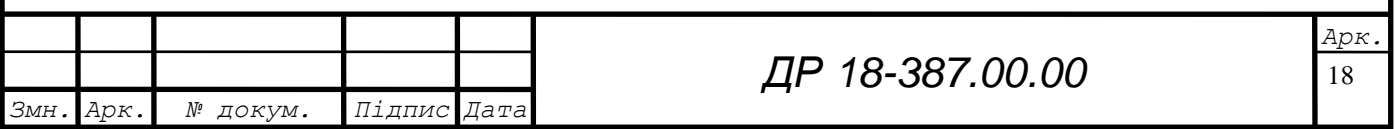

Довжина лінії контакту $L_{\scriptscriptstyle{K}} = \varepsilon \cdot R_{\scriptscriptstyle{K}}$ , отже:

$$
L_K = \sqrt{\frac{2R_3R_KH}{R_3 + R_K}}
$$
(1.6)

Проте, такий метод визначення найважливішого параметру процесу шліфування не є універсальним і не може застосовуватись при аналізі різних методів врізного шліфування, наприклад, шліфування не круглих у поперечному перерізі поверхонь, шліфуванні контурів на верстатах з ЧПУ тощо. До того ж він передбачає, що заготовка має ідеальну форму, а припуск абсолютно еквідистантний, що насправді є ідеалізацією реальних процесів. Тому найбільш універсальним є чисельний метод, алгоритм якого пояснюється схемою рис. 1.3.[8,9].

До запропонованого чисельного методу весь контур заготовки представляється дискретною геометричною моделлю у вигляді масивів [zi] і [уi]. Для кожного кроку моделювання необхідно визначити координати точки *А*  (початок лінії контакту шліфувального круга з заготовкою) і точки *В* - закінчення лінії контакту (рис. 1.3)».

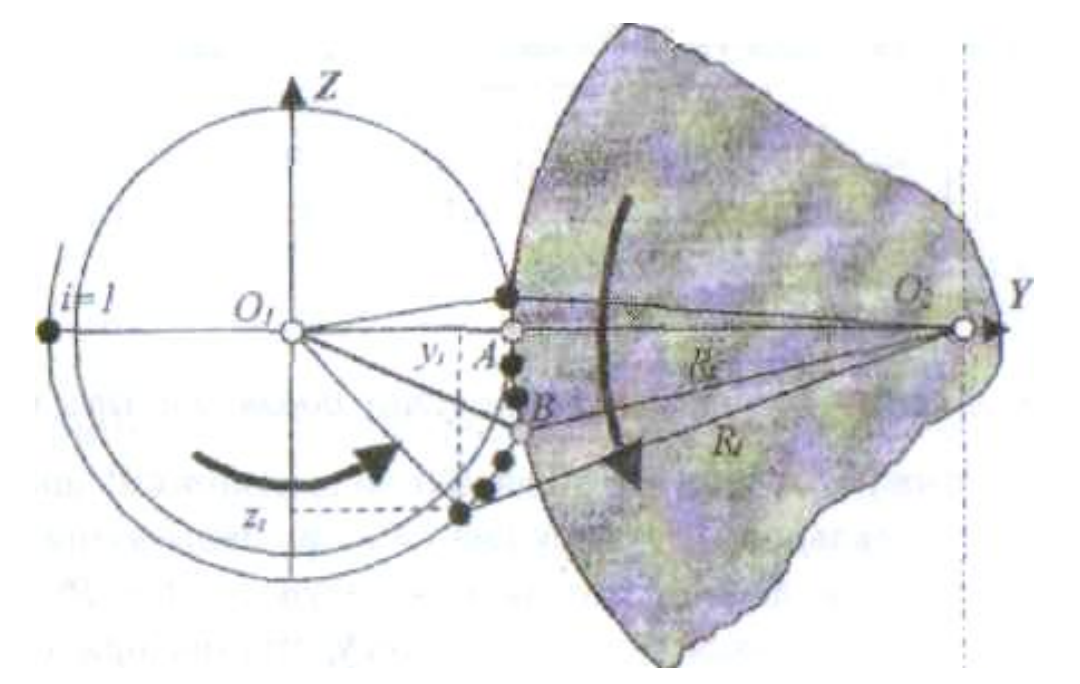

Рисунок 1.4-До визначення довжини лінії контакту

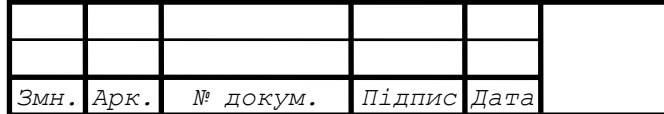

*ДР 18-387.00.00*

19

За алгоритмом, блок-схема якого представлена на рис. 1.4, виконуючи порівняння радіусу *R<sup>i</sup>* з радіусом *R<sup>к</sup>* шліфувального круга, група блоків 1 визначає координати точки *В.* а потім група блоків 2 - координати точки *А.* Далі, за геометричними співвідношеннями  $\Delta ABO_{2}$  розраховуються кут контакту  $\varepsilon$  і довжина *L<sup>к</sup>* лінії контакту як дуги кола круга з радіусом *Rк.* Крім того, на кожному кроці моделювання, координати визначених точок *А* і *В* присвоюються контуру заготовки, що утворився в результаті зрізання шару припуску.

При шліфуванні з врізною подачею сила різання *Р* звичайно розкладається на дві складові *Р<sup>о</sup> -* окружна і *Р<sup>r</sup>* - радіальна . Ураховуючи практичний досвід, можна констатувати, шо *Рr = (2...4)Р<sup>o</sup>* . Це пояснюється особливістю процесу різання при шліфуванні, що були вище зазначені, а саме, формою абразивних зерен, які утворюють різальний клин. [8].

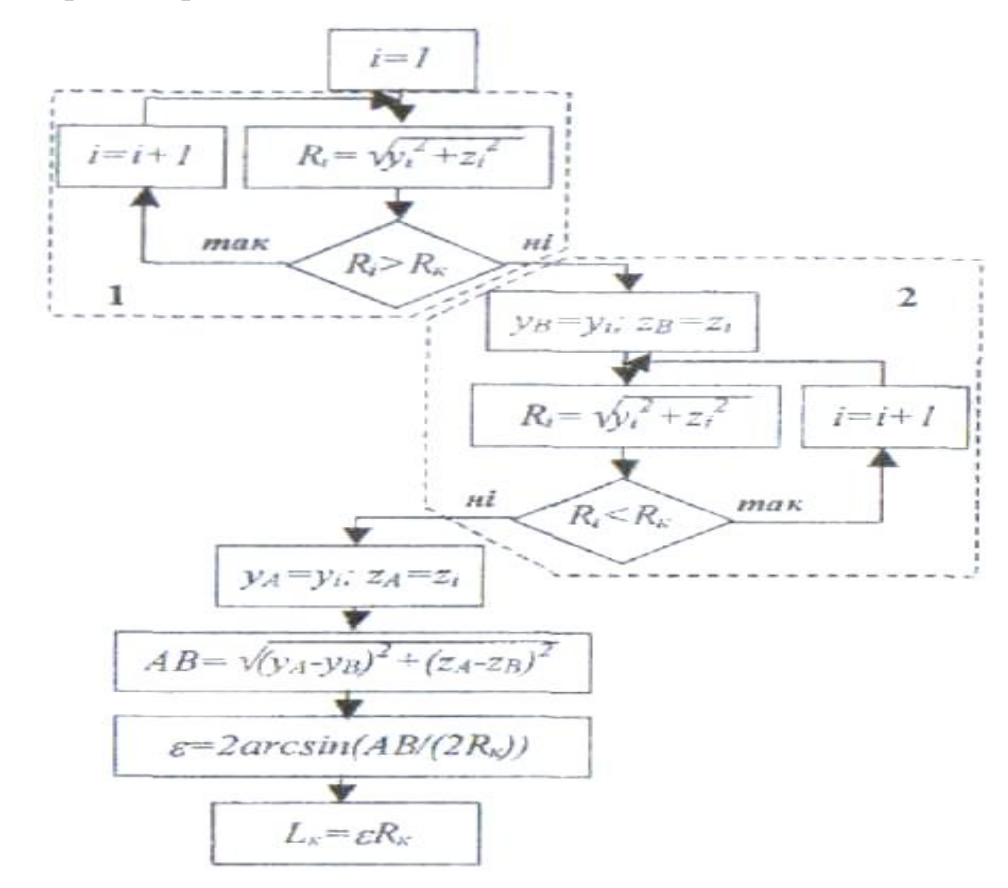

Рисунок 1.5 - Блок-схема алгоритму розрахунку довжини лінії контакту

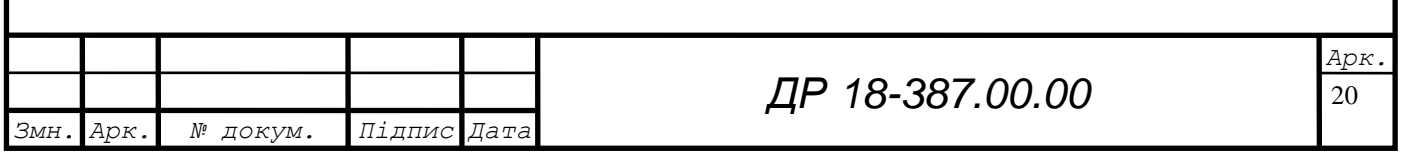

Складова *Р<sup>о</sup>* сили різання визначається емпіричною залежністю, що має традиційний вигляд і включає складові режиму різання. Така залежність при круглому врізному шліфуванні може бути представлена у вигляді:

$$
P_o = C_p V_3^x S^y V^\alpha B^\beta \tag{1.7}
$$

де *Vз* швидкість заготовки (м/хв), *S* - поперечна подача (мм/об), *V* -швидкість різання (м/с), *В -* ширина шліфування (мм), *Ср, х, у, а, -*емпіричні коефіцієнт і показники ступеня

#### **1.2 Висновки та постановка задач на дипломну роботу магістра**

Головною задачею магістерської роботи є проектування дільниці механічного цеху для виготовлення корпуса Е 24015 дослідженням силових характеристик процесу круглого врізного шліфування. Для цього слід провести вибір оптимального методу одержання заготовки, вибрати технологічні бази, вибрати оптимальний з точки зору економічності, продуктивності і точності обробки технологічний маршрут виготовлення даної деталі.

Для вибраного маршруту необхідно розрахувати припуски на обробку і міжопераційні розміри, спроектувати заготовку. В процесі проектування треба буде вирішити такі інженерні задачі, як розрахунок розмірів деталі, вибір ріжучого та контрольно-вимірювального інструменту, розрахунок режимів різання і норм часу на обробку. Важливим буде правильний вибір технологічного обладнання, організація його роботи, забезпечення його ефективного використання по потужності, часу роботи.

В ході виконання дипломної роботи магістра необхідно буде спроектувати спеціальні верстатні та контрольні пристрої, засоби автоматизації для забезпечення ефективної і точної обробки деталі, провести розрахунки, необхідні для проектування дільниці механічної обробки, розглянути заходи по забезпеченню безпечних умов праці, а також провести розрахунок економічної ефективності прийнятих проектних рішень.

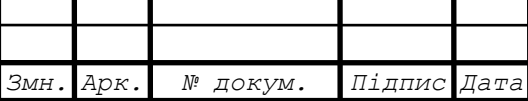

#### **2 НАУКОВО-ДОСЛІДНА ЧАСТИНА**

# **2.1 Програма і методика теоретичних та експериментальних досліджень**

Аналіз розробленої математичної моделі процесу круглого врізного шліфування і формулювання задачі оптимізації свідчить про те, що таку задачу можна віднести до класу задач варіаційного обчислення. Таким чином, не заважаючи на те, що всіма дослідниками відмічається важливість та інформативність такої характеристики процесу шліфування як довжина лінії контакту, вона не використовується у відповідних залежностях визначення сили різання. Для практичної частини роботи використовуємо методику Петракова Ю В. Автоматичне управління процесами обробки матеріалів різанням[9]: Встановлено що такі складові режиму різання як подача чи глибина різання втрачають свій первинний зміст для деяких видів шліфування, наприклад, при шліфуванні не круглих поверхонь, контурів тощо і тому не можуть використовуватись у формулах для розрахунку сили різання.

Наразі, дослідження процесу шліфування [8] дозволили визначити узагальнений показник, за яким можна оцінювати як інтенсивність самого процесу, так і якість обробленої поверхні, тобто його можна покласти в основу математичної моделі будь-якого процесу шліфування. Таким показником с швидкість зняття припуску, яку доцільніше всього вимірювати її аналогом, що має розмірність *мм<sup>2</sup> /рад*. Цей параметр не залежить від швидкостей режиму шліфування і визначається виключно за геометричною взаємодією вихідної інструментальної поверхні шліфувального кругу і заготовки. Для переходу до швидкості зняття припуску достатньо аналог помножити на ширину (висоту чи довжину) шліфування і на кутову швидкість обертання заготовки (розмірність

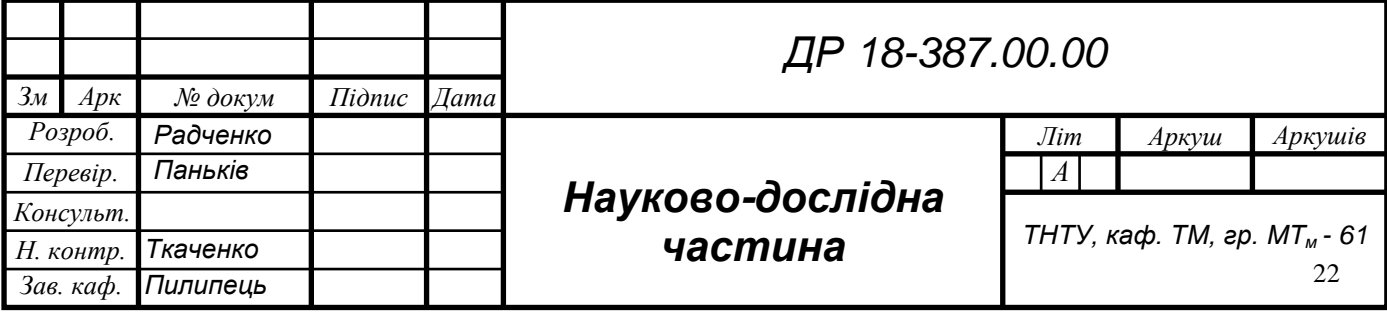

швидкості обертання заготовки - *рад/с).* В результаті отримуємо традиційну розмірність *мм 3 /с* швидкості зняття припуску».

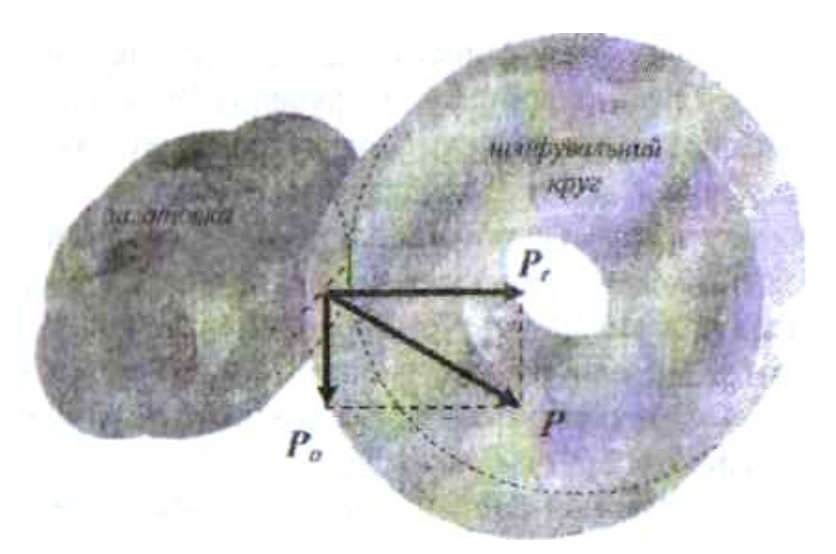

Рисунок 2.1- Схема розкладу сили різання

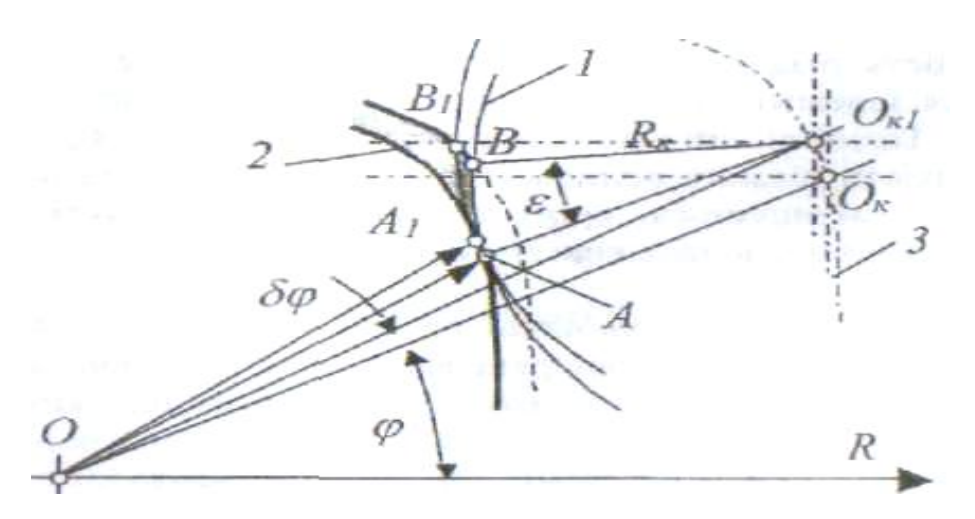

Рисунок 2.2. Схема формоутворення 2-D поверхонь

$$
Q = \lim_{\delta \rho \to 0} \frac{\delta F}{\delta \varphi} \tag{2.1}
$$

де *F —* площа фігури *АА1ВВ1,* що визначає переріз шару, який зрізається при елементарному переміщенні круга за еквідистантою.

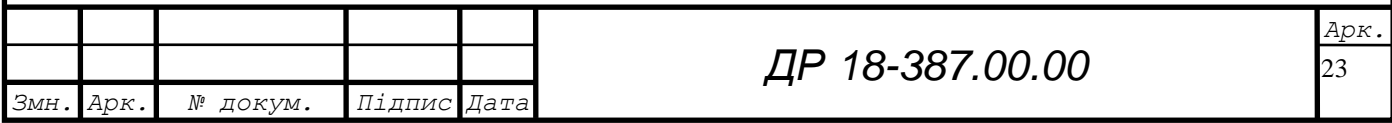

З вказаною методикою [8]: Швидкість зняття припуску знаходиться за формулою

$$
Q_V = QV_3B \tag{2.2}
$$

де *V<sup>З</sup>* - швидкість руху за кутовою координатою заготовки, *В* - ширина шліфування.

Оскільки товщина шару, що зрізається, значно менша за діаметр круга, а також ураховуючи, що  $\delta\varphi \rightarrow 0$ , з великим ступенем точності площу перетину, який зрізається, можна замінити площею трикутника зі сторонами:

$$
AB=L_{\kappa} i \quad AB_{1}=L_{K}+\delta L_{K}+S\delta\varphi_{C}
$$

де  $L_{\kappa}$  - довжина лінії контакту шліфувального кругу і заготовки,  $\delta L_{K}$  прирощення довжини лінії контакту, *S*- контурна подача, *r<sup>c</sup>* - середній полярний радіус контуру деталі на дільниці *АА1.*

З геометричних співвідношень схеми випливає, що кут між сторонами цього трикутника дорівнює  $\delta \varphi$ , а площа:

$$
\delta F = 0.5L_K (L_K + \delta L_K + S\delta\varphi r_c) \sin\delta\varphi
$$

Тепер із попередньої залежності з урахуванням, що при  $\delta\varphi \rightarrow 0$ ,  $\sin \delta\varphi \approx \delta\varphi$ , отримуємо, відкидаючи члени вищого порядку малості:

$$
Q = 0.5L_K^2 \tag{2.3}
$$

Таким чином, залежність має універсальний характер, тобто може використовуватись для розрахунків при обробці будь-яких поверхонь з 2-D профілями.

Порівняльні розрахунки показують, що отримана залежність (3.3) забезпечує високу точність [9]. Наприклад : «порівняння результатів розрахунків за традиційною формулою *Q=НDЗ/2* (що є справедливою, до речі, тільки у випадках обробки поверхонь постійної кривизни і без урахування форми заготовки, що утворюється на попередньому проході) і формули) при

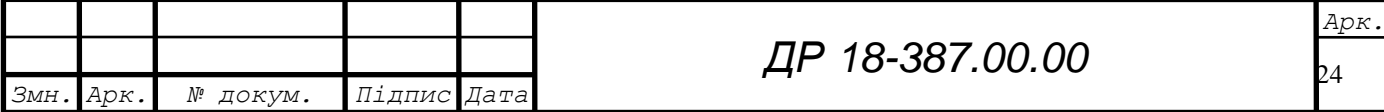

врізному шліфуванні циліндричної деталі *D<sup>З</sup> =40 мм* шліфувальним кругом *D<sup>к</sup> = 400 мм*

при глибині різання *H* = *0,2 мм* розбіжність не перевищує 0,05%, що є цілком достатнім для практичних розрахунків.

Отже, окружна складова сили різання для всіх схем врізного шліфування визначається емпіричною залежністю, яка ураховує також і вплив швидкості різання:

$$
P_o = C_P (Q \omega_3)^x V^y B \tag{2.4}
$$

де  $Q$  - аналог швидкості зняття припуску (мм<sup>2</sup>/рад),  $\omega_3$  - кутова швидкість заготовки (рад/с). *V -* швидкість різання (м/с), *В -* ширина шліфування (мм), *Ср, х, у -* емпіричні коефіцієнт і показники ступеня.

В залежності (2.4) добуток у дужках визначає швидкість зняття припуску. Саме тому формула (2.4) добре корелюється з залежностями, які покладені в основу розробки алгоритмів управління процесом шліфування [8].

Крім того, при використанні традиційних залежностей у довідниках доводиться штучно збільшувати коефіцієнт *Ср* при внутрішньому шліфуванні, хоча всі складові режиму різання (подача, швидкість заготовки тощо) і матеріал заготовки не змінюються у порівнянні із зовнішнім шліфуванням. Отримана залежність (2.4) уникає такого недоліку, тому що вона використовує основну характеристику процесу шліфування - швидкість зняття припуску, яка визначається через довжину лінії контакту шліфувального кругу і заготовки і тому є значно ближча до реальної фізики процесу шліфування.

#### **2.1 Оброблення результатів досліджень**

Діаметр шліфувального круга змінюється: для зовнішнього шліфування у вільному діапазоні, діаметр заготовки: для зовнішнього шліфування у вільному діапазоні; швидкість різання - *V* - *20. . 100 м/с* з дискретністю *10 м/с:* поперечна, врізна подача *- S= 2...10 мм/хв* з дискретністю *1 мм/хв:* частота обертання деталі *п<sup>0</sup> = 20 …240 об/хв* з кроком *10 oб/хв;* ширина обробки *В - 10...30мм* з кроком *1мм;* припуск *Рr= 0,1...1 мм* з кроком *0,1 мм* [14].

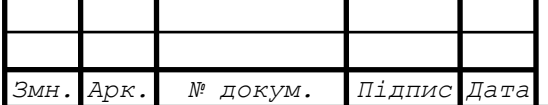

*ДР 18-387.00.00*

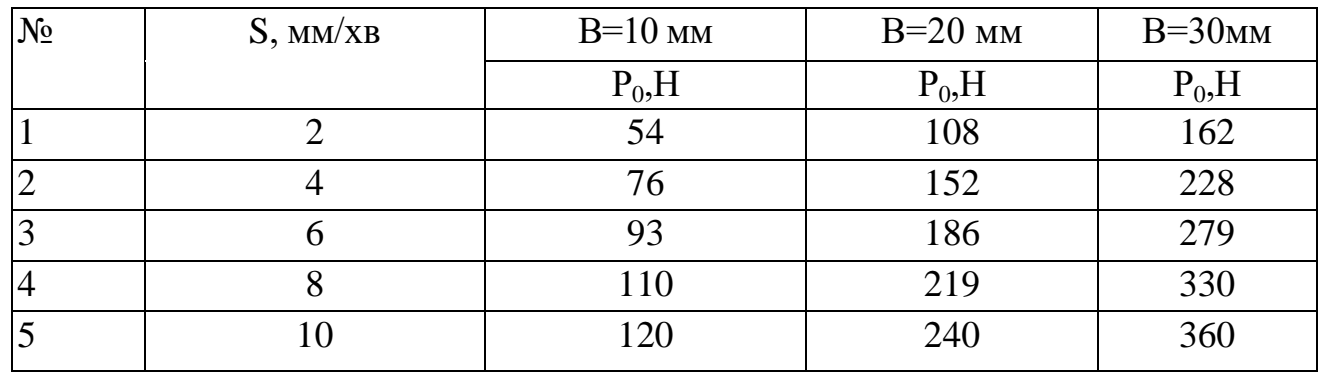

Таблиця 2.1 - Залежність Р<sub>о</sub> від подачі і ширини шліфування

За результатами експериментальних даних табл. 2.1, з використанням пакету Ехеll, побудовані графіки відповідних залежностей, що представлені на рис. 2.3.

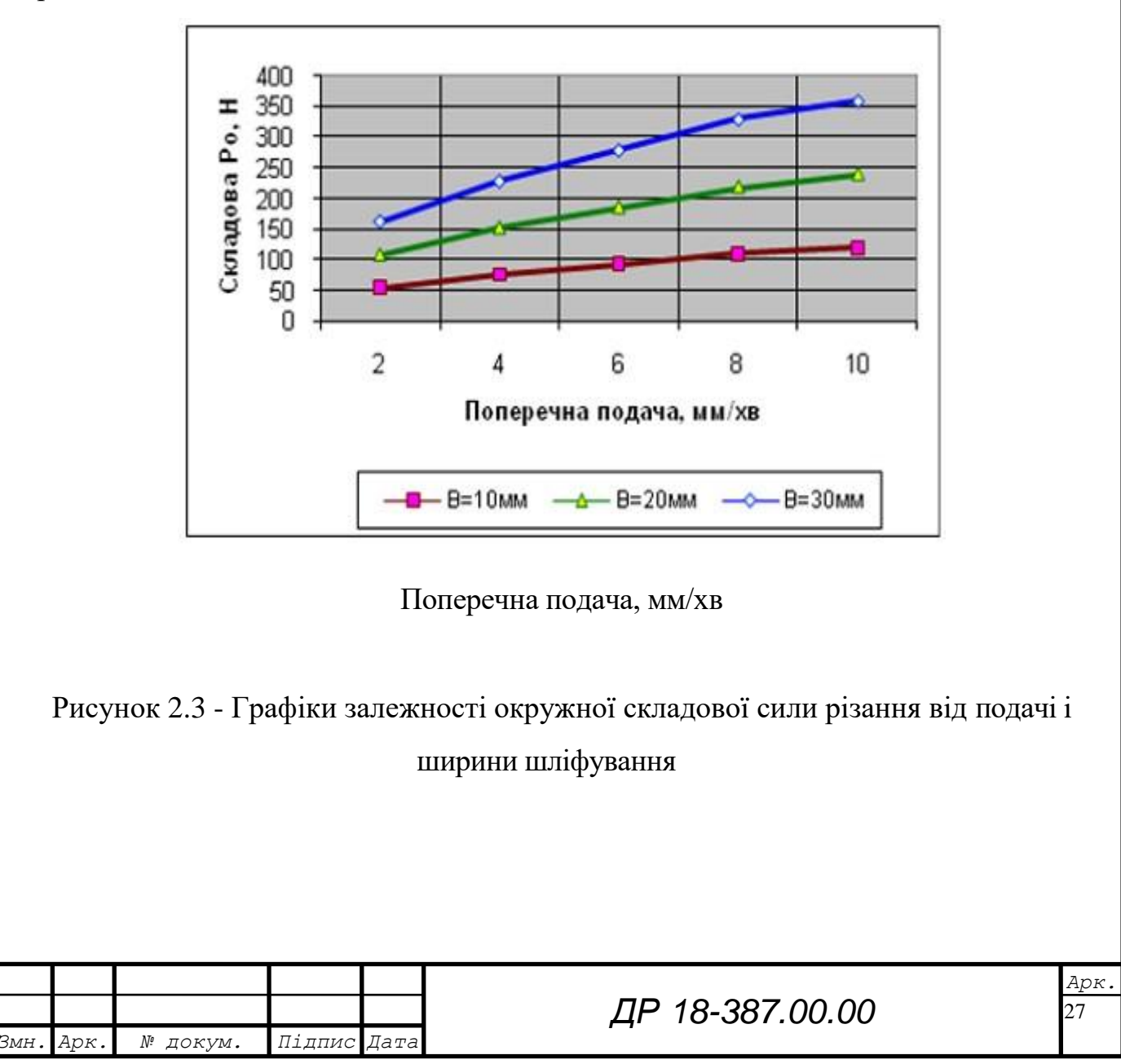

Проведення наступної серії експериментальних досліджень виконується також за схемою однофакторного експерименту у відповідності до табл.2.2 для випадку зовнішнього шліфування.

Графіки відповідних залежностей представлені на рис. 2.4.

Таблиця 2.2 Залежність  $P_0$  і  $L_k$  від діаметру - заготовки

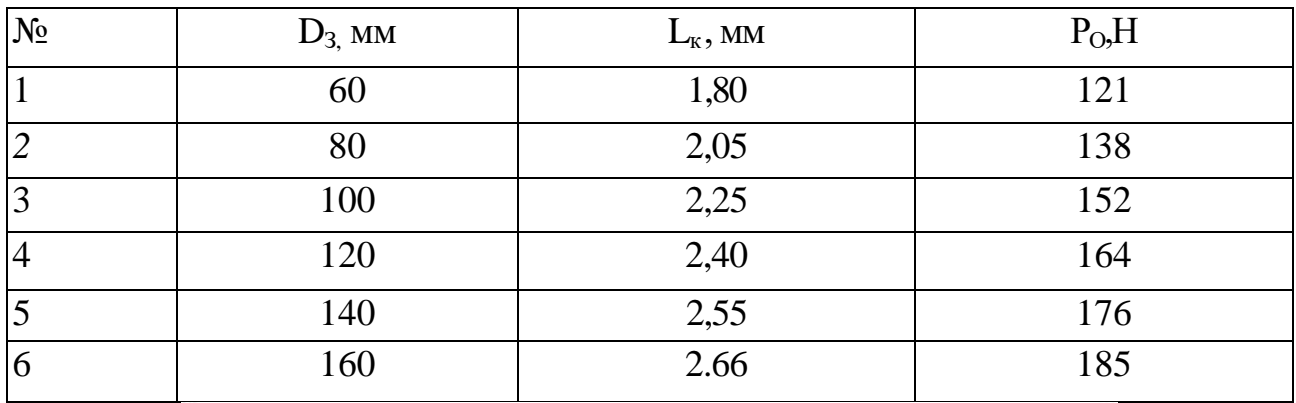

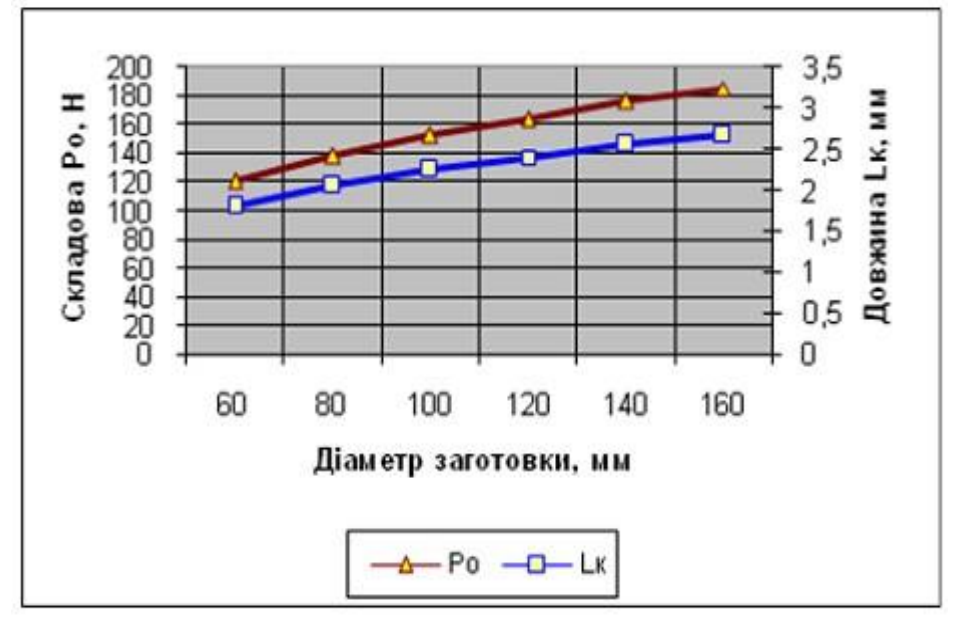

Рисунок 2.4 - Графіки залежності окружної складової сили різання та довжини лінії контакту від діаметру заготовки

Аналогічно проводиться серія експериментальних досліджень для визначення залежностей окружної складової сили різання і довжини лінії контакту від діаметра шліфувального круга (табл. 2.3). Графіки виявлених експериментальних залежностей також побудовані з використанням пакету Ехеll на рис. 2.5.

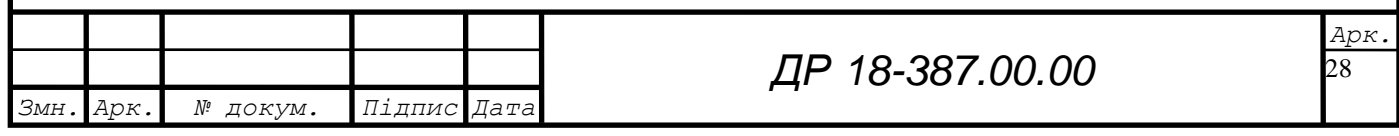

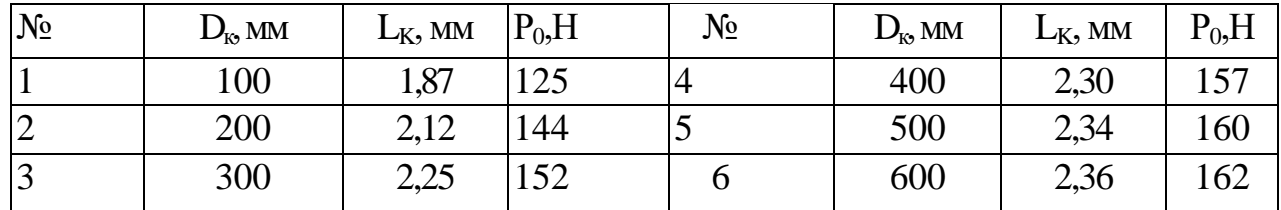

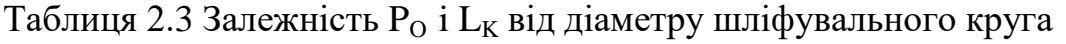

При виконання наступної серії експериментів за результатами моделювання визначається окружна складова сили різання, а потужність шліфування розраховується за відомою залежністю:

$$
N_u = P_o V
$$

де *N <sup>ш</sup>* - потужність шліфування, Вт.

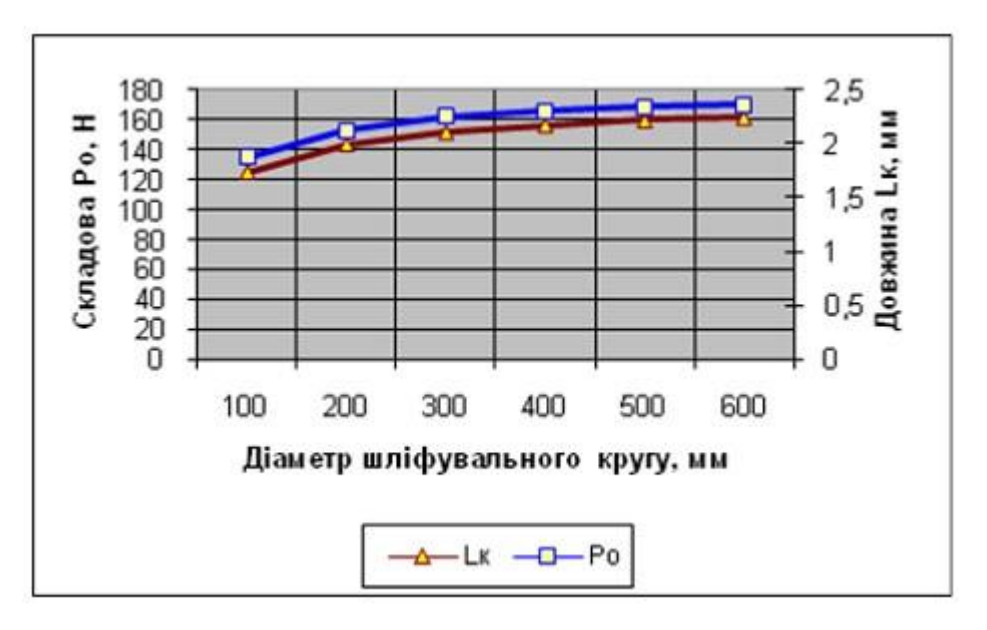

Рисунок 2.4 - Графіки залежності окружної складової сили різання та довжини лінії контакту від діаметру шліфувального круга

Отриманий результат можна вважати всією потужністю, що витрачається на різання, оскільки швидкість обертання заготовки значно менша, ніж швидкість різання. Така характеристика процесу різання є дуже важливою, оскільки саме потужність різання визначає витрачену енергію і у значній мірі визначає температуру поверхневого шару заготовки, яка суттєво впливає на її якість[14].

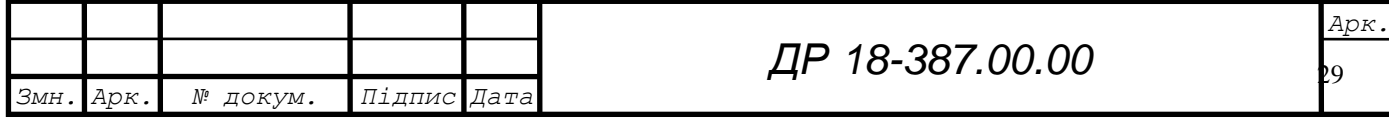

**2.3 Висновки та пропозиції щодо використання результатів виконаних досліджень**

Аналіз отриманих експериментальних залежностей дозволяє зробити наступні висновки, що відповідають досліджуваному діапазону режиму врізного круглого шліфування для зазначених у прикладі матеріалів інструменту, заготовки та інших незмінних параметрів процесу різання:

1. Поперечна подача суттєво впливає на окружну складову сили різання: Залежність є нелінійною, що відповідає як даним проведених експериментів, так і наведеній у теоретичній частині формулі.

2. Зміна діаметру заготовки при всіх інших незмінних параметрах викликає зміну окружної складової сили різання через зміну довжини лінії контакту шліфувального круга з заготовкою.

3. Вплив швидкості різання на силові характеристики процесу круглого врізного шліфування не є однозначним: підвищення швидкості різання зменшує силу різання і збільшує потужність шліфування.

3. Частота обертання деталі при інших незмінних параметрах процесу, зокрема поперечній подачі, суттєво впливає на процес шліфування.

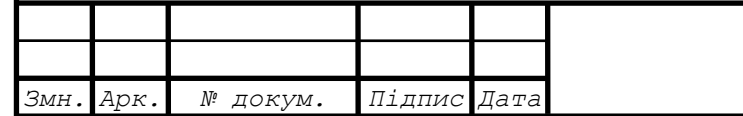

## **3 ТЕХНОЛОГІЧНА ЧАСТИНА**

#### **3.1 Характеристика об'єкту виробництва, службове призначення**

Автомобільний кран КС2561Е з гнучкою підвіскою стріли і механічним приводом робочих операцій вантажопідйомністю 6.3т призначений для вантажних і будівельно-монтажних робіт при малоповерхневому будівництві.

#### *Технічна характеристика крану*

Тип крану – автомобільний з механічним приводом.

Вантажопідйомність крана - Q=6,3т

Висота підйому крюка – H=8м

Швидкість зміни положення основної стріли з вантажем - V=13,7 м/хв.

Вага крану в робочому стані – G=8,7 т

Частота обертання поворотної частини – n=0.3 ÷1.2 хв $\bar{o}$ <sup>1</sup>

Швидкість піднімання вантажу - V=9,3 м/хв.

Габаритні параметри крану:

- довжина 10,65 м
- ширина 2,5 м

– висота – 3,8 м

Дана деталь – корпус Е24015 – служить базовою деталю механізму піднімання вантажу і стріли. Лебідка грузова і стрілова зібрана в двох чавунних корпусах, які стягнуті трьома шпильками [1]. У центральних отворах корпусів на конічних роликових підшипниках встановлюється вал вантажного і стрілкового канатного барабанів. На барабанах встановлюється черев΄ячні вінці, які одержують обертання від черв΄яків, що встановлені в отворах корпусів.

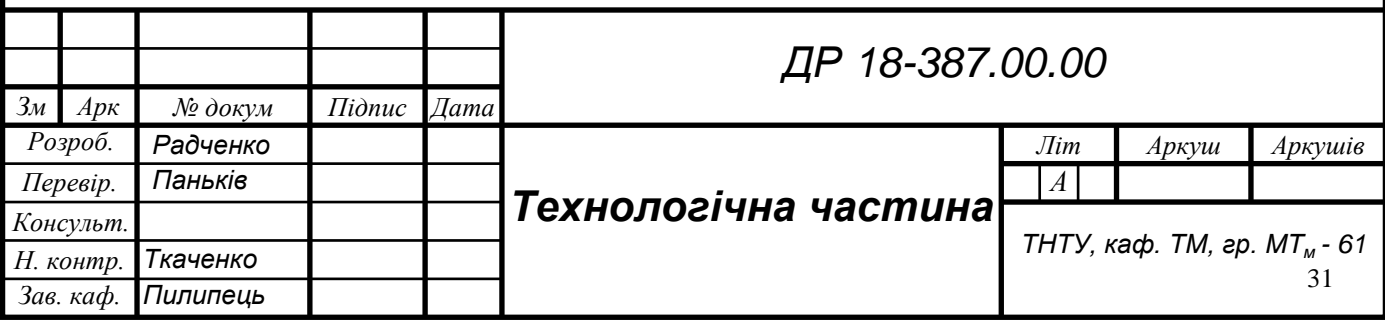

В корпусах встановлюється пробка для зливу масла, шуп для еотролю масла і люк для огляду вінців черв΄ячних коліс. Лебітка в зібраному вигляді кріпиться до рами машини при допомозі болтів М20-7H черех отвори в корпусах.

Технічні вимоги і норми точності виходять із службового призначення корпусу і являються результатом перетворення якісних і кількісних показників службового призначення корпусу в показники розмірних зв'язків його виконавчих поверхонь.

Виконавчими поверхнями корпусу Е24015 і поверхні отвору Ø110, в які встановлюють підшипники черв'яка; поверхні отвору Ø110, в які встановлюють підшипники осі, барабанів; торець корпусу і отвір Ø535, які використовуються для встановлення кришки; поверхня 32, яка служить для виготовлення і закріплення зібраної лебідки на рамі крану.

Щоб корпус відповідав своєму службовому призначенню, необхідно:

- $-$ отвори Ø110 були виготовлені по 7 квалітету точності і шорсткістю Ra = 2.5 мкм;
- $\sim$  отвір $\varnothing$  130 був виготовлений по 8 квалітету з шорсткістю Ra = 2.5 мкм;
- допуск перпендикулярності осей отворів Ø110 і Ø130 не більше 0,05 мм;

отвір Ø535 був виготовлений по 8 квалітету з шорсткістю Ra = 2,5 мкм;

 допуск перпендикулярності торця корпусу відносно осі Ø535 – не більше 0,05 мм;

установча поверхня була виконана з точністю по 11 квалітету, шорсткістю

Ra =12.5 мкм і допуском паралельності до осі корпусу не більше 0,05 мм;

— всі кріпильні отвори виконуються по 12 квалітету і шорсткістю  $Ra = 12.5$ мкм;

 $-$ всі різьбові з'єднання виконуються по 7 квалітету з шорсткістю Ra = 5мкм;

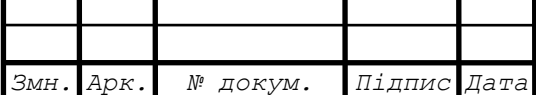

*ДР 18-387.00.00*

на оброблених поверхнях допускаються раковини глибиною не більше 2мм, діаметром на більше 3мм, в кількості не більше 5штук на площі 1дм², що лежать один від одного на відстані, не менше 15 мм. На різьбових отворах раковини не допускаються.

Корпус лебідки Е24015 виготовляється з сірого чавуну з пластинчатим графітом СЧ15 [12]. Така марка чавуну застосовується для відповідальних деталей (відливок) з товщиною стінки  $-\delta = 8 \div 10$  мм.

Таблиця 3.1 – Хімічний склад чавуну СЧ15

| Вміст елементів, % |                |                |  |   |  |  |
|--------------------|----------------|----------------|--|---|--|--|
|                    | IJΙ            | Mn             |  | ັ |  |  |
| $3 \div 3.3$       | $1.3 \div 1.7$ | $0.8 \div 1.2$ |  |   |  |  |

Таблиця 3.2 – Механічні властивості чавуну СЧ15

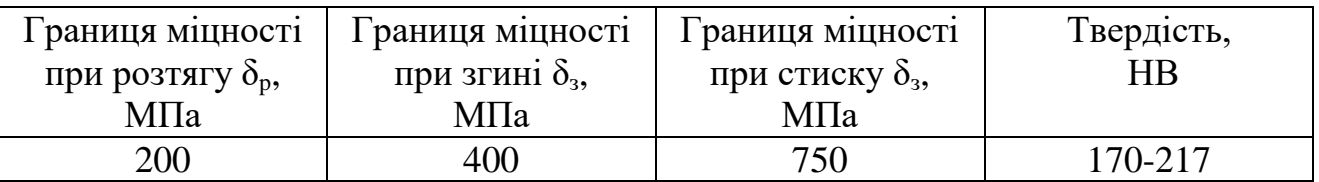

#### **3.2 Аналіз базового технологічного процесу**

Враховуючи, що ми маємо корпусну деталь, яка призначена для розміщення в ній складальних одиниць і деталей, до деталі ставляться відповідні вимоги до точності розташування геометрично взаємозв'язаних поверхонь та точності і шорсткості окремих елементів поверхонь. Нашу деталь слід віднести до класу корпусів з складними елементами та основною площиною, яку використовуємо за технологічну і конструкторську бази, за допоміжні бази приймаємо бокові площини і поверхню центрального отвору.

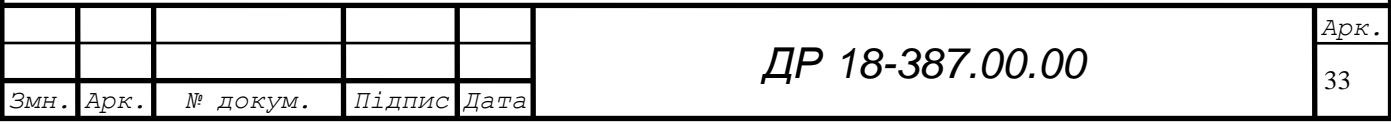

*Заводський технологічний процес виготовлення деталі*

# *Операція 005 Токарно–карусельна*

Токарно – карусельний верстат

мод. 1531 М

- 1. Підрізати торець в р-р  $147 \pm 0.5$  мм.
- 2. Розточити отвір Ø 535 $^{\rm +0,14}$ на L=15 $^{\rm +2}$ мм.
- 3. Розточити отвір Ø 129 на прохід.
- 4. Розточити отвір Ø 130<sup>+0,08</sup> на прохід.
- 5. Зняти фаску 3,5 45.
- 6. Проточити фаску під кутом 30°.

# *Операція 010 Вертикально–фрезерна*

Вертикально – фрезерний верстат мод. 6550

1. Фрезерувати площини бобшики одночасно витримати розмір 78-1.0, та

35±0,1 і R=35мм

Повторити перехід 1.

Повторити перехід 1.

# *Операція 015 Радіально–свердлильна*

Радіально–свердлильний верстатт мод. 2Н55

1. Свердлити 2 отв.  $\varnothing$  25<sup>+0,5</sup> послідовно.

2. Свердлити отв. Ø 24.5 напрохід.

- 3. Розвернути отв.  $\varnothing$  25<sup>+0,045</sup> напрохід.
- 4. Свердлити отвір Ø 20 напрохід.
- 5. Цекувати торець Ø 70.
- 6. Розсвердлити отв. Ø 20 до Ø 44,5 $^{+0,39}$
- 7. Зенкувати фаску 2 45°.
- 8. Нарізати різьбу К 1 1/2".

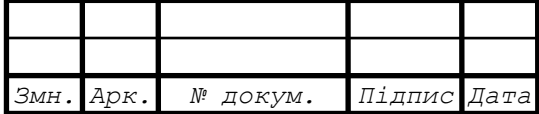

34

# *Операція 020 Повздовжньо – фрезерна*

Повздовжньо–фрезерний верстат мод. 6622.

1. Фрезерувати площини витримавши розміри 205 $\pm$ 1, 410<sub>-0.63</sub> одночасно.

# *Операція 035 Радіально – свердлильна*

Радіально – свердлильний верстат мод. 2Н55

1. Свердлити 6 отв. Ø 10,2 на L =30мм послідовно.

2. Зенкувати 6 фасок 1 45° послідовно.

3. Нарізати різьбу М12-7Н на L=25<sup>+3</sup> мм в 6 отворах послідовно.

4. Свердлити 3 отв. Ø21+0,2 напрохід послідовно.

5. Свердлити отв.  $\varnothing$ 22,5<sup>+0,2</sup> напрохід.

6. Повторити перехід 5.

7. Цекувати торець бобики  $\varnothing$  50<sup>+2</sup> як чисто.

8. Зенкувати фаску 1,5 45°.

9. Нарізати різьбу М24 1,5 напрохід.

10. Свердлити 4отв. Ø 8,5 напрохід послідовно.

11. Свердлити 4отв. Ø 6,7 напрохід послідовно.

# *Операція 040 Радіально – свердлильна*

Радіально – свердлильний в-т мод. 2Н55

1. Свердлити 6 отв. Ø 8,5 мм на L=24<sup>+2</sup> мм.

2. Повторити перехід 1.

3. Зенкувати 6 фасок 1 45° послідовно.

4. Нарізати різьбу М10-7Н в отворах на L=18мм послідовно.

5. Повторити перехід 3.

6. Повторити перехід 4.

7. Свердлити отв. Ø 10,2 на бобшиці витримавши р-р L=15мм.

8. Зенкувати фаску 0,5 45°.

9. Нарізати різьбу М12-7Н.

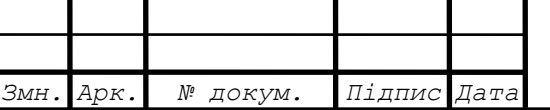

*ДР 18-387.00.00*

10. Цекувати торець бобшики в р-р  $50^{+2}$  мм.

11. Зенкувати фаску 1,5×45° в отв. Ø 22,5 мм.

12. Нарізати різьбу М24 15 напрохід.

13. Зенкувати 4 фаски 1×45° в отвор. Ø8,5мм. послідовно.

14. Нарізати різьбу М10-7Н в 4 отв. послідовно.

15. Зенкувати 5 фаски 1 45° в отв. послідовно.

# *Операція 045 Радіально – свердлильна*

Радіально–свердлильний верстатт мод. 2Н55

1. Зенкувати 3 фаски 1 45° в отворах бобишок Ø 25 мм послідовно.

Згідно заводського технологічного процесу норми часу по операціях зведені в таблицю 1.3.

Таблиця 3.3 – Норми часу по операціях заводського технологічного процесу

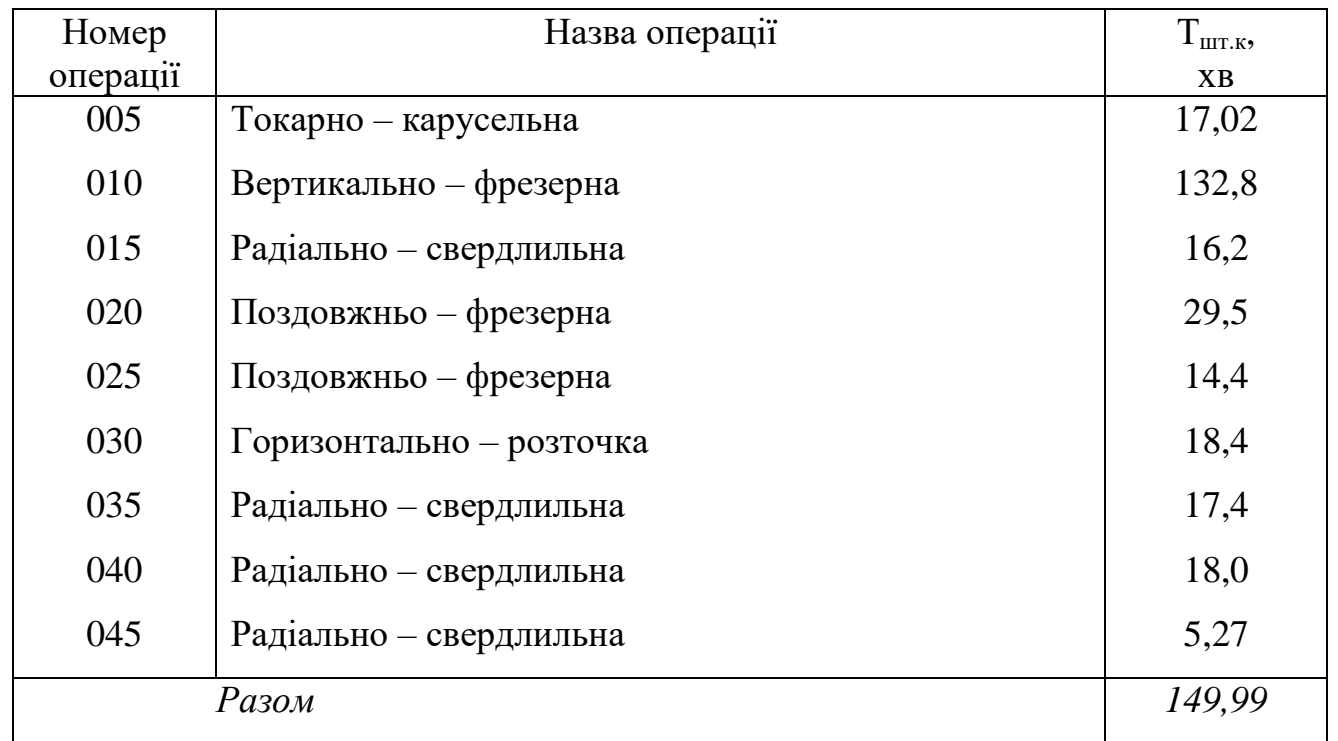

Аналіз базового технологічного процесу виготовлення корпусу Е24015 проводимо з точки забезпечення відповідності вимог креслення деталі точності механічної обробки і якості продукції.

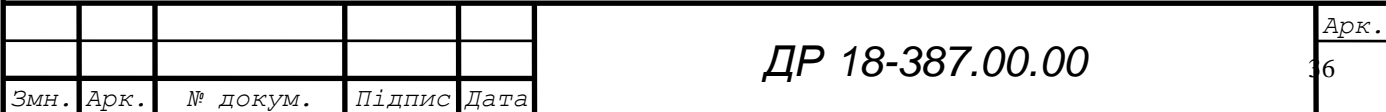

На базовому підприємстві виготовляють 35000 корпусів, виробництвосерійне. Заготовками корпусів являють виливки, одержані методом литва в земляні форми при ручній формовці по металевих моделях. На основі літератури [13]

Цей спосіб литва має слідуючі переваги:

метод універсальний;

– потребує відносно незначних матеріальних затрат;

– при невеликій партії та річній програмі, а на даний час і при простоях виробництва, є економічно вигідним від інших;

– не потребує високої кваліфікації ливарника і спеціального обладнання;

забезпечує необхідну продуктивність;

– забезпечує хорошу точність однорідної структури;

– відливки одержуються необхідної якості.

Недоліком даного способу литва є:

– порівняно з іншими методами має нижчу продуктивність;

– низький рівень механізації.»

При випуску корпусів Е24015 використання даного методу литва є раціональним, але в подальшому бажано здійснити більшу механізацію. [12]

При даному методі литва одержуються заготовки по формі і розмірах близькі до готової деталі, але дещо завищені припуски на механічну обробку. Цей метод дозволяє отримати заготовку з поверхнями по 14 квалітету, що відповідає технічним вимогам на виготовлення корпусу по необроблених поверхнях.

При випуску корпусів Е24015 заготовка відповідає кресленню, але дещо завищені припуски на механічну обробку. У подальшому бажано використовувати більш точні методи литва.

Установчою площиною лебідки є поверхня 32 корпусу з трьома кріпильними отворами.

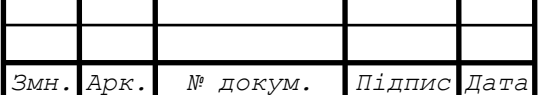

*ДР 18-387.00.00*

Зібрана лебідка має два таких корпуси, що розміщені на відстані один від одного. Це забезпечує їй правильне встановлення і закріплення на рамі. При обробці корпусу дана поверхня є недостатньою для базування, тому за установчу базу вибрано торець корпусу і отвір Ø535. На всіх операціях, крім першої, використовуються для базування ті ж самі поверхні, що забезпечує дотримання принципу єдності технологічних баз.

Вибрані чорнові і чистові бази забезпечують оброблення корпусу з заданою точністю, дотримуються принцип єдності технологічних баз.

Обладнання дільниці цеху по обробці корпусних деталей, зокрема корпусу Е240115, розташоване по операціях. Операції в базовому технологічному процесі утворюють потрібний маршрут обробки, який крім того, що забезпечує необхідну якість і точність деталі, створює умови для раціонального використання обладнання і пристроїв, зменшуючи цим самим кількість переналагоджувань, допоміжного обладнання.

Послідовність операцій базового технологічного процесу виготовлення корпусу задовольняє вимогам точності обробки.

Здійснивши перевірку відповідності точності обробки і шорсткості поверхонь деталі згідно креслення параметрам обладнання, що застосовуються згідно базового технологічного процесу, можна зробити висновок: встановлення універсальне обладнання по своїх параметрах забезпечують якісну і продуктивну обробку деталі.

Загальний висновок з аналізу базового технологічного процесу виготовлення корпусу Е24015:

 діючий технологічний процес розроблений на основі використання універсального обкладення, що забезпечує необхідну якість і точність обробки, задовольняє вимогам креслення;

 для одержання заготовки використовується метод литва в земляні форми з ручною формовкою по металевих моделях, що забезпечує усі вимоги до заготовки, але рівень механізації низький;

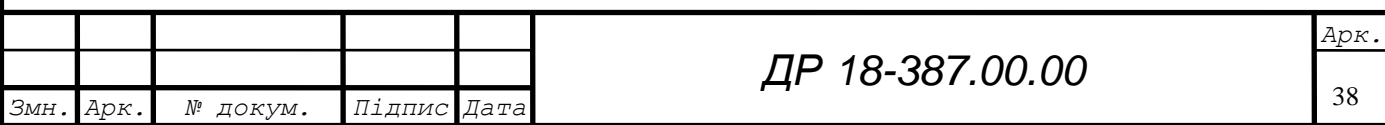
при даному типі виробництва розробки прогресивнішого технологічного процесу необхідно: застосовувати сучасні високопродуктивні верстати з ЧПК, що дозволить зменшити кількість операцій, збільшити продуктивність праці, зменшити кількість працівників; застосувати пристрої з гідропневмозатиском; для гнучкості виробництва поряд з верстатами з ЧПК застосувати комбінований інструмент; розробити абл. габарит оправки для розточування отворів.

# **3.3 Сучасні досягнення в області технології, обладнання і оснащення при виготовленні подібних деталей**

Аналіз досягнень при виготовленні корпусних деталей можна поділити на три частини[1]:

обробка зовнішніх поверхонь;

обробка головних отворів;

обробка кріпильних та інших отворів.

При обробці зовнішніх поверхонь почали широко застосовувати багатошпиндельні поздовжньо-фрезерні верстати. Можливість суміщення ходів при одночасній обробці декількох поверхонь габаритних заготовок або при паралельній обробці поверхонь декількох невеликих заготовок дозволяє отримувати суттєве підвищення продуктивності. На виробництвах ширше застосовуються багатоцільові верстати з ЧПК, що дозволяє зменшити кількість працюючих, підвищити точність деталі.

Для обробки основних отворів в масовому та багатосерійному виробництвах застосовують 6-ти та 8-ми позиційні токарні напівавтомати та агрегатні верстати. Крім підвищення точності обробки, за рахунок суміщення декількох операцій, досягається значне здешевлення деталі. Для чистової обробки отворів використовуються розточні блоки з плаваючими розвертками з

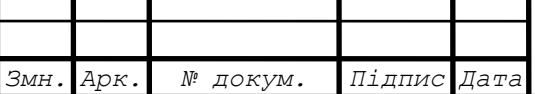

39 *Арк.*

пластинами із твердого сплаву, що дозволяє отримувати точність отворів 7-го квалітету з шорсткістю поверхні Ra=1,25мкм.

При обробленні кріпильних отворів широко застосовуються переналагоджувальні багатошпиндельні головки, агрегатні верстати. Свердління, зенкування, цекування та нарізання різі може проводитись на багатопозиційних верстатах.

Порівнявши сучасні можливості з використаними в заводському варіанті технологічного процесу обладнанням та пристроями робимо такі висновки:

 при обробці основних отворів необхідно продумати можливість суміщення декількох інструментів на даному переході;

 необхідно проаналізувати можливість виконання кріпильних, приєднуваних отворів на багато позиційних чи агрегатних верстатах;

 при розробці проекту врахувавши, що обладнання, використане в заводському технологічному процесі, морально застаріло.

# **3.4 Характеристика проектного варіанту техпроцесу. Економічне обґрунтування**

Впровадження нового технологічного процесу з точки зору організаційної діяльності не складає ніяких труднощів, оскільки при проектуванні нового технологічного процесу ми залишаємо теж обладнання, що було при базовому технологічному процесі, а просто вдосконалюємо процес обробки. Тобто на виробництві не потрібно буде змінювати обладнання, а оснастити його новим обладнанням, що не складає ніяких труднощів. При цьому значно скоротиться час обробки, щоправда знизиться час наладки верстата, але в порівняно незначній кількості.

Відповідно до рекомендацій [1] : Аналіз технологічної доцільності полягає у виявленні переваг нового технологічного процесу на основу наступних показників:

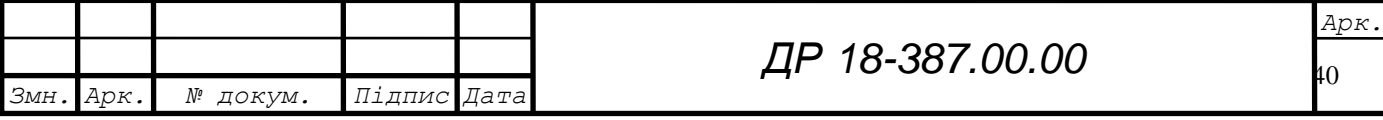

– експлуатаційні (значно збільшиться продуктивність праці, зменшиться потужність у порівнянні з базовим процесом, збільшиться точність за рахунок зменшення похибки устаткування;

– конструктивних (в новому технологічному процесі було уніфіковано виготовлення деяких отворів;

– технологічні (було скорочено режими роботи як працівників, так і обладнання, що призвело до економії часу).

Новий технологічний процес значно безпечніший при порівнянні по умовах праці за базовий, так як робітникам не прийдеться постійно змінювати інструмент, який у базовому процесі швидше зношується.

Задана програма випуску – 35000 шт. , матеріал деталі – СЧ15. Основні дані: отримання отворів Ø535, Ø110, Ø130 з заданого шорсткістю та точністю взаємного розташування. Базами являється: поверхні 1, 46, отвори Ø535 та Ø25. Конструкція деталі достатньо технологічна. Підбираємо типові ТП виготовлення корпусу і аналізу заводський варіант. Визначаємо необхідні операції та їх послідовність.

Уточнення на робочі поверхні 35 отвора Ø 110 складає  $E_y$ =1000/35=28,571. Необхідна кількість переходів ≈3, тобто необхідна чорнова, чистова та фінішна обробки. Забезпечення допуску на міжцентрові відстані 0,44 мм може бути досягнуте на агрегатно-розточуваних багатошпиндельних верстатах без направлення борштанг (50-100 мкм), аламазно – розточувальних по шкалі з ноніусом (200-400 мкм) і при програмному керуванні встановленням координат (25-60 мкм). [11]

Таким чином, для обробки робочих поверхонь можна намітити 4 варіанти: агрегатно–розточувальний, алмазно–розточувальний, горизонтально– розточувальний і програмний вид обробки.

Конкуруючими варіантами структур токарної обробки поверхонь чистових баз є токарна обробка.

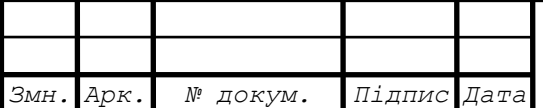

*ДР 18-387.00.00*

41 *Арк.* Виконання операції на верстатах з ЧПК недоцільне.

Обробка кріпильних отворів М12 може здійснюватись на радіальносвердлильному верстаті, агрегатному або на верстаті ЧПК. Аналогічно формуються конкуруючі варіанти структур ТО решти процесу.

Оптимальним варіантом ТП буде слідуючий:

*005 Токарно-карусельна* – верстат 1512

**3.** Обробка поверхонь 1- 6

Коефіцієнт завантаження -  $K_3 = 0.79$ 

# *010 Вертикально-фрезерна* – верстат 6550

**3.** Обробка поверхонь 7 – 8

 $K_3 = 0,404$ 

*015 Радіально-свердлильна* – верстат 2455

**3.** Обробка Ø 25, К1 ½

 $K_3 = 0.58$ 

*020 Радіально-свердлильна* – верстат 2455

**3.** Обробка готв. М24х1,5 , отв. М12,

4 отв. М10.

 $K_3 = 0,55$ 

*025 Повздовжньо-фрезерна* – верстат 6 Г608

**3.** Обробка поверхонь 30, 31, 32.

 $K_3 = 068$ 

*030 Повздовжньо-фрезерна* – верстат 6Г608

**3.** Обробка поверхонь 33, 34.

 $K_3 = 0,33$ 

*035 Агрегатно-розточна* – верстат АГР-2

**3.** Обробка 2 отв. Ø 110.

 $K_3 = 074$ 

*040 Агрегатно-свердилльна* – верстат АГС-5

**3.** Обробка 6 отв. М12, 4 отв. М8

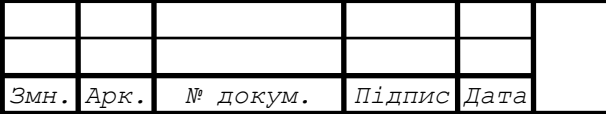

 $\overline{2}$ 

12 отв. М10, 3 отв. Ø 21.  $K_3 = 0,24$ Середній коефіцієнт завантаження верстатів К<sub>з</sub>=0,60

#### **3.5 Попереднє встановлення типу та організаційної форми виробництва**

Тип виробництва визначають по коефіцієнту закріплення операцій [1]:

$$
K_{3.0} = O / P, \tag{3.1}
$$

де  $K_{3.0}$  – коефіцієнт закріплення операцій;

О – число всіх виконуваних операцій;

Р – число робочих, які виконують різні операції.

Такт випуску являє собою проміжок часу між випуском двох виробів, які рухаються один за одним:

$$
\tau = \frac{60F_{\delta}}{N},\tag{3.2}
$$

де  $\tau$  – такт випуску деталей;

F<sup>д</sup> – дійсний річний фонд часу роботи обладнання. При двозмінному режимі роботи і 41 годинному робочому тижневі становить 4015 годин.

N – річна програма випуску, шт.

Визначаємо такт випуску деталей

$$
\tau = \frac{60 \times Fg}{N} = \frac{60 \times 4015}{35000} = 6,883 \text{ XB}
$$

Послідовність виконання операцій, їх зміст, а також результати нормування за наближеними формами відображені в таблиці 2.1. Форма запису переходів складаємо згідно вимог по оформленню технологічної документації. Методи обробки поверхонь встановлюємо виходячи з економічно доцільної точності обробки на металорізальних верстатах. [15]

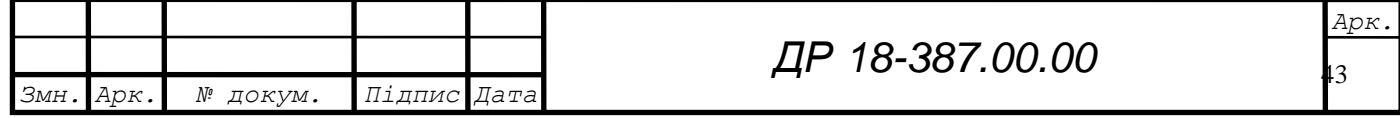

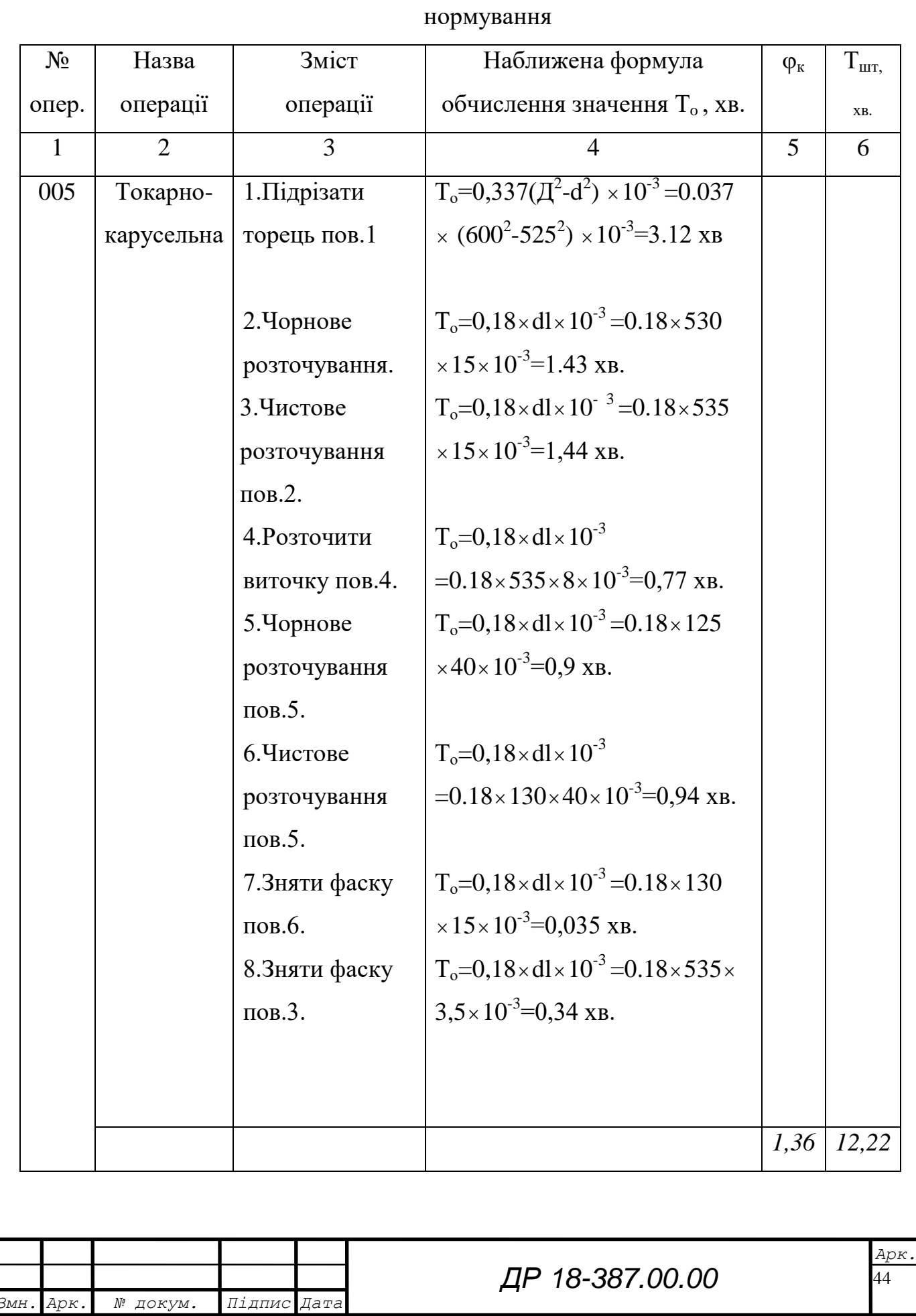

Таблиця 3.4 – Попередній маршрут обробки заготовки та його укрупнення

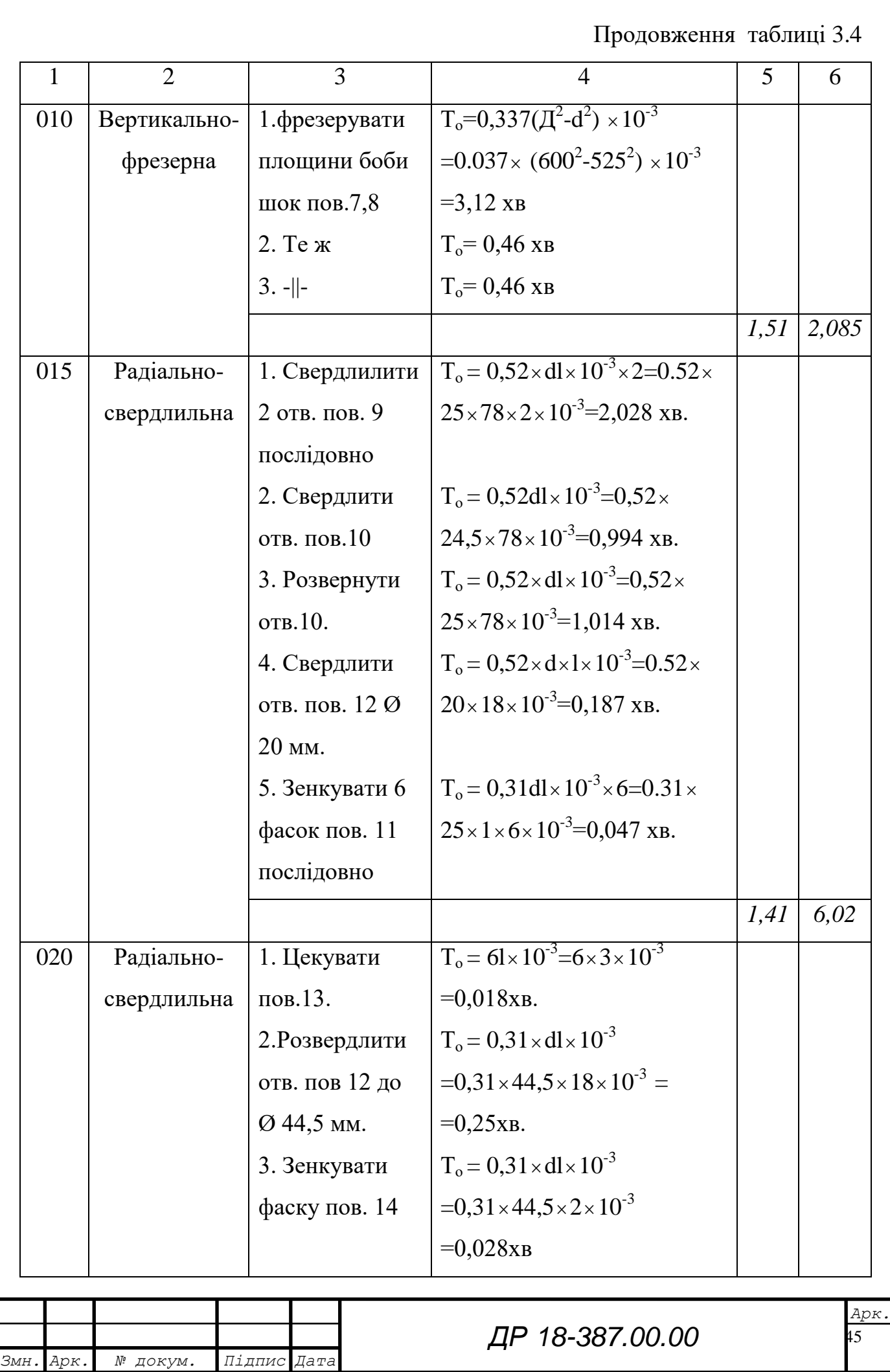

# Продовження таблиці 3.4

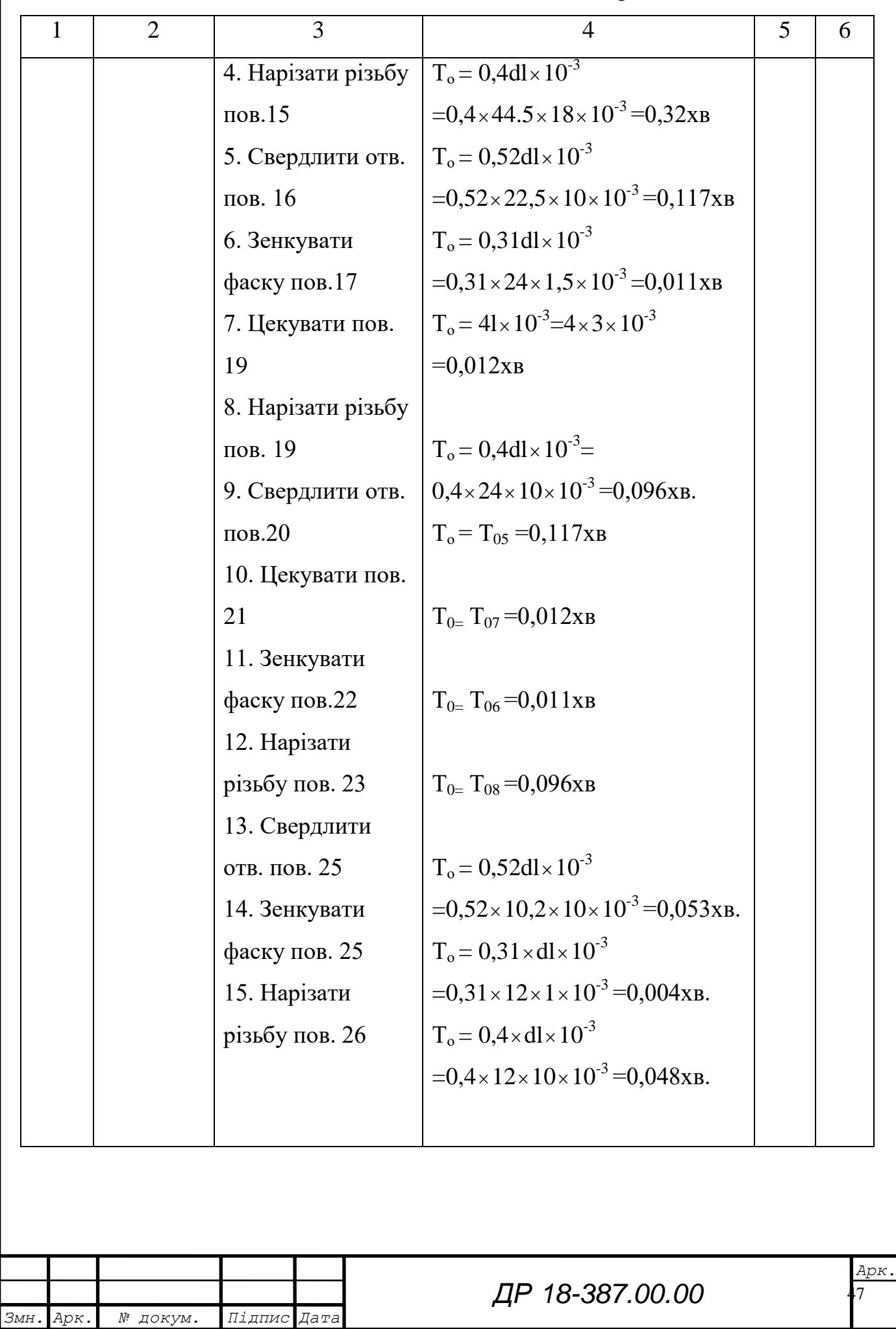

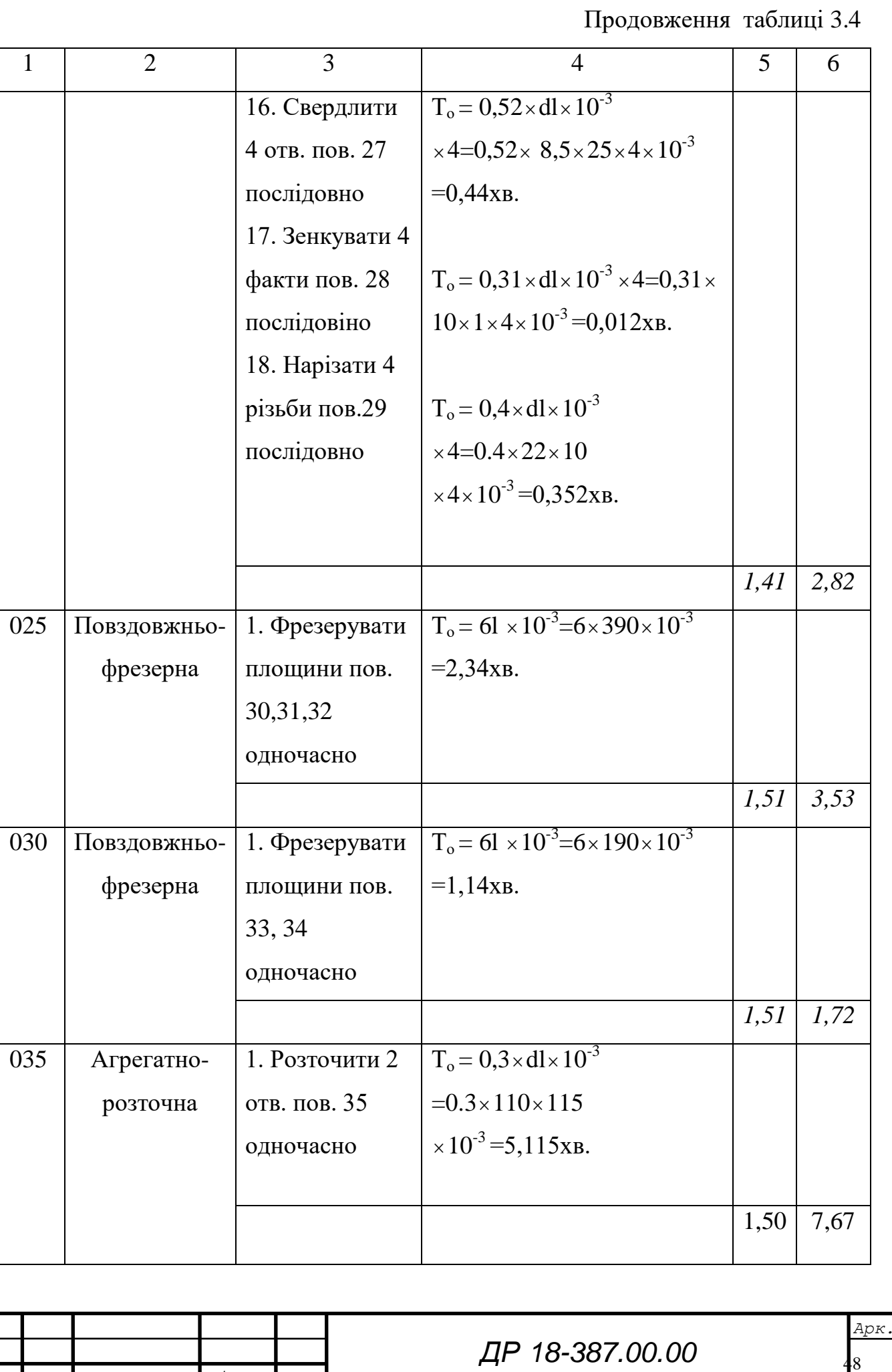

*Змн. Арк. № докум. Підпис Дата*

Продовження таблиці 3.4

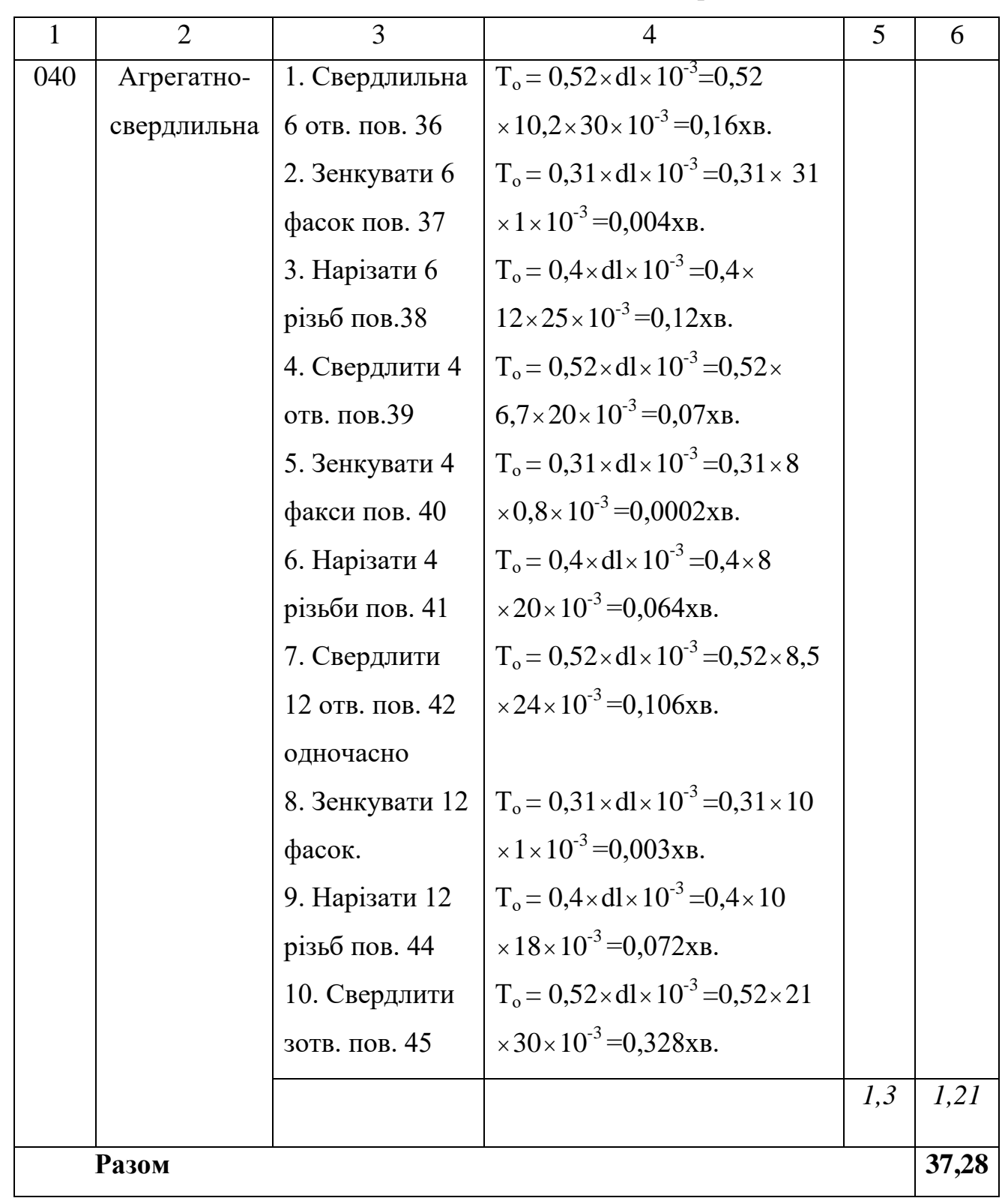

Кількість робочих місць С<sub>ni</sub> на кожній операції отримуємо після завкруглення С<sub>рі</sub> до більшого цілого числа.

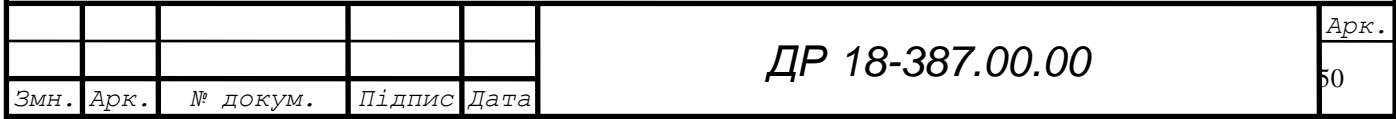

Фактичний коефіцієнт завантаження устаткування для кожної операції визначається: [1]

$$
\eta_{\text{3}\phi\text{i}} = \frac{\text{Cpi}}{\text{Cni}},\tag{3.3}
$$

Кількість операцій, закріплених за одним робочим місцем становить:

$$
O_i = \frac{\eta \beta \mu}{\eta \beta \phi i} \tag{3.4}
$$

Коефіцієнт закріплення операції визначення як:

$$
K_{30} = \frac{Ko}{KpM},\tag{3.5}
$$

де  $K_0$  – загальна кількість операцій, закріплених за робочими місцями;

 $\rm K_{\rm pM}$  — загальна кількість робочих місць.

Величина  $K_o$  та  $K_{pM}$  встановлюють по залежностях»:

$$
K_o = \sum_{i=1}^r O_i, \qquad (3.6)
$$

$$
K_{\text{pM}} = \sum_{i=1}^{r} C_{\text{pi}}, \qquad (3.7)
$$

Таблиця 3.5 – Кількість одиниць технологічного обладнання і його завантаження

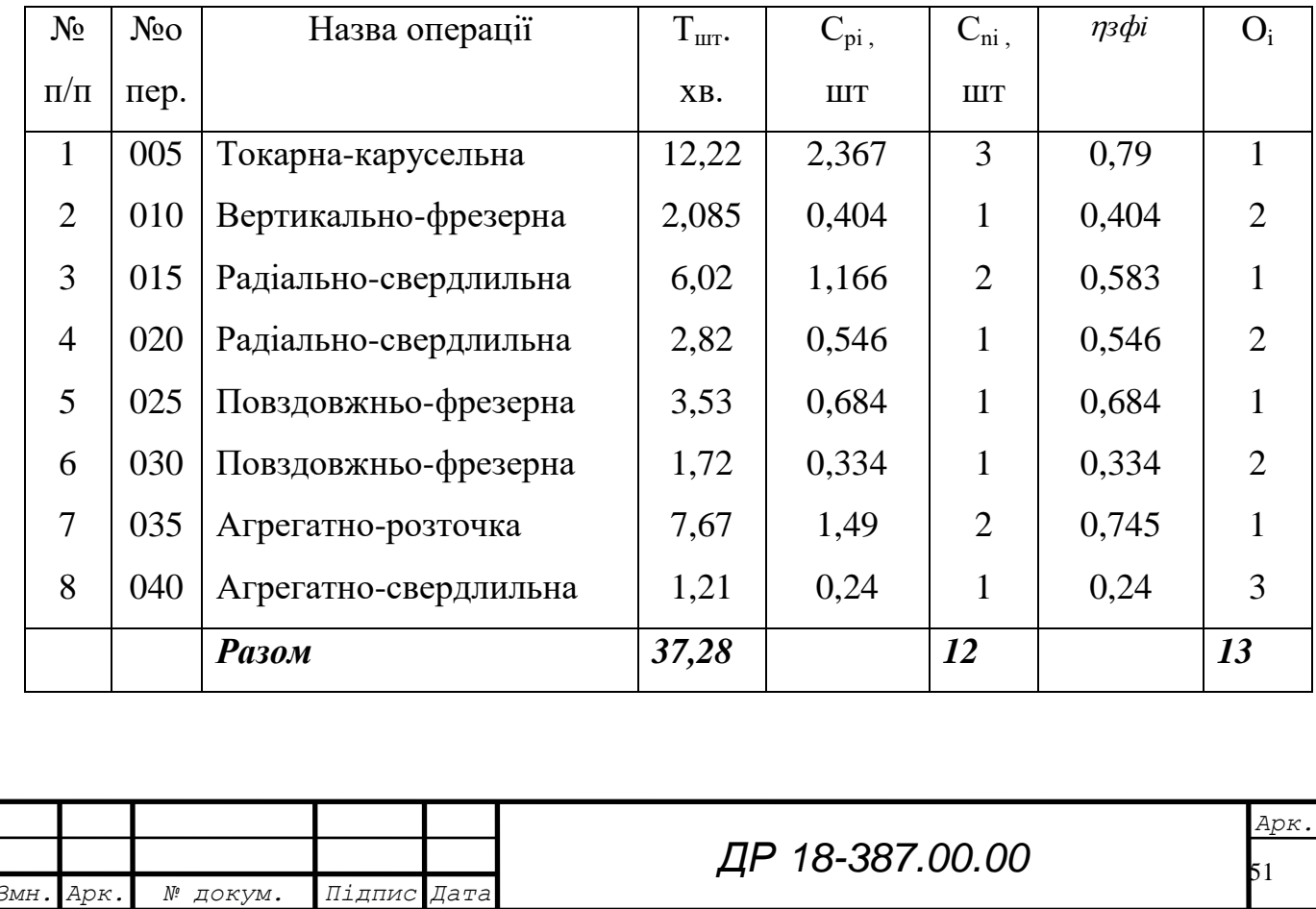

Загальна кількість операцій та робочих місць відповідно становить –  $K_o=13, K_{pm}=12.$ 

Коефіцієнт закріплення рівний:

$$
K_{3.0} = \frac{Ko}{KpM} = \frac{13}{12} = 1,08
$$

Виробництво масове.

Добова програма випуску:

$$
N_g = \frac{N}{\Lambda},\tag{3.8}
$$

де Д – річна кількість робочих днів (Д=254)

$$
N_g = \frac{35000}{254} \approx 138 \text{ qer}
$$

Добова продуктивність одно номенклатурної потокової лінії.

$$
Q_g = (r \times F_c \times \eta_{3\pi}) \times (\sum_{i=1}^r \times T_{\text{mrt}})^{-1}, \qquad (3.9)
$$

де r – кількість операцій ТП;

 $F_c$ = – добовий фонд часу роботи обладнання ( $F_c$ =952 хв),

 $\eta_{3\pi}$  — коефіцієнт завантаження лінії ( $\eta_{3\pi}$  = 0,60xв).

$$
Q_g = \frac{8 \times 952 \times 0.6}{37,28} \approx 123 \text{ qer.}
$$

Так як  $Q_g$  менше  $N_g$ , то доцільно використовувати одноменклатурну потокову лінію.

### **3.7 Відпрацювання деталі на технологічність**

Корпус Е24015 входить в механізм піднімання вантажу. В ньому розміщені деталі, які передають обертання від шківа на барабан.

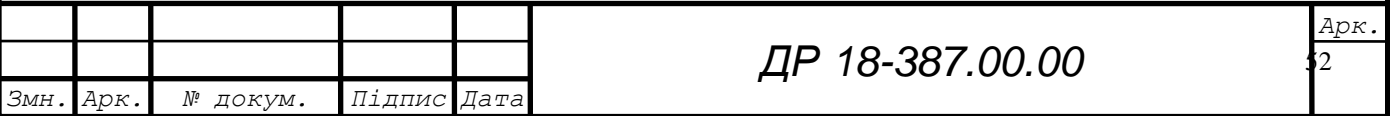

Аналіз складального креслення вузла Е24000 та креслення корпусу Е24015 показує, що найбільш високі вимоги висуваються до: поверхонь отворів Ø110H7, Ø130H8, Ø535H8, допуск циліндричності 0,01 мм, шорсткість Ra=2,5 мкм; торця корпусу (пов.1) – допуск перпендикулярності; до осі 0,1 мм на діаметрі 600мм, шорсткість Ra=6,3 мкм; торців пов. 14, 16, 17 – допуск перпендикулярності до осі 0,05мм на довжині 200мм, шорсткість Ra=5 мкм. [1] Ці технічні вимоги викликані необхідністю виключення перекосу підшипників, їх надійної посадки і щільністю прилягання кришок для запобігання витікання масла.

Якісна оцінка технологічності конструкції відповідно до методики [1]:

 конструкція деталі складається з стандартних та уніфікованих конструктивних елементів;

 конструкція деталі забезпечує одержання заготовки близької до форми деталі;

 розміри та поверхні деталі мають економічно та конструктивно обґрунтовані точність та шорсткість;

 показники базової поверхні (точність і шорсткість) забезпечують точність установки, обробки та контролю;

 конструкція деталі забезпечує можливість застосування типових та стандартних технологічних процесів її виготовлення;

 підвід і відвід різального інструменту по всіх елементах конструкції не затруднений;

конструкція корпусу не вимагає застосування спеціальних верстатів, усі поверхні можна обробити з високою точністю і продуктивністю на універсальних верстатах і з допомогою універсального інструменту.

Додаткові показники технологічності розраховуємо по даних таблиці 3.6. Коефіцієнт уніфікації конструктивності елементів деталі:

$$
K_{y.e.} = \frac{Qy.e.}{Qe} \t{3.10}
$$

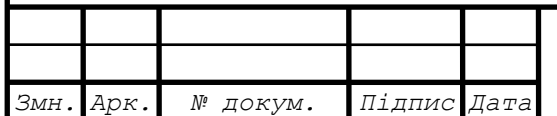

*ДР 18-387.00.00*

53 *Арк.* де Qу.е. – число уніфікованих типорозмірів конструктивних елементів;

Qе – число типорозмірів конструктивних елементів.

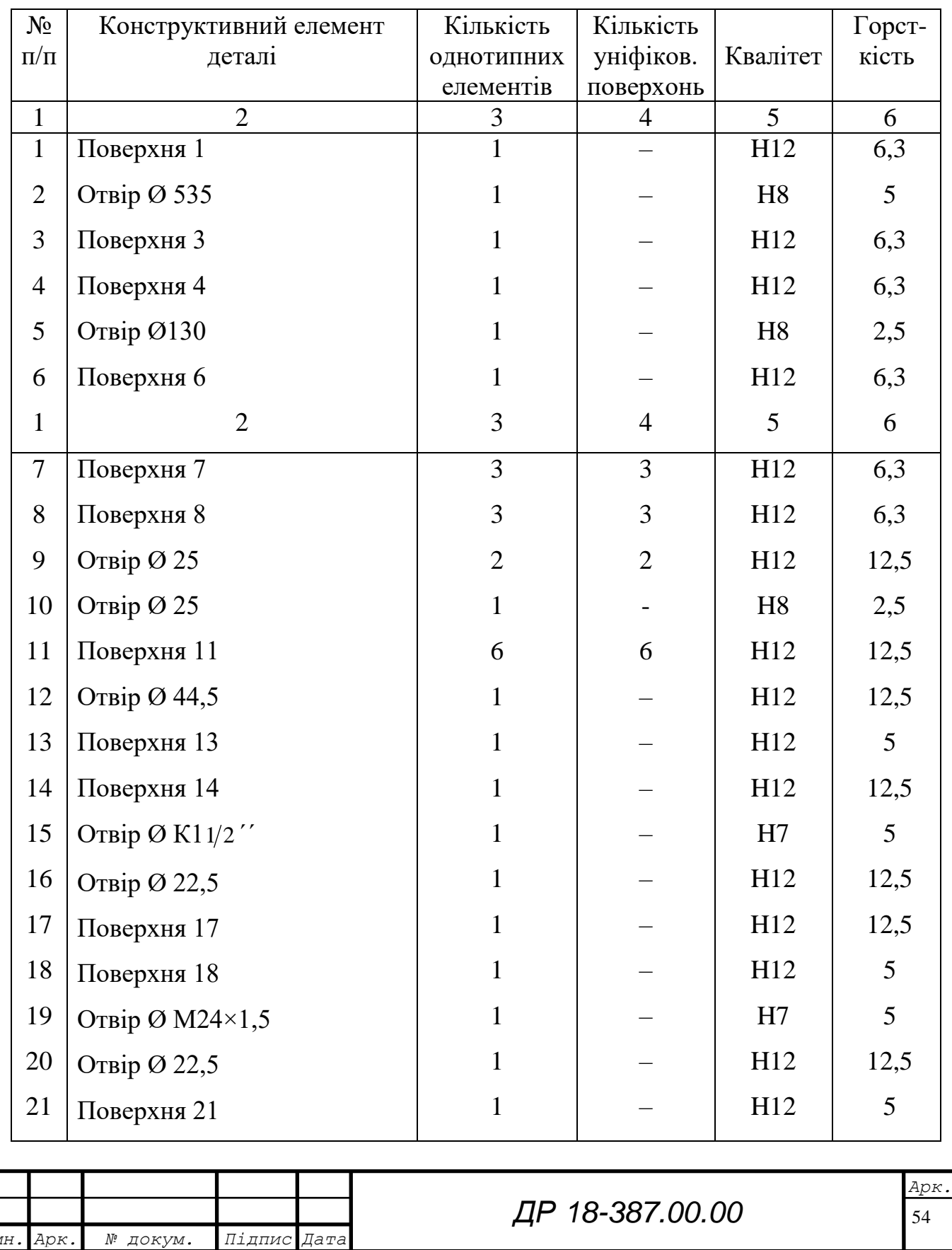

Таблиця 3.6 – Дані для розрахунку показників технологічності

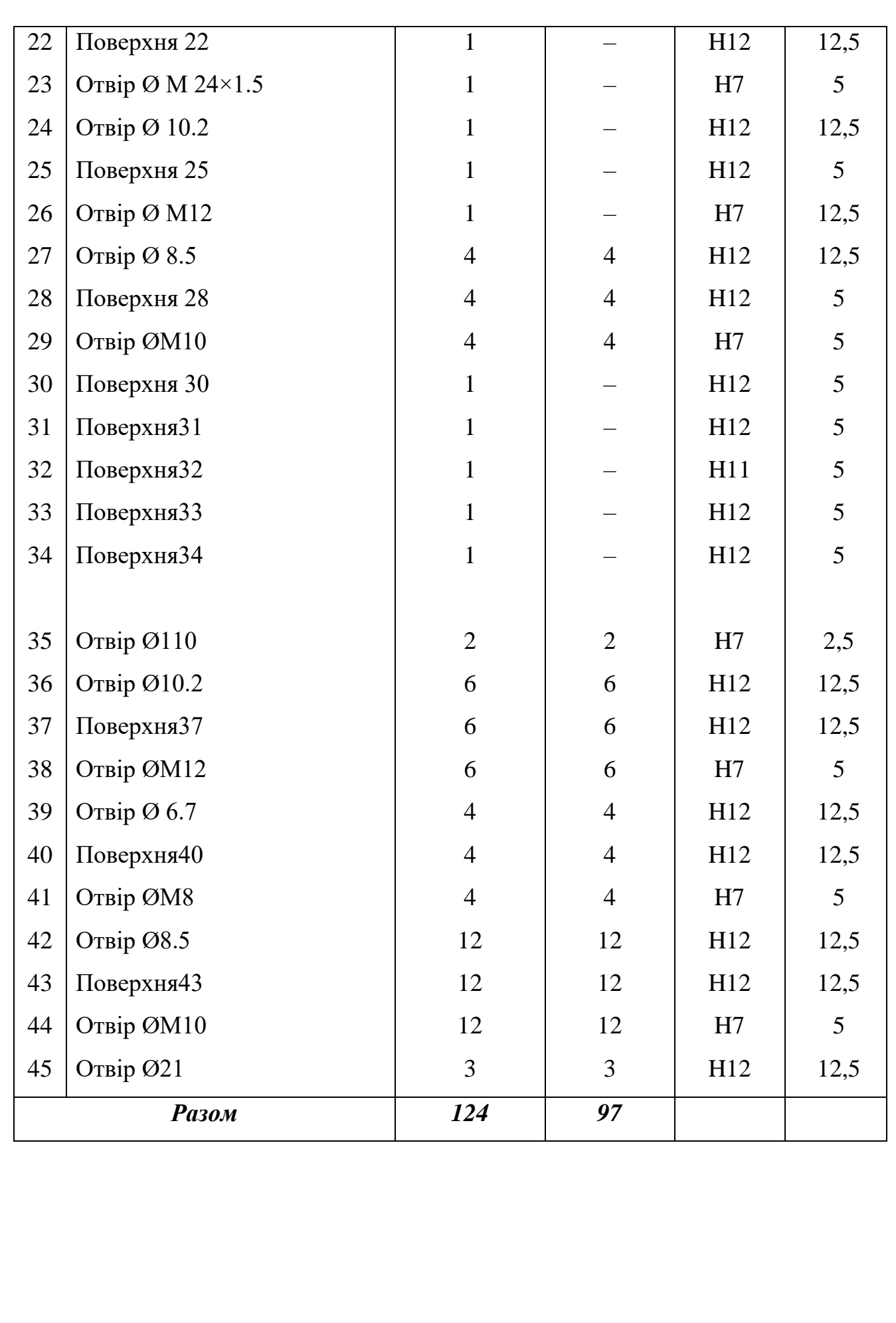

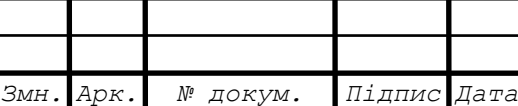

T

$$
K_{y.e.} = \frac{97}{124} = 0.78
$$

Так як  $K_{y,e}$  > 0.6, то деталь має достатню ступінь уніфікації. Коефіцієнт точності уніфікації:

$$
K_{\rm T} = 1 - \frac{1}{Am},\tag{3.11}
$$

де Ам –середній квалітет обробки поверхонь

$$
Am = \frac{12 - 88 + 11 \times 1 + 8 \times 3 + 7 \times 32}{12 \times 4} = 10,6
$$

Так як Ам >10, то деталь невисокої точності.

$$
K_{\rm r} = 1 - \frac{1}{10,6} = 0,91
$$

Коефіцієнт шорсткості

$$
K_{\rm m}=1-\frac{1}{E u}, (2.12)
$$

де Б<sub>ш</sub> – середня шорсткість поверхонь

$$
E_{\text{III}} = \frac{12,5 \times 71 + 6,3 \times 10 + 5 \times 39 + 2,5 \times 4}{12,4} = 9,32
$$

$$
K_{\text{III}} = 1 - \frac{1}{9,32} = 0,89
$$

### **3.8 Вибір способу отримання заготовки**

При виборі способу отримання заготовки враховуємо конфігурацію, розміри, масу, матеріал заготовки, кількість одержуваних за програмою випуску деталей, необхідну точність, шорсткість і якість її поверхні, крім цього звертається увага на час, відведений на технологічну підготовку виробництва та на наявність відповідного технологічного обладнання. [11]

Найбільш наближена по формулі та розмірах заготовки до форми і розміру деталі є найбільш економічною і найбільш доцільною при оптимальних значеннях між операційних припусків.

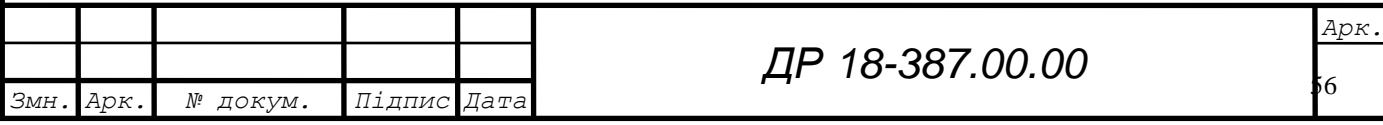

Міжопераційний припуск залежить від точності попередньої операції шорсткості поверхні на попередній операції і глибини поверхні дефектного шару на попередній операції. Тому значення шорсткості, точності і величини дефектного шару заготовки є велике і доцільно досягати ці найвищі показники з економічним обґрунтуванням прийнятих рішень. Враховуючи, що матеріал сірий чавун та конфігурацію деталі, в нашому випадку доцільно одержувати заготовку шляхом відливання. Відливання може здійснюватися різними методами в залежності від конфігурації деталі та серійності виробництва.

На основі базового технологічного технологічного процесу механічної обробки корпуса Е24015 заготовкою являється виливок, одержаний методом литва в земляні форми із ручною формовкою по металічних моделях, виготовлений із сірого чавуну СЧ15. Цей спосіб литва має слідуючі переваги[11]:

метод універсальний;

– потребує відносно незначних матеріальних затрат;

– при невеликій партії та річній програмі, а на даний час і при простоях виробництва, є економічно вигідним від інших;

– не потребує високої кваліфікації ливарника і спеціального обладнання;

– порівняно з іншими методами литва має нижчу продуктивність;

– низький рівень механізації.

Враховуючи всі переваги і недоліки даного методу одержання заготовки, на основі базового технологічного процесу і те, що виробництво буде масовим, більш прогресивним буде метод литва в кокіль.

Цей метод забезпечує отримання виливка 12 квалітету точності і шорсткості Ra=20мкм. Припуски на механічну обробку зменшуються в 2-3 рази. Для виливка в кокіль характерна більш щільна дрібнозерниста структура металу, що сприяє підвищенню їх механічних властивостей на 15-30٪. Товщина стінок виливка - 8÷10мм.

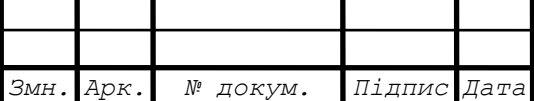

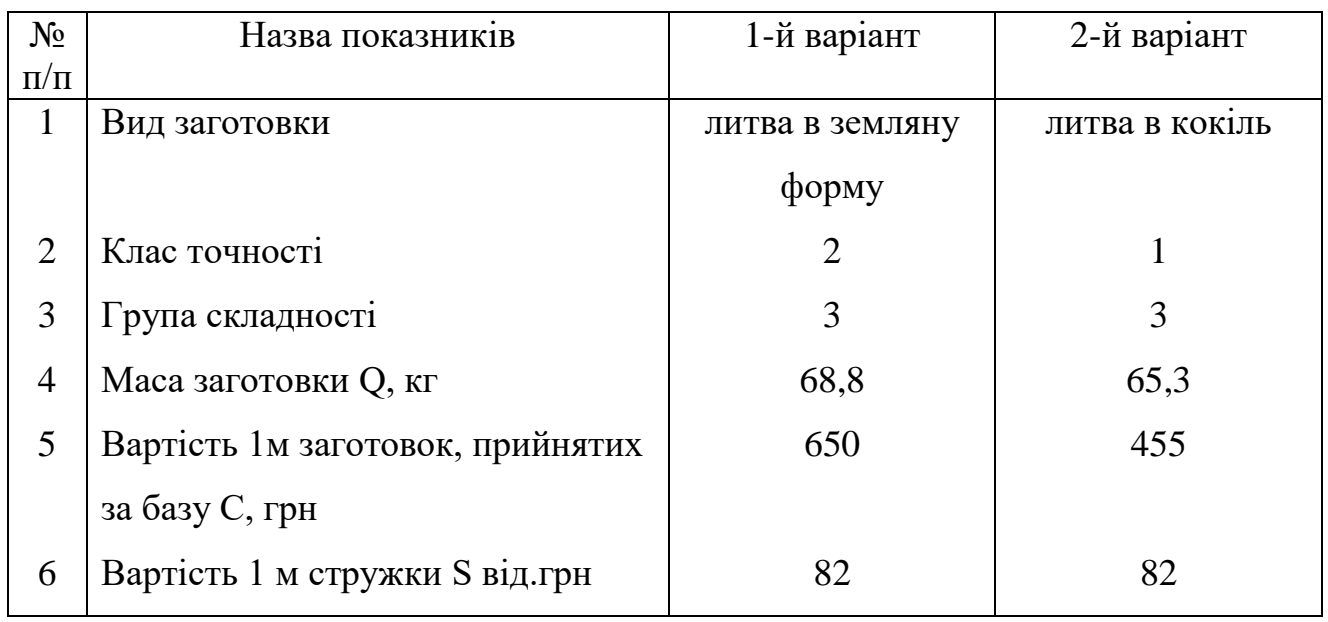

Таблиця 3.7 – Дані для розрахунку вартості заготовки

При економічному обґрунтуванні вибору заготовок враховуємо те, що метод отримання заготовки змінюється, але ця обставина не викликає змін в технологічному процесі механічної обробки. Тому перевагу надамо заготовці, яка характеризується кращим використанням матеріалу і меншою вартістю.

Заготовку для виготовлення корпусу Е24015 із СЧ15 в умовах масового виробництва буде виливок в кокіль. При цьому методі досягається вищий коефіцієнт використання металу, знижується собівартість виливок приблизно на 30%, підвищується продуктивність праці в 4-6 разів. Витрати на організацію дільниці кокільного лиття і дільниці відпалу виливок при цьому окуповується за 2-3 місяці.

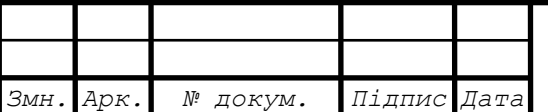

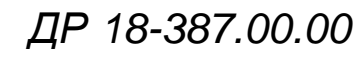

#### **3.10 Вибір методу обробки поверхонь**

Відповідно до методики [1]: Технологічні методи обробки вибираються за умови забезпечення «уточнення» заготовки до відхилень заданих допусків на готову деталь. Для його визначення користуються розрахунковим уточненням  $ε_p$ :

$$
\varepsilon_p = \frac{T_s}{T_o},\tag{3.12}
$$

де Т<sub>з</sub>, Т<sub>д</sub> – відповідно допуски на означену характеристику точності партії заготовок і деталей.

Розрахункове уточнення  $\varepsilon_p$  може бути забезпечене різними методами обробок, кожен і яких дає свою величину уточнення. Якщо 1-ий метод забезпечує уточнення  $\varepsilon_{\rm p}$ , 2-ий –  $\varepsilon_{\rm p}$  і останній  $\varepsilon_{\rm m}$ , то партія заготовок пройшовши всі методи обробок одержить уточнення  $\varepsilon_m$ ».

$$
\varepsilon_n = \varepsilon_1 \cdot \varepsilon_2 \cdot \varepsilon_3 \cdot \dots \cdot \varepsilon_m = \prod_{i=1}^m \cdot \varepsilon_i,
$$
\n(3.13)

Показником того, що необхідна кількість методів обробок поверхні деталі визначена правильно є нерівність:

$$
\varepsilon_p \ge \varepsilon_n, \tag{3.17}
$$

Кількість необхідних переходів визначають:

$$
m=\frac{l_{g}\cdot\varepsilon_{p}}{0.46},
$$

Проміжні значення уточнень:

$$
\varepsilon_1 = \frac{T_{\text{max}}}{T_1}; \quad \varepsilon_2 = \frac{T_1}{T_2}; \quad \varepsilon_3 = \frac{T_2}{T_3}; \dots; \varepsilon_i = \frac{T_{i-1}}{T_i}, \tag{3.18}
$$

При розробленні технологічного процесу виготовлення корпусу встановлюємо такі способи і засоби обробки його поверхонь, які дозволили б найкоротшим і економічним шляхом перетворити заготовку в деталь забезпечити необхідну якість за всіма ознаками.

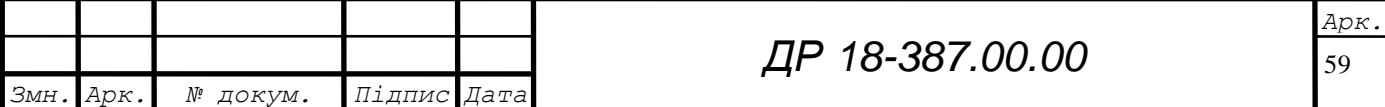

Встановлюємо кінцеві методи обробки, що забезпечують одержання заданого допуску деталі і проводимо аналіз доцільності застосування.

Встановлюємо необхідну кількість методів обробок:

$$
m = \frac{LgEp}{0.46},\tag{3.19}
$$

Всі розрахунки зводимо в таблицю 3.9.

Таблиця 3.9 – Методи обробки поверхонь деталі

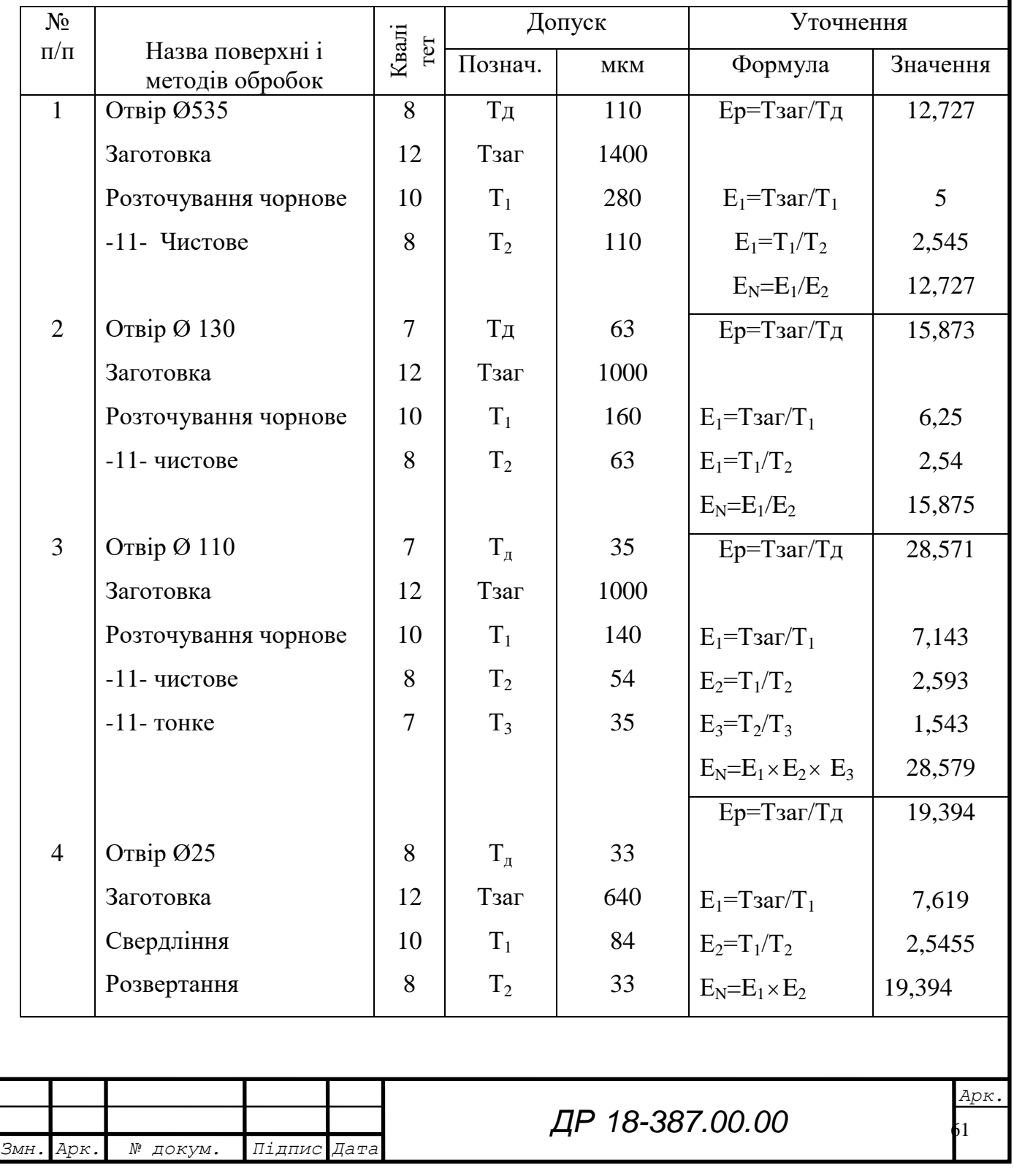

### **3.11 Вибір та розрахункове обґрунтування технологічних баз**

Від правильного вибору технологічних баз значною мірою залежать наступні фактори:

фактична точність виконання розмірів;

правильність взаємного розташування поверхонь;

ступінь складності пристроїв різальних та вимірних інструментів;

загальна продуктивність оброблення заготовки.

Вихідними даними для вибору баз слугують: робоче креслення деталі, технічні умови на виготовлення, вид заготовки та стан її поверхонь, бажаний ступінь механізації та автоматизації процесу механічного оброблення.

Кожна заготовка має 6 степенів вільності при переміщенні по осях OX, OY, OZ і 3 степені вільності при обертанні відносно цих осей, тому положення заготовки визначається 6 координатами і 6 опорними точками для розташування 6 опорних точок вимагається наявність у деталі трьох поверхонь, які будуть називатися базовими поверхнями, або базами. Бази розрізняють конструкторські технологічні вимірні.

Технологічною базою є площина, яка використовується для визначення положення заготовки при її виготовленні. Бази розділяємо на установочні направляючі і опорні.

При механічній обробці заготовок важливою умовою виготовлення деталей необхідною точністю розмірів і взаємин розміщення поверхонь являється правильний вибір технологічних баз.

Із службового призначення деталі – корпусу Е24015 – виходить, що її основним базами являються: торець пов. 1 – основна установча база, отвори  $\emptyset$ 25 – основні напрямна і опорна бази. Деталь має такі допоміжні бази: площина 31-установча база, отвори Ø 130 і Ø25 –допоміжні напрямна і опорна бази.

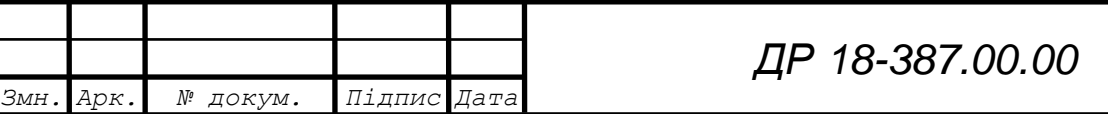

*Арк.*

62

Аналіз технічних умов показує, що вісі обох отворів Ø535 і Ø130 повинні бути перпендикулярні до площини 1. Положення осі поверхні 35 задано відносно поверхні 1 вимогою паралельності і значенням відстані між ними. Розміри обробки бобишок також задані відносно поверхні 1. Положення осей кріпильних отворів Ø21 задано відносно поверхні 1 вимогою паралельності значенням відстані між ними.

Із викладеного видно, що:

o найбільш жорсткі вимоги є до положення допоміжних установ, напрямних і опорних баз. Тому поверхні допоміжних баз Ø130H8, пов. 31,32, отвору Ø25 необхідно обробляти від одних баз і бажано з однієї установки. Такими базами можуть бути основні бази деталі;

o поверхні 33, 34, 35 повинні оброблятися при базуванні заготовки на основі бази деталі;

o обробка кріпильних отворів М10, М12, Ø21, розміщених на поверхнях 31, 33, 34 повинна виконуватись при базуванні деталі на основні бази;

o обробка кріпильних отворів М10, розміщених на поверхні 1, повинна проводитись при базуванні деталі на допоміжні бази;

o обробка вільних поверхонь повинна проводитись при базуванні, в залежності від зручності, на основі або допоміжні бази.

Таким чином, на найбільш відповідальних операціях за технологічні бази повинні використовуватись основні бази деталі, а тому їх потрібно обробляти в першу чергу. Цими поверхнями є площина 1 і отвори Ø535 і Ø25, які для цієї мети потрібно обробити з точністю по восьмому квалітету.

Вирішивши питання з технологічними базами для більшості операцій, вибираємо бази для перших операцій. При цьому необхідно вирішити задачу забезпечення рівномірності припуску при розточуванні отвору Ø110 і витримання відстані між ними і отвором Ø130. Нерівномірність припуску виявляється на операції розточування через зміщення вісі обертання борштанги

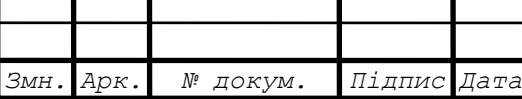

верстату. Точність ланки А залежить від прийнятого виду базування на першій операцій, на якій обробляється отвори Ø535 і Ø130.

На рисунку 3.1 приведено два варіанти такого базування, які відрізняються тим, що в першому варіанті опорна база розміщена на боковій поверхні корпусу, а в другому варіанті за опорну базу прийнята площина симетрії внутрішньої порожнини корпусу. Уявна опорна база для другого варіанту може бути створена самоцетруючим пристроєм.

Аналізуючи технологічні розмірні ланцюги і похибки їх складових ланок, одержуємо:

в першому варіанті:

 $ωA<sub>0</sub>= ωA<sub>1</sub>+ ωA<sub>2</sub>= ωB<sub>1</sub>+ ωB<sub>2</sub>+ ωA<sub>2</sub>=0,3+0,8+0,13=1,23$  mm

в другому варіанті :

 $\omega A_0 = \omega A_1 + \omega A_2 = \omega B_1 + \omega A_2 = 0,3+0,13=0,43$  MM

де ω $A_0$ , ω $A_1$ , ω $A_2$ , ω $B_1$ , ω $B_2$ , ω $B_0$ , – похибки відповідних ланок розмірних ланцюгів;  $\omega F_1 i \omega F_0 - c$ ума допусків на зміщення отвору після чорнового і чистового розточування.

 $\omega$ B<sub>1</sub> =  $\omega$  B<sub>0</sub>=0,3 MM, ;

 $\omega$ Б<sub>2</sub> – допуск заготовки

 $\omega A_2$  – сума похибки при чорновому і чистовому розточуванні.

 $\omega$  А<sub>2</sub> =100+30=130мкм=0,13мм, Таким чином, другий варіант базування забезпечує меншу нерівномірність припусків, але при цьому ускладнюється конструкція пристрою на операції обробки базових отворів.

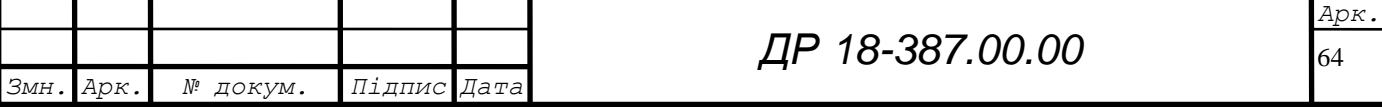

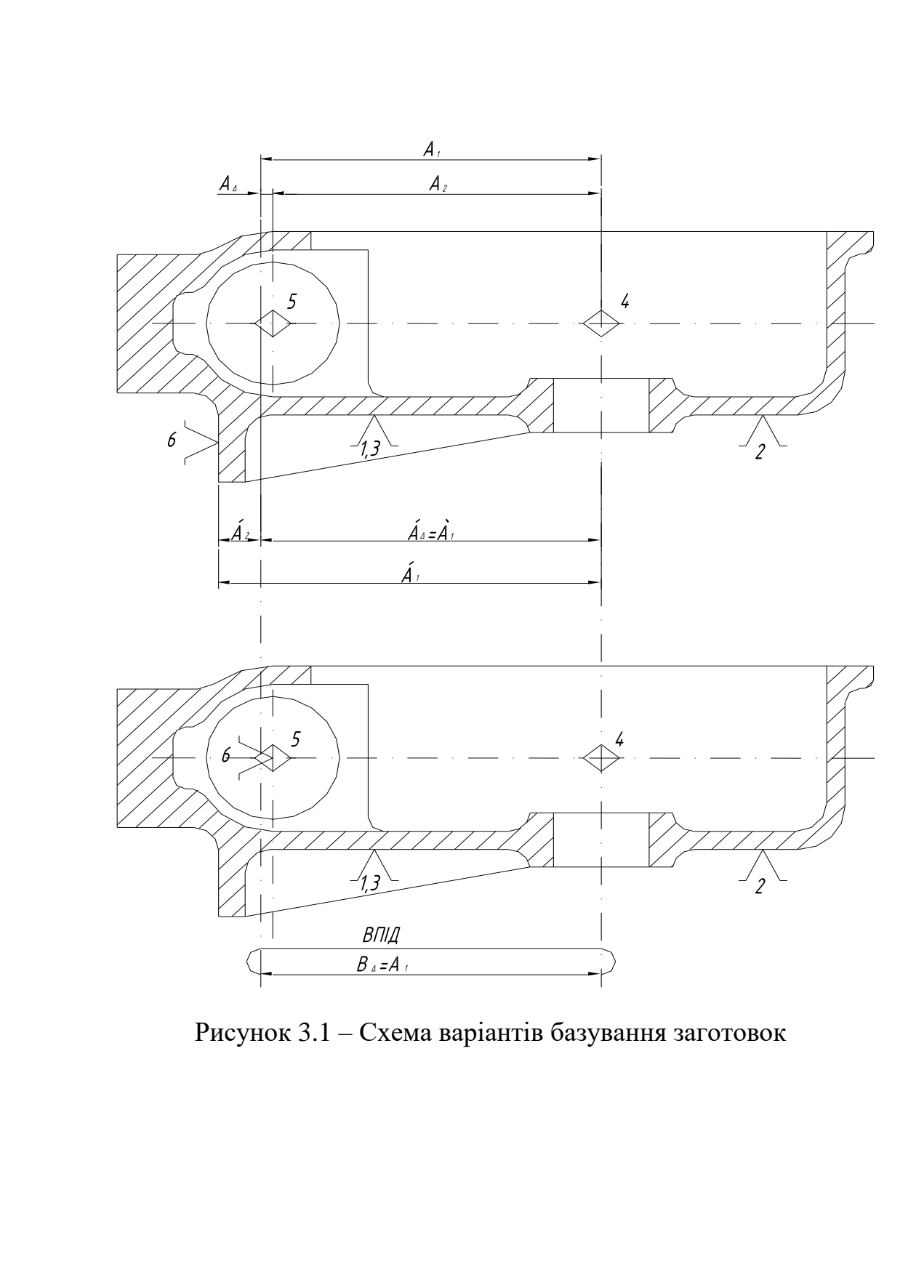

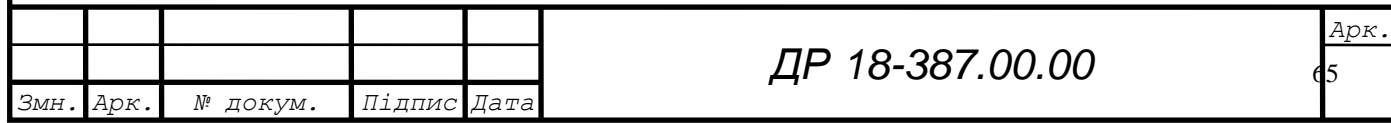

## **3.12 Детальна розробка оптимального варіанту технологічного процесу**

3.12.1 Визначення допусків, припусків і операційних розмірів. Проектування заготовки

У масовому виробництві користуються розрахунково-аналітичним методом розрахунків припусків на кожному технологічному переході. [1]

Для досягнення необхідної точності заданих поверхонь вибираємо припуски та механічну обробку. Величина між операційних припусків залежить від необхідної точності на виконуваний розмір, точності заготовки, економічної точності прийнятого методу обробки та конфігурації деталі. Величину допуску узгоджуємо з величиною відповідному йому припуску на всі операціях, переходи визначаємо припуски статистичним методом по нормативах для двох різнохарактерних операцій, розраховуємо припуск аналітичним способом по емпіричних формулах, враховуючи симетричність та несиметричність розташування припусків. Величина припуску повинна бути достатньою для того, щоб були ліквідовані різноманітні дефекти заготовки (нерівності, відхилення від заданого розміру і форми, дефектний шар). Найменший припуск на обробку, достатній при найменшому розмірі заготовки для зовнішніх поверхонь і при найбільшому граничному розмірі заготовки для внутрішніх поверхонь.

Призначаємо припуски на механічну обробку корпусу Е24015. Припуски призначаємо для компенсацій похибок, які виникають в процесі попереднього і виконуваного переходів техпроцесу виготовлення деталей.

Розрахунково-аналітичним методом розраховуєм мінімальні припуски для обробки отвору Ø101H7, шорсткість поверхні  $R_a=2,5$  мкм. Необхідну точність і шорсткість поверхні досягаємо при виді механічної обробки – розточувані в такій послідовності:

чорнове розточування;

чистове розточування;

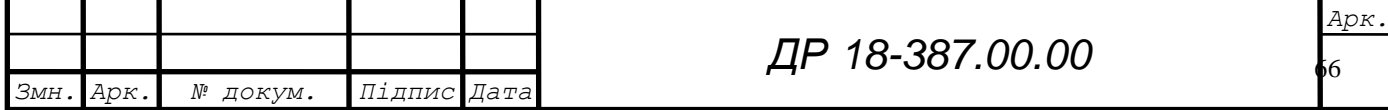

тонке розточування.

Обробка здійснюється на агрегатно-розточному верстаті АГР-2. Деталь закріплюється в спеціальному пристрої з пневмозатиском. Базами для заготовки служать: торець корпусу (пов.1) і отвори Ø535Н8 і Ø5Н8, заготовка являє собою виливок 1 класу точності, масою 65,3 кг.

Розрахунок припусків на обробку отвору Ø110Н7 приведений в табл. 3.10, в якій послідовно записуються технологічний маршрут обробки отвору і всі значення елементів припуска.

Значення R<sub>z</sub> і T, які характеризують якість поверхні литих заготовок, складає:

#### $R_z = 200$ мкм, Т $= 300$ мкм

Після першого технологічного переходу Т для деталей із чавуну виключається із розрахунків, тому для чорного, чистового і тонкого розточування знаходимо по таблиці лише значення R<sub>z</sub> (відповідно 50, 20 і 5мкм) і записуєм їх в розрахункову таблицю.

Сумарне значення просторових відхилень для заготовки даного типу визначається по формулі

$$
\varsigma_{s} = \sqrt{\varsigma_{\text{top}}^{2} + \varsigma_{\text{3M}}^{2}} \,, \tag{3.20}
$$

Короблення отвору необхідно враховувати як в діаметральному, так і в основному його перерізі:

$$
\varsigma_{\text{top}} = \sqrt{(\Delta_{k}d)^{2} + (\Delta_{k}l)^{2}} = \sqrt{(0.7 \cdot 110)^{2} + (0.7 \cdot 410)^{2}} = 297 \text{ MKM}
$$
 (3.21)

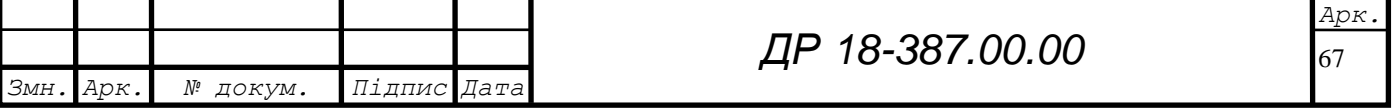

Короблення виливка знаходимо по таблиці (d i l – діаметр і довжина оброблюваного отвору).

При визначені S<sub>3m</sub>, в даному випадку, потрібно приймати до уваги точність розміщення базових поверхонь, які використовуються при даній схемі встановлення і отриманих на попередніх операціях, відносно оброблюваної в даній операції поверхні.

Допуск на розмір 75 для виливка 1 класу– 1600 мкм. При однократному підрізанні торця можна отримати 11 квалітет з допуском 0,19мм, значить

$$
6_{\rm B} = (1,6 + 0,19) / 2 = 0,895 \text{mm}
$$

Так як в якості бази при обробці Ø535 і Ø25 використовувалась вісь отвору Ø110, то горизонтальне зміщення відсутнє.

$$
\varsigma_{\scriptscriptstyle{3m}} = \sqrt{\left(\frac{\delta_{\scriptscriptstyle{b}}}{2}\right)^2} = \frac{895}{2} = 447\,,\tag{3.22}
$$

Таким чином, сумарні значення просторового відхилення заготовки:

$$
\varsigma_{3} = \sqrt{297^{2} + 447^{2}} = 537 \text{ mKm}
$$

Кінцеве просторове відхилення після чорнового розточування:

$$
\varsigma_s = 0.05 \varsigma_s = 0.05 \cdot 537 = 27 \text{ mKm}, \qquad (3.23)
$$

Похибка установки при чорновому розточуванні:

$$
\varepsilon_1 = \sqrt{\varepsilon_\delta^2 + \varepsilon_\delta^2},\tag{3.24}
$$

Похибка базування, в даному випадку, виникає за рахунок переносу заготовки в горизонтальній площині при встановлені її на опори приспосіблення. Перекос при цьому виникає із-за наявності зазорів між найбільшим діаметром установочних отворів і найменшим діаметром пальців.

Найбільший зазор між отворами і пальцями

$$
\varsigma_{\max} = \delta_{A} + \delta_{B} + \delta_{\min},\tag{3.25}
$$

де  $\delta_{\scriptscriptstyle{A}}$  - допуск на отвір

 $\delta_{\rm A} = 110$  мкм = 0,11мм

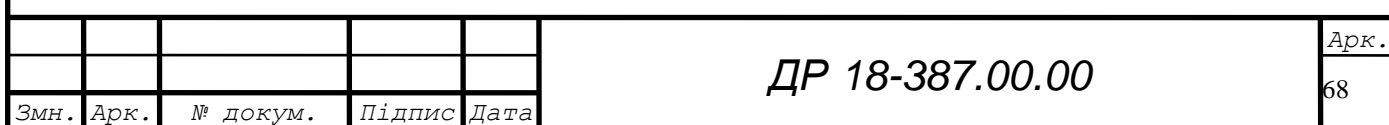

 $\delta_{\scriptscriptstyle R}$  - допуск на діаметр пальця

 $\delta_{B} = 15 \text{ MKM} = 0.015 \text{MM}$ 

 $\delta_{\scriptscriptstyle{\min}}$  - мінімальний зазор між діаметрами пальця і отвору

 $\delta_{_{\rm min}}=13\,$  мкм  $=0,\!013\,$  мм

 $\delta_s$  - younger was phase op maintig<br>  $\delta_s$  - younger was phase of maintax<br>  $\delta_m = 15$  MEM = 0,015 MM<br>  $\delta_{nm} = 13$  MEM = 0,015 MM<br>  $\delta_{nm} = 13$  MEM = 0,019 MEX<br>
Toyii maR6imamini way tronopory suraroonkin maintax is ookey Тоді найбільший кут повороту заготовки на пальцях може бути знайдений із відношення найбільшого зазору при повороті в одну сторону від середнього положення до відстані між базовими отворами:

$$
tga = \frac{0.11 + 0.015 + 0.013}{390} = 0.00035
$$

Похибка її базування на довжині оброблюваного отвору 410 мм:

$$
\varepsilon_s = l t g a = 410 \cdot 0.00035 = 0.144 \mu m = 144 \mu m, \qquad (3.26)
$$

Похибка закріплення заготовки (таблиця 4.13 [1]) рівна  $\varepsilon_{3}$ =120 мкм. Тоді похибка установки при чорновому розточуванні:

$$
\varepsilon_{1} = \sqrt{144^{2} + 120^{2}} = 187 \text{ m}
$$

Кінцева похибка установки при чорновому розточуванні:

$$
\varepsilon_{2} = 0.05 \quad \varepsilon_{1} + \varepsilon_{i} \approx 9 \text{ mKm}, \tag{3.27}
$$

Так як чорнове чистове і тонке розточування проводяться з одної установки, то  $\varepsilon_{i} = 0$ 

$$
\varepsilon_{3} = 0.02 \cdot \varepsilon_{2} = 0.02 \cdot 9 = 0.18 \text{ mKm}, \qquad (3.28)
$$

На онові записаних в таблиці даних проводимо розрахунок мінімальних значень міжопераційних припусків, користуючись основною формулою

$$
2Z_{\min} = 2\Big(R_{\text{z}_{i+1}} + T_{\text{i-1}} + \sqrt{\varsigma_{i+1}^2 + \varepsilon_i^2}\Big),\tag{3.29}
$$

Мінімальний припуск під розточування:

чорнове:

$$
2Z_{\min} = 2(200 + 300 + \sqrt{537^2 + 187^2}) = 2 \cdot 1069 \text{ MKM}
$$

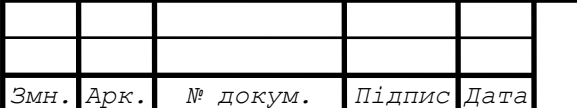

*ДР 18-387.00.00*

чистове:

$$
2Z_{\min} = 2\left(50 + \sqrt{27^2 + 9^2}\right) = 2.78\,\text{MKM}
$$

тонке:

$$
2Z_{\min} = 2 \cdot 20 \text{ m}
$$

Значення допусків кожного переходу приймаєм по таблицях в відповідності до квалітету того виду обробки.

Таблиця 3.10 –Розрахунок припусків і граничних розмірів по технологічних переходах на обробку отвору Ø110 Н7

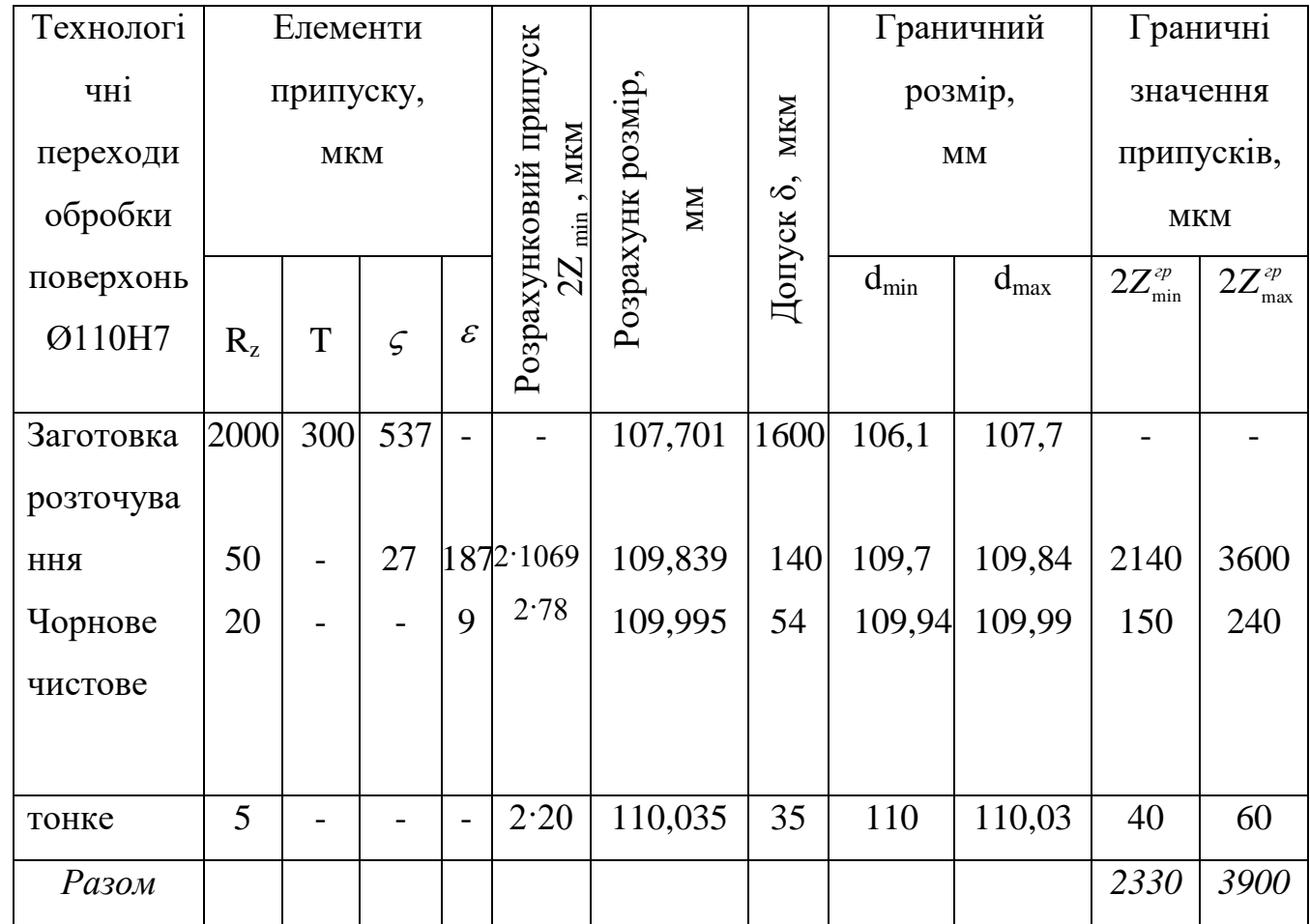

Розрахунковий розмір:

— після тонкого розточування – Ø110,035 мм

після чистового:

 $d_{p2} = 110,035 - 0,040 = 109,995$  мм

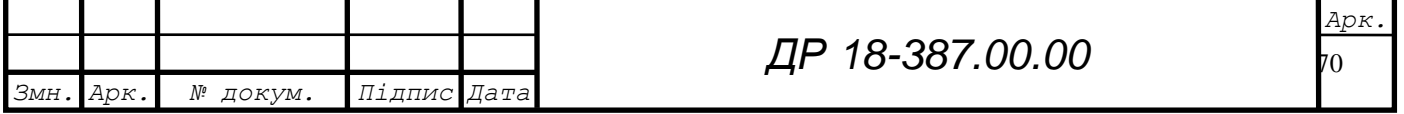

після чорнового:

$$
d_{p1} = 109,995 - 0,156 = 109,839 \text{ mm}
$$

для заготовки:

*Змн. Арк. № докум. Підпис Дата*

$$
d_{\text{p}\text{3}a\text{2}} = 109,839 - 2,138 = 107,701 \text{ mm}
$$

Для тонкого розточування значення допуска складає 35 мкм; для чистового -  $\delta = 54$  мкм; для чорнового -  $\delta = 140$  мкм; допуск на отвір у виливку 1 класу точності по ГОСТ 1855-85 склада $\epsilon\,\,\delta$  = 1600 мкм.

Найбільше значення ( $d_{\text{\tiny max}}$ ) отримується по розрахункових розмірах, завкруглених до точності допуска відповідного переходу. Найменші граничні розміри  $(\,d_{\text{\tiny min}}\,)$  визначаються із найбільших граничних розмірів віднімання допусків відповідних переходів

$$
d_{\text{max3}} = 110,035 \text{ nm}
$$
\n
$$
d_{\text{min3}} = 110,035 - 0,035 = 110 \text{ nm}
$$
\n
$$
d_{\text{max2}} = 109,995 \text{ nm}
$$
\n
$$
d_{\text{min2}} = 109,995 - 0,054 = 109,841 \text{ nm}
$$
\n
$$
d_{\text{max1}} = 109,839 \text{ nm}
$$
\n
$$
d_{\text{min1}} = 109,839 - 0,140 = 109,699 \text{ nm}
$$
\n
$$
d_{\text{max 3a2}} = 107,701 \text{ nm}
$$
\n
$$
d_{\text{min 3a2}} = 107,701 - 1,6 = 106,101 \text{ nm}
$$

Мінімальний граничні значення *Z* $_{\scriptscriptstyle\rm min}^{\scriptscriptstyle\rm zp}$  рівні різниці найбільших граничних розмірів виконуваного і попереднього переходів, а максимальні значення $Z_{\scriptscriptstyle \rm max}^{\scriptscriptstyle \mathit{sp}}$  відповідно різниці найменших граничних розмірів:

71  $2Z_{\text{min3}}^{\text{ap}} = 110{,}03 - 109{,}99 = 0{,}04 \text{ mm} = 40 \text{ mm}$  $Z^{\textit{2p}}_{\textit{max3}}$ = 110 – 109,94 = 0,06 мм = 60 мкм  $2Z_{\rm min2}^{\rm zp}\!=\!109,\!99-109,\!84\!=\!0,\!15$  мм  $=150$  мкм  $Z_{\text{\tiny{max}}2}^{\text{\tiny{2D}}}$  = 109,94 – 109,7 = 0,24 мм = 240 мкм *Арк. ДР 18-387.00.00*

 $2Z_{\textrm{\tiny min1}}^{zp}$  = 109,84 – 107,7 = 2,14 мм = 2140 мкм

 $Z_{\text{\tiny{max1}}}^{\text{\tiny{2p}}}$  = 109,7 – 106,1 = 3,6 мм = 3600 мкм

Загальні припуски  $Z_{_{0\text{min}}}$  і  $Z_{_{0\text{max}}}$  визначаєм, додаванням проміжних припусків:

 $2Z_{\text{omin}}$  = 2140 + 150 + 40 = 2330 мкм

 $2Z_{_{0\text{max}}}$ = 3600 + 240 + 60 = 3900 мкм

Загальний номінальний припуск:

 $Z_{_{0\text{max}}}$ =  $Z_{_{0\text{min}}}$  +  $B_{3}$  –  $B_{1}$ 2330 + 800 – 35 = 3095 мкм

$$
d_{\text{3}\text{max}} = d_{\text{grav}} - Z_{\text{0}\text{max}} = 110 - 3,1 = 106,9 \text{ mm}
$$

На решту оброблюваних поверхонь корпуса припуски і допуски вибираємо по таблицях і записуємо їх значення в таблицю 3.11.

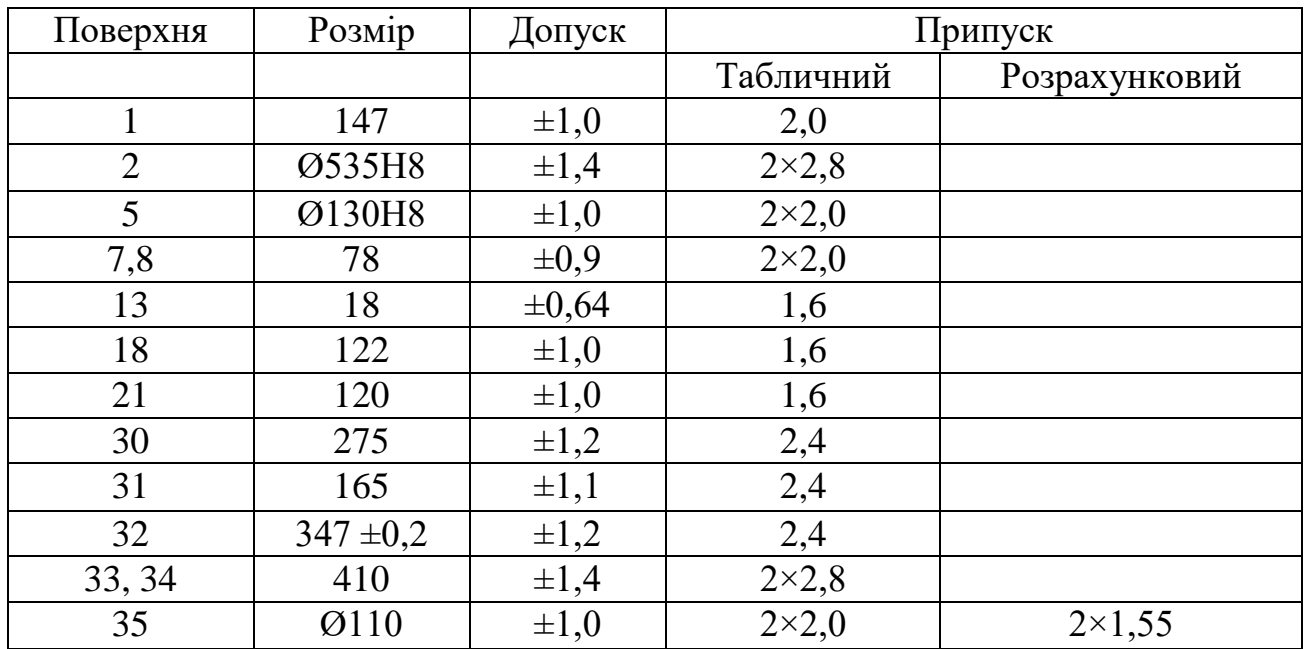

Таблиця 3.11 – Припуски і допуски на оброблювані поверхні корпуса

Проводимо перевірку правильності виконаних розрахунків:

 $Z_{\text{max 3}}^{zp}$  -  $Z_{\text{min3}}^{zp}$  = 60 – 40 = 20 мкм

 $\delta_2 - \delta_3 = 54 - 35 = 19$  mkm

$$
Z_{\max_2}^{\nu} - Z_{\min_2}^{\nu} = 240 - 150 = 90
$$
MKM

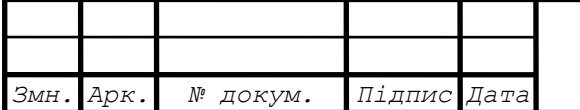

 $\overline{2}$ *Арк.*

 $\delta_1 - \delta_2 = 140 - 54 = 90$  MKM  $Z_{\scriptscriptstyle\rm max1}^{\scriptscriptstyle zp}$  -  $Z_{\scriptscriptstyle\rm min1}^{\scriptscriptstyle zp}\!=\!3600\!-\!2140\!=\!1460$  мкм  $\delta_{\rm_{3a2}}$  –  $\delta_{\rm_{1}}$  = 1600 – 140 =1460 мкм

#### 3.12.2 Розмірний аналіз технологічного процесу

 $\delta$ ,  $-\delta_z$  140 - 54 = 90 мкм<br>  $Z_{\text{max}}^*$ ,  $Z_{\text{min}}^*$ ,  $Z_{\text{min}}^*$ , 3600 - 2140 = 1460 мкм<br>  $\delta_{\text{max}}Z_{\text{max}}^*$ ,  $Z_{\text{min}}^*$ , 3600 - 2140 = 1460 мкм<br>  $\delta_{\text{max}}Z_{\text{max}}^*$ ,  $Z_{\text{min}}^*$ , 3600 - 2140 = 1460 мкм<br>
3.12.2 Роз Розмірний аналіз є одним із обов'язкових етапів конструкторської підготовки виробництва, оскільки якість і трудомісткість виробів в значній мірі визначається якістю розмірної обробки. Даний аналіз дозволяє виявити взаємозв'язок деталей і складальних одиниць, які входять в конструкцію машини і визначити методи досягнення необхідної точності, проаналізувати правильність простановки розмірів і допусків на кресленнях та внести зміни у відповідності з вибраними методами і засобами забезпечення потрібної точності різних параметрів, підвищити технологічність деталі та конструкції у цілому тощо. [1]

Під час проектування технологічного процесу обробки деталі створюється певна послідовність формування розмірних і геометричних зв'язків між поверхнями. Кожний розмірний зв'язок утворюється як лінійний розмір, що зв'язує дві поверхні, одна з яких оброблювана, інша – технологічна база. При перебазуванні деталі в процесі обробки розмірний аналіз дає змогу визначити початкові розміри заготовки та поміжні розміри деталі на різних етапах її виготовлення, а також величини допусків на них.

Для складання розмірної схеми ТП викреслюємо ескіз деталі. На ньому вказуємо розміри довжин з допусками, що задані конструктором. На ескіз деталі умовно наносяться припуски  $Z_m$ , де m - номер поверхні, до якої відноситься припуск.

Спочатку проаналізуємо розміри, розташовані вздовж осі Z. Вихідною технологічною базою служитиме поверхня 46, яка використовується для базування деталей на першій токарній операції.

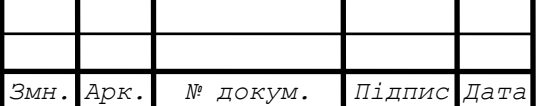

Розмірний аналіз технологічного процесу обробки корпуса Е24015 виконуємо окремо в напрямку кожних з координатних осей. Маршрутний технологічний процес наведений в таблиці 3.12.

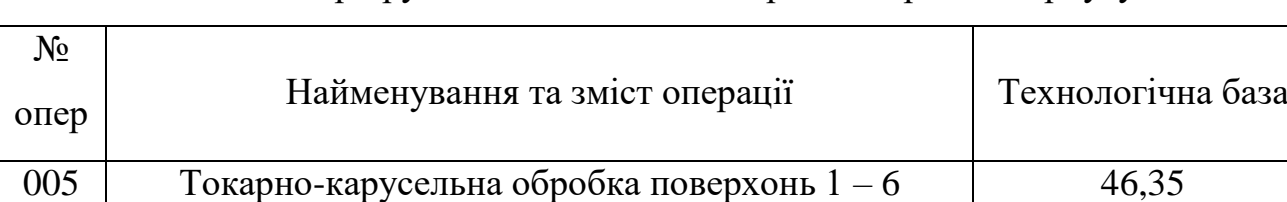

010 Вертикально-фрезерна обробка поверхонь 7, 8 1.2.33

015 Радіально-свердлильна обробка поверхонь 9-15 1.2.33

Таблиця 3.12 – Маршрутний технологічний процес обробки корпусу

020 Радіально-свердлильна обробка поверхонь 16-29 1.2.10 025 Повздовжньо-фрезерна обробка поверхонь  $30-32$  1.2.10 030 Повздовжньо-фрезерна обробка поверхонь 33-34 1.2.10 035 | Агрегатно-розточна обробка поверхонь 35 | 1.2.10 040 | Агрегатно-свердлильна обробка поверхонь 36-45 | 1.2.10

Розмірна схема включає такі конструкторські розміри:

 $A_1$ = 147±0,5;  $A_2$  =15<sup>+2</sup>;  $A_3$  = 130 ± 0,5;  $A_4$  = 35±0,1;  $A_5$  = 78 – 1,0.

Спочатку визначаємо технологічні розміри, які входять в дволанкові рівняння розмірних ланцюгів:

$$
S_1 = 147 \pm 0.5; S_3 = 35 \pm 0.1; S_4 = 78 \pm 1.0
$$
  

$$
S_2 = S_1 - A_2 = 147 \pm 0.5 - 15^{2} = 132
$$
  

$$
S_5 = A_3 + A_4 = 130 \pm 0.5 + 35 \pm 0.1 = 165 \pm 0.6
$$

Решта технологічних розмірів пов'язані з припусками на обробку, найменші значення яких дорівнюють:

 $Z_{1\text{min}}$  = 2 мм,  $Z_{7\text{min}}$  = 2 мм,  $Z_{8\text{min}}$  = 2 мм,  $Z_{31\text{min}}$  = 2,4 мм,  $Z_1 = ZG2 - \zeta_1$  $Z_{\min} = ZG2_{\min} - \zeta_{1\max}$ 

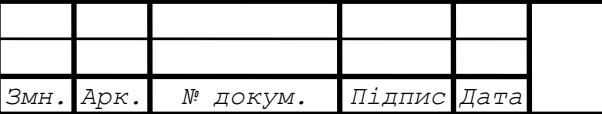

*ДР 18-387.00.00*
75 2min 1min 1max *ZG Z* = 2 + 147,5 = 149,5 мм *ZG*2 *ном ZG*2min *eiZG*2 149,5 + 1,0 =150,5 мм *ZG*2 max = 151,5 мм *ZG*2 = 150,5 ± 1,0 1max 2 max 1min *Z ZG* = 151,5 -146,5 = 5 мм <sup>7</sup> 3 <sup>3</sup> <sup>1</sup> *Z ZG* 7min 3min 3max 1min *Z ZG* 3min 7min 1min 3max *ZG Z* = 2 + 146,5 – 35,1 = 113,4 мм *ZG*3 *ном* = 113,4 + 0,9 = 114,3 мм *ZG*3 max = 115,2 мм *ZG*3 = 114,3 ± 0,9 7max 3 max 3max 1min *Z ZG* = 151,2 +35,1 - 146,5 = 3,8 мм *Z*8 <sup>1</sup> <sup>3</sup> <sup>4</sup> *ZG*4 *Z*8min 1min 3max 4max *ZG*4 max *ZG*4max 1min 3max 4max *Z*8min =146,5 – 35,1-78-2 = 31,4 мм *ZG*4 *ном* = 31,4 - 0,6 = 30,8 мм *ZG*4min = 30,2 мм *ZG*4 = 30,8 ± 0,6 *Z*8max 1max 3min 4min *ZG*4min = 147,5 – 34,9 -77-30,2 = 5,4 мм <sup>31</sup> <sup>1</sup> 5 <sup>5</sup> *Z ZG* 31min 1min 5min 5max *ZG ZG* 5min 31min 5max 1min *ZG Z* = 2,4+165,6-146,5=21,5 мм *ZG*5 *ном* = 21,5 + 0,6 = 22,1 мм *ZG*5 max = 22,7 мм *ZG*5 = 22,1 ± 0,6 31max 1max 5 max 5min *Z ZG* = 147,5+22,7– 164,4 = 5,8 мм

*Змн. Арк. № докум. Підпис Дата*

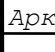

 $ZG1_{\min} = ZG2_{\min} + ZG5_{\min} = 149,5 + 21,5 = 171$  MM  $ZG1_{\text{max}} = ZG2_{\text{max}} + ZG5_{\text{max}} = 151,5 + 22,7 = 174,2 \text{ mm}$  $ZG5_{\min} = Z_{31\min} + \zeta_{5\max} - \zeta_{1\min} = 2,4+165,6-146,5=21,5$  mm *ZG*1 = 172,6 ± 1,6

Проводимо аналіз розмірів, які розміщені вздовж осі Х. Розмірна схема включає такі конструкторські розміри:

 $A_6 = 535^{+0.11}; A_7 = 275_{-1.5}; A_8 = 347 \pm 0.2; A_9 = 282 \pm 0.22; A_{10} = 130^{+0.063}.$ 

Визначаємо технологічні розміри, які входять у дволанкові рівняння розмірних ланцюгів:

 $S_6=282\pm0.22$ ;  $S_7=130^{\pm0.063}/2$ ;  $S_8=535^{\pm0.11}/2$ ;  $S_9=275$ <sub>-1.5</sub>;  $S_{10}=347\pm0.2$ .

Так як на першій токарній операції технологічною базою вздовж осі Х була поверхня 35, то мінімальні припуски на отвори Ø535 і Ø130 збільшуємо на величину половини допуску на міжосьову віддаль:

76 *ZG*1 *ZG*2 *ZG*5 *ZG*5min *Z*5min +0,22=2+0,22=2,22 мм *ZG*5max *Z*5min +2,22+0,44=2,66 мм *ZG*2min *Z*2min +0,22=2,8+0,22=3,02 мм *ZG*2max *Z*2min +0,44=3,02+0,44=3,46 мм <sup>30</sup> 8 <sup>6</sup> <sup>9</sup> *Z ZG* 30min 8min 6max 9max *Z ZG* 8min 30min 6max 9max *ZG Z* = 2,4+282,22+275=559,62 мм *ZG*8 *ном* =559,62+1,4=561,02 мм *ZG*8 max = 562,42 мм *ZG*8 =561,02±1,4 30max 8 max 6min 9min *Z ZG* 562,42-281,78-273,5=7,14 мм <sup>32</sup> 7 <sup>6</sup> <sup>10</sup> *Z ZG* 32min 7min 6min 10max *Z ZG*

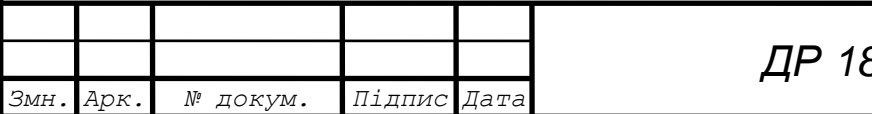

$$
ZG7_{min} = Z_{32min} + \varsigma_{10max} + \varsigma_{6min} = 2,4+347,2-281,78=67,82 \text{ mm}
$$
  
\n
$$
ZG7_{max} = 67,82+0,8=68,62 \text{ mm}
$$
  
\n
$$
ZG7_{max} = 69,42 \text{ mm}
$$
  
\n
$$
ZG7 = 68,62 \pm 0,8
$$
  
\n
$$
Z_{32max} = ZG7_{max} + \varsigma_{6max} - \varsigma_{10min} = 69,42+282,2-3446,8=4,82 \text{ mm}
$$

Проводимо аналіз розмірів, розміщених вздовж осі Y. Технологічною базою служитиме поверхня 10. Розмірна схема включає такі конструкторські розміри:

$$
A_{11}=205\pm1
$$
;  $A_{12}=410_{-0.63}$ .

Технологічні розміри, які входять у дволанкові рівняння будуть:

77 7min 32min 10max 6min *ZG Z* S11=208±1; S12=410-0,63. <sup>33</sup> 9 <sup>11</sup> *Z ZG* 33min 9min 11max *Z ZG* 9min 33min 11max *ZG Z* =2,8+206=208,8 мм *ZG*9 *ном* =208,8+1,2=210 мм *ZG*9max = 210+1,2=211,2 мм *ZG*9 =210±1,2 33max 9max 11min *Z ZG* =211,2-204=7,2 мм <sup>34</sup> 10 <sup>33</sup> <sup>12</sup> *Z ZG Z* 34min 10min 33max 12max *Z ZG Z* 10min 34min 33max 12max *ZG Z Z* =2,8+7,2+410=420 мм *ZG*10 *ном* =420+1,4=421,4 мм *ZG*10 max = 421,4+1,4=422,8 мм *ZG*10 =421,4±1,4 34max 10 max 33min 12min *Z ZG Z* =422,8-2,8-409,37=10,63 мм Весь розрахунок розмірних ланцюгів зводимо в таблицю 3.13. На рисунку 3.2 показано креслення заготовки корпуса з припусками на механічну обробку.

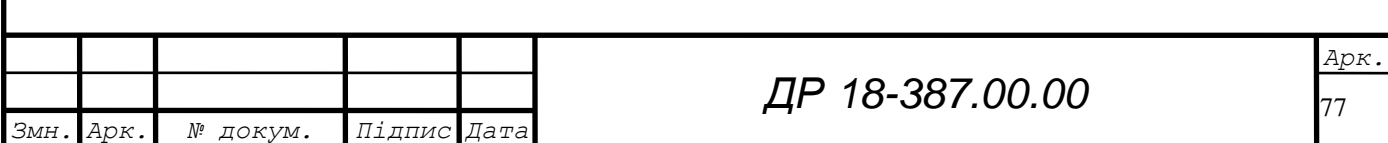

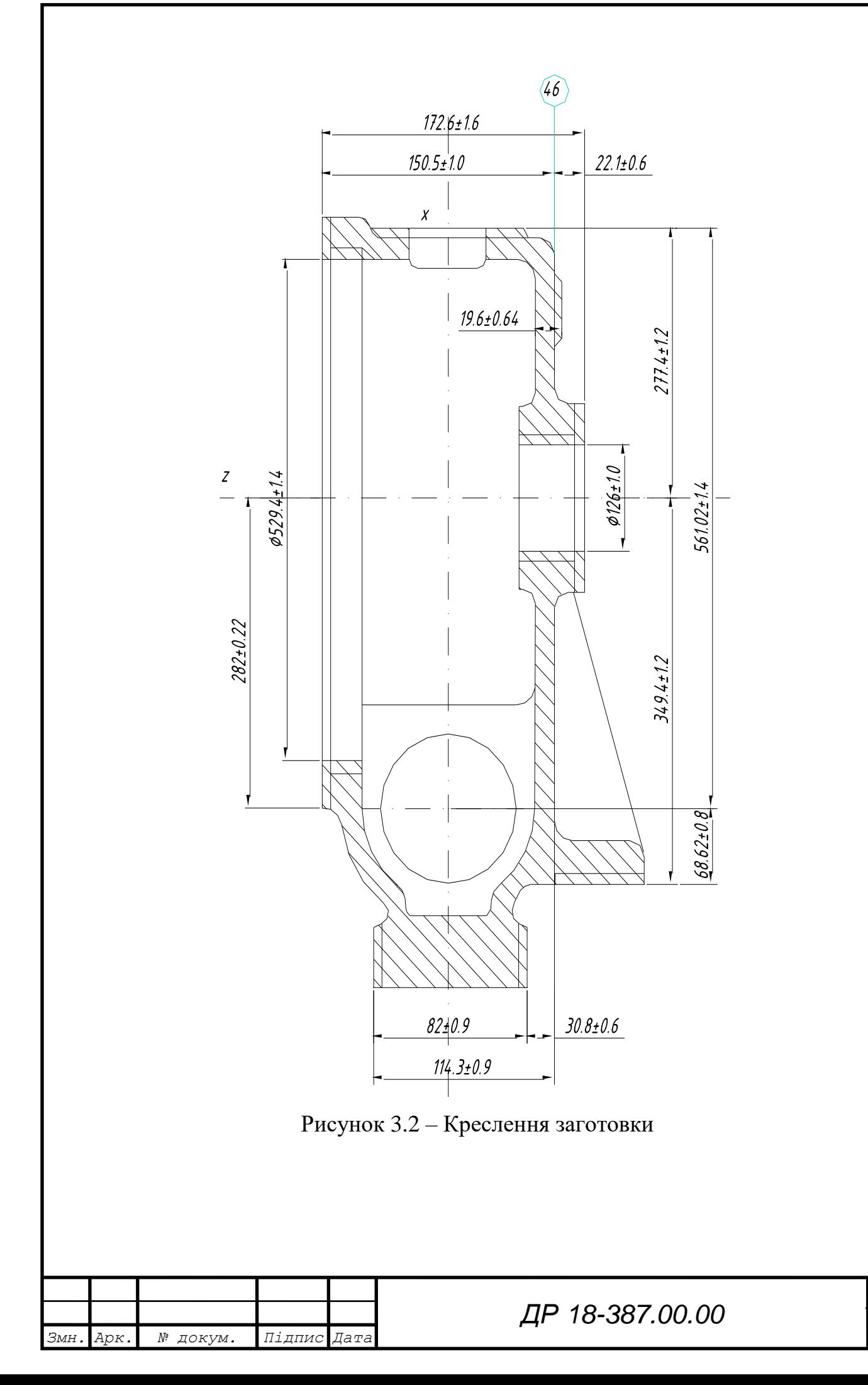

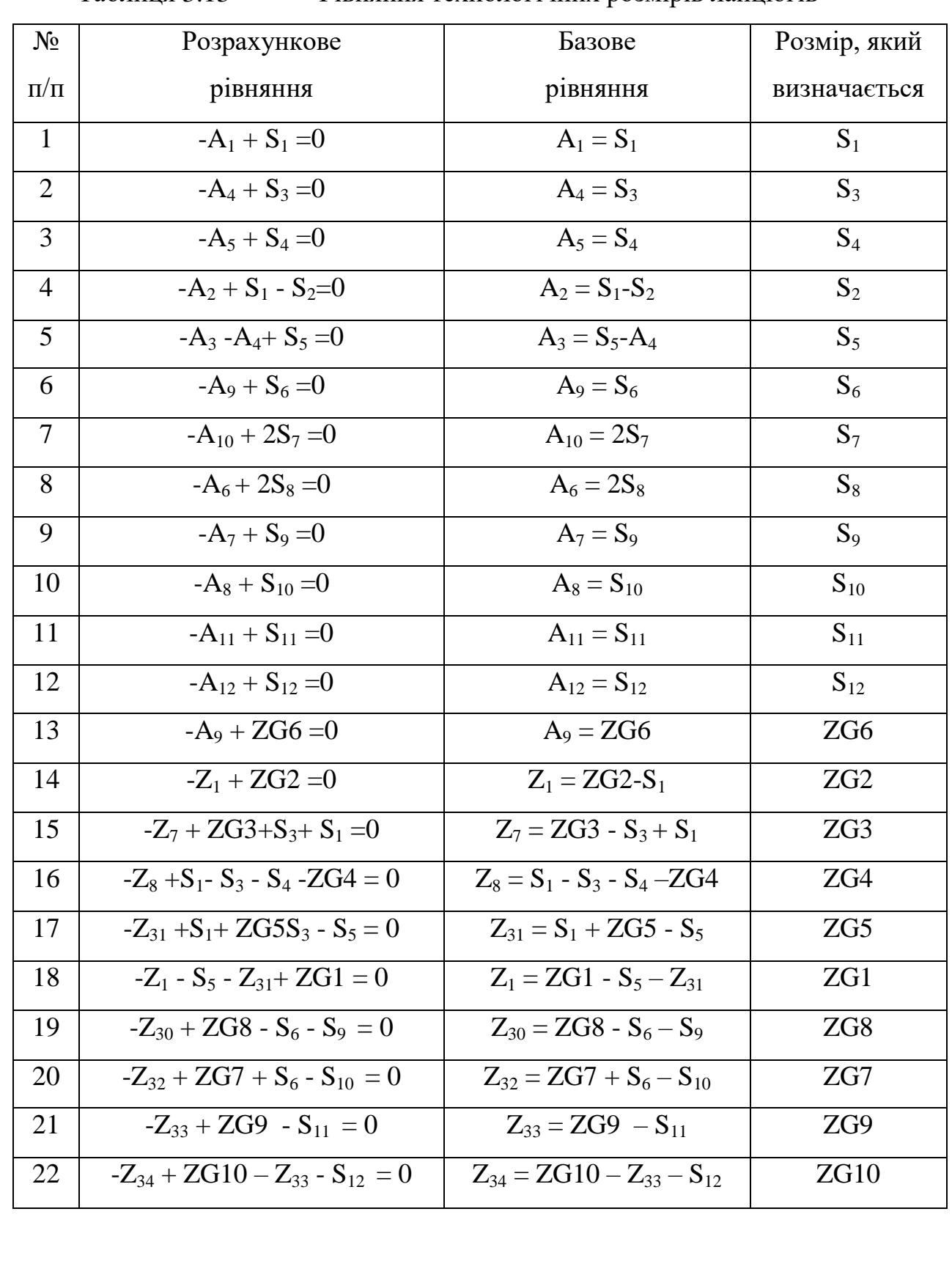

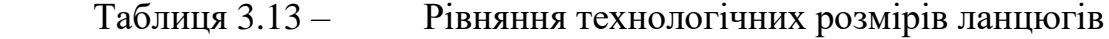

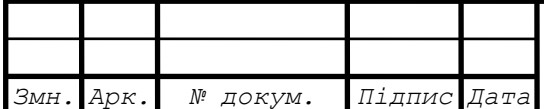

3.12.3 Розрахунок режимів різання, вибір обладнання та оснащення

Параметри режимів різання визначаються таким чином, щоб досягнути найбільшої продуктивності праці при найменшій собівартості даної технологічної операції. Ці умови можливо виконати при роботі інструменту раціональної конструкції, найвигіднішої його геометрії та максимальному використанні всіх експлуатаційних можливостей верстату. [15]

Режими різання складаються із наступних параметрів: глибина різання t (мм), подача S (мм/об або мм/хв.), швидкість V (мм/хв. або мм/с).

1. Розрахунок режимів різання аналітичним методом

Операція 030 Повздовжньо-фрезерна, методика [1]

Фрезерувати площини 33, 34 одночасно.

1. Характер обробки – однократна.

2. Металорізальний інструмент: торцева фреза 2214–0161 ВК8 ГОСТ9473-80

 $(\delta = 20^{\circ}, \alpha = 15^{\circ}, \varphi = 30^{\circ}, \varphi = 10^{\circ}, \lambda = S^{\circ}, \zeta = 24^{\circ}, \pi = 250)$ 

3. Глибина різання.

Згідно з ТП передбачено отримання відразу поверхні з Ra =5 мкм глибина різання дорівнює припуску - t = 5 мм.

4. Подача.

$$
S_z = 0,20 - 0,38 \text{ mm/sy6 (T.33 cr. 283 [4])}
$$

Приймаємо

$$
S_z\,{=}\,0{,}3~\text{mm/sy6}
$$

5. Середнє значення стійкості фрези:

Т=240 хв

6. Швидкість різання

$$
V = \frac{Cv \cdot \mathcal{A}^q}{T^m \cdot t^x \cdot S_z^y \cdot B^u \cdot Z^p} Kv,
$$
 (3.30)

де Cv, q, m, x, y, u, p – коефіцієнти і показники степені

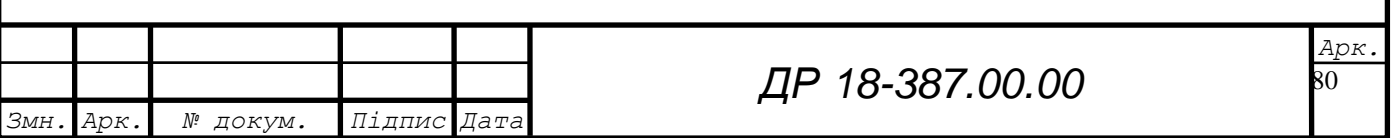

$$
Cv = 445, q = 02, x = 0,15, y = 0,35, u = 02, p = 0,1 \, \text{T} = 0,32
$$

Kv – загальний поправочний коефіцієнт на швидкість різання:

$$
Kv = K_m \cdot K_n \cdot K_i, \qquad (3.31)
$$

де K<sup>m</sup> – коефіцієнт, який враховує деталь

$$
Km = \left(\frac{190}{Hb}\right)^{1.25} = \left(\frac{190}{190}\right)^{1.25} = 1,
$$

 $K_n$  – коефіцієнт, який враховує стан оброблюваної поверхні,  $K_n = 0,85$ 

 $K_i$  – коефіцієнт, який враховує матеріал інструменти,

 $Ki = 0,83$ 

$$
Kv = 1 \cdot 0,85 \cdot 0,83 = 0,706
$$

$$
V' = \frac{445 \cdot 250^{0.2} \cdot 0.706}{240^{0.32} \cdot 5^{0.15} \cdot 0.3^{0.35} \cdot 190^{0.2} \cdot 24^{0.1}} = 50.3 \text{ M/xB}.
$$

Так як  $\varphi = 30^0$ ,

$$
V = V' \cdot 1.25 = 50.3 \cdot 1.25 \approx 63 \text{ M} / \text{XB}
$$

7. Частота обертання фрези

$$
n_{\phi} \frac{1000V}{\Pi \mathcal{A}} = \frac{1000 \cdot 63}{3,14 \cdot 250} = 80,3 \text{ of/xB}.
$$

8. Сила різання

$$
Pz = \frac{10 \cdot Cp \cdot t^* \cdot S_z^{\nu} \cdot B^u \cdot Z}{\mathcal{A}^a \cdot n^w} Kmp, (2.33)
$$

Cp =445,  $x = 0.9$ ,  $y = 0.74$ ,  $u = 1$ ,  $q=1$ ,  $w=0.1$  $Km_p = 1$ , (т. 9 ст.264 [4])

$$
P_Z = \frac{10 \cdot 54.5 \cdot 5^{0.9} \cdot 0.3^{0.74} \cdot 190' \cdot 24}{250' \cdot 80.3^{0.1}} \cdot 1 = 11065 \text{ H}
$$

9. Ефективна потужність різання

$$
Ne = \frac{Pz \cdot V}{1020 \cdot 60} = \frac{11065 \cdot 63}{1020 \cdot 60} = 11.4 \text{ kBr}
$$

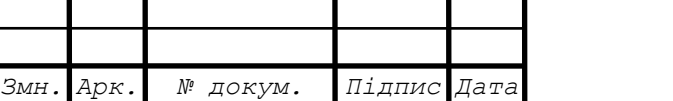

10. Потужність приводу верстату

$$
N_{\rm gs} = \frac{Ne}{\eta} = \frac{11.4}{0.75} \approx 15 \text{ kBr}
$$

11. Вибір верстату здійснюєм по виду обробки, розміру стола, потужності. Відповідно до методики вибираємо повздовжньо-фрезерний верстат мод. 6Г608 (розміри столу 630×2500, - подача стола 10-2500 мм/хв.; частота обертання шпинделя 16-1250 об/хв.; потужність 15×3 кВт).

Коректуємо режими різання по верстату.

Згідно розрахунку

$$
S_m\!\!=\!\!S_z\!\!\times\!\!Z\!\!\times\!\!n_{mn}\!\!=0,\!\!3\,\times24\times80,\!\!3\equiv\!\!578,\!\!16\;\text{mm}/\text{x}_\text{B}
$$

Верстат дозволяє здійснити подачу

 $S_{mg}$ = 500 мм/хв.

Найближча частота обертання шпинделя верстата:

 $n_{\text{min}}$  = 80 об/хв.

12. Дійсна швидкість різання:

$$
V_g = \frac{\Pi \mu}{1000} = \frac{3.14 \cdot 250 \cdot 80}{1000} = 62.8 \text{ m/xB}.
$$

13. Дійсна подача на зуб фрези:

$$
Szg = \frac{Smg}{Z \cdot n_{s}} = \frac{500}{24 \cdot 80 = 0.26} \text{ mm/sy6}
$$

14. Дійсна сила різання:

$$
Pzg = \frac{10 \cdot 54.5 \cdot 5^{0.9} \cdot 0.26^{0.74} \cdot 190' \cdot 24}{250' \cdot 80^{0.1}} = 9945 \text{ H}
$$

15. дійсна ефективна потужність:

$$
Neg = \frac{Pz \cdot g \cdot Vg}{1020 \cdot 60} = \frac{9945 \cdot 62.8}{1020 \cdot 60} = 10.21 \text{ kBr}
$$

Таким чином, скоректовані по верстату режими різання:

$$
S_m = 500
$$
 MM/xB,  $n_m = 80$  of/xB.,

Задовольняють умови обробки.

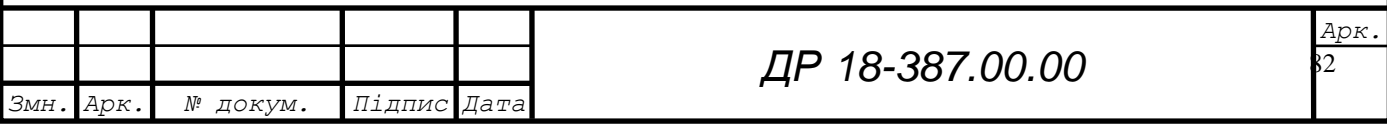

2. Розрахунок режимів різання табличним методом

Режими різання для решти операцій визначаємо з використанням таблиць [15]. Результати аналітичного розрахунку та табличного методу зводимо в таблицю 3.15.

3.12.4 Встановлення контрольних допоміжних і транспортних операцій, використовується методика [1]

Одним із важливих заходів для забезпечення необхідного рівня якості є раціональна організація технічного контролю. Технічний контроль – це невід'ємна частина виробничого процесу, яка є сукупністю контрольних операцій. Які проводяться на всіх стадіях від придбання сировини, матеріалів до випуску готової продукції. Загальна задача контролю - створення умов, при яких були б неможливі прояви браку та виготовлення виробів низької якості.

Розроблення технічного контролю базується на забезпеченні заданих показників процесу виготовлення деталі, контролю і аналізу затрат на його реалізацію у встановлений проміжок часу при заданій якості виробів.

Контроль деталі розбивають на два етапи:

- контроль виконавцем;

- контроль ВТК.

Контроль виконавцем здійснюється за такою методикою:

- контроль двох перших деталей;

- контроль після підналагодження верстату.

- контроль після заміни або заточки інструменту;

- біжучий контроль певного проценту деталей.

Контроль ВТК складається із слідуючих операцій:

- контроль вхідний (контролюється заготовка);

- контроль першої деталі;

- періодичний контроль;

- приймальний контроль.

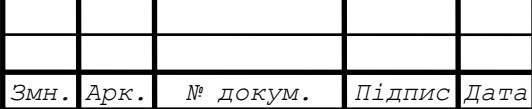

Контроль поверхонь деталі здійснюється слідуючими способами контроль:

- візуально: відсутність раковин на оброблених поверхнях, наявність фасок, порівняння шорсткості оброблених поверхонь із зразковою деталлю;

- лінійні розміри: шаблон спеціальний L=147 $\pm$ 0,5; шаблон на профіль; колібр–скоба L=78<sub>-10</sub>; шаблон комбінований спеціальний; колібр-скоба L=410<sub>-</sub>  $_{0.63}$ ; штангенциркуль ШЦІ-125-0,1;

- отвори: колібр - пробка Ø535 Н8; колібр–пробка Ø130 Н8 ГОСТ 14810- 75; колібр–пробка Ø25 Н8; колібр–пробка Ø75 Н8; колібр–пробка Ø44,5 Н9; колібр–пробка Ø110 Н7; колібр–пробка Ø22,5 Н12; колібр–пробка Ø10,2 Н12; колібр–пробка Ø8,5 Н12; колібр–пробка Ø6,7 Н12; колібр–пробка Ø21 Н11; ШЦІ125–0,1;

- різьбові отвори:

— калібр-пробка різьбова К $11/2"$ ;

коалібр-пробка різьбова М24х1,5-7Н;

калібр-пробка різьбова М12-7Н;

калібр-пробка різьбова М10-7Н;

калібр-пробка різьбова М8-7Н.

Технічні умови контролюються спеціальними пристосуваннями.

До транспортних операцій відносяться, відповідно до літератури [5]

транспортування заготовок зі складу на робоче місце здійснюється на навантажувачем або електрокарою;

переміщення деталей між верстатами здійснюється пластинчатим транспортером;

переміщення деталей з транспортера на верстат здійснюється краном;

переміщення деталей на ВТК, мийку, склад здійснюється кран-балкою.

До допоміжних операцій відносяться:

миття деталей на мийці;

покриття посадочних поверхонь змазуючими речовинами.

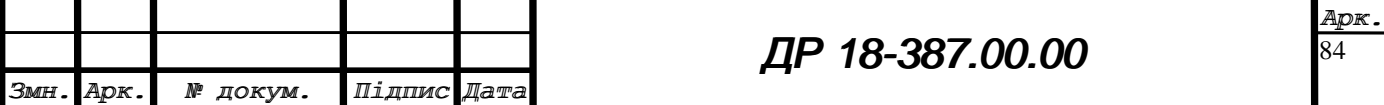

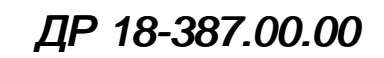

# 3.12.5 Нормування технологічного процесу, уточнення типу виробництва

Під технічним нормуванням приймаються встановлення норми часу на виконання певної роботи або норми виробітки в штуках за одиницю часу. Величина витрати часу на виготовлення тої чи іншої продукції із необхідною якістю є одним із основних критеріїв для оцінки досконалості ТП. [1].

Технічні норми часу встановлюєм розрахунково-аналітичним методом. Операція 030 Повздовжньо-фрезерна.

1. Основний час:

$$
T_0 = \frac{Lp.x}{Sx\epsilon} = \frac{200}{500} = 0,4 \text{ XB},\tag{3.34}
$$

2. Допоміжний час:

$$
T_{\mu_{0}} = T_{y_{cr}} + T_{30} + T_{k} + T_{B_{HM}}, \qquad (3.35)
$$

де  $T_{\text{ver}}$  – час на встановлення і зняття деталі

$$
TycT = 1,48 \text{ xB}
$$

Т<sup>30</sup> – час на закріплення і відкріплення деталі

 $T_{30} = 0.84$  хв

 $T_{\kappa}$  - час на рухи керування

 $T_{K} = 0.38$  xB

Твим – час на вимірювання деталі

$$
T_{\rm BHM} = 0.18 \text{ XB}
$$

$$
T_{\text{A}} = 1,48 + 0,084 + 0,38 + 0,18 = 2,124 \text{ xB}
$$

3. Час на обслуговування робочого місця:

$$
T_{o6}=T_{\text{rex.}}+T_{\text{opr}},\tag{3.36}
$$

де  $T_{\text{rex}}$ ,  $T_{\text{oor}}$  – час на технічне і організаційне обслуговування робочого місця

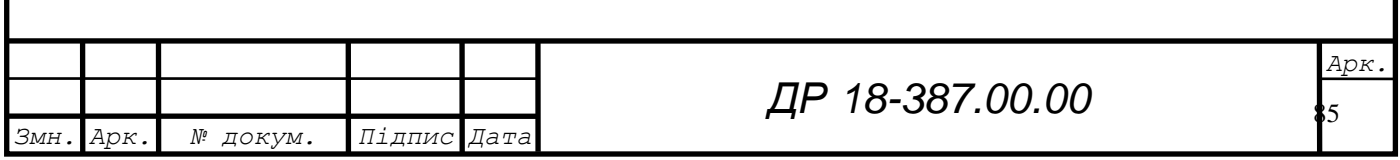

$$
T_{\text{max}} = \frac{T_o t_{\text{3M}}}{T},\tag{3.37}
$$

де  $t_{3M}$  – час на заміну інструменту і підналагодження верстату

$$
t_{3M}=6.8 \text{ XB}
$$

Т – період стійкості інструменту.

$$
T_{\text{max}} = \frac{0,4 \cdot 6,8}{240} = 0,011 \text{ XB. } T_{\text{opr}} = 2,1 \text{ XB,}
$$

$$
T_{\text{o6}} = 2,524 \cdot 0,021 = 0,053 \text{ XB}
$$

$$
T_{\text{o6cn}} = 0,011 + 0,053 = 0,064 \text{ XB}
$$

4. Оперативний час:

$$
T_{on} = T_o + T_{\text{H}_{on}} = 0.4 + 2.124 = 2.524 \text{ xB},
$$

5. Час на відпочинок і особисті потреби:

$$
T_{\text{big}}=5 \text{xb}
$$
  

$$
T_{\text{off}}=2,524 \cdot 0,05=0,126 \text{xb}
$$

6. Штучний час»:

$$
T_{\text{unr}} = To + T_{A_{\text{on}}} + T_{\text{off}} + T_{\text{Big}} = 0.4 + 2.124 + 0.064 + 0.126 = 2.714 \text{ xB}, \quad (3.39)
$$

Розраховуємо основний час для решти операції.

Операція 005 Токарно-карусельна

$$
\sum To = \sum \frac{Lpx}{n \cdot So} = \frac{37}{40 \cdot 0.6} + \frac{25}{40 \cdot 0.6} + \frac{50}{160 \cdot 0.6} + \frac{25}{80 \cdot 0.34} + \frac{50}{250 \cdot 0.34} = 4.61 \text{ xB}.
$$

Операція 010 Вертикально-фрезерна

$$
To = \frac{Lpx}{Sxe} \cdot 3 = \frac{65}{500} \cdot 3 = 0,39 \text{ xB.}
$$

Операція 015 Радіально-свердлильна

$$
\sum To = \sum \frac{Lpx}{n \cdot So} = \frac{90 \cdot 30}{400 \cdot 0.25} + \frac{90}{63 \cdot 1.2} + \frac{30}{500 \cdot 0.25} + 3 \cdot 0.25 = 4.88
$$
XB.

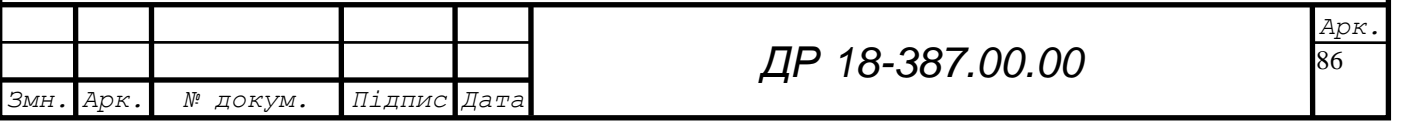

# Операція 020 Радіально-свердлильна

$$
To = \sum \frac{Lpx}{n \cdot So} = \frac{30}{160 \cdot 0.6} + \frac{3}{160 \cdot 0.3} + \frac{20}{2,1 \cdot 125} + \frac{20}{2,1 \cdot 180} + \frac{20}{400 \cdot 0.25} + \frac{3}{200 \cdot 0.3} + \frac{19}{1,5 \cdot 200} + \frac{19}{1,5 \cdot 200} + \frac{20}{1,5 \cdot 200} + \frac{3}{1,5 \cdot 200} + \frac{19}{1,5 \cdot 200} + \frac{20}{1,5 \cdot 1000} + \frac{23}{1,75 \cdot 160} + \frac{23}{1,75 \cdot 200} + \frac{30 \cdot 4}{0,1 \cdot 1250} + \left(\frac{31}{1,5 \cdot 160} + \frac{31}{1,5 \cdot 200}\right) \cdot 4 + 0.04 \cdot 4 = 3,6 \text{ XB}
$$

Операція 025 Повздовжньо-фрезерна

$$
To = \frac{Lpx}{Sxe} = \frac{500}{500} = 1 \text{ xB.}
$$

Операція 035 Агрегатно-розточна

$$
To = \frac{Lpx}{Sxe} = \frac{165}{125} + \frac{200 + 165 + 200}{5000} = 1,43 \text{ XB.}
$$

Операція 040 Агрегатно-свердлильна

$$
To_{1} = \frac{Lpx}{Sxe} = \frac{35}{160} + \frac{200 + 35 + 200}{5000} + \frac{35}{160} + \frac{200 + 35 + 200}{5000} + \frac{35}{1,75 \cdot 160} + \frac{35}{1,75 \cdot 160} + \frac{35}{1,75 \cdot 200} + \frac{200 + 35 + 200}{5000} = 0,924 \text{ XB}
$$
\n
$$
To_{2} = \frac{Lpx}{Sxe} = \frac{30}{160} + \frac{30 + 200 + 200}{5000} + \frac{30}{160} + \frac{200 + 30 + 200}{5000} + \frac{30}{1,25 \cdot 160} + \frac{30}{1,25 \cdot 200} + \frac{200 + 30 + 200}{5000} = 0,903 \text{ XB}
$$
\n
$$
Lpx = \frac{30 - 30 + 200 + 200}{30} = 0,903 \text{ XB}
$$

$$
To_3 = To_4 = \frac{Lpx}{Sxe} = \frac{30}{160} + \frac{30 + 200 + 200}{5000} + \frac{30}{160} + \frac{200 + 30 + 200}{5000} + \frac{30}{1,5 \cdot 160} + \cdots
$$

$$
\frac{30}{1,5 \cdot 200} + \frac{200 + 30 + 200}{5000} = 0,86 \text{ XB}
$$

$$
To_{5} = \frac{Lpx}{Sxe} = \frac{40}{50} + \frac{200 + 40 + 200}{5000} = 0,888 \text{ XB}
$$

Основний час на операція беремо по найменшому значенню:

$$
T_o = 0{,}924~\text{xb}
$$

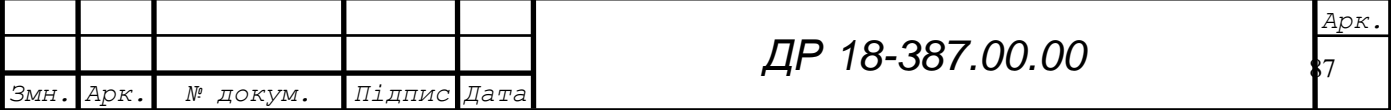

Значення всіх елементів норм часу зводимо в таблицю 3.17.

Таблиця 3.17 – Технічні норми часу по операціях, хв

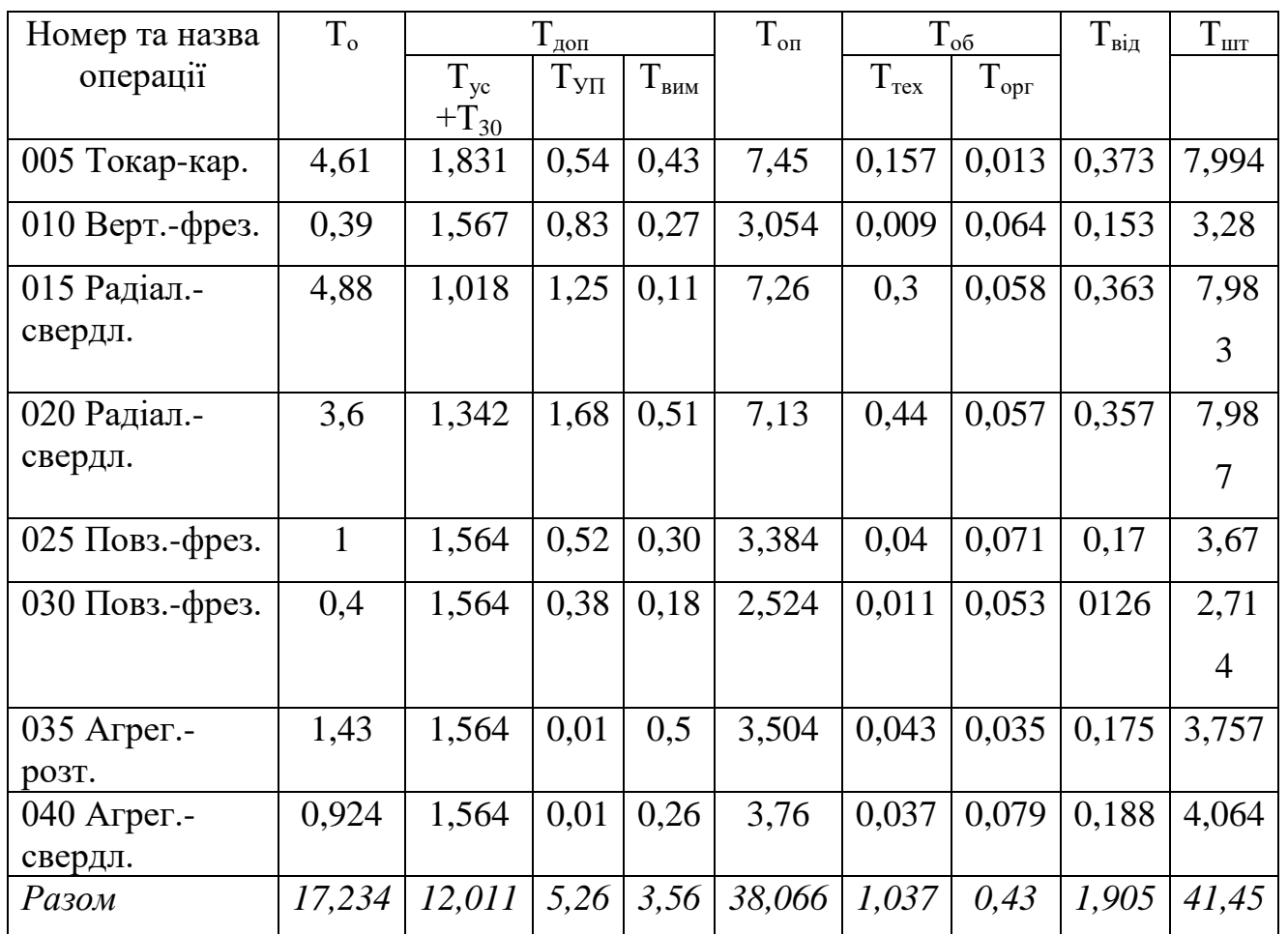

Штучний час виготовлення корпусу:

$$
T_{\text{IUT}} = 41,45 \text{ }\text{XB}
$$

Такт випуску:

$$
\tau = 6,8883 \text{ }\mathrm{XB}
$$

Коефіцієнт закріплення операцій:

 $K_{30} = 1 -$  виробництво масове

Коефіцієнт використання верстату по основному часі:

$$
H_o = \frac{To}{Tum},\tag{3.40}
$$

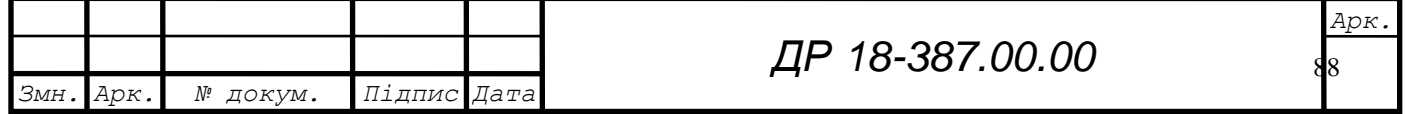

Коефіцієнт використання верстату по потужності:

$$
\eta_{n}=\frac{N_{\text{pos}}}{N_{\text{sep}}},\,(2.41)
$$

Середній коефіцієнт:

 $\eta_{\text{accept}} = 0.73; \qquad \eta_{\text{ocep}} = 0.42; \qquad \eta_{\text{ncep}} = 0.63.$ 

Проводимо розрахунки для уточнення типу виробництва.

Дані розрахунків зводимо в таблицю 3.18.

Таблиця 3.18 – Кількість одиниць технічного обладнання і його завантаження

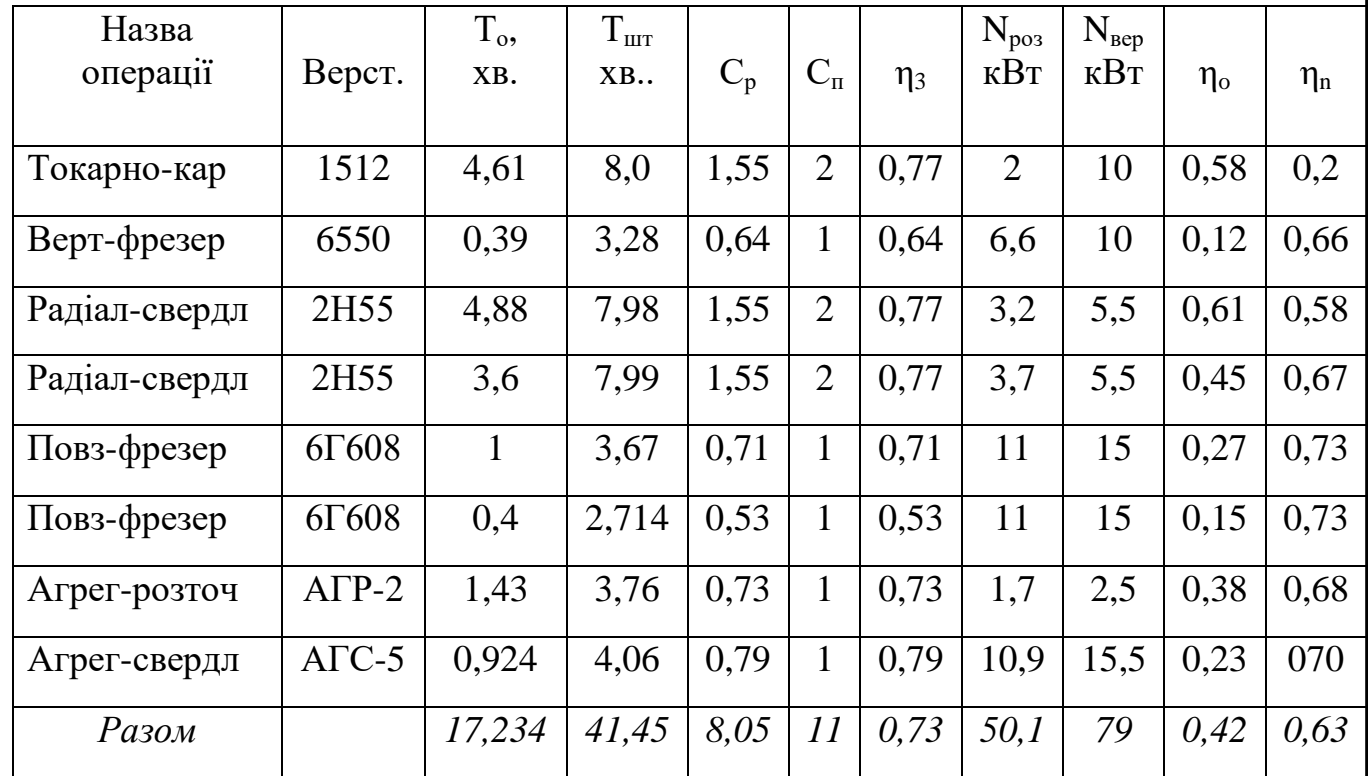

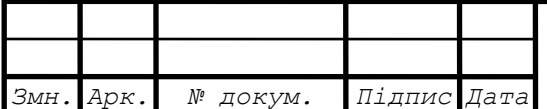

9

## **4 КОНСТРУКТОРСЬКА ЧАСТИНА**

### **4.1 Проектування технологічного оснащення**

4.1.1 Вибір і обґрунтування принципу дії пристрою, структурної схеми

Вихідними даними для розроблення пристрою є: тип виробництва – масове, програма випуску – 35000 шт, технологічна документація, сили різання, базові поверхні. [1]

Даний пристрій служить для встановлення і закріплення на ньому деталі – корпусу Е 24015 – для фрезерування двох площин одночасно в розмірі 410<sub>-0.63</sub> на повздовжньо-фрезерному верстаті модель 6Г608.

Технічні вимоги на виготовлення пристрою:

- базування деталі в пристрою повинно забезпечувати точність виготовлення деталі;

- не перпендикулярність основи пристрою відносно осі деталі – не більше 0,06 мм;

- допуск паралельності установочних елементів відносно основи пристрою - не більше 0,06мм;

- встановлення деталі в приспосіблення повинно бути зручне і легкодоступне, так як деталь має значну вагу і для встановлення і зняття її з верстату використовуються засоби механізації ;

зусилля затиску повинно забезпечувати надійне закріплення деталі в приспосібленні;

- пристрій повинен базуватись на столі верстату з допустимою точністю і надійно фіксуватись на ньому;

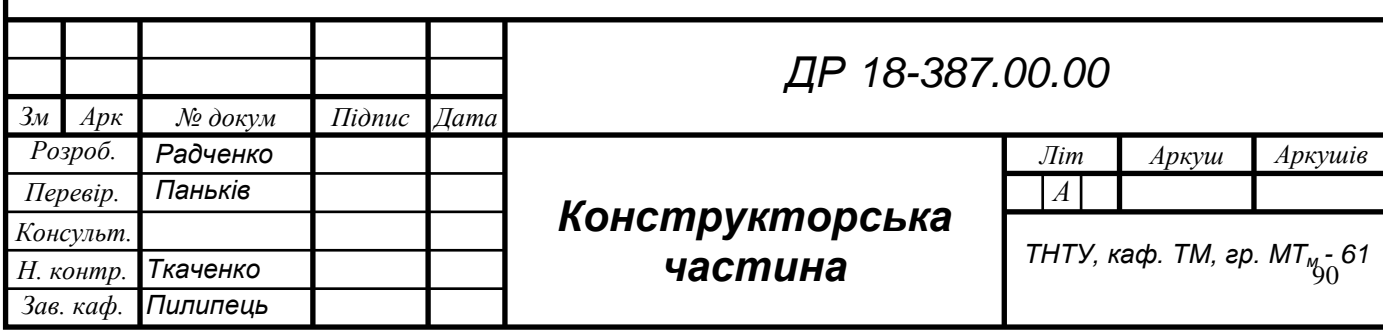

- пристрій повинен бути надійний в роботі і простий в обслуговуванні. [1]

Тип пристрою вибираємо, виходячи з продуктивності операції, особливості обробки деталі, обладнання. Для затиску деталі в пристрої використовуємо пневмоциліндр. Для вибору кращої конструкції пристрою, розглянемо декілька можливих варіантів передачі зусилля від пневмоциліндра на деталь (рисунок 4.1).

Так як деталь має великі габаритні розміри в радіальному напрямі і порівняно невеликі в осьовому, то деталь розміщуємо горизонтально, приспосіблення буде досить об'ємним.

Розміщення пневмоциліндра з будь-якого боку деталі ззовні і передача зусилля через систему важелів збільшить габаритні розміри пристрою і вимагатиме застосування верстата з великим столом.

Розміщення пневмоциліндра під– або зверху деталі збільшить розміри пристрою у вертикальному напрямі, що знизить жорсткість самого пристрою і затруднить встановлення деталі в пристрій.

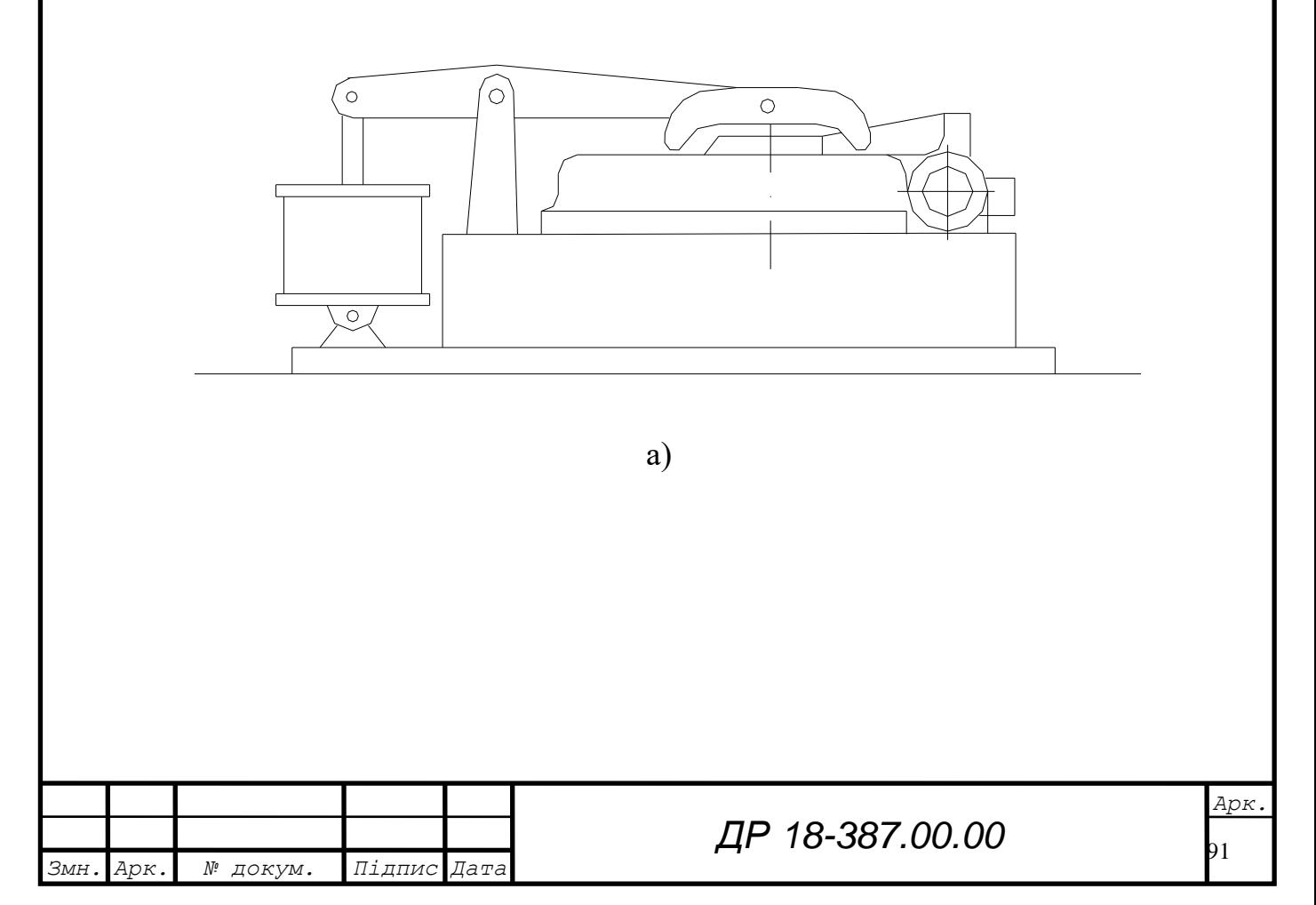

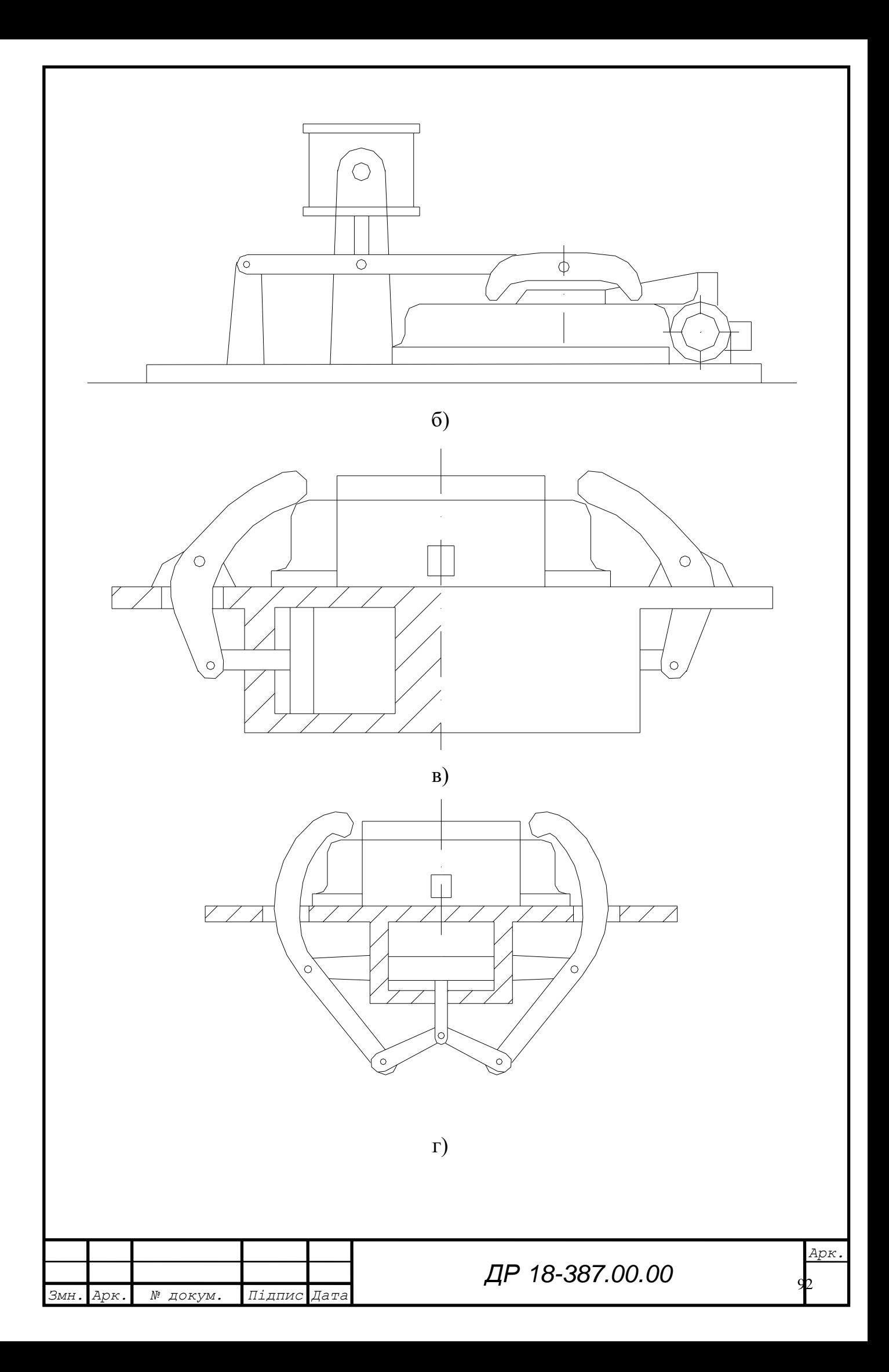

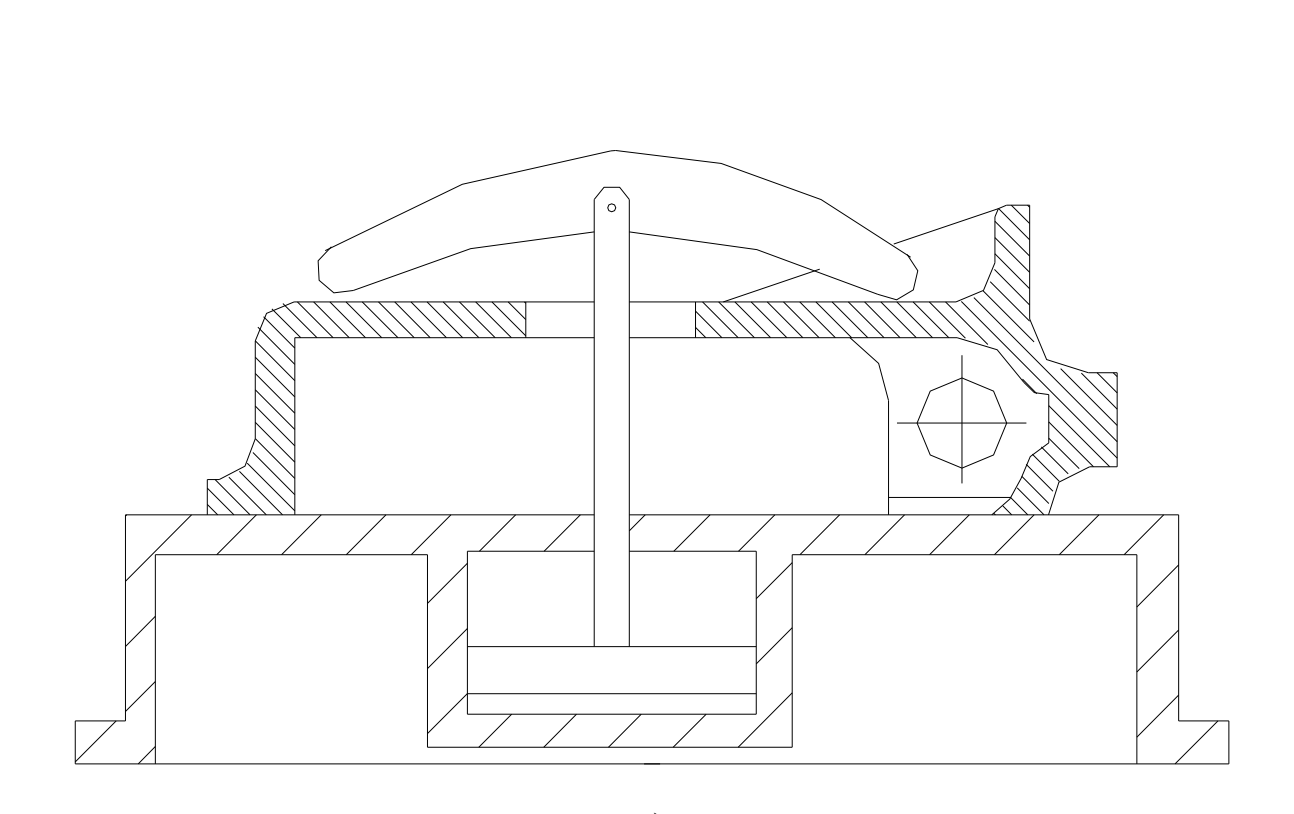

д)

Рисунок 4.1 – Схеми компоновки пристрою

Тому кращим конструктивним варіантом буде встановлення пневмоциліндра в корпус пристрою і розміщення його у вертикальному напрямі (рисунок 4.1 г, д). Передача зусилля через систему важелів вимагає застосування додаткових опорних точок, а значить знижується жорсткість пристрою, збільшуються габарити.

Кінцевим варіантом з конструктивної точки зору буде варіант передачі зусилля від штока пневмоциліндра на деталь напряму (рисунок 4.1д), для збільшення плеча затиску використовуємо накидний швидкознімальний прихват з розміщенням трьох притискних точок на діаметрі 520мм. Ця схема затиску дозволяє швидко і надійно закріплювати деталь в пристрої, що необхідно в умовах масового виробництва. Встановлення і зняття деталі не затруднене.

Конструкція пристрою проста в обслуговуванні і дозволяє використовувати його і на інших операціях.

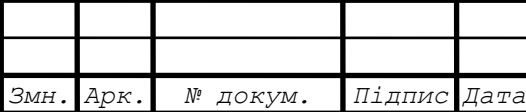

*Арк.*

 $\overline{3}$ 

#### 4.1.2 Силовий розрахунок параметрів приводу

При фрезеруванні двох площин одночасно на повздовжньо-фрезерному верстаті виникає сила різання Р=9945 Н.

Проектуючи схему встановлення і закріплення заготовки, потрібно забезпечити три умови:

 заготовка повинна займати на опорах стійке положення до прикладання затискних сил;

 в процесі закріплення заготовки не повинно бути порушення заданого їй при встановленні положення;

сили, що виникають при обробці не повинні зміщувати заготовку».

Перша умова забезпечується правильним розміщенням установочних елементів відносно центра ваги заготовки. Друга умова може бути забезпечена відповідним вибором напряму і місця прикладання сили затиску. Виконання третьої умови забезпечується правильним розрахунком і вибором затисного обладнання.

У залежності від напряму обертання фрези, сила різання буде або відривати заготовку від стола, або її притискати. При обробці двома фрезами з різним напрямом обертання сили різання будуть старатися «перекинути» заготовку. Тому при обробці заготовки на верстаті використовуємо ліво- і правосторонні фрези і надаємо їм обертання в одну сторону. При такій схемі сили різання Р будуть притискати заготовку до приспосіблення і старатися зсунити заготовку від установочних елементів (рисунок 4.2).

Зміщення заготовки попереджується силами тертя, що виникають у місцях контакту заготовки з установочними і затискними елементами. Відповідно цій умові повинна зберігатись нерівність:

$$
P_o < Qf_1 + Qf_2, \tag{4.1}
$$

де *f<sup>1</sup>* i *f<sup>2</sup>* – коефіцієнт тертя заготовки з установочними і затискними елементами,  $f_1 = f_2 = 0,25$ 

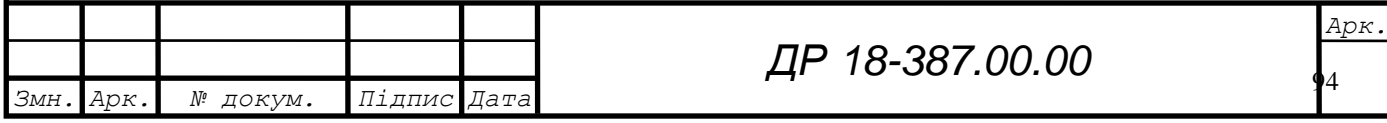

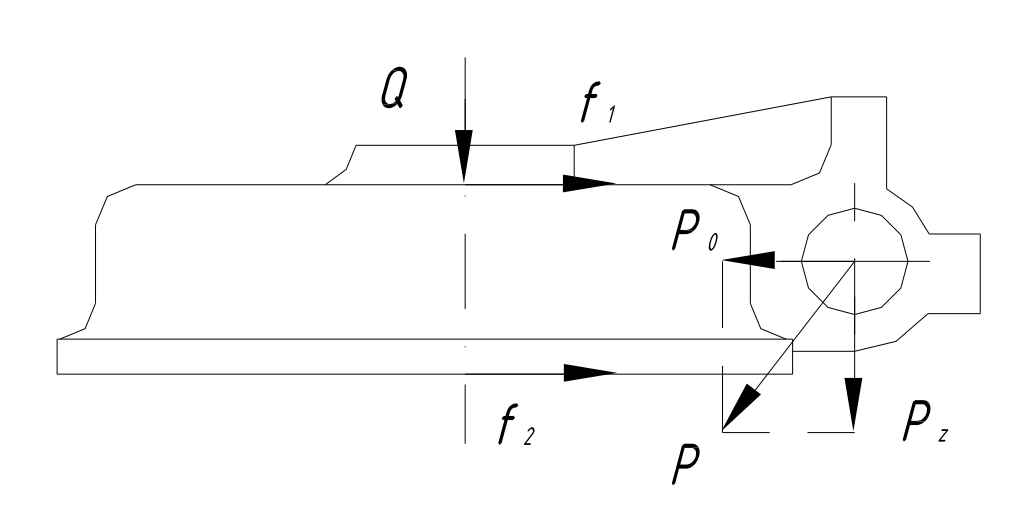

Рисунок 4.2 – Схема для розрахунку сили затиску

Із умов точності обробки і запобігання базового отвору від вм'ятин стрічки різаного пальця, сила різання повинна сприйматись силою тертя, що виникає на базовій поверхні заготовки. Пальці повинні бути повністю розвантажені. Вводячи з цього, коефіцієнт запасу *К* отримає формулу для розрахунку сили затиску:

$$
Q = \frac{KP_{o}}{f_1 + f_2}, (4.2)
$$

 $K = K_0 \times K_1 \times K_2 \times K_3 \times K_4 \times K_5 \times K_6$ , (4.3)

де К<sub>0</sub> – гарантований коефіцієнт запасу, К<sub>0</sub> =1,5

 $K_1$  – коефіцієнт, що враховує наявність випадкових нерівностей на чорнових заготовках. При чистовій обробці  $K_1=1,0$ .

 К<sup>2</sup> – коефіцієнт, що враховує збільшення сили різання при затуплені інструменту;  $K_2 = 1,3$ .

 К<sup>3</sup> – коефіцієнт, що враховує збільшення сили різання при перервному фрезеруванні;  $K_3 = 1,2$ .

 К4 – коефіцієнт, що характеризує затисний пристрій з точки зору постійності сили затиску;  $K_4 = 1, 0$ .

 $K_5$  – коефіцієнт, що характеризує зручність розміщення ручок затисних пристроїв;  $K_5 = 1, 0$ .

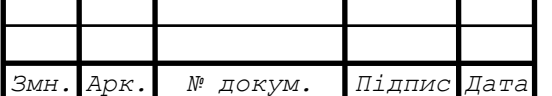

 К6 - коефіцієнт, що враховує наявність моментів, що можуть повернути заготовку;  $K_6 = 1,0$ 

$$
K = 1,5 \times 1,3 \times 1,2 \times 1,0 \times 1,0 \times 1,0 = 2,34
$$
  
Po = 0,2×3 = 0,2 × 9945 = 1989 H  

$$
Q = \frac{2.34 \cdot 1989}{0.25 + 0.25} = 9308.52h \approx 950 \text{ krc/cm}^2.
$$

Зусилля на штоці пневмоциліндра двохсторонньої дії

$$
Q=\frac{\pi}{4}\left(\mathcal{A}^2-d^2\right)P\eta\ ,\ (4.4)
$$

де Д і d – відповідно діаметри циліндра і штока, см;

Р – тиск повітря в системі

$$
P = 4\div 6 \text{ KTC/cm}^2.
$$

 $\eta$  – к.к.д. пневмоциліндра, ( $\eta$ =0,9)

Розрахунковий діаметр пнемоциліндра:

$$
D = \sqrt{\frac{4Q}{\pi p \eta} + d^2} = \sqrt{\frac{4.950}{3.14 \cdot 4 \cdot 0.9} + 4^2} = 18.8 \text{ cm}
$$

По нормах машинобудування примаємо пнемоциліндр:

 $D = 20$  cm,  $d = 4$  cm

З тягнучою силою на штоці при Р = 4 ксг/см*<sup>2</sup>*

 $Q = 1205$  krc

#### 4.1.3 Розрахунок пристрою на точність

Основними розмірами, які необхідно витримати на даній операції, є:  $205\pm1,0$  і 410 $\pm$ 0,5. Очевидно, що робота пристрою найбільше впливає на розмір 410, допуск якого 0,63 мм. Для забезпечення необхідної точності обробки торців деталі. Потрібно витримати умову:

$$
\varepsilon \leq \varepsilon_{\text{ion}}, (4.5)
$$

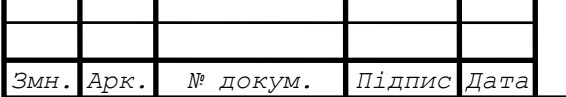

де *доп* – допустиме значення похибки

$$
\varepsilon_{\text{ion}} = 063 \text{ mm}
$$

 $\varepsilon$  – дійсне значення похибки

$$
\varepsilon = 1,1\sqrt{\delta_{p n}^2 + \delta_{n}^2 + \delta_{s}^2 + \delta_{n y}^2 + \delta_{c}^2 + \delta_{p n}^2 + \delta_{p s}^2 + \delta_{p t} + \delta_{p g}^2},
$$
(4.6)

де  $\varepsilon_{_{pn}}$  – похибка розміщення пристрою на верстаті.

Пристрій центрується на столі верстату за допомогою шпонок, які входять в паз стола зі зазором для з'єднання пов.24 Н8/Н7 .

$$
S_{\text{max}} = 0,021 + 0,033 = 0, 54 \text{ mm}
$$

$$
\delta_{\text{pn}} = \frac{S_{\text{max}}}{2} = \frac{0.054}{2} = 0.027 \text{ mm}
$$

 $\delta_{_\mathrm{\textit{H}}}$  – похибка налагодження

Вона дорівнює похибці, яку допускає робітник при наладці пристрою на розмір за допомогою шаблонів.

 $\delta_{\scriptscriptstyle \!\mu} = 0.05$  мм

 $\delta$ <sub>3</sub> - похибка закріплення заготовки,  $\delta$ <sub>3</sub> = 0.

 *пу* – похибка розміщення установочних поверхонь відносно посадочних поверхонь пристрою;  $\delta_{_{\mathit{ny}}}=0.02$  мм

 $\delta_c$  – похибка верстату.

В даному випадку це буде непаралельність робочої поверхні стола в напрямку його переміщення при ході стола до 300 мм,  $\delta_c = 0.015$  мм

 $\delta_{p_i}$ ,  $\delta_{p_i}$ ,  $\delta_{p_i}$ ,  $\delta_{p_j}$  – похибки розмірного зношування інструменту, установочних пластин, силового приводу, температурних деформацій не враховуються і приймаються рівними 0.

$$
\varepsilon = 1,1\sqrt{0,027^2 + 0,05^2 + 0,02\delta^2 + 0,015^2} = 0,068 \text{ mm},\tag{4.7}
$$

$$
\varepsilon = 0.068 < \varepsilon_{\text{ion}} = 0.63
$$

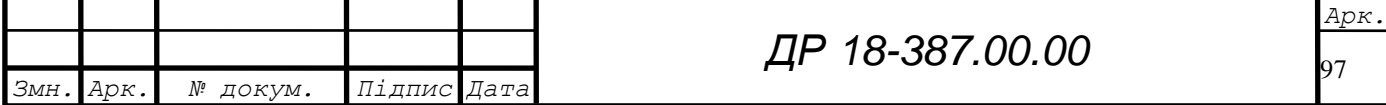

Обробка деталі на даному приспосібленні з необхідною точністю можлива.

## 4.1.4 Опис конструкції та роботи пристрою

Спроектований пристрій встановлюється на столі повздовжньофрезерного верстату моделі 6Г608, для точного базування пристрою на столі служать дві направляючі – 23, закріплюється пристрій за допомогою 4-х болтів М20 -6Н.

Деталь – корпус Е24015 – торцевою поверхнею встановлюється на опорні планки 10 і 11, центрується по Ø523Н8 сегментами 16 і установочному зрізаному пальцю 9, що входить в отвір Ø25 Н8.[7]

Затиск деталі здійснюється від пневмоциліндра, розміщеного в корпусі пристрою. При подачі повітря з пнемосистеми на приспосіблення через кран 2 воно діє на поршень 12 із штокового боку. Поршень з'єднаний з тягою 18. При русі тяги вниз здійснюється затиск деталі прихватом 3. При подачі повітря в нижню частину пневмоциліндра відбувається розтиск деталі. Для швидкого зняття прихвату в ньому зроблений фігурний виріз. Для точного осьового встановлення прихвату на тязі встановлено направляюча шпонка 22. Для запобігання перекосу тяги, при нерівномірному встановленні прихвату, гайка тяги 5 зроблена із сферичною поверхнею».

Для налагодження фрез на розмір на пристрої передбачені два установи 19.

Для транспортування приспосіблення передбачені спеціальні пальці 4.

Пристрій простий по конструкції, зручний в обслуговуванні і забезпечує необхідне зусилля затиску деталі.

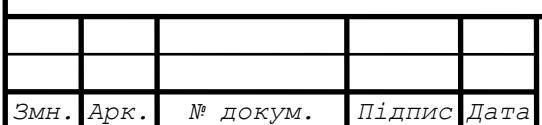

*Арк.*

98

### 4.2 Розрахунок на точність контрольного пристрою

У корпусі Е 24015 отвори Ø25 служать для з'єднання двох корпусів.

Між корпусами встановлюються два барабани на валі. [1]

Спроектований пристрій використовується для контролю відстані від осі корпусу до отворів Ø25 і відстані між отворами. Відхилення від заданих розмірів призводить до перекосу корпусів при складанні і, як наслідок, до інтенсивного зносу вінця черв'ячного колеса і підшипників, а також можливість заклинювання барабанів.

Пристрій складається з двох рамок з'єднаних з планшайбою 21. На рамках розміщені пристрої для вимірювання і контролю. У комплект пристрою також входять спеціальні вставки, які встановлюються в отвори Ø25.

Налагодження пристрою на контролюємі розміри здійснюється на еталоні 1.

Для проведення контролю спочатку в отвори Ø25 встановляються спеціальні вставки і провертаючи ручкою 30 за допомогою клину 13 закріплюють їх в отворах. На поверхні деталі Ø190 встановляється планшайба пристрою і опорами 32 притискається до гладких поверхонь вставок. За допомогою пружини 23 через важіль 2 штифт 33 притискається до поверхні отвору Ø130Н8. Другий кінець важеля 2 з'єднаний з індикатором 41, який і буде показувати відхилення від еталонного розміру.

Для контролю відстані 585±0,5 важіль 3 кінцевиком 12 притискається до гладкої поверхні вставки, а другий кінець з'єднаний з індикатором. Відхилення від еталонного розміру буде на індикаторі.

Для завершення вимірювань пристрій знімається з деталі, а вставки розфіксовуються і виймаються.

Для перенесення пристрою і встановлення служать ручки 27 і 28.

Оскільки приймаємо індикатор з ціною ділення Z=0,002мм при допуску Δδ=0,01мм то похибка вимірювання відсутня.

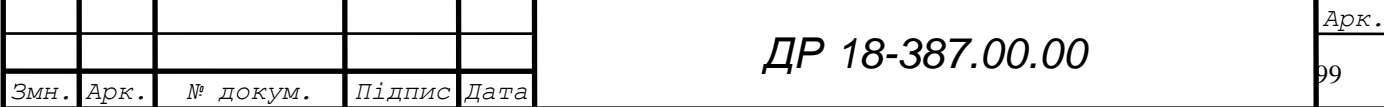

Розрахуємо на точність контрольний пристрій. [1]

«Розрахунок проведемо за формулою:

$$
E\Sigma = a\sqrt{Ei^2 + E6^2 + Es^2 + Emp^2 + Epn^2 + Esn^2 + Epn^2 + Efn + Et} \, , \, (4.8)
$$

де *а* – поправочний коефіцієнт

*Е<sup>і</sup>* – похибка індикатора

 *Е<sup>б</sup>* – похибка базування, оскільки конструкторська і вимірна технологічна база співпадають *Еб* = 0

*Е<sup>з</sup>* – похибка укріплення індикатора на важелях , Ез = 0,012 мм

*Епр*. – похибка розташування пристроїв , Епр = 0,03 мм

*Ерн.* – похибка самого пристрою , Ерн = 0,02 мм

 *Езн* – похибка зношення

$$
E_{3H} = \beta \cdot N^n, \ (4.9)
$$

де *β* – коефіцієнт, що залежить від типу виробництва

*N* – річна програма випуску згідно завдання

*n* – коефіцієнт, що враховує вид установчих елементів

 $\beta - 0.003$  мм, N – 50000 шт., n – 0.5

 $E$ зн = 0.003·50000<sup>0.5</sup> = 0,098мм

*Ернн* – похибка розташування напрямних

*Е<sup>н</sup>* – похибка налагодження

 $E_t$  – похибка температурних деформацій».

В нашому випадку приймаємо такі значення:

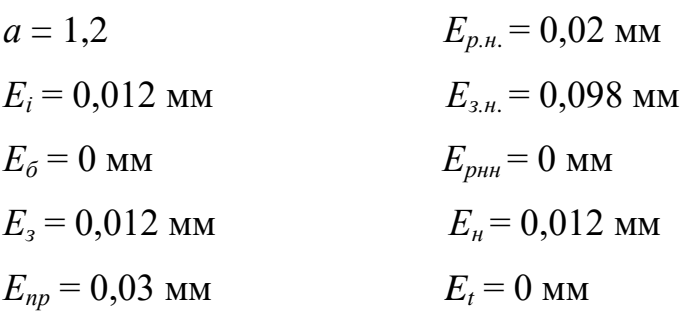

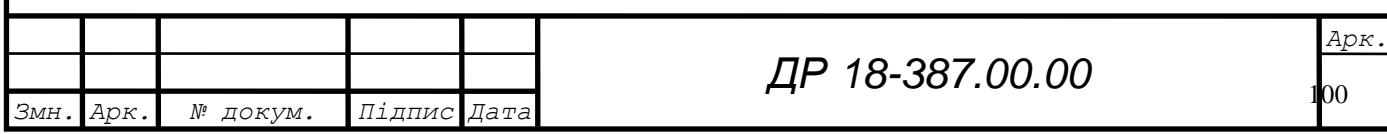

Отже, сумарна похибка:

$$
E\Sigma = 1,22\sqrt{0,012^2 + 0,012^2 + 0,03^2 + 0,02^2 + 0,098^2} = 0,016
$$

Отже, спроектований контрольний пристрій забезпечує необхідну точність вимірювання.

# 4.3 Розрахунок засобів автоматизації та механізації

На дільниці цеху передбачаються конвеєра для транспортування стружки і передачі деталей із складу заготовок на кожне робоче місце. Для розрахунку конвеєра для переробки стружки приймаємо масу стружки рівною 10-15% від маси готової деталі. [7] Кількість стружки визначається

Q=5,5·35000·0,014/1000=0,31т. стужки на рік

Якщо на 1 м<sup>2</sup> площі припадає 0,3-0,65т стружки на рік, то рекомендується застосовувати лінійні конвеєра вздовж верстатної із спеціальною тарою в кінці конвеєра із заглибленнями на підйомнику. Заповнена стружкою тара вивозиться на накопичувану площадку або на дільницю переробки стружки, де стружка брикетується в спеціальні брикети і вивозиться на пункт збирання металевих відходів.

Для подачі деталей на робоче місце використовуємо конвеєр періодичної дії, який приводиться в рух по вимозі працюючого і по ньому пересувається тара в якій укладений комплект деталей. За тару використовуються металеві ящики типу «Оргстанкинпром 1МП-2А», розміри 600х400х320, вантажопідйомністю 0,2т, яка встановлюється на спеціальних прийомних столиках біля кожного верстату.

Для перевозки деталей від одного робочого місця до іншого використовуємо коретку оператор моделі С4057.26.-02 на якій встановлений ящик з деталями та використовуємо конвеєр, який розташований на плануванні дільниці вздовж лінії обробки і на дільниці складання. Швидкість переміщення транспортера приймаємо 50м/хв.

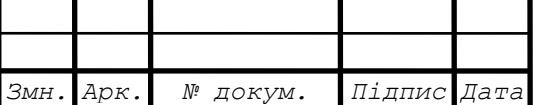

*Арк.*

101

# **5 СПЕЦІАЛЬНА ЧАСТИНА**

#### 5.1 Загальні засади і основні поняття програмування в Delphi

Персональні комп'ютери за призначенням фактично не мають обмежень, а їхні можливості визначені програмами, які опрацьовують будь-яку інформацію. Щоб одержати за допомогою комп'ютера корисний результат, треба мати відповідну програму. [3]

Сьогодні є дуже багато готових систем та пакетів. Однак будь-який пакет чи програма з моменту своєї появи морально старіє, тобто з'являються нові пропозиції щодо поліпшення їхніх можливостей, а самі задачі трансформуються у нові, наперед не передбачені. Відповідно до цього модифікують пакети та програми – з'являються їхні нові версії. Також, сучасні пакети тяжіють до універсалізму, розробники намагаються забезпечити підтримку ширшого кола задач. Саме по собі це позитивне, однак коли потрібно сьогодні розв'язати одну задачу, завтра — іншу, а післязавтра – ще іншу, і всі вони неоднорідні, то виникає потреба використовувати декілька різноманітних пакетів.

Радикальним виходом з ситуації є самостійна розробка програм для розв'язування конкретних задач. Важливими у цьому випадку є навики та досвід програміста, його вміння складати ефективні та надійні програми. 3 появою операційної системи Windows принципово змінилися основні засади створення програм, які тепер можуть мати досконалий і сучасний графічний інтерфейс, можливості приєднання та використання стандартних функцій Windows, підтримувати роботу в локальних мережах, обмінюватися даними з іншими програмами в процесі виконання.

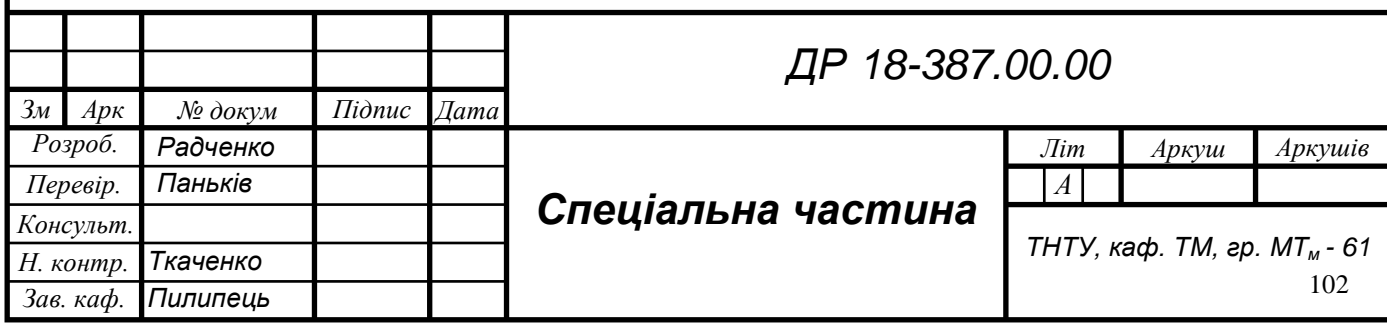

Безпосереднє програмування у Windows можливе на базі програмних пакетів, які це підтримують, наприклад, Borland Pascal for Windows або Borland C++. Однак для роботи з такими пакетами треба добре знати не стільки мову Pascal чи C++, скільки Windows, а точніше – бібліотеки функцій Windows API, які є громіздкими і досить заплутаними. [3]

З появою нового пакету Delphi розробка прикладних програм значно спростилася. Delphi побудовано на нових засадах, пов'язаних з операційною системою Windows, об'єктно-орієнтованим програмуванням, технологією візуального проектування, технологією клієнт/сервер, використання компонент тощо. Найважливішим є те, що в середовищі Delphi можна створювати цілком сучасні та ефективні програми для роботи в операційній системі Windows, навіть не знаючи деталей чи особливостей Windows. Іншим дуже важливим досягненням Delphi є технологія візуального проектування. Програми будують на базі стандартизованих компонент.

Delphi є середовищем розробки, що використовує багато передових ідей і концепцій, закладених в графічному інтерфейсі користувача Windows. Delphi надає широкі можливості керування вашим додатком, що тісно пов'язані із самим Windows.

У середовищі візуального програмування використовується цілий асортимент термінів і понятті для посилань на різноманітні "речі", із яких складається додаток. На щастя, багато з цих термінів, включаючи "об'єкт", "властивість" і "подія", розуміються стандартно в багатьох середовищах візуального програмування, незалежно від використовуваного при цьому мови.

Програмування з керуванням по подіях. Програмування з керуванням по подіях узвичаїлося задовго до появи графічного інтерфейсу користувача GUI і по суті доступно будь-якому програмісту. Такий стиль програмування може бути реалізований різними засобами.

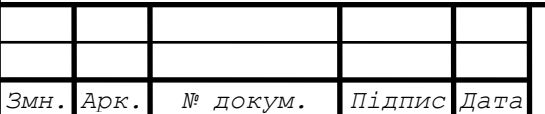

Після появи маніпулятора-миші і тих можливостей, що він дає для інтерфейсу користувача, програмування з керуванням по подіях стало загальною потребою як користувачів, так і розроблювачів.

До появи програмування по подіях процедурний стиль написання програм "униз" розглядався як верх мистецтва. Проектування програм у цьому стилі дуже корисно при написанні коду, що опрацьовує велику кількість інформації. Додатки такого роду, написані в стилі "униз", часто виглядають дуже елегантно і легко супроводжуються. Проте підхід "униз" звичайно породжував надмірно складні меню і послідовності натискання клавіш, тісно пов'язані з опрацюванням даних конкретним додатком.

Від користувачів таких додатків часто було потрібно більш глибоке знання коду, ніж їм хотілося б.

Керування по подіях не замінило процедурного підходу до програмування – воно доповнило його засобами, що дозволяють набагато краще розділяти інтерфейс користувача і специфічного опрацювання даних. Delphi і інші середовища з керуванням по подіях забезпечують такі можливості, що дозволяють програмісту в більшій ступені сконцентруватися на логіці роботи самого додатка і не тривожитися з приводу опрацювання і контролю запитів користувача.

Подія – це те, що відбувається в реальному часі і викликає ті або інші відповідні дії. Ключем для програмування по подіях є визначення відповідних дій, що відповідають даній події. При роботі в середовищі Windows відбувається багато подій, проте повинні бути оброблені тільки ті сигнали, що відносяться до вашого додатка. Середовище з керуванням по подіях, у тому числі і Delphi, дозволяє реагувати на натискання клавіші і дає можливість відразу перейти до виконання логічно обумовлених операцій, що ми хочемо зв'язати з цим натисканням.

Усього лише декілька середовищ розробок, заснованих на використанні DOS, пропонують інтерфейс керування по подіях у відповідну програмну підтримку.

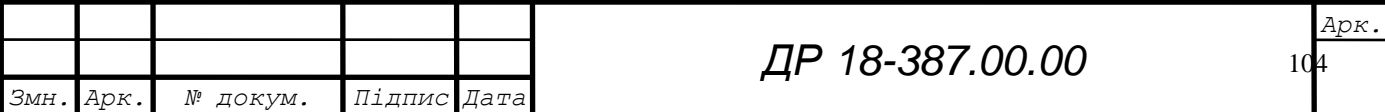

Проте ці середовища не мають можливості Windows. Такі системи здійснюють керування, зовнішньо схоже на те, що дає Windows .

Об'єктно-орієнтоване програмування**.** Індустрія програмного забезпечення пройшла у своєму розвитку через декілька фаз, пов'язаних із упровадженням нових технологій і методик розробки програм.

У середині 80-х років з'явилося багато публікацій, що оголосили новим словом у програмуванні штучний інтелект. Проте апофеоз продовжувався недовго – із ряду причин нова хвиля практично затихла.

Зокрема, можливо і тому, що в індустрію програмного забезпечення ввійшла концепція об'єктно-орієнтованого програмування (ООП). На відміну від штучного інтелекту, концепція ООП мала чітко визначений набір конкретних переваг і була спроможна дати творцям програмного забезпечення те, що їм було потрібно. Вона забезпечувала реальні засоби для спрощення розробок багаторазово використовуваних компонентів додатків. Багато хто вважають ООП неефективним і таким що приводить до більш значних накладних витрат, ніж традиційні системи. Проте в порівнянні з альтернативними підходами методика ООП все одно виглядає найвищою мірою привабливо.

Об'єктно-орієнтоване програмування перевершує процедурне програмування типу "униз" по можливостях створення багаторазово використовуваного коду і моделювання ситуацій реального світу. Поява Microsoft Windows додала тенденції переходу до мов ООП ще більш вагомі підстави, оскільки розробки ООП і GUI, доповнюючи один одного, досягли тієї точки розвитку, коли їхнє окреме застосування стало просто неможливо. Програмування додатків Windows із використанням такого не стосовного до ООП мови, як С, є непростою задачею. Прихильники ООП підтверджують, що об'єктно-орієнтовані мови спрощують рішення складних задач шляхом розширення мов, що дозволяють інкапсулювати функції в "об'єкти", що необхідно при програмуванні в середовищі Windows.

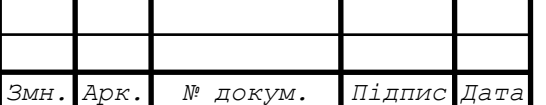

Після появи Delphi фірми Borland більше не приходиться вибирати між візуальним програмуванням без широких можливостей ООП і ООП без візуальних засобів. Delphi дає нам можливість використовувати мову Object Pascal у середовищі візуального програмування з розширеннями, характерними для ООП.. Ця комбінація є революційною, представляючи собою з'єднання візуального програмування з надзвичайно потужним об'єктно-орієнтованим каркасом для розробки додатків.

Поняття об'єкта. Визначення поняття об'єкта не потребує використання складної програмістської термінології. Об'єкт – це деяка річ, із якою, можна щось робити. У Delphi, як і в інших середовищах візуального програмування, об'єктами є такі елементи, як кнопки, мітки, вікна повідомлень, поля і т.д. Об'єкти – це те, що створено для використання в додатках. Об'єкт – достатньо широко обумовлений термін, що не повинний описувати що-небудь занадто докладно. Об'єкти – це елементи, із яких будується ваш додаток, у якому б масштабі ви ні розглядали задачу.

Візуальне програмування немов добавляє новий вимір при створенні додатків, даючи можливість зображувати ці об'єкти на екрані до виконання самої програми. Без візуального програмування процес відображення потребує написання фрагмента коду, що створює і настроює об'єкт "по місцю". Побачити закодовані об'єкти було можливо тільки в ході виконання програми. При такому підході досягнення того, щоб об'єкти виглядали і поводилися заданою уявою, стає стомливим процесом, що потребує кількаразових виправлень програмного коду з наступною прогонкою програми і спостереження за тим, що в результаті утворилося.

Завдяки засобам візуальної розробки ми можемо працювати з об'єктами, тримаючи їх перед очима й одержувати результати практично відразу. Спроможність бачити об'єкт таким, як він з'явиться в ході виконання програми, знімає необхідність проведення багатьох операцій вручну, що характерно для

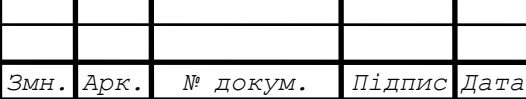

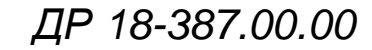

роботи в середовищі, що не володіє візуальними засобами – незалежно від того, є вона об'єктно-орієнтованою чи ні. Після того, як об'єкт поміщений у форму середовища візуального програмування, усі його атрибути (розмір, положення на екрані, властивості і т.д.) відразу відображаються у вигляді коду, що відповідає об'єкту як одиниці, що виконується в ході роботи програми.

Розміщення об'єктів у Delphi пов'язано з більш тісними відношеннями між об'єктами і реальним програмним кодом. Об'єкти поміщаються в форму, при цьому код, що відповідає об'єктам, автоматично записується у вихідний файл. Цей код компілюються, забезпечуючи істотно більш високу продуктивність, ніж візуальне середовище, що інтерпретує інформацію лише в ході виконання програми. Одна тільки ця особливість є достатньої для того, щоб програмісти перейшли від інших середовищ візуальних розробок до Delphi.

Поняття властивості. Крім спроможності реагувати на події, об'єкти мають властивості. Властивості містять у собі поряд з іншими характеристиками такі ознаки, як колір, висота, ширина і положення об'єкта на екрані. Властивості впливають на те, як об'єкт виглядає, і на його невидимі риси (поведінку).

Властивості приблизно так само ставляться до об'єкта, як локальні змінні – до процедури. Локальні змінні належать процедурі і використовуються в ході її виконання. Подібним же чином властивості безпосередньо пов'язані з об'єктом – вони є атрибутами об'єкта, що описують його детальну будову.

Зміна локальних змінних усередині процедури впливає на хід її виконання. Подібним чином зміна властивостей об'єкта впливає на самий об'єкт. Властивості "належать" об'єкту, проте на відміну від локальний змінних властивості об'єкта можуть бути "видимі" для зовнішніх об'єктів (включаючи ваш власний код). Перегляд властивостей об'єктів дає можливість досліджувати вміст специфічних властивостей об'єкта ззовні. Можна впливати на поведінку об'єкта в ході виконання програми або на стадії проектування, змінюючи його властивості.

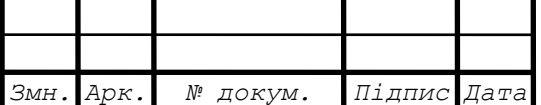

*ДР 18-387.00.00*

107 *Арк.*

Поняття події. Додатки Delphi використовують керовані подіями методи для організації взаємодії між програмою і користувачем. Оточення включає дії користувача і дії самої операційного середовища Windows. Велика частина коду, що пишеться в Delphi, ініціюється подіями, що генеруються як користувачем, так і системою. У термінах Delphi процедура, що ініціюється подією, називається оброблювачем події (event handler).

Delphi відповідає на події-сигнали від миші, клавіатури і системні події, приводячи в дію відповідні фрагменти логіки – процедури. Якщо процедура не пов'язана з даною подією, вона цю подію ігнорує.

Велику частину коду, що доводиться писати для додатків Delphi, будуть складати процедури опрацювання подій. Delphi усуває необхідність явного написання циклів подій (наприклад, блоків *Repeat. .Until*). Delphi подбає і про оболонку для роботи з процедурами опрацювання подій, названої каркасом керування подіями (*event-driven framework*).

Об'єкти і події. Події ініціюються діями користувача і системи. За допомогою Delphi можна легко прив'язати подію до коду, використовуючи оброблювач подій. Оброблювач подій є фрагментом коду, що можна використовувати для керування інтерфейсом користувача (UI) і який є специфічним для вашого додатка. Оброблювачі подій є тим інструментом, що дозволяє вам зв'язати ваш код із подіями, що відбуваються навколо додатка

Всі об'єкти, як правило, можуть реагувати на події. Хоча багато простих об'єктів, наприклад, текстові мітки, спроможні реагувати тільки на деякі події, все-таки є можливість вибрати такі дії:

Проігнорувати подію. Поводження об'єкта визначається по замовчуванню.

 Перехопити подію (*trap the event*). Ви зв'язуєте з подією оброблювач і можете настроїти, модифікувати або змінити поводження об'єкта, задане по замовчуванню.

Модифікація поведінки по замовчуванню може бути усього лише зміною виду курсору при потраплянні в область, що займається об'єктом на екрані.

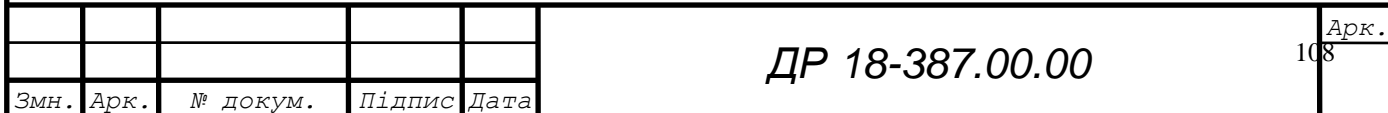

Модифікація також може полягати в генеруванні повідомлення користувачу при натисканні кнопки з наступною активацією відповідної функції.

Мова програмування. Мова програмування Delphi походить від Pascal – мови, розробленої Ніколасом Віртом спеціально для навчання структурному програмуванню.

При порівнянні з іншими мовами програмування 3-го покоління типу С звичайно відзначається велика простота Pascal у вивченні і використанні. Це пояснюється подібністю будівлі мови Pascal з англійським. У порівнянні із С текст на Pascal читається як книга, оскільки С и інші мови програмування використовують, як правило, більш "зашифрований" засіб запису, ніж Pascal. У результаті текст програми на Pascal не тільки читається краще, але його і простіше писати в порівнянні з текстами на інших мовах, що компілюють. У цьому одна з головних переваг Pascal як базової мови розробки. При цьому додатки, створені за допомогою компілятора, в кінцевому результаті мають вигляд єдиного файла, що виконується (.ЕХЕ). На сьогодні жодна з новітніх засобів розробки не забезпечує такого сполучення властивостей.

Pascal у Delphi не є тою мовою, якою користувалися раніш. В Delphi тепер використаний новий об'єктний синтаксис, більш потужний, ніж підтримувався в Borland Pascal.

Pascal фірми Borland став об'єктно-орієнтованим у версії 5.5 і довго розглядалося як краще об'єктно-орієнтоване середовище в порівнянні з C++. Ця висока оцінка, можливо, пояснюється тієї основою (тобто мовою, призначеним для навчання), на якій розвивався Pascal.

База прикладної програми. Усі прикладні програми, побудовані в Delphi, мають інтерфейс з користувачем на основі вікон. Вікно – це своєрідна база для зовнішнього оформлення програми, яку можна сконструювати та оформити з використанням елементів Delphi, таких як панелі, кнопки, фігури, текстові та редаговані поля, списки рядів, таблиці, смуги перегляду, стандартні діалогові вікна тощо, які називають компонентами.

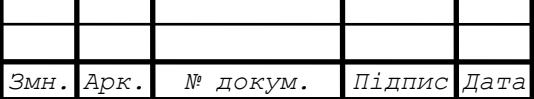

На початку роботи над новою програмою вікно форми є порожнім, однак воно має загальні властивості вікон Windows.

Delphi дає стартову базу (вікно та відповідну програму) для правильної роботи в операційній системі Windows, наділяючи базу стандартно прийнятими в Windows елементами керування та поведінки. Ще не написавши жодного рядка тексту програми, ми можемо спостерігати та контролювати виконання майбутньої програми.

## **5.2 Опис програмного середовища Delphi**

Головне меню та панель інструментів. Головне меню (рис.5.1) складається з таких елементів: *File, Edit, Search, View, Project, Run, Component, Database, Tools, Help .*

Меню File містить стандартні команди роботи з файлами проекту. За допомогою цих команд можна створити новий проект (New Application), нову форму або модуль (New Form і New Unit), відкрити чи закрити файл проекту (Open і Close), закрити всі відкриті файли (Close All), зберегти файл, проект або все відразу (Save, Save As, Save Project AS, Save All).

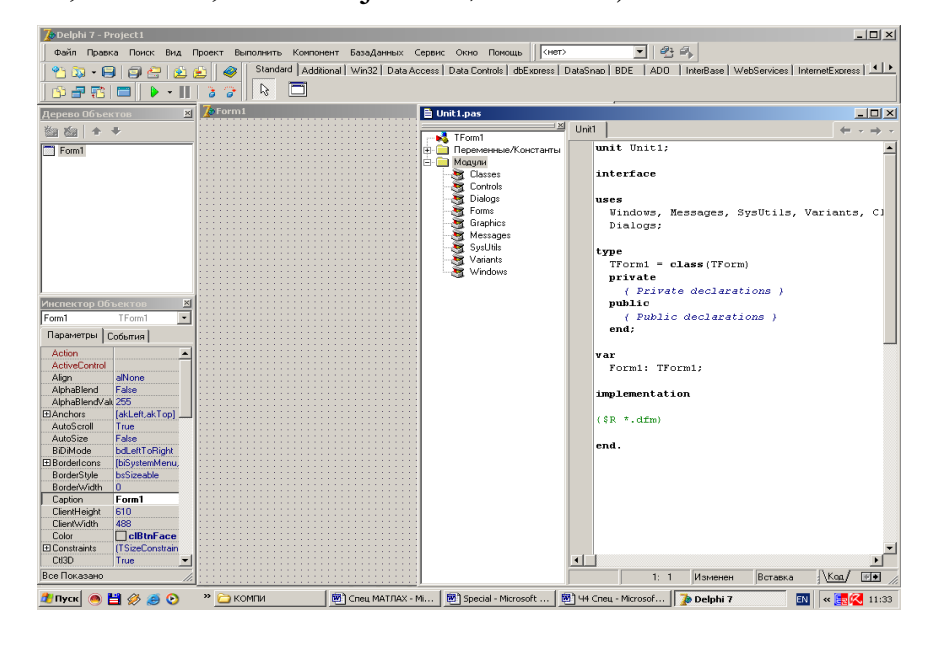

Рисунок 5.1 – Головне меню та панель інструментів програмного середовища

Delphi 7

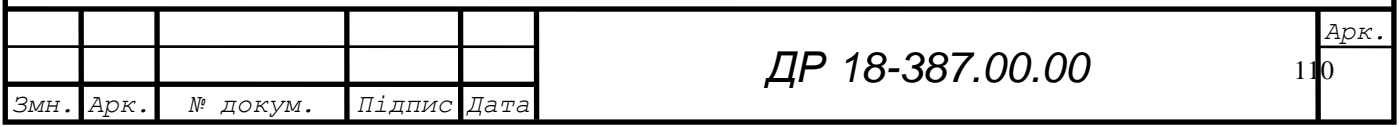
За допомогою команд меню Edit можна вирівнювати компоненти відносно сітки або між собою (Align to Grid, Align), задавати порядок відображення компонентів, які перетинаються (Bring to Front, Send to Back), змінювати розмір вибраного компонента (Size). Масштабувати візуальні компоненти (Scale) тощо.

Меню Search мітить стандартні команди пошуку та заміни фрагмента тексту (Find, Replace, Search Again, Incremental Search) та інші, У меню View знаходяться команди візуалізації елементів середовища. Меню Project містить команди компіляції (Compile, Build All) та перевірки синтаксису програми (Syntax Check). Меню Run містить команди налагодження та запуску програми. Меню Component використовують для створення та інсталяції нових компонентів. Меню Database містить команди виклику інструментів бази даних. У меню Tools знаходяться команди коригування параметрів середовища.

## **5.3 Розрахунок режимів різання в програмному середовищі Delphi7**

Режим різання оброблюваної деталі – найважливіший фактор застосування технологічного процесу. Елементи режимів різання повинні підбиратися так, щоб досягти бажаної продуктивності праці при найменшій собівартості операцій. Режими різання встановлюються виходячи із особливостей оброблюваної деталі, характеристики різального інструменту і верстата.

Режими різання розраховуються двома методами

– аналітичним по емпіричних формулах;

– статистичним, шляхом підбору по таблицях довідників.

В обох випадках здобуті величини корегують по прийнятому верстату.

Перший перехід на першій операції розраховуємо аналітичним методом, а решту переходів і операцій – статистичним.

Користуючись вбудованими програмними можливостями та функціями Delphi7, розробимо програму для розрахунку режимів різання.

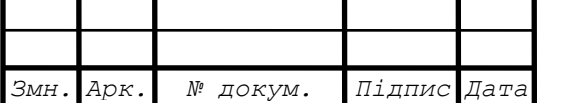

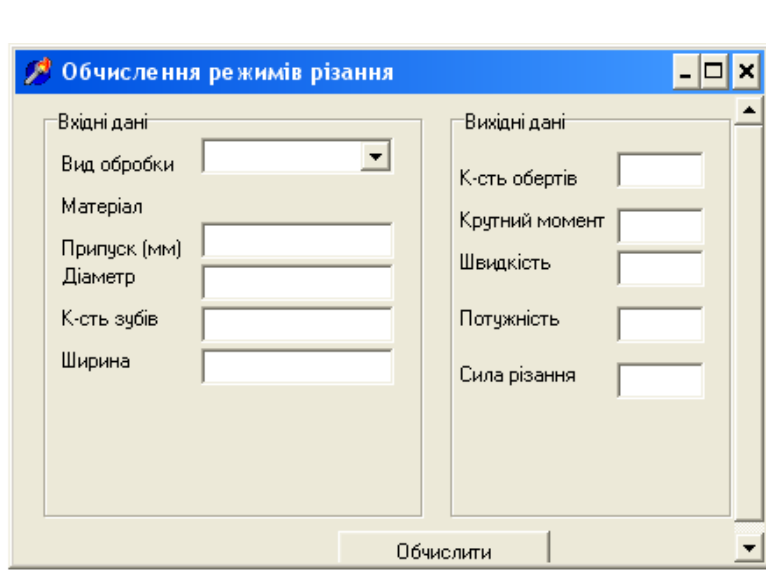

Рисунок 5.2 – Загальний вигляд програми для розрахунку режимів різання в середовищі Delphi 7

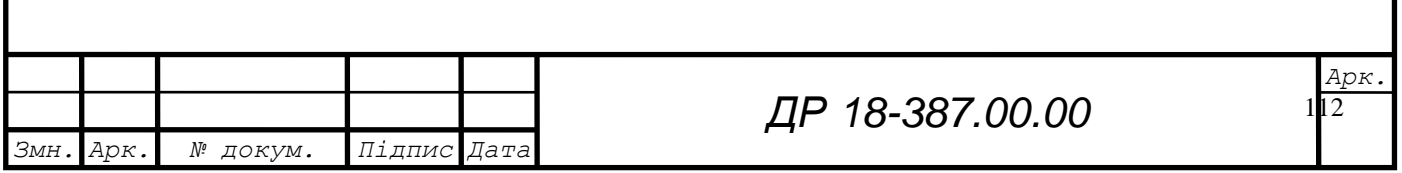

## **6 ПРОЕКТНА ЧАСТИНА**

6.1 Визначення приведеної програми

Вихідними даними для розрахунку плану дільниці та цеху є:

– об'єм випуску виробів: 35000штук

– роботи проводиться в дві зміни при п'ятиденному тижні:

– дійсний фонд часу при такому режимі роботи складає:

1) для обладнання і робочих місць 4015год;

2) для працівників – 1860год.

Для розрахунку верстатомісткості виробу використовуємо технологічний процес основної деталі – приставника, для виготовлення якої проектується дільниця цеху. [4]

«Верстатомісткість всіх інших деталей, які входять у вузол, визначаємо по верстатомісткості основної деталі з врахуванням їх різниці по масі, серійності і складності механічної обробки. Різниця по кожному параметру оцінюється відповідним коефіцієнтом зведення.

По специфікації і креслення деталей, які входять у вузол, визначаємо їх масу, виробничу програму, кількість оброблюваних поверхонь і розраховуємо коефіцієнти зведення по масі, серійності і складності. Коефіцієнт зведення основної деталі приймаємо за одницю».

«Загальний коефіцієнт зведення визначається за формулою:

$$
K_{38} = K_m \cdot K_{cep} \cdot K_{2c\kappa\pi}, \qquad (6.1)
$$

де  $K<sub>m</sub>$  - коефіцієнт зведення за масою;

Ксер – коефіцієнт зведення за серійністю;

К2скл – коефіцієнт зведення за складністю

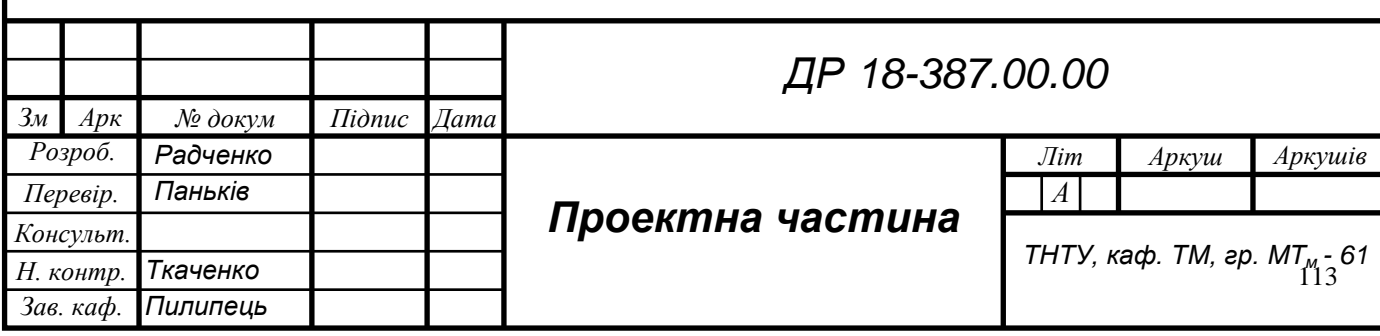

Коефіцієнт зведення за масою:

$$
K = \sqrt[3]{\left(\frac{Mx}{M}\right)^2},\tag{6.2}
$$

де  $M_x$  – маса зведеної деталі, кг;

М - маса деталі, кг.

Коефіцієнт зведення за складністю:

$$
Kc\kappa\pi = \left(\frac{Mx}{M}\right)^{1/2},\tag{6.3}
$$

де Мх – кількість поверхонь, які обробляються , у зведеному виробі;

М - кількість таких поверхонь у деталі представнику.

Коефіцієнт зведення за серійністю:

$$
Kcep = \left(\frac{N}{Nx}\right)^{0.15},\tag{6.4}
$$

де N – річний випуск деталі – представника, шт;

Nx – річний випуск зведеної деталі, шт.

Зведену програму підраховують за формулою:

$$
N_{\text{3B}} = N_{\text{3a},1} \cdot K_{\text{3ar}},\tag{6.5}
$$

де  $N_{3B}$  – зведена програма випуску деталі, шт;

Nзад – задана програма випуску деталі, шт.

Загальну програму випуску виробів визначають за формулою:

$$
N_{\rm{3a}z} = \sum_{i=1}^{n} N_{\rm{3s}i} \quad , \tag{6.6}
$$

де n – кількість назв деталей, що входять у заданий вузол, шт.».

У результаті замість фактичної багатономенклатурної програми отримується еквівалентна за трудомісткістю зведена програма, яка виражена обмеженою кількістю виробів – представників. За цією програмою можна виконати розрахунки щодо транспорту на заводі, проектування складів, за умови зберігання незмінності маси виробів. [5]

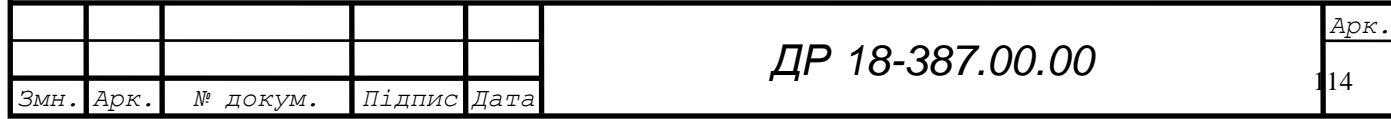

Загальну трудомісткість виробів визначають за формулою:

$$
T_{\text{sar}} = T_{\text{saq.},\text{ger}} \cdot N_{\text{sar}},\tag{6.7}
$$

де Тзад.дет – трудомісткість механічного оброблення деталі, які підраховують за сумарним Тшт для всіх операцій, хв.

Розрахунки зведеної програми оформлені у таблиці 6.1.

$$
T_{\text{3ar}} = 41,46\,\cdot\,128984 = 534767,6\,\text{m}/\text{xb} = 89127,94\,\text{m}/\text{rod}
$$

Таблиця 6.1 – Розрахунок зведеної програми

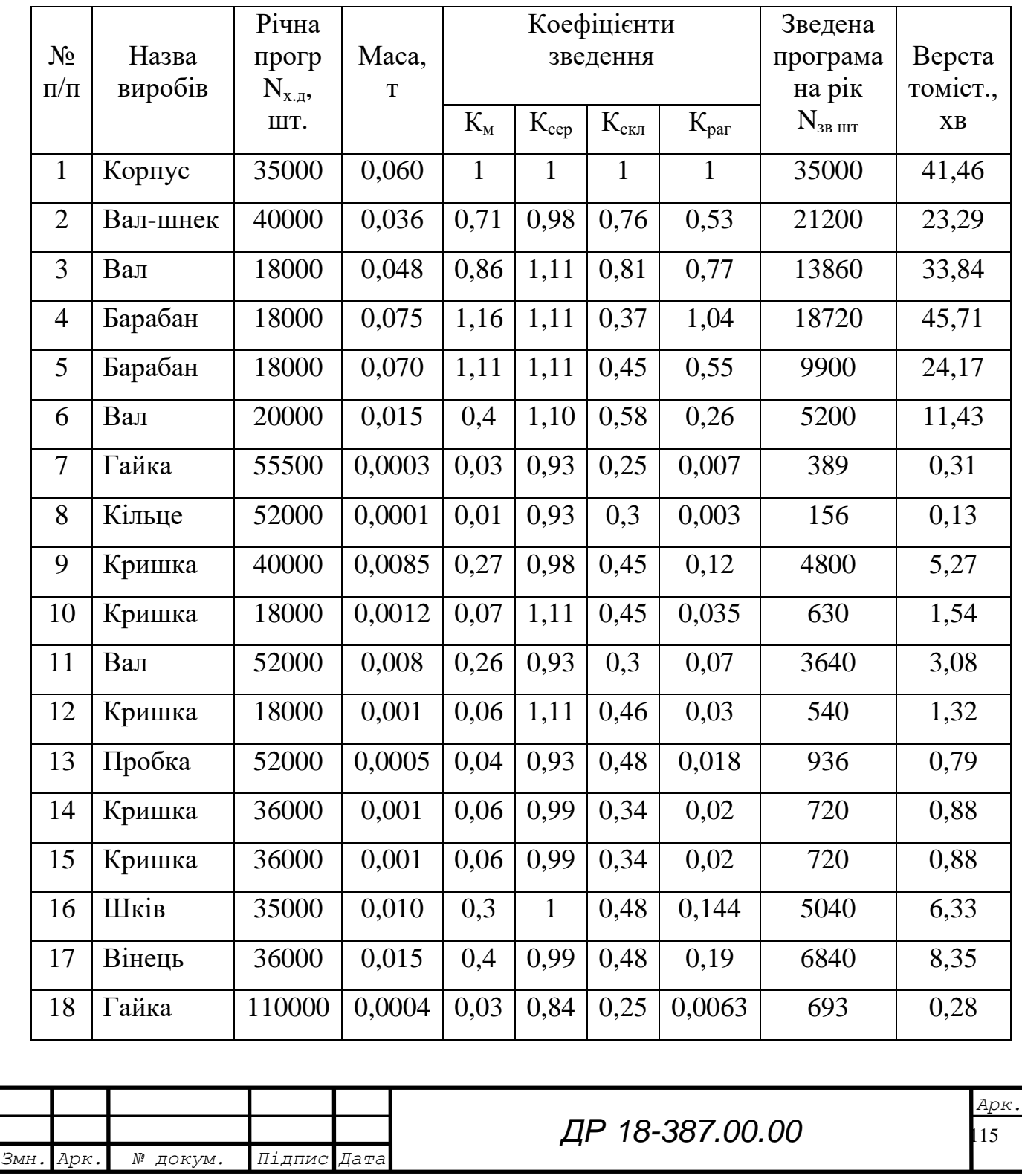

По методиці [4 «]По загальному коефіцієнту зведення для кожної деталі визначаємо верстатомісткість всіх деталей вузла:

$$
T_x = T \times K_{\text{sar}},\tag{6.8}
$$

де Т<sub>х</sub> – верстатомісткість механічної обробки зведеної деталі;

Т - верстатомісткість механічної обробки деталі – представника;

Кзаг – загальний коефіцієнт зведення».

6.2 Розрахунок річної кількості робочих місць, кількості обладнання, уточнення типа виробництва, організаційної форми виробництва

Згідно з технологічним процесом і технологічним нормуванням механічного обладнання корпусу Е24015 розрахункову кількість основного виробничого обладнання, його завантаження беремо з таблиці 6.2.

Такт потокової лінії:

$$
\tau = \frac{60 \cdot Fg}{N} = \frac{60 \cdot 4015}{35000} = 6.883 \text{ XB},\tag{6.9}
$$

По загальній верстатомісткості механічної обробки всіх деталей виробу і виробничій програмі визначаємо загальну кількість необхідного обладнання для виготовлення всіх деталей і виробу в цілому за формулою:

$$
Cn = \frac{Tx \cdot N}{Fg \cdot K_3 \cdot 60},\tag{6.10}
$$

де Тх – верстатомісткість всіх деталей виробу, хв;

N – виробнича програма, штук;

Кз – нормативний коефіцієнт завантаження обладнання.

$$
Cn = \frac{209.06 \cdot 128984}{4015 \cdot 0.75 \cdot 60} = 149.25 \approx 150
$$
 **Beperaria**

До складу допоміжних дільниць механоскладального цеху входять: дільниця по ремонту інструментів і пристосувань, цехова ремонтна база (дільниця по ремонту обладнання) заточувальна.

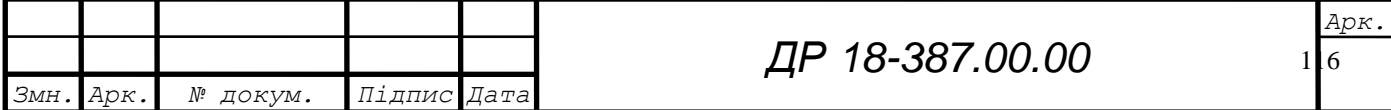

Всі дані зводимо в таблицю 6.2.

Таблиця 6.2 – Розрахунок необхідної кількості верстатів для механічної

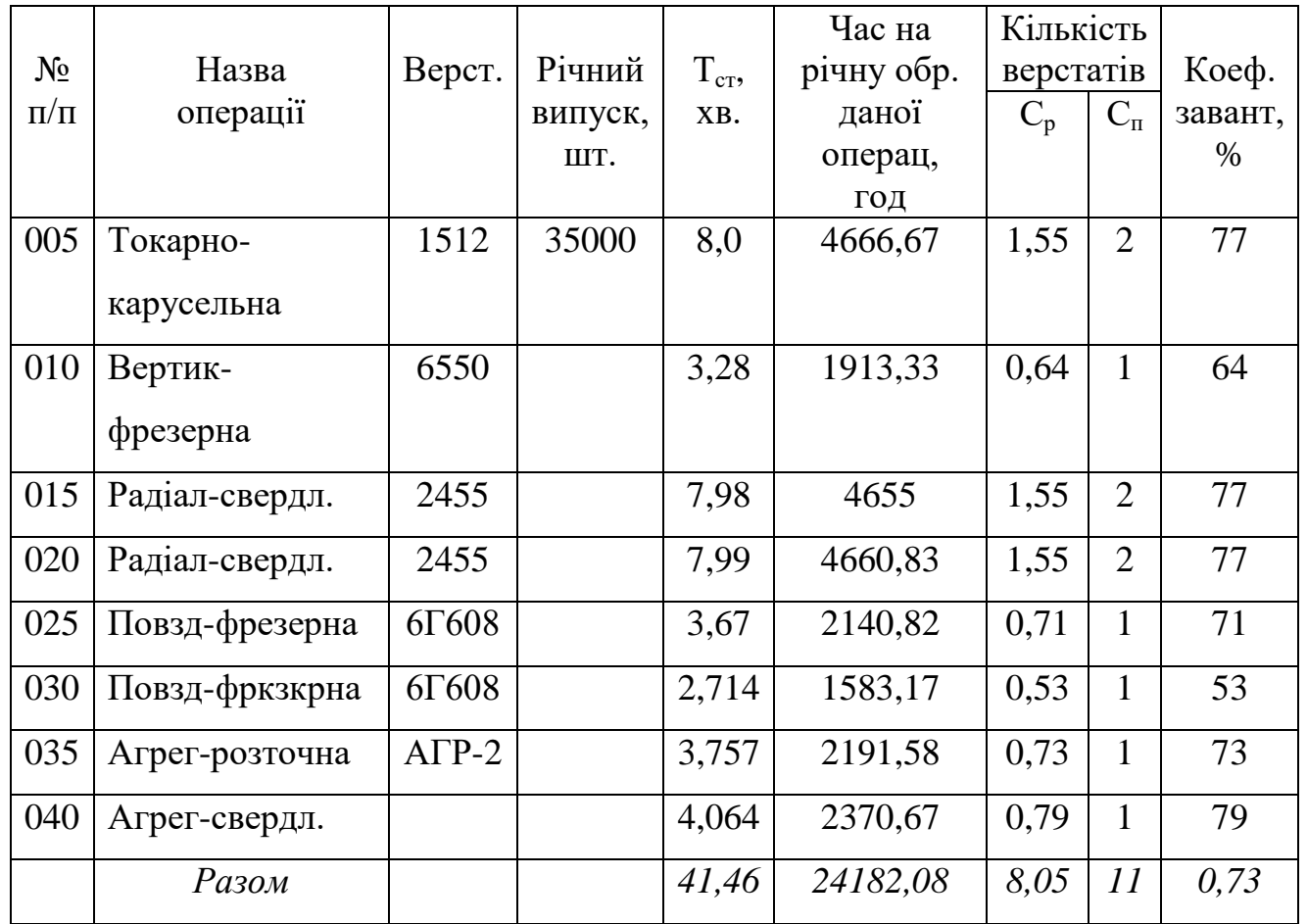

обробки корпусу точним способом

Заточувальна дільниця використовується для централізованого заточування різального інструменту. Основним його обладнанням є заточувальні верстати. При укрупненому розрахунку необхідна кількість заточувальних верстатів визначається в процентному відношенню до кількості металорізального обладнання цеху. І загальної кількості верстатів цеху вираховуються шліфувальні і полірувальні, а також верстати, які обслуговуються спеціалізованим, заточувальним обладнанням. Приймаємо для потокового виробництва 5% від кількості обслуговуючих верстатів. Для заточування черв'ячних фрез приймаємо 2 спеціалізовані верстати.

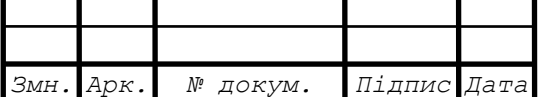

Отже, загальна кількість заточувальних верстатів буде такою:

- універсально-заточувальнийх – 2;

заточувальних: для різців -1;

для твердосплавних різців -2;

для свердл – 2;

- універсально-шліфувальних -1;

для заточування фрез - 1;

- для заточування шеверів -1.

Всього – 10 верстатів.

## **6.2 Вибір виду приміщення та площі**

У склад механічного цеху, крім дільниць механічного обладнання, входять також допоміжні відділення і комори, до числа яких можна віднести: [4]

«а) заточне відділення;

б) контрольне відділення;

- в) ремонтне відділення (ремонтна база цеху);
- г) майстерня для ремонту пристроїв та інструменту;
- д) майстерня енергетика цеху;
- е) відділення для приготування і роздачі ЗОР;
- є) цехова комора матеріалів і заготовок;
- ж) відділення для переробки стружки;

з) проміжна комора деталей;

и) інструментально-роздавальна комора;

і) комора пристроїв;

ї) комора абразивів;

й) комора мастил;

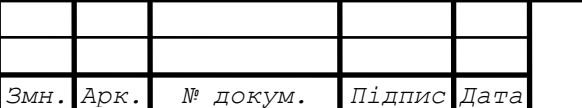

18 *Арк.* к) комора допоміжних матеріалів».

Виробнича площа для механічної дільниці обробки корпуса:

$$
F\pi i\pi = C_{p\pi} \times F_{\text{sep}} = 11 \times 25 = 275 \text{ m}^2
$$

де Fвер – площа середніх верстатів.

Виробнича площа цеху:

$$
\rm F_{\rm \scriptscriptstyle Bup}=C_{\rm \scriptscriptstyle p,I}\times F_{\rm \scriptscriptstyle Bep}=150\times25=3750~\rm M^2
$$

Складальної і випробувальної дільниць:

$$
F_{\text{ckT}} = 35\% \ F_{\text{Bep}} = \frac{3750 \cdot 35}{100} = 1312.5 \text{ m}^2
$$

Допоміжні відділення:

заточування інструменту:

$$
F_{\text{3aT}} = 10 \times n = 10 \times 10 = 100 \text{ m}^2
$$

ремонту виробничого оснащення та інструменту:

$$
F_{\text{pem}} = 24 \times n = 14,25 \times 8 = 275 \text{ m}^2
$$

ЦРБ:

$$
F_{\text{up6}} = 22 \times n = 88 \text{ m}^2
$$

контрольне відділення:

$$
F_{KB} = 6 \times P \times K_K = 6 \times 0.05 \times 150 \times 1.75 = 80 \text{ m}^2
$$

де Р – кількість контролерів чол., Р=5% С<sub>р</sub>

 К<sup>к</sup> – коефіцієнт на добавку площі для розточування контрольного обладнання.

склади металу, заготовок, деталей, вузлів та напівфабрикаті

Площу вираховують за формулою:

$$
Fc\kappa\pi = \frac{A \cdot Q}{q \cdot K \cdot m},\tag{6.11}
$$

де А – величина, що характеризує час зберігання матеріалів на складі

$$
A = 2 \ \mu \text{H}
$$

 $q$  – вантажопотужність площі, т/м<sup>2</sup>

 $q = 1,2$ 

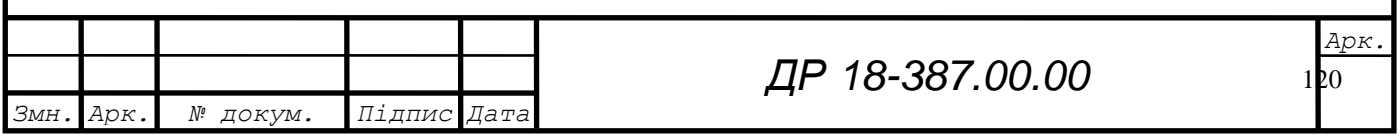

К - коефіцієнт використання площі складу,  $K = 0.35$ 

m - кількість робочих днів у році,  $m = 253$ ;

Q – маса вантажу, який зберігається протягом року, т.

$$
Fc\kappa n.\partial = \frac{2 \cdot 2285,5}{1,2 \cdot 0,35 \cdot 253} = 43 \text{ m}^2
$$

$$
Fc\kappa n.\kappa = \frac{3 \cdot 3060}{1,2 \cdot 0,35 \cdot 253} = 86,4 \text{ m}^2
$$

$$
Fc\kappa n. = \frac{2 \cdot 80142}{1,2 \cdot 0,35 \cdot 253} = 15048,4 \text{ m}^2
$$

де Fскл.д , Fскл.н , Fскл – відповідно площа складу заготовок для виготовлення корпусу; площа складу напівфабрикатів і комплектуючих виробів; площа всього складського приміщення.

 приміщення мастильно-охолоджувальних рідин (МОР) і перероблення стружки:

Перед визначенням площі приміщень МОР визначаємо річні витрати оливи:

$$
Q_M = \frac{253 \cdot q_m \cdot Cp}{1000},\tag{6.12}
$$

а також річні витрати емульсії:

$$
Qe = \frac{253 \cdot q_e \cdot Cp}{1000}, \quad (5.13)
$$

де q<sub>m</sub>, q<sub>e</sub>, - витрати, відповідно, мастила (оливи) та емульсії на один верстат за добу, кг;

С<sup>р</sup> – кількість верстатів в цеху, шт.

Норма витрати оливи для середніх верстатів – 0,44 кг; емульсії – 0,3 кг.

$$
QM = \frac{253 \cdot 0.44 \cdot 150}{1000} = 16.7 \text{ T/pix}
$$

$$
Qe = \frac{253 \cdot 0.3 \cdot 150}{1000} = 11.4 \text{ T/pik}
$$

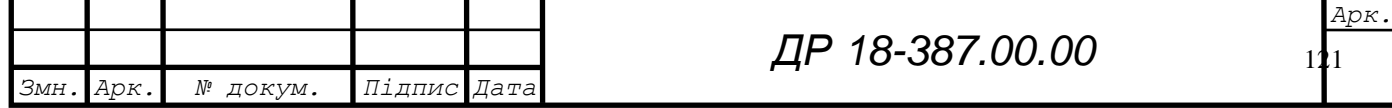

Укрупнено площа приміщення МОР рівна: [4]

$$
F_{\rm{mop}} = 60 \; \rm{m}^2
$$

Площа приміщення з переробленням стружки  $F_{n,cr}$  встановлюють із умови  $1\text{m}^2$ одну одиницю технологічного устаткування механічного цеху, помножену на загальну кількість цих одиниць.

Так як маса стружки укрупнено становить 0,34 т в рік на м<sup>2</sup> площі, то транспортування її до місця збирання та перероблення здійснюють лінійними конвеєрами вздовж верстатних ліній із спеціальною тарою в кінці конвеєра в заглиблені на підйомнику. Заповнена стружкою тара вивозиться на накопичувальну площадку або дільницю з перероблення.

 $F_{\text{crp}} = (0.03 \dots 0.04)$   $F_{\text{BHD}} = 130 \text{ m}^2$ 

інструментально-роздавальні комори:

$$
F_{ip\kappa}\,{=}\,\,0,5\,\,{\rm m}^2 \,{\times}\,\,C_p\,{=}\,\,0,5\,\,{\times}\,\,150\,{=}\,75\,\,{\rm m}^2
$$

 комора для зберігання спеціальних пристроїв і інструментального спорядження:

$$
F_{\text{np}} = 0.5 \text{ m}^2 \times \text{Cp} = 0.5 \times 150 = 75 \text{ m}^2
$$

майстерня енергетика:

$$
F_{\rm{eff}}=0.3~{\rm{m}}^2\times Cp=0.3\times 150=45~{\rm{m}}^2
$$

Загальна площа допоміжних відділень

 $F_{\text{non}} = F_{\text{3aT}} + F_{\text{pen}} + F_{\text{up6}} + F_{\text{KB}} + F_{\text{KOM}} + F_{\text{MOD}} + F_{\text{CTD}} + F_{\text{ipK}} + F_{\text{HP}} +$  $+ F_{\text{eff}} = 100 + 144080 + 80 + 1508,4 + 86,4 + 60 + 130 + 75 + 75 + 45 = 2392 \text{ m}^2$ 

службово-побутові та адміністративні приміщення:

Наближено їх площу вибирають в межах 10 – 12% від виробничої площі цеху. Вони компонуються у вигляді прибудов до корпусу зі сторони руху до цеху основного потоку працівників. Сюди входять адміністративні приміщення (начальника цеху, технологів, конструкторів, нормувальника, економіста, бухгалтера), а також санітарно-побутові приміщення (роздягальні, душеві, туалети, умивальники), зокрема буфет, їдальня, медпункт.

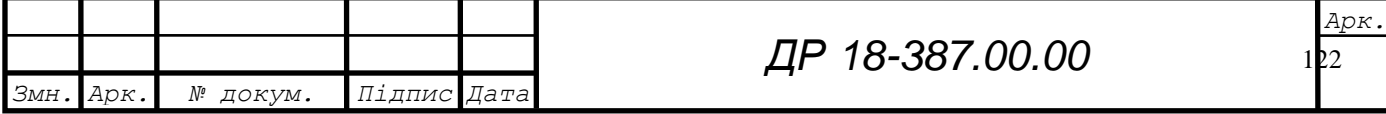

Слід відзначити, що площа службово-побутових і адміністративних приміщень не входить до загальної площі механо-складального цеху, а є окремою частиною архітектурно-будівельної частини проекту заводу

$$
F_{\text{c}_{\text{T}}\text{.mp}} = (0.01 \div 0.12) F_{\text{B}_{\text{HP}}} = (0.01 \div 0.12) \times 3750 = 375 \div 450 \text{ m}^2
$$

Загальна площа механо-складального цеху.

Ця площа дорівнює сумі площ виробничих, механічних, складальних і випробувальних дільниць допоміжних відділень та площі проїздів без врахування площі службових приміщень.

 $F_{\text{3aF.1I}} = F_{\text{BHP}} + F_{\text{QOH}} + F_{\text{TPOI3}} = 3750 + 1312,5 + 2392 + 2784 = 10239 \text{ m}^2$ 

### **6.3 Вибір типу приміщень, компоновка цеху, планування дільниці**

Сітку колон і розміри цеху встановлюємо виходячи із загальної розрахункової площі цеху на базі використання каркаса самої будівлі. Для без кранового цеху сітка колон становитиме розміри 12×18 м. Ширина цеху – 72 м, довжина – 144 м, висота – 7,2 м. Прийнята площа цеху становить: [5]

$$
Fu = \alpha \cdot b = 72 \cdot 144 = 10368
$$
 m<sup>2</sup>,

яка близька до розрахункової  $\rm F_{\rm 3aK\cdot I\it I}\,{=}\,10239$  м $^{2}.$ 

Використано варіант компонувальної схеми зі складальним конвеєром всередині будівлі та лініями оброблення, що розташовані перпендикулярно до конвеєра з обох боків. Зона заготовок, які доставляють автотранспортом, розташована вздовж бокових проїздів. Початок ліній знаходиться в зоні проїздів, а кінець в місті примикання до складального конвеєра.

Міжопераційна передача заготовок в процесі металооброблення здійснюється конвеєрами. У корпусі передбачена автоматизована система транспортування стружки з механічних дільниць до відділення її перероблення. Допоміжні служби розташовані по його периферії.

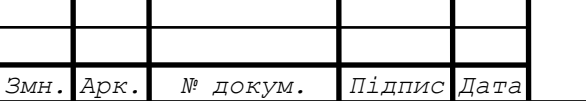

У кінці верстатних відділень створені контрольні відділення.

Вздовж складів поперек прогонів передбачають проїзд шириною 4м. в кінці складального конвеєра знаходиться випробувальне відділення. За ним розташовують склад готової продукції, облаштований кран-балкою.

На спроектованій дільниці проводиться механічна обробка корпусу Е24015. Для його виготовлення необхідно 11 одиниць металорізальних верстатів, а саме: два токарно-карусельних 1512; один вертикально-фрезерний 6550; чотири радіально-свердлильних 2Н55; два повздовжньо-фрезерних 6Г608; один агрегатно-розточний АГР-2; один агрегатно-свердлильний АГС-5. Для транспортування деталей між верстатами використовуємо пластичний конвеєр шириною 0,8 м і довжиною 24 м, які розташовані паралельно до спланованих в ряд верстатів. Транспортування заготовок і складу на дільницю буде здійснюватись в тарі електрокарою. Технологічне обладнання треба заземлити. Загальний план дільниці механічного оброблення корпусу Е24015 виконуємо відповідно до існуючих стандартів.

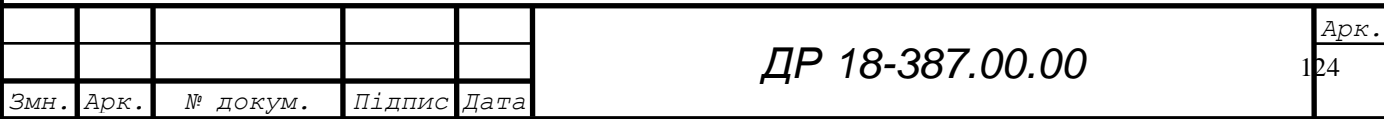

# **7 ОРГАНІЗАЦІЙНО – ЕКОНОМІЧНА ЧАСТИНА**

### **7.1 Обґрунтування виробничної програми цеху**

Матеріал – сірий чавун [1]

Річна виробнича програма випуску деталей – 35 000 штук.

Маса деталі – 60,3 кг.

Маса заготовки – 65,3 кг.

Режими роботи – 2 зміни.

Коефіцієнт виконання норми  $K_B=1,2$ . Коефіцієнт завантаження обладнання  $\eta$  = 0,7

Вихідними даними при розрахунку техніко–економічних показників є:

технологічний процес виготовлення деталі ;

річна програма випуску деталі (N=35 000шт.).

Розрахунок трудомісткості річної програми зводимо в таблиці 7.1, 7.2.

Таблиця 7.1 – Розрахунок зміни трудомісткості річної програми по

операціях базового технологічного процесу

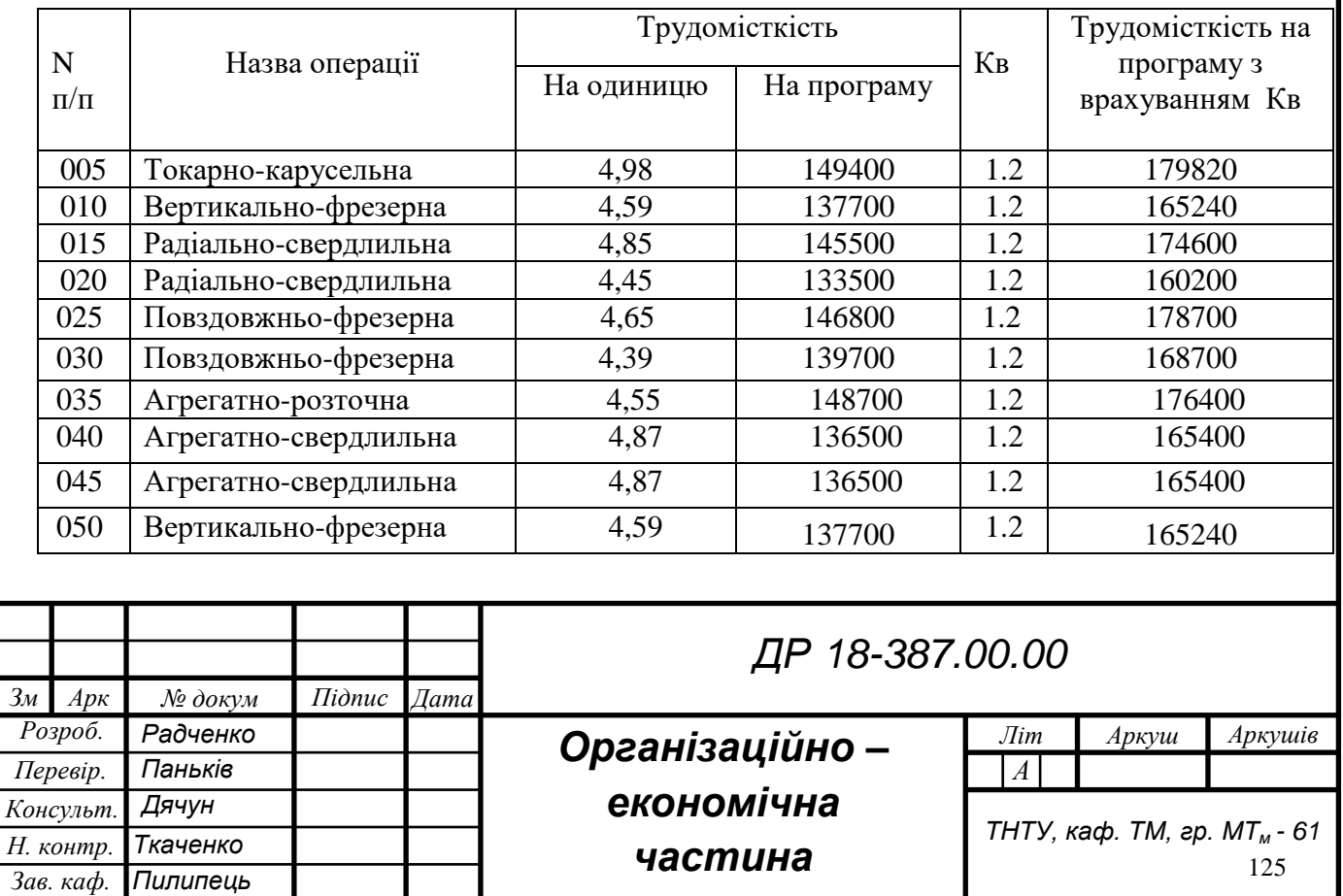

Таблиця 7.2 - Розрахунок трудомісткості річної програми по операціях

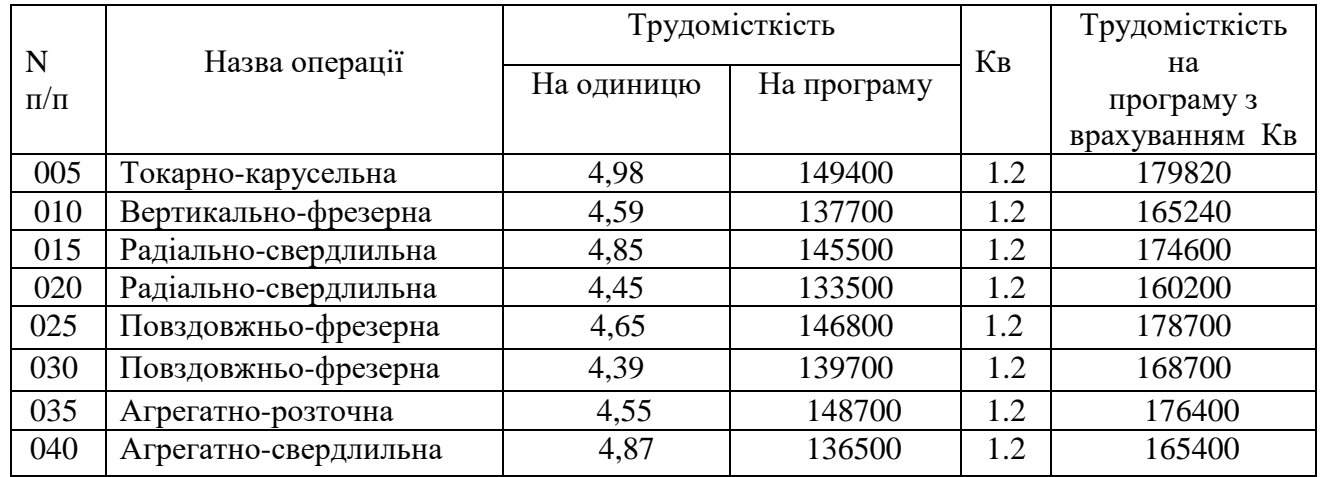

проектованого технологічного процесу

## **7.2 Техніко – економічне обґрунтування**

При обчисленні капітальних затрат потрібно врахувати:

 затрати на придбання або виготовлення нового, допоміжного, контрольно – вимірювального, транспорту і іншого обладнання, технологічного оснащення та інструменту, витрати на транспортування всіх цих засобів і монтаж;

- вартість малоцінних і швидко зношувальних предметів;
- вартість зміни механізмів, модернізація верстатів, затрат по демонтажу.

Потрібна кількість обладнання і реалізації обладнання, яке заміняється:

$$
C_i = \frac{B_p \cdot T_{\phi\delta}}{60 \cdot F_a \cdot m \cdot k_b \cdot \eta},\tag{7.1}
$$

де *Tшт* – трудомісткість обробки деталі, хв.;

*B<sup>p</sup>* – річний випуск, шт.;

*F<sup>д</sup>* – дійсний річний фонд часу роботи верстата, год.;

*m* – число робочих змін;

 $\eta$  — нормативний коефіцієнт завантаження обладнання ( $\eta = 0.7$ ).

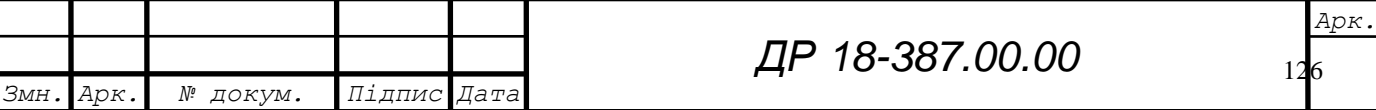

Розрахунок кількості обладнання:

$$
C_{005} = \frac{4,98 \cdot 35000}{60 \cdot 4059 \cdot 2 \cdot 1,2 \cdot 0,7} = 0,18;
$$
  Tlpиймаємо C<sub>005</sub>=1

Коефіцієнт завантаження обладнання:  $\eta = \frac{0.28}{1} = 0.26$ 1 0,26  $=$ 

На інші операції розрахунки проводимо аналогічно, результати заносимо в таблицю 7.3

Таблиця 7.3 – Розрахунок кількості обладнання

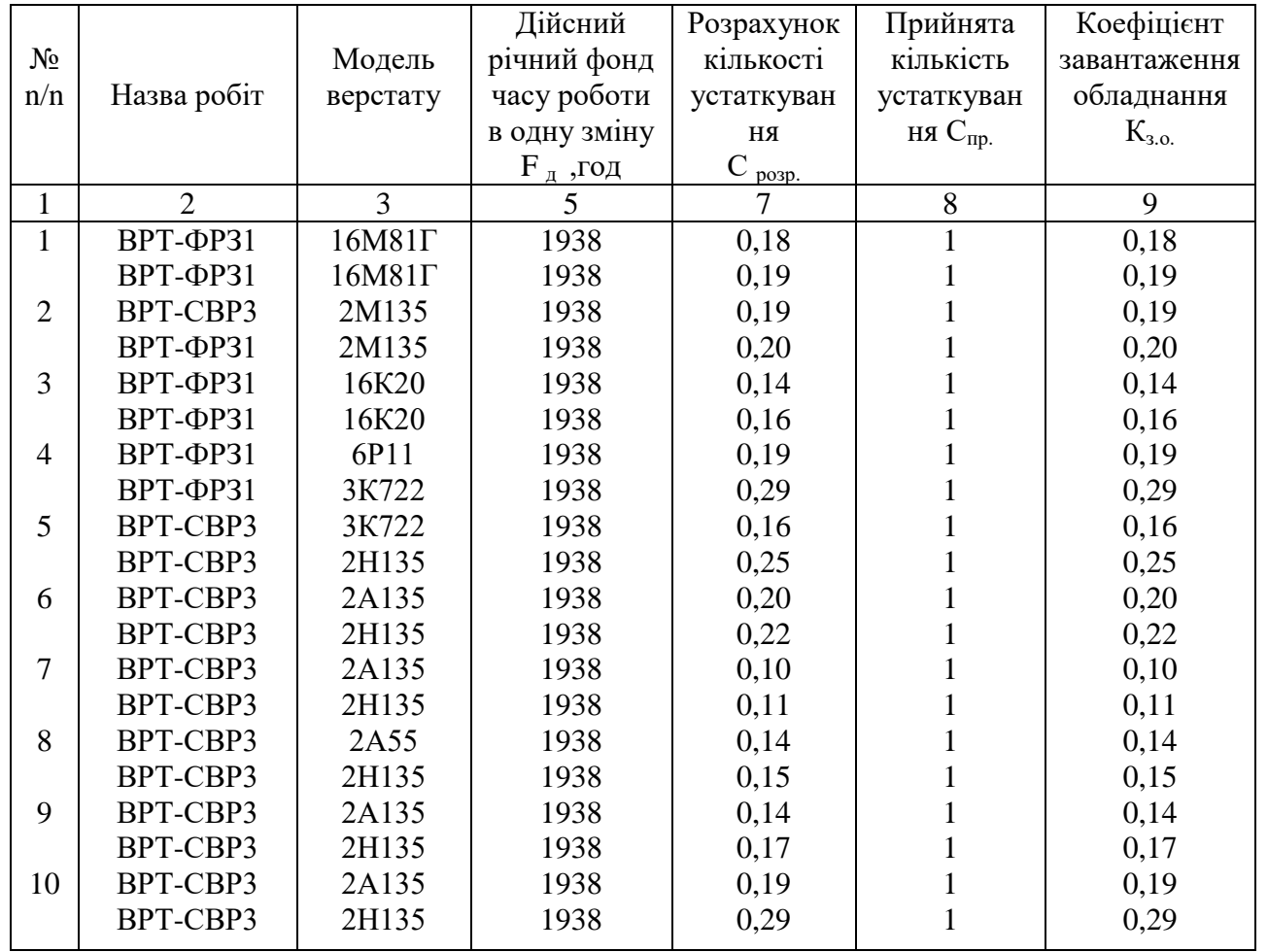

Тип, розміри і кількість верстатів, склад обладнання і розрахунок його ціни, потрібні для виконання виробничої програми цеху, визначається на основі технологічного процесу. [1]

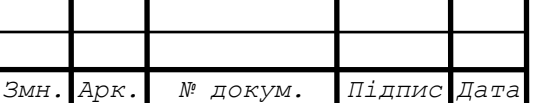

*ДР 18-387.00.00*

*Арк.*

Склад технологічного обладнання в цілому потрібна, потужність і його ціна показується в таблиці 7.4.

|                |             |                   | Потуж  | Прейск  |              | Сумарна    | Затрати   |           |
|----------------|-------------|-------------------|--------|---------|--------------|------------|-----------|-----------|
| $N_2$          |             | Модель            | ність  | урантн  | Кіль-        | вартість   | Ha        | Балансова |
| n/n            | Назва робіт | верстату          | двигун | а ціна  | TЬ           | верстатів, | трансп. і | вартість  |
|                |             |                   | а, кВт | верстат |              | грн.       | монтаж    | грн       |
|                |             |                   |        | у, грн. |              |            | грн       |           |
| 1              | ВРТ-ФРЗ1    | $16M21\Gamma$     | 15,0   | 25638   | $\mathbf{1}$ | 25638      | 25638     | 28201,8   |
|                | ВРТ-ФРЗ1    | $16M21\Gamma$     | 11,5   | 14197   |              | 14197      | 14197     | 15616,7   |
| $\overline{2}$ | BPT-CBP3    | 2M135             | 12,0   | 33800   |              | 33800      | 33800     | 37180,0   |
|                | ВРТ-ФРЗ1    | 2M135             | 12,0   | 33800   |              | 33800      | 33800     | 37180,0   |
| 3              | ВРТ-ФРЗ1    | 16K20             | 5,5    | 18568   |              | 18568      | 18568     | 20424,8   |
|                | ВРТ-ФРЗ1    | 16K20             | 11,0   | 39720   |              | 39720      | 39720     | 43692,0   |
| $\overline{4}$ | ВРТ-ФРЗ1    | 6P11              | 11,0   | 39720   |              | 39720      | 39720     | 43692,0   |
|                | ВРТ-ФРЗ1    | 2620 <sub>F</sub> | 7,5    | 19500   |              | 19500      | 19500     | 28201,8   |
| 5              | BPT-CBP3    | 2620ГФ            | 7,5    | 19500   |              | 19500      | 19500     | 15616,7   |
|                | BPT-CBP3    | 2H135             | 15,0   | 19500   |              | 19500      | 19500     | 8201,8    |
| 6              | BPT-CBP3    | 2A135             | 11,5   | 19500   |              | 19500      | 19500     | 15616,7   |
|                | BPT-CBP3    | 2H135             | 12,0   | 19500   |              | 19500      | 19500     | 8201,8    |
| 7              | BPT-CBP3    | 2A135             | 12,0   | 19500   |              | 19500      | 19500     | 15616,7   |
|                | BPT-CBP3    | 2H135             | 5,5    | 19500   |              | 19500      | 19500     | 8201,8    |
| 8              | BPT-CBP3    | 2A55              | 11,0   | 19500   |              | 19500      | 19500     | 15616,7   |
|                | BPT-CBP3    | 2H135             | 11,0   | 19500   | 1            | 19500      | 19500     | 8201,8    |

Таблиця 7.4 – Розрахунок вартості технологічного обладнання

Ціна технологічного обладнання береться по практичних даних. При укрупнених розрахунках вартість монтажу, транспортування, а також накладні витрати приймаються рівними 10 % вартості технологічного обладнання по оптових цінах.

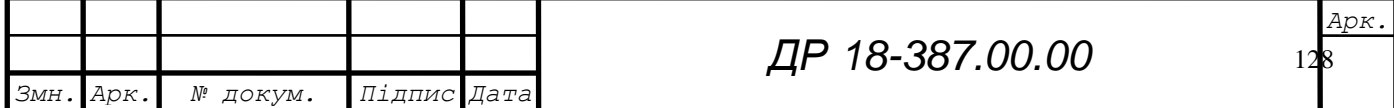

#### 7.2.1 Визначення розміру площі і її вартості

Виробнича верстатна площа визначається на основі планування обладнання. При збільшеному проектуванні розмір виробничої площі визначається по надільній площі, тобто площі в квадратних метрах, яка приходиться на один верстат:

Для середніх верстатів:

$$
F_{\text{sep}} = 18 \cdot 25 = 450 \,\text{m}^2
$$

Площі під допоміжні приміщення:

$$
F_{\text{qon}} = 450 \cdot 0.4 = 180 \text{ m}^2
$$

Вартість загальної площі споруд цеху:

$$
B_{\text{3a}r.\text{III}} = 450 \cdot 250 = 112500 \text{rph.}
$$

Середня вартість службово – побутових об'єктів:

 $B_{c-n.06}$  = 190 $\cdot$  300 = 57000 грн. Для проведення розрахунків отримання суми капіталовкладень заносяться у зведену відомість основних фондів (таблиця 7.5).

|                                          |          | Сума,грн. | Амортизація    |           |          |  |
|------------------------------------------|----------|-----------|----------------|-----------|----------|--|
| Назва і склад груп                       |          |           | Норма,<br>$\%$ | Сума      |          |  |
|                                          | Варіант1 | Варіант2  |                | Варіант1  | Варіант2 |  |
| I. група                                 |          |           | 8              |           |          |  |
| Виробничі приміщення<br>1.               | 112500   | 102600    |                | 5937,5    | 5625,2   |  |
| 2.<br>Допоміжні приміщення               | 57000    | 48000     |                | 2850      | 2354     |  |
| <b>II.</b> група                         |          |           | 40             |           |          |  |
| 1. Транспортне обладнання                | 9690     | 8740      |                | 2375      | 2102     |  |
| 2. Контрольно-вимірювальне<br>обладнання | 12000    | 10700     |                | 2850      | 2530     |  |
| 3. Енергетичне обладнання                | 15000    | 13000     |                | 3900      | 2800     |  |
| 1. Інструмент і пристосування            | 9693,86  | 8652,2    |                | 1454,8    | 1254,23  |  |
| 2. Виробничий і господарський            | 2409,38  | 2100,32   |                | 545,41    | 505,25   |  |
| інвентар                                 |          |           |                |           |          |  |
| Ш. група                                 |          |           | 24             |           |          |  |
| 1. Виробниче обладнання                  | 235968   | 203758    |                | 36220.7   | 31458,3  |  |
| 1. Інструмент і пристосування            | 42296.1  | 38542,25  |                | 10574.025 | 9854,25  |  |
| 2. Виробничий і господарський            | 5000     | 4700      |                | 1200      | 1100     |  |
| інвентар                                 |          |           |                |           |          |  |

Таблиця 7.5 – Зведені капітальні затрати

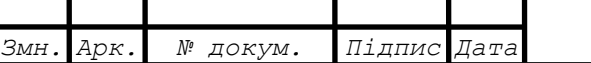

*ДР 18-387.00.00*

129 *Арк.*

7.2.2 Обґрунтування чисельності робітників і працівників

Основою для розрахунку чисельності працюючих в цеху по категоріях робітників являється дійсний річний фонд часу з врахуванням регламентованих втрат. [1]

Слід розрізняти календарний фонд часу, виражений в загальній кількості календарних днів у розрахунковому періоді, номінальний фонд робочого часу, який може бути використаний для виробництва продукції, дійсний фонд робочого часу, який приходиться на одного середньоспискового працівника цеху, за відрахуванням регламентованих відпусток, цілодобових і внутрішньозмінних пільг і витрат.

## Таблиця 7.6 – Дійсний баланс робочого часу

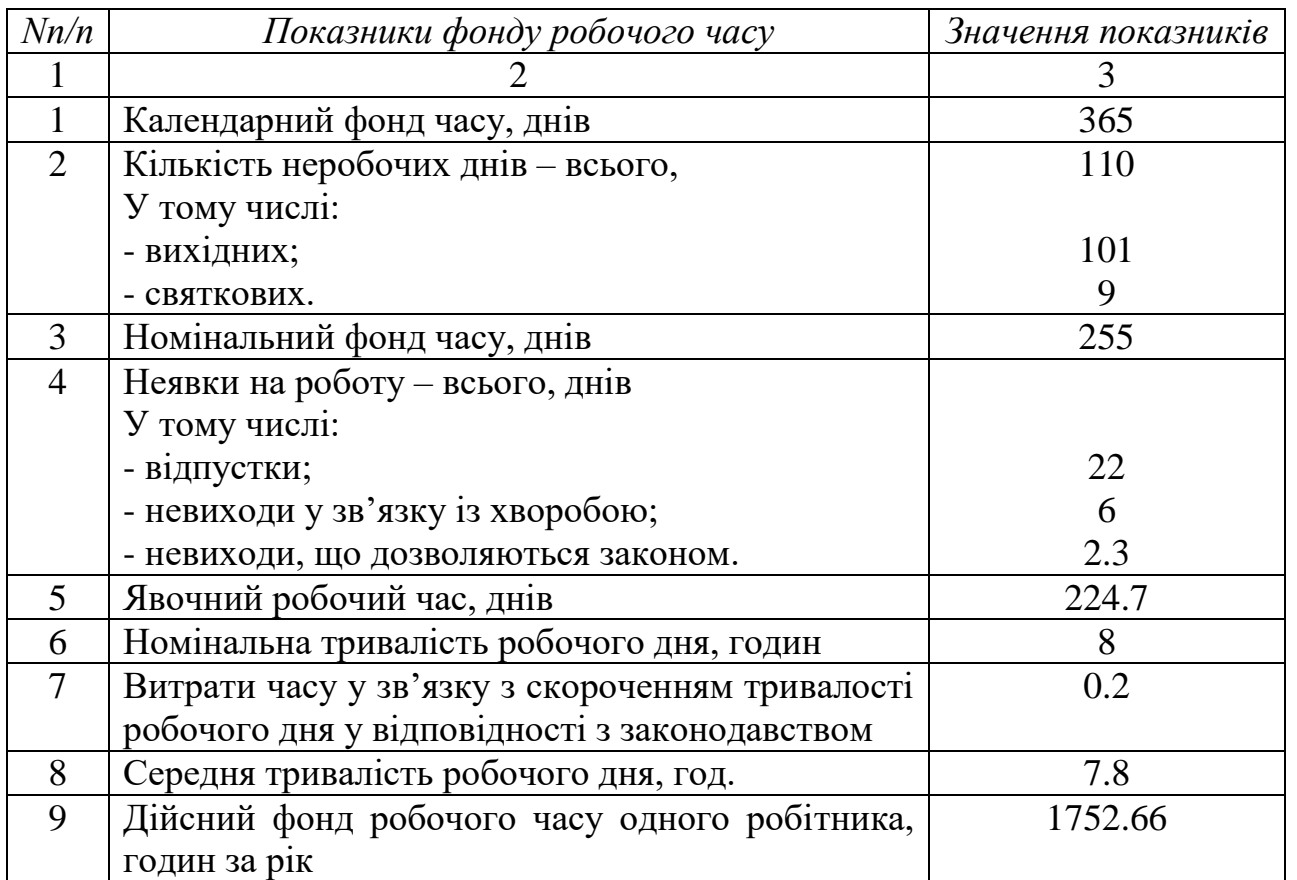

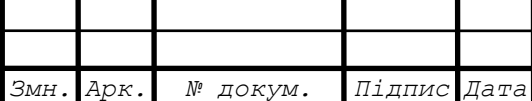

*ДР 18-387.00.00*

 $1<sub>1</sub>$ *Арк.*

### *Розрахунок чисельності основних працівників*

Кількість основних робочих розраховується, виходячи з норми часу і заданої річної програми за формулою:

$$
P = \frac{N \cdot T_{um}}{60 \cdot F_{\partial.p} \cdot K_b \cdot K_h},\tag{7.2}
$$

де *F<sub>∂.р</sub> —* дійсний (річний) фонд часу працюючого, год.;

*K<sup>h</sup>* –коефіцієнт багатоверстатного обслуговування.

Розрахунок чисельності основних працівників для базового варіанту:

$$
P_{005} = \frac{35000 \cdot 4.98}{60 \cdot 175266 \cdot 1.2 \cdot 1} = 0.59
$$

Приймаємо P = 1 чол.

Аналогічні розрахунки проводимо для інших операцій, результати заносимо в таблиці 7.7.

#### *Розрахунок чисельності допоміжних робітників*

За нормами обслуговування устаткування або робочих місць основних робітників чисельність допоміжних робітників визначається за формулою:

$$
P_{\text{A}on} = \frac{C \cdot m \cdot K_H}{H},\tag{7.3}
$$

де *С* – кількість устаткування, що обслуговується допоміжними робітниками;

*К<sup>н</sup>* – коефіцієнт який враховує планові невиходи;

*Н* – норма обслуговування.

$$
K_{H}=\Phi_{H}/\Phi_{A}, \qquad (7.4)
$$

де *Ф<sup>н</sup>* – номінальний фонд робочого часу робітника за рік, годин;

*Ф<sup>д</sup>* – дійсний фонд часу робітника за рік, годин;

$$
K_{\overline{H}} = \frac{255.8}{1752.66} = 1.16
$$

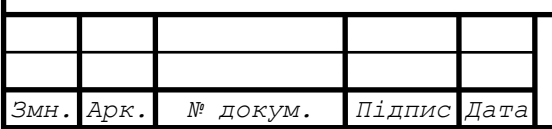

# *ДР 18-387.00.00*

*Арк.*

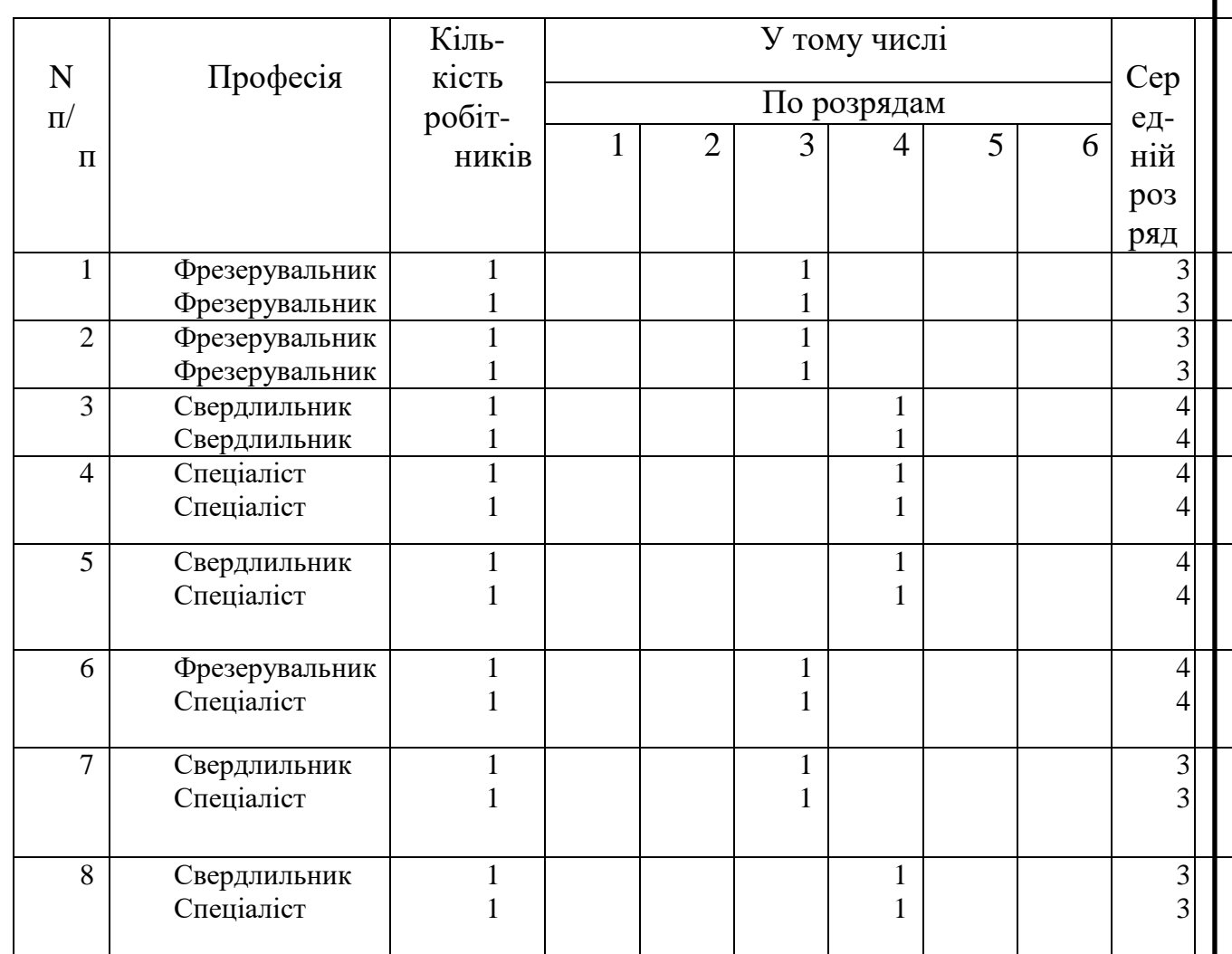

Таблиця 7.7 – Зведена відомість чисельності основних

Приймаються норми обслуговування на одного допоміжного робітника по комплектуванню 2 складально-монтажних місць (Н=10).

$$
P_{\text{AOD}} = \frac{2 \cdot 2 \cdot 1,16}{10} = 0,87 \text{ mod.}
$$

Приймаємо Р<sub>доп.</sub>=1 чол

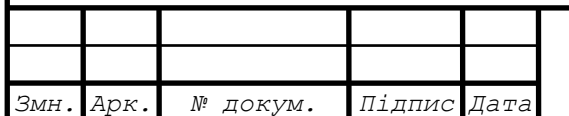

*ДР 18-387.00.00*

*Арк.*

## 7.2.3 Розрахунок собівартості продукції

Під собівартістю продукції приймають грошові форми затрат на підготовку її виробництва, виготовлення і збуту. Собівартість тісно пов'язана з ціною продукції і є базою для ї визначення.

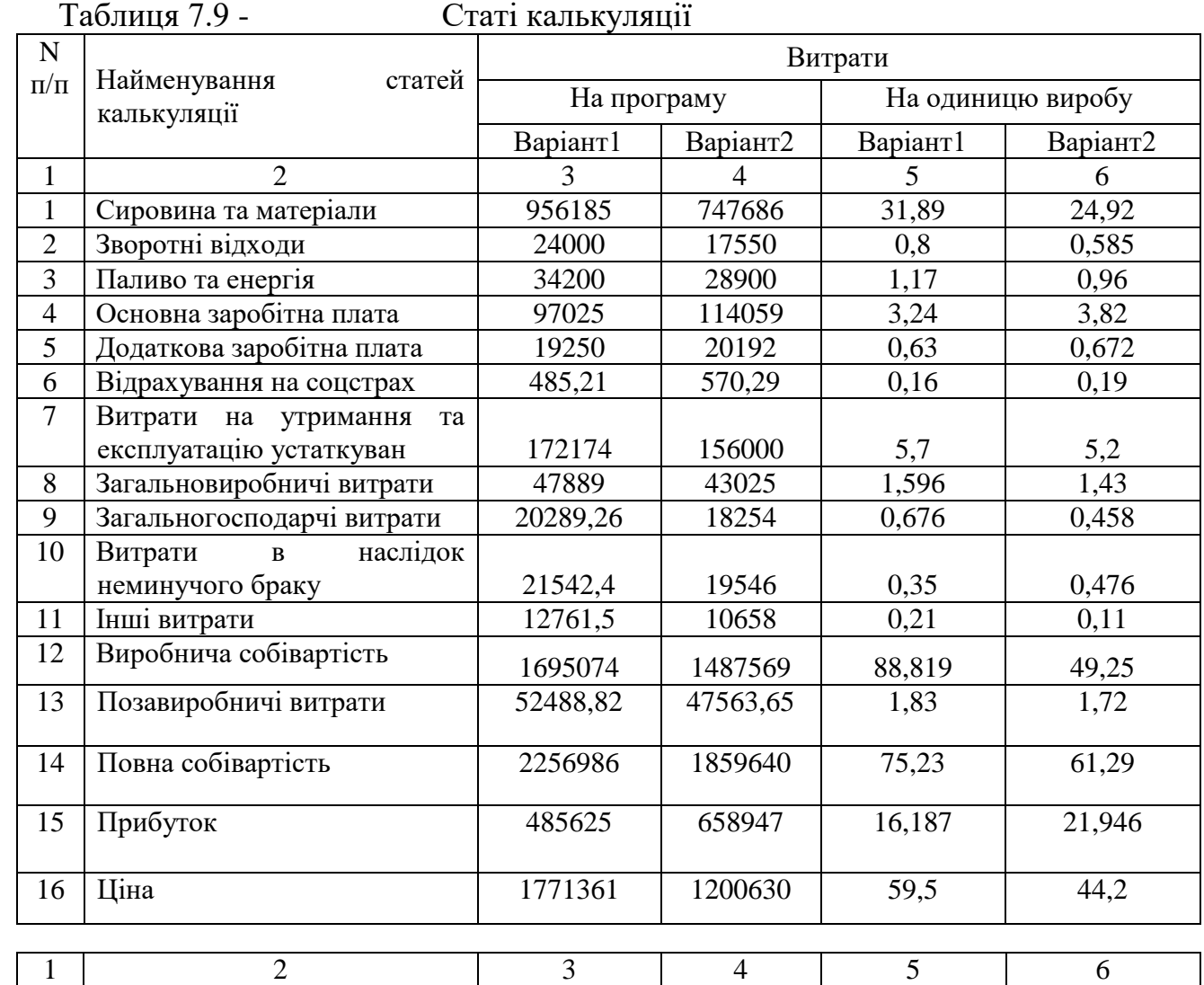

1. Витрати на сировину і матеріали визначаються за формулою:

$$
3 = m_z \cdot a \,,
$$

де *m<sup>z</sup>* – маса заготовки, кг;

а – вартість 1 кг матеріалу

Вартість матеріалу на річний об'єм випуску деталей визначається за формулою:

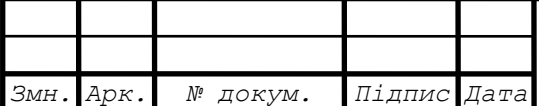

*Арк.*

 $3_{\text{MI}}=3 \cdot N,$ 

де N – річна програма випуску

Отже витрати на сировину та матеріали визначається за формулою:

Зс.м.= Змл.+ Зд.м+ Зз.тр,

де Зс.м. – затрати на сировину і матеріали;

Змл. – затрати матеріалу на програму;

Зд.м – затрати на допоміжні матеріали;

Зз.тр – затрати заготівельно – транспортні.

7.2.4 Зворотні відходи, це вартість стружки брухту, яка визначається за формулою:

$$
B3.B = M_{\text{Bilax}} \cdot B, \tag{7.8}
$$

де Вз.в – вартість зворотніх відходів;

м<sub>відх</sub> – маса відходів;

–ціна за 1кг відходів

Маса відходів розраховується за формулою:

$$
T\text{bi} \text{dx} = T_3 - T_\text{A},\tag{7.9}
$$

де Тз – маса заготовки;

Тд – маса деталі

 $T_{\text{Binz}}$ =65,3-60,3=5 кг

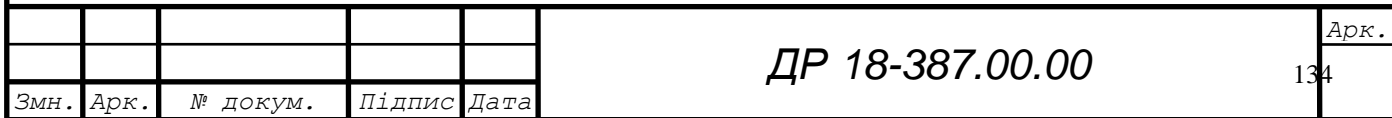

7.2.5 Витрати силової енергії визначаються за формулою:

$$
E = \frac{\prod_{\text{ecm}} \cdot \Phi_{\partial} \cdot K_3 \cdot K_{\partial}}{K_M \cdot KK \mathcal{A}},\tag{7.10}
$$

де П<sub>вст</sub> – встановлення споживача потужність верстатів, кВт;

 $\Phi_{\pi}$  – дійсний річний фонд роботи обладнання;

К<sub>з</sub> – коефіцієнт завантаження обладнання;

 $K_o$  – коефіцієнт завантаження обладнання,  $K_o=0,8$ ;

 $K_{M}$  – коефіцієнт, який враховує витрати в електромережі,  $K_{M}=0.96$ ;

ККД – коефіцієнт корисної дії, ККД =0,9;

 $\Pi_{\text{BCT}}$  =104 кВт

Ф<sup>д</sup> =4015 год.

$$
E = \frac{104.40150.3 \cdot 0.8}{0.96 \cdot 0.9} = 115989 \times BT
$$

Витрати на електроенергію визначаються визначаються за формулою:

$$
3en=Ecnst·a+Eocs·b;
$$
\n(7.11)

де Есил – витрати силової енергії;

Еосв – витрати електроенергії на освілення;

а – вартість одного кіловата електроенергії силової;

в – вартість одного кіловата електроенергії для освітлення;

$$
E_{ocB} = 665.0.015.2300 = 22942.5 \text{ (kBr)},
$$

$$
3_{\text{e}t} = 115989.0179 + 229425.0179 = 2486874 \text{ (rph)}.
$$

7.2.6 Витрати теплоти на опалення та об'єму будівель визначається:

$$
E_{\text{tenm}} = \frac{O_T \cdot T \cdot V}{10^6},\tag{7.12}
$$

де О $_{\rm r}$  =25ккал/год – витрати теплоти,

Т=4320 годин – кількість годин в опалювальному сезоні,

V – об'єм будівлі, м<sup>2</sup>.

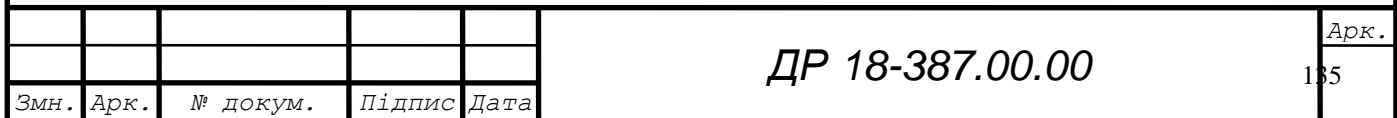

$$
V=S \cdot h,
$$
 (7.13)  

$$
V=665.5=3325 \text{ (m}^3).
$$

 S – сумарна площа основних виробничих і додаткових приміщень, h – висота приміщень, м.

$$
E_{\text{renn.}} = \frac{25 \cdot 4320 \cdot 3325}{10^6} = 359,1 \text{(кал/год)}
$$

Вартість теплоти енергії розраховується за формулою:

$$
3_{\text{rem}} = E_{\text{rem}} \text{H},\tag{7.14}
$$

 $3_{\text{rem}} - 3a$ трати на теплову енергію,

 $E_{\text{rem}}$  – витрати теплової енергії,

Ц – ціна за 1 Ткал, грн.

$$
3_{\text{renn}} = 359,1.82,542 = 29640,83 \text{ (TPH)}
$$

5. Вартість витрат на воду розраховується за формулою:

$$
3_{\text{BOJA}} = \frac{O_{\mathcal{B}} \cdot P \cdot H_{\mathcal{B}} \cdot 252}{1000},
$$

 $O_B$  – норма витрат на добу на одного робітника,  $O_B$ =15л/добу;

Р – кількість робітників (основних і допоміжних);

 $II_{\scriptscriptstyle\rm B}$  – ціна 1м<sup>2</sup> води,

6. Затрати на стисненнe повітря розраховується за формулою:

$$
3_{\text{ctn}} = \text{II}_{\text{mob}} \cdot \text{Q}_{\text{mob}},\tag{7.15}
$$

 $\text{H}_{\text{m}}$  – ціна 1м<sup>3</sup> стиснутого повітря,  $\text{H}_{\text{m}}$  =0,025 грн,

 $\mathrm{Q_{nos}}$ – річний обем стиснутого повітря, м $^3,$ 

$$
3\text{BigCA}, Q_{\text{TOB}} = \Phi_{\text{A}} K_3 (C_{\text{c}n} \, q_1 + C_{\text{o}6} \, q_2), \tag{7.16}
$$

 $\Phi_{\mu}$  – річний фонд ефективного часу роботи обладнання;

 $C_{\text{cm}}$  – кількість станків з пневматичним зажимом;

К<sup>з</sup> – середній коефіцієнт завантаження обладнання;

 q<sup>1</sup> – норма розходу повітря на верстаті з пневматичним зажимом,  $q_1 = 0, 1$ м $^3$ /год;

Соб – кількість верстатів з застосуванням обдуву

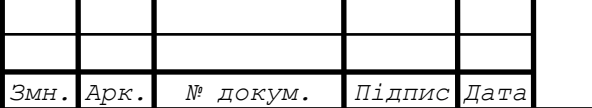

**B**6

# 7.2.7 Розрахунок розміру оборотних засобів

Сума оборотних засобів, затверджена цеху у відповідності з нормами запасу, називається нормативом оборотних засобів.

Норматив оборотних засобів визначається за формулою:

$$
\Phi_{o6} = \frac{3 \cdot T_{o6}}{360},\tag{7.19}
$$

З – затрати по даному елементу оборотних засобів в кошторисі виробництва, грн.

Тоб – норматив запасу (в днях) елементу оборотних засобів.

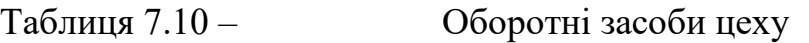

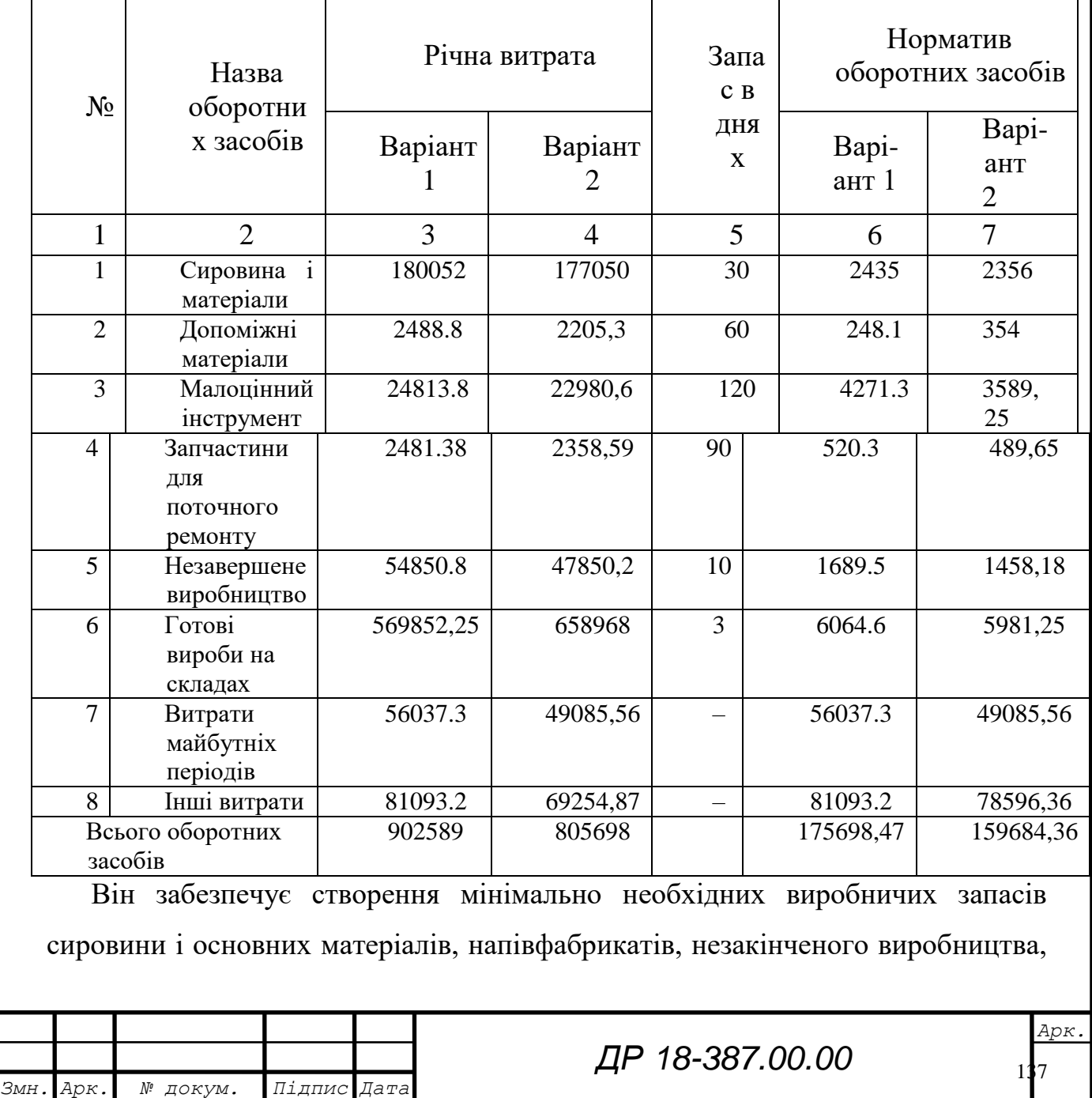

тари, малоцінного інвентарю, інструменту, запчастин для поточного ремонту, готових виробів на складі і інших матеріальних цінностей.

Він забезпечує створення мінімально необхідних виробничих запасів сировини і основних матеріалів, напівфабрикатів, незакінченого виробництва, тари, малоцінного інвентарю, інструменту, запчастин для поточного ремонту, готових виробів на складі і інших матеріальних цінностей.

Собівартість незавершеного виробництва або його норматив визначається за формулою:

$$
W_A = T_H \cdot A_\mu \cdot C \cdot K_H, \qquad (7.20)
$$

де  $W_H - 0$ б'єм незавершеного виробництва по собівартості;

А<sup>д</sup> – середньоденний випуск, шт.;

Т<sup>Ц</sup> –тривалість виробничого циклу виробів, днів;

С – заводська собівартість деталі, грн;

 К<sup>н</sup> – коефіцієнт незавершеного виробництва, що визначається за формулою:

$$
K_{\rm H} = \frac{BM + Kz \cdot C\delta M}{C};\tag{7.21}
$$

 *ВМ* – вартість основних матеріалів, які ідуть на комплект дедалей або виріб;

 *К<sup>Г</sup>* – коефіцієнт готовності, який в більшості випадків можна прийняти рівним 0,5;

*СБМ* – затрати на виготовлення без витрат на матеріали.

 $C<sub>EM</sub>=$ 58241.1+77342.4+10532.16+32952.96+39566.89+85076.64+116013.6+ 1483.93+12761.5=433971.18грн

$$
K_{\scriptscriptstyle\rm H}=\frac{29678658+0.5\cdot 43397.18}{727757.76}=0.71
$$

Добовий випуск A<sub>n</sub>=N/254.

$$
A_{\pi} = 35000/254 = 118 \text{ mT}.
$$

Приймаємо Ад=118 штук.

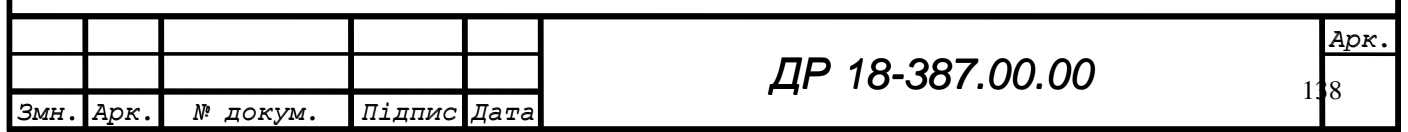

Тривалість виробничого циклу виробів:

$$
T_{II} = 254/\tau_B = 254/8.03 = 31,6 \text{ }\text{µH}
$$

$$
W_{\text{H}} = 31.6 \cdot 118 \cdot 0.71 \cdot 110,68 = 586039,1 \text{ }\text{IPH}
$$

Норматив витрат майбутніх часів приймаємо укрупнено 7% від повної собівартості, що випущено на рік.

Норматив оборотніх засобів в інших матеріальних цінностях укрупнено приймається 7% від суми нормативів по першим семи статтям.

7.2.5 Розрахунок основних техніко-економічних показників

На основі кошторису затрат на виробництво розрахуемо об'єм валової продукції цеху в оптовій ціні по проектному варіанту:

$$
O_{\underline{H}}^{\underline{H}} = C_{\underline{H}} + \underline{H}_{\underline{H}},\tag{7.22}
$$

де  $O_{I\!I}^{\Pi}$  – оптова ціна річного випуску продукції;

 $C_{II}$  – повна собівартість річного випуску продукції;

 $\Pi$ <sub>П</sub> – прибуток;

Рівень рентабельності визначається по формулі:

$$
P = \frac{\Pi}{\Phi_{OCH} + \Phi_{O\tilde{O}}} \cdot 100\%,\tag{7.23}
$$

П – прибуток;

Фосн – вартість основних фондів;

Фоб – вартість оборотних засобів.

$$
P_{\rm np} = \frac{996194}{127993632 + 507701.5} \cdot 100 = 7.1 \text{ %}
$$

Економічна ефективність капітальних вкладень:

 $E_{\text{np}}= \prod_{\text{np}} / \Phi_{\text{oc}} = 126982,92 / 507701,5=0,91$ 

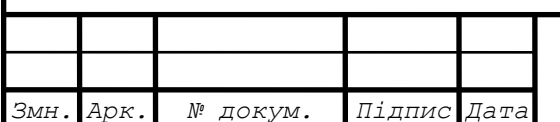

*ДР 18-387.00.00*

Розрахункове значення коефіцієнту економічної ефективності

повинно задовольняти умові:

$$
Ecp \geq E_{\mathcal{H}},\tag{7.24}
$$

де Ен – нормативний коефіцієнт ефективності капітальних вкладень  $(EH=0,15)$ 

В нашому випадку дана вимога виконана.

Термін окупності капітальних вкладень:

$$
T_{\text{ok IP}} = \frac{512772.5 - 507701.5}{848533.53 - 846552.85} = 2,7 \text{ pokm}
$$

Виробіток на одного працюючого:

$$
\Pi_{\text{TP IP}} = \frac{O_{II}}{P_{\text{00III}}} = \frac{7637488,07}{45} = 169721.9 \text{ rph}
$$

Показник фондовіддачі:

$$
= \frac{O_{II}}{\Phi_{OCK}} = \frac{7637488,07}{507701.5} = 1.92
$$

Річний економічний ефект:

 $Ep = (C6 + Eh \times K6) - (C_H + Eh \times K_H),$ 

де Сб, Сп – собівартість річного обсягу продукції по варіантах, грн.;

Ен – нормативний коефіцієнт ефективності капіталовкладень;

Кб, Кп – капітальні вкладення по варіантах, грн.

 $Ep = (190192+0.15\times177584) - (169962+0.15\times173149) = 305467$  грн.

Аналізуючи результати розрахунків техніко-економічних показників (див. таблицю 7.11) робимо висновок про доцільність впровадження проектного варіанту техпроцесу. Через те, що зменшилась кількість обладнання, робітників, сума капіталовкладень, виробничі площі. Економічний ефект свідчить про економічну ефективність нового проекту. Термін окупності скоротився у два рази і становить 2,7 роки.

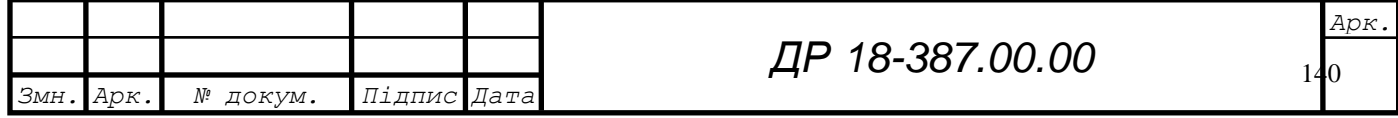

# Результати розрахунків представляємо у таблиці 7.11.

Таблиця 7.11 – Техніко-економічні показники

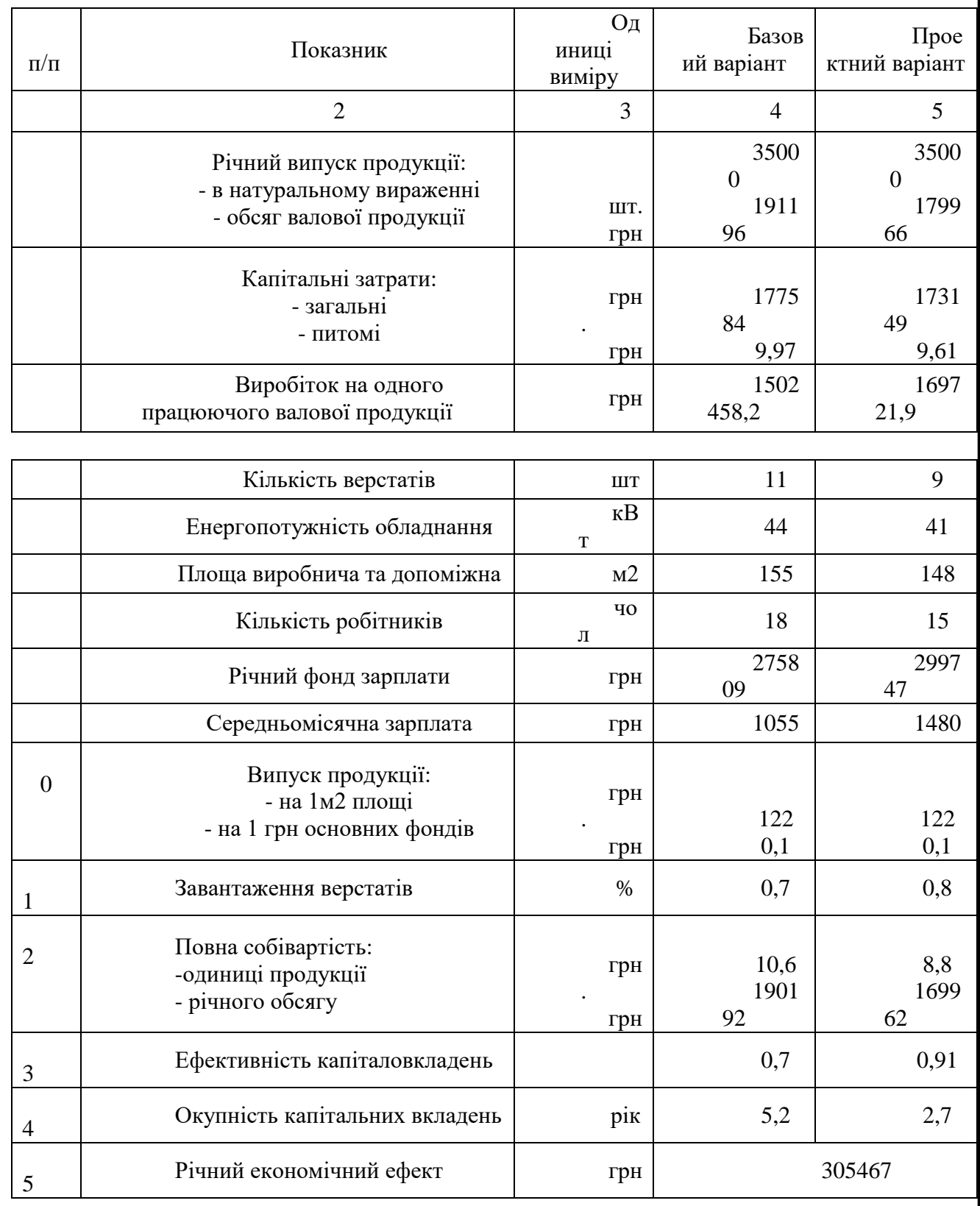

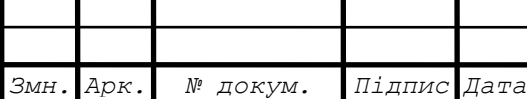

*ДР 18-387.00.00*

141 *Арк.*

## 8 **ОХОРОНА ПРАЦІ ТА БЕЗПЕКА В НАДЗВИЧАЙНИХ СИТУАЦІЯХ**

### **8.1 Джерела виникнення травматизму та професійних захворювань**

Експлуатація металорізальних верстатів пов'язана з травматизмом, який найбільш часто виникає при ремонті і обслуговуванні. При цьому безпосередніми причинами появи нещасних випадків є: недосконалість засобів захисту, відмова системи управління, неефективність системи видалення стружки, електронебезпека, небезпека травм від рухомих частин обладнання. До факторів, що можуть привести до погіршення здоров'я робітника відносяться: наявність домішок в повітрі, шум, погане освітлення.

Джерелом небезпеки при недосконалості засобів захисту може бути нeспрацювання кінцевих вимикачів, світлодавачів, відсутність огородження робочої зони. Відмова системи управління може привести до неконтрольованого вмикання і вимикання різних систем верстата. Неефективність системи видалення стружки приводить до травм при її видаленні робітниками. Джерелом електронебезпеки верстата є напруга в мережі 380 В.

Травмування можливе при попаданні в зону руху автооператора, інших рухомих частин верстата.

Джерелом наявності шкідливих домішок в повітрі є мастильноохолоджувальні рідини. Шум виникає при роботі двигуна, при переміщенні автооператора, роботі ланцюгових передач і значно підсилюється при незбалансованості рухомих вузлів верстата. Погане освітлення особливо небезпечне при проведенні наладочних робіт, які потребують високої точності встановлення вузлів, а отже, напруження зору.

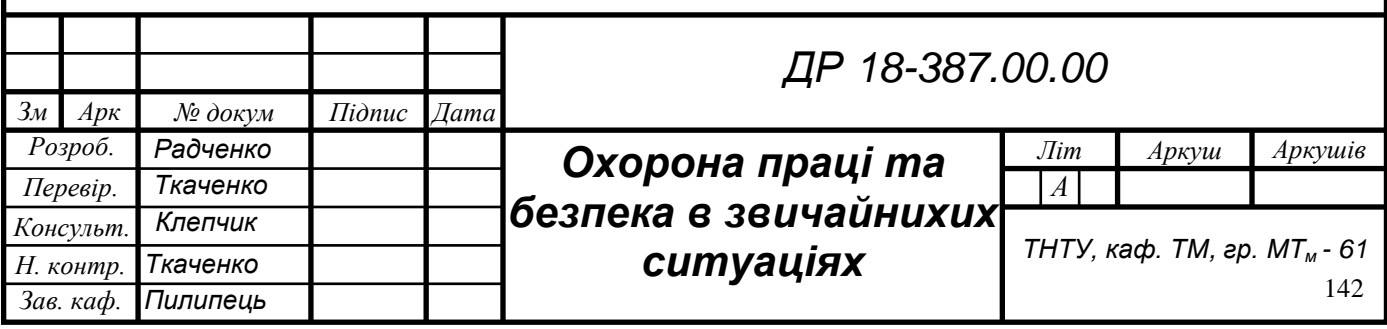

# **8.2 Розрахунок системи захисту електродвигунів проектованого верстату від струму короткого замикання**

Для захисту електричного двигуна від короткого замикання на корпус застосовується заземлюючий пристрій. Заземленню підлягає все обладнання у всіх випадках при напрузі 380 В при змінному струмі і 440 В при постійному а також у особливо небезпечних приладах, коли напруга вища за 42 В для змінного струму і 110 В при постійному струмі.

Штучне заземлення це вертикально забиті в землю труби діаметром 50- 60 мм і довжиною 2-2,5 м і горизонтально покладена полоса.

Приймаємо *d*- діаметр труби (стержня), *Н* - глибина стержневого заземлювача нижче землі, *Н* = 1,6 м, *l* - довжина стержня *1* = 2м, *b* - ширина полоси, *b = d/l=30* м, *а* - віддаль між стержнями, *а = 2* м, *h* - віддаль від полоси до поверхні землі, *h=0,6* м.

1. Визначаємо опір одиничного вертикального заземлювача, заглибленої нижче рівня землі на *Н = 1,6* м.

$$
R_{\tilde{n}\partial\tilde{\partial}} = \frac{\rho}{2\pi l} \left( \ln \frac{2l}{d} + 0.5l \ln \frac{4H+l}{4H-l} \right) = \frac{3 \cdot 10^2}{2 \cdot 3.14 \cdot 2} \left( \ln \frac{2 \cdot 2}{0.6} + 0.5 \cdot 2 \cdot \ln \frac{4 \cdot 1.6+2}{4 \cdot 1.6-2} \right) = 56 \text{OM}
$$

2. Визначаємо кількість заземлювачів

$$
n=\frac{R_{cmp}}{r\eta\eta_c};
$$

*r* - нормована величина заземлення, *r =4* Ом, *η* - коефіцієнт використання, *η = (0,56 – 0,78)*. Приймаємо *η =0,75, η<sup>c</sup>* - коефіцієнт сезонності, *ηc=(0,5 - 0,6)*. Приймаємо  $\eta_c = 0.55$ .

$$
n = \frac{56}{4 \cdot 0.75 \cdot 0.55} = 33.94
$$

Приймаємо *п=*34 шт.

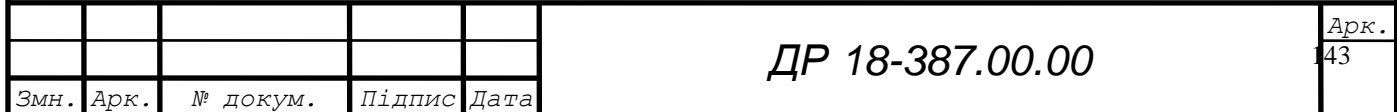

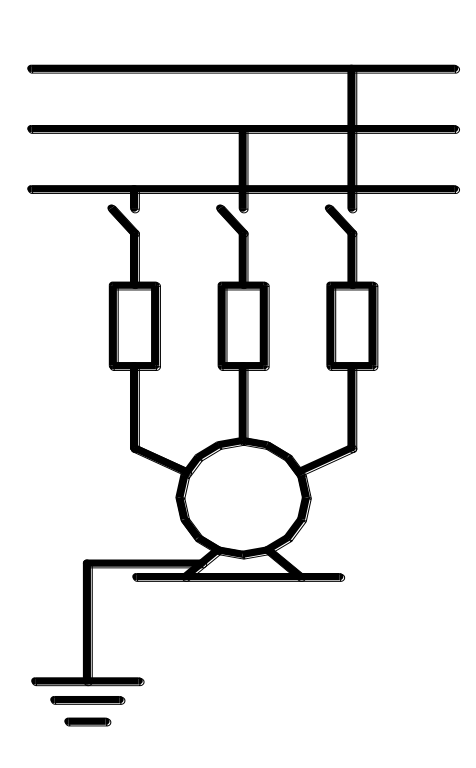

Рис. 8.2 - Принципова схема заземлення

3. Визначаємо довжину полоси - *L*

$$
L = 1.05 \cdot a(n-1), \text{ M}
$$

де а - віддаль між стержнями, *а=2* м.

$$
L = 1.05 \cdot 2(34 - 1) = 69.3
$$
 M

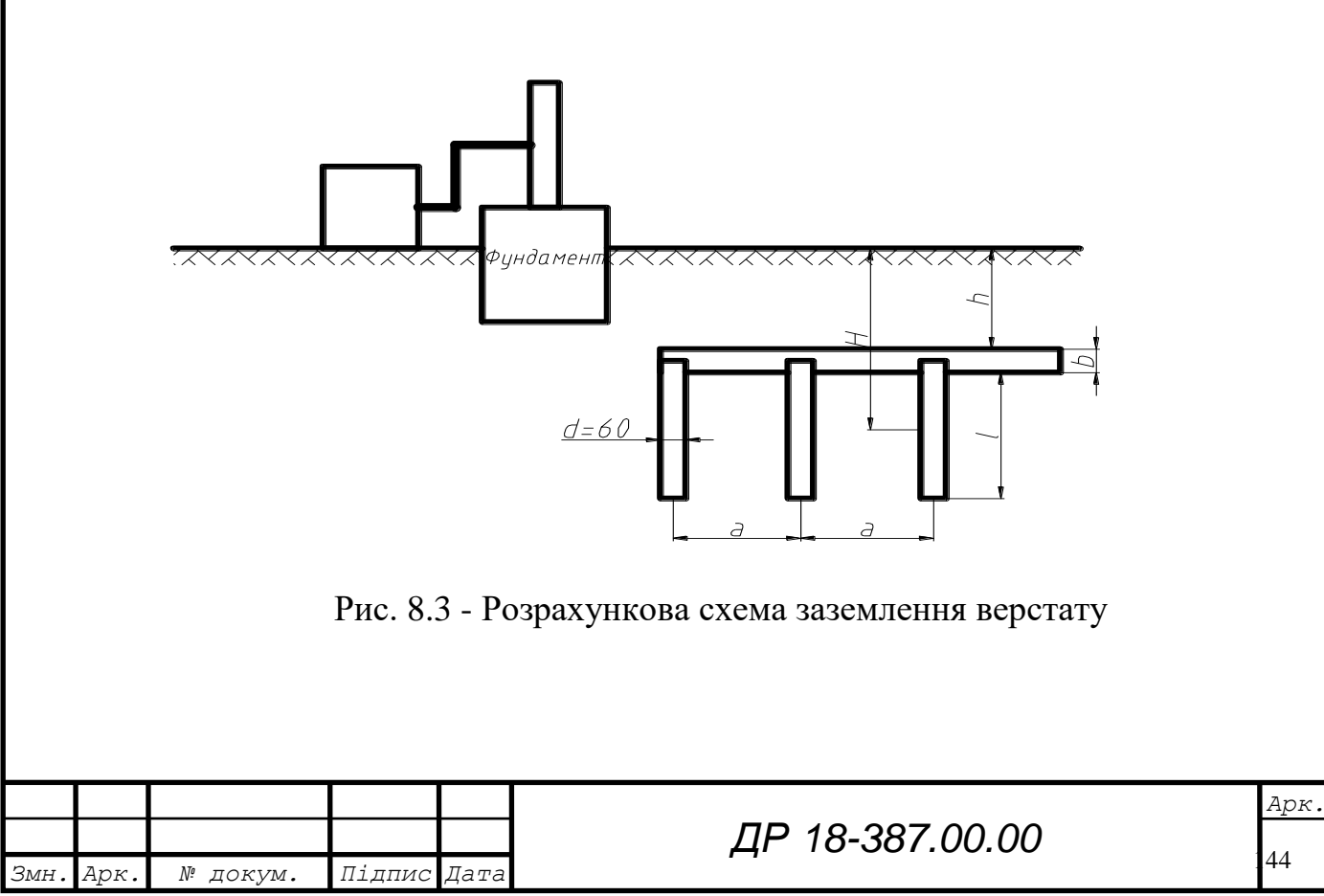

$$
n = \frac{56}{4 \cdot 0.75 \cdot 0.55} = 33.94
$$

Приймаємо *п=*34 шт.

3. Визначаємо довжину полоси - *L*

$$
L = 1.05 \cdot a(n-1), \text{ M}
$$

де а - віддаль між стержнями, *а=2* м.

$$
L = 1.05 \cdot 2(34 - 1) = 69.3 \text{ M}
$$

4. Визначаємо опір полоси

$$
r_{\text{nox}} = \frac{\rho}{2\pi} \cdot \ln \frac{2L^2}{hb} = \frac{3 \cdot 10^2}{2 \cdot 3,14 \cdot 69,3} \ln \frac{2 \cdot 69,3^2}{0,6 \cdot 0,03} = 9,10 \text{ m}
$$

*ρ=* 3·10<sup>2</sup> Ом·м, питомий опір.

4. Визначаємо опір контуру заземлення

$$
R_{\hat{e}_{\varsigma}} = \frac{R_{\tilde{n}\partial\delta} \cdot r_{\tilde{n}\tilde{e}}}{R_{c\partial\delta} \cdot \eta_{\tilde{i}} + r_{\tilde{i}} \cdot \eta_{c\partial\delta} \tilde{i}} \le 4 \text{ OM}
$$

*ηn*- коефіцієнт використання полоси, приймаємо *η<sup>n</sup> = 0,29*: *ηстр*- коефіцієнт використання заземлювачів, приймаємо *ηстр=0,7*. Потрібна умова виконується.

# **8.3 Застосування засобів індивідуального захисту на підприємствах машинобудівного профілю різних форм власності**

Засоби індивідуального захисту призначені для збереження здоров'я працівників підприємства, а також їх захист в умовах надзвичайних ситуацій, винекнення аварій, катастроф, стихійного лиха.

33,94<br>
M<br>  $\frac{2 \cdot 69,3^2}{0,6 \cdot 0,03} = 9,10M$ <br>  $\ln \frac{2 \cdot 69,3^2}{0,6 \cdot 0,03} = 9,10M$ <br>  $\frac{1}{5} \le 4 \text{ OM}$ <br>  $\frac{1}{5} \le 4 \text{ OM}$ <br>  $\frac{1}{5} \le 4 \text{ OM}$ <br>  $\frac{1}{5} \le 4 \text{ OM}$ <br>  $\frac{1}{5} \le 4 \text{ OM}$ <br>  $\frac{1}{5} \le 4 \text{ OM}$ <br>  $\frac{1}{5} \le 4 \text{ OM}$ Засоби індивідуального захисту поділяються на фільтруючі та ізолюючі. Принцип фільтрації полягає у тому, що повітря, необхідне для підтримання життєдіяльності організму людини, при пошкодженні через засоби захисту очищуються від шкідливих домішок.

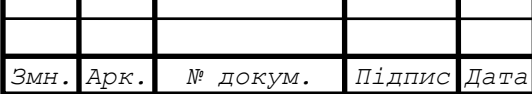

*ДР 18-387.00.00*

Для захисту робочих від шуму застосовуються індивідуальні протишумні засоби, які перешкоджають проникненню звукової енергії у канал зовнішнього вуха. Індивідуальні засоби захисту повинні забезпечувати необхідне послаблення шуму, не давити на вушну раковину, не подразнювати шкіру при довготривалому використанні, не погіршувати сприйняття мови. Вони повинні бути простими по конструкції.

Ослаблення дії звукової хвилі відбувається:

а) застосуванням внутрішніх протишумів (заглушок або вкладишів);

б) застосування зовнішніх шумозахисних навушників (протишумні шоломи).

Заглушки і вкладиші до вушного проходу роблять злегкого каучуку, еластичних пластмас, резини. При застосуванні заглушок, понижується дія середньочастотного шуму на 10 – 15 дб. Однак недоліком застосування заглушок і вкладишей є неприємне відчуття посторонього предмету у вусі.

Більш ефективні і зручні у роботі протишумні навушники. Вони надійно перешкоджають доступ шумів, особливо в області частот від 1000 до 7000 Гц. В особливих умовах роботи із сильними шумами, крім навушників, одночасно застосовують вкладиші. Однак застосування цих засобів обмежено, оскільки шум з високим рівнем тиску проникає в область внутрішнього вуха, через черепні кістки. Крім цього при користуванні заглушками існує небезпека занесення інфекції в область середнього вуха, а при тривалому їх використанні порушується кругообіг і обмін повітря.

В якості індивідуальних засобів захисту від вібрації, які передаються на руки робітників від віброінструментів, рекомендується антивібраційні рукавиці і взуття на товстій, м'якій резиновій підошві з повітряними прошарками. Зниження шкідливої дії низькочастотних вібрацій на руки досягається застосуванням резинового чи пластмасового покриття і пружин для уникання безпосереднього контакту з пневматичними інструментами.

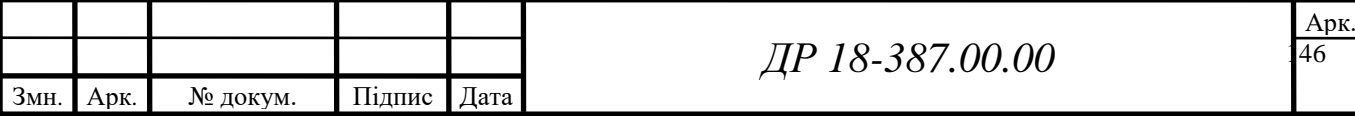
Також в якості віброзахисного пристосування для пневматичних інструментів ударної дії застосовують віброгасильна ручка. [2]

До індивідуальних засобів зихисту від ультразвуку належать пробки із ультратонкої скловати, які знижують рівень сигналу звуку до 30 дб.

На багатьох підприємствах, де переробляють або використовують сильно-діючі отруйні речовини (СДОР), для захисту робітників і службовців можуть застосовуватися промислові протигази. Але їх використовують лише там, де у повітрі містяться не менше як 18 % кисню (не можна їх застосовувати при роботах у ємкостях, цистернах, колодязях та інших ізольованих приміщеннях). До підручних засобів захисту шкіри належать звичайний спортивний або виробничий одяг чоловічого покрою з додатковими герметизуючими пристосуваннями у комплекті з гумовими чоботами або ботами.

До засобів індивідуального захисту працівників, від ураження електричного струму, належить гумові рукавиці, взуття на товстій, м'якій резиновій підошві з повітряними прошарками та ін.

Захисні властивості вітчизняних засобів індивідуальних засобів захисту - високі. По експлуатаційним якостям вони досить надійні.

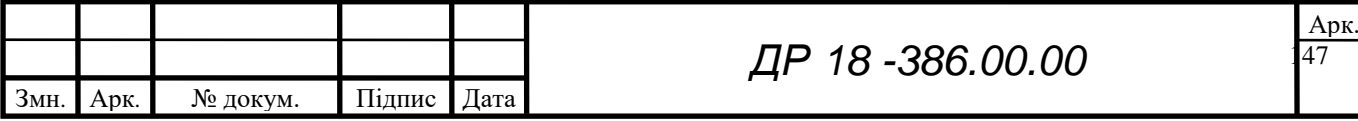

#### **9 ЕКОЛОГІЯ**

#### **9.1 Актуальність охорони навколишнього середовища**

З часів утворення людського суспільства на землі, воно задовольняло свої потреби за рахунок навколишнього середовища. При цьому довгий час діяльність людства не завдавала помітних змін природі. Але з появою машин вплив на природу антропогенних факторів різко зріс. Внаслідок цього відновлюваний потенціал природи став меншим дії суспільства на неї, що викликало початок необоротної зміни навколишнього середовища.

Взаємодія виробничо-господарських та природних процесів привела до порушення взаємних зв'язків між елементами живої та неживої природи.

Очевидна можливість прямування до помітної деградації біосфери, а в наш вік науково-технічної революції - до екологічної кризи.

Основними причинами цієї кризи є:

- історично вкорінена думка, що самоочищуюча спроможність природи є безмежною;

- не виправдана надія на адаптацію тварин та людей до змін;

- демографічний вибух, який спричиняється експоненціальним зростанням населення планети, його урбанізація (переселення в міста) та індустріалізація планети;

- інтенсивний розвиток науки, промисловості і транспорту з відповідним різким зростанням викидів та відходів, гонка озброєнь, споживацька спрямованість науково-технічної революції, вичерпання природних ресурсів, хімізація сільського господарства.

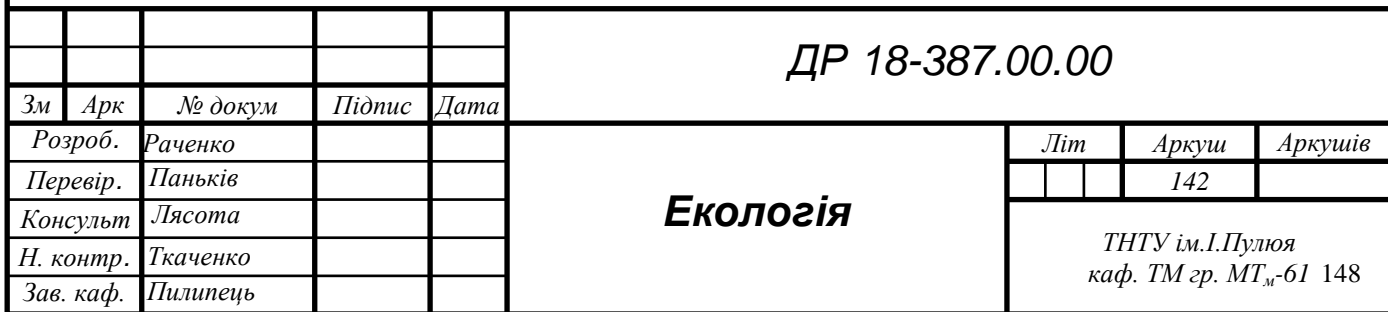

- отруєнням повітря, води і ґрунту відходами промисловості і сільського господарства;

- гострим браком чистої води, а може і кисню, повітря;

- браком продуктів харчування внаслідок перенаселення планети і ерозії ґрунтів;

виснаженням мінеральних ресурсів і енергетичний голод;

- порушення біологічної і кліматичної рівноваги.

На даний час з'явилися вже такі негативні наслідки:

- вітрова та водна ерозія ґрунту, утворення пустель, пилові бурі;

- знищення лісів та багатьох видів тварин, зменшення їхньої кількості;

- розповсюдження шкідників сільського господарства;

- збільшення різноманітних промислових відходів;

- теплове забруднення і кліматичні катастрофи;

- радіоактивне забруднення;

- суттєве зменшення (виснаження) неоновлюваних сировинних ресурсів і палива, чистої води, металів, будівельних матеріалів.

Значимість наслідків цієї кризи є на рівні ядерних катастроф. Сучасний екологічний стан України і всі нові небезпеки, що виникають, являються наслідком дії двох факторів:

- відомчого і технологічного мислення керівних і планових органів;

- громадської інертності і екологічної безграмотності інженерно-технічних працівників і населення в цілому ("на мій вік вистачить" і т.д.).

Для підвищення екологічної грамотності, подолання технічно-практичних тенденцій і становлення екологічного мислення у майбутніх інженерів введено було курс з охорони навколишнього середовища.

На даний час охорона навколишнього середовища забезпечується юридичними правами згідно закону України про охорону навколишнього середовища від 25.06.2001 р.

Основним завданням, що є у цьому розділі - розробка заходів з ресурсо- та енергозберігання, а також створення мало- та безвідходних технологій.

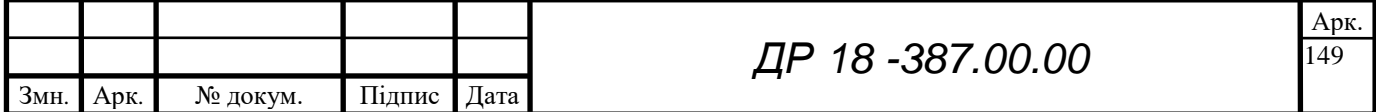

Для прикладу, економія 1 т сталі дає змогу на економію 10т витрат руди та 18т твердих, рідких і газоподібних відходів (серед яких бензопірен. в мільйон разів отруйний за оксид вуглецю - речовини, яка є еталоном при співставленні викидів).

Зменшення витрат сталі на 25% по Україні дозволило б зупинити один гірничо-збагачувальний комбінат з відповідним зменшенням витрат ресурсів на викидів.

Така ж ситуація при використанні кольорових металів, кабельної продукції та виробів радіоелектроніки.

# **9.2 Забруднення довкілля, що виникнуть в результаті реалізації технологічного процесу виготовлення корпуса**

В залежності від агрегатного стану шкідливих речовин викиди поділяють на класи:

І – рідкі,

ІІ – тверді,

ІІІ – змішані.

При виконанні технологічного процесу, а саме механічної обробки деталі, виникають такі види забруднення навколишнього середовища:

1) забруднення атмосфери при видаленні надлишкової запиленості із дільниці механічної обробки, а також при видаленні надлишкової температури із цеху, що приводить до утворення парникового ефекту;

2) забруднення прилеглої території промисловими відходами, такими як стружка, відпрацьовані мастила, відпрацьовані змащувально-охолоджувальні речовини, відходи у вигляді шлаків та пилу;

3) при механічній обробці виникають сильні шуми та вібрації, які мають шкідливий вплив особливо на робітників;

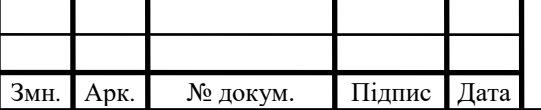

Отже, із вказаного вище, при виготовленні даної деталі найбільше забруднюється атмосфера, тому найбільшу увагу слід приділяти саме цій частині навколишнього середовища.

Основним заходом із зниження викидів шкідливих речовин в атмосферу являється удосконалення технологічних процесів, включаючи зниження неорганізовані викиди; будівництво нових та підвищення ефективності наявних очисних споруд; знешкодження джерела забруднення.

В машинобудівному виробництві найбільш значними являються газо- і пилевлювачі вентиляційних викидів ,а також проведення заходів із зниження долі неорганізованих викидів, особливо при відкритому розливанні металів у форми.

Очищення вентиляційних викидів від механічних частинок здійснюють апаратами мокрого і сухого пиловловлювання, волокнистими фільтрами та електрофільтрами (циклони, центр обіжні пиловловлювачі, насадні газопромивачі, пінні пристрої).

В якості фільтрів використовують різні фільтруючі, тонко- та грубоволокнисті матеріали. Крім цього широкого розповсюдження набули електрофільтри.

Що стосується викидів вихлопних газів автотранспорту, то зменшити їх можна за рахунок використання більш екологічно чистого електротранспорту (електровізки, електрокари і т.п.).

При зменшенні забруднення прилеглих земель слід визначити, що вибір методу знешкодження і утилізації відходів залежить від їх хімічного складу і степені впливу на оточуюче середовище. Так, відходи металообробної промисловості, які містять частинки механічних частинок, змінюють структуру, властивості і склад ґрунту. Такі відходи використовують при будуванні доріг, засипані котлованів і відпрацьованих кар'єрів після обезводнення. В той же час відходи машинобудівних заводів, які містять солі

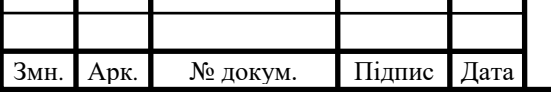

151 Арк.

важких металів, ціаніди, кислоти, токсичні органічні і неорганічні сполуки, утилізації не підлягають.

В ряді випадків відходи машинобудівного виробництва містять значну кількість хімічних сполук, які можуть становити цінність як сировина і використовуватись у вигляді вторинних матеріалів.

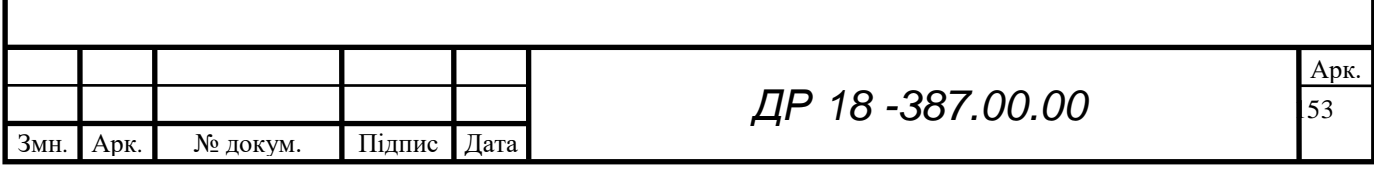

### **ЗАГАЛЬНІ ВИСНОВКИ**

- У результаті вирішення завдань, винесених на дипломне проектування, досліджено ефективність процесу шліфування і всі його характеристики визначаються перш за все довжиною дуги контакту шліфувального кругу з заготовкою. Поперечна подача впливає на силу різання. При проведенні експериментальних досліджень, можемо спостерігати що при збільшенні ширини шліфування відповідно зростає окружна складова сили різання. Також слід відзначити, що при збільшенні швидкості різання зменшується сила різання але водночас збільшується потужність шліфування.

В роботі розроблено принципово новий технологічний процес виготовлення деталі, запропоновано нова більш точна і металомістка заготовка, проаналізовано діючий варіант виготовлення деталі, виявлені недоліки і вказані шляхи їх усунення; розраховано величини загальних і проміжних припусків операційних розмірів та проведено розмірний аналіз нового варіанту технологічного процесу; для нового ТП визначені режими різання, норми часу та операційної механічної обробки, проведено розрахунок економічного ефекту.

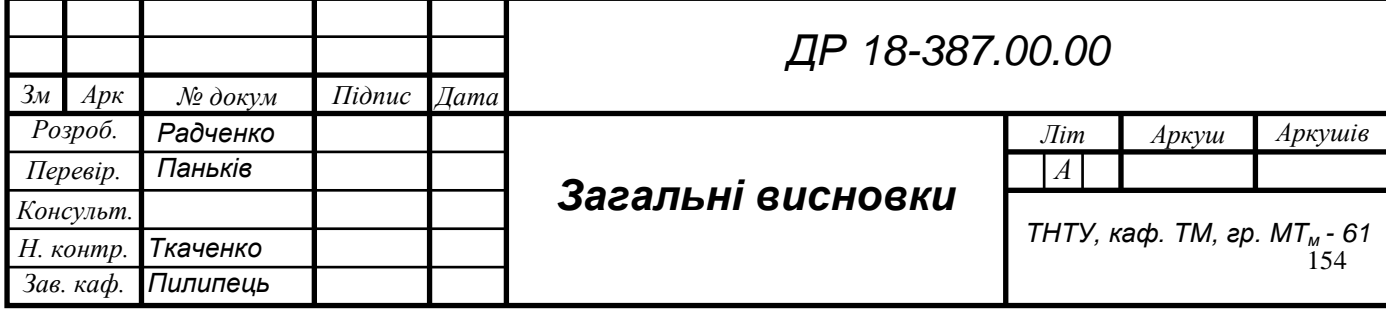

#### - **ПЕРЕЛІК ПОСИЛАНЬ**

- 1. Григурко І. О., Брендуля М. Ф., Доценко С. М. Технологія машинобудування. Дипломне проектування : навч. посіб. Львів : Новий світ, 2011. 768 с.
- 2. Джигерей В. С. Екологія та охорона навколишнього природного середовища : навч. посіб. Вид. 2-ге, стер. Київ : Знання, 2002. 203 с.
- 3. Жарков Н. В., Прокди Р. Г., Финков М. В. AutoCAD 2014 : посібник. Санкт-Петербург : Наука и техника, 2014. 624 с.
- 4. Капаціла Ю. Б., Комар Р. В. Проектування машинобудівних виробництв : методичні вказівки до курсової роботи для студентів всіх форм навчання спеціальності 131 «Прикладна механіка» галузі знань 13 «Механічна інженерія». Тернопіль : ТНТУ, 2017. 40 с.
- 5. Капаціла Ю. Б., Комар Р. В. Проектування машинобудівних виробництв : навч. посіб. Тернопіль : ТНТУ, 2017. 40 с.
- 6. Клименко В.М., Шиліна О.П., Осадчук А.Ю. Технологія конструкційних матеріалів: / Частина третя. Основи механічної обробки матеріалів. Навчальний посібник. – Вінниця: УНІВЕРСУМВінниця, 2008.-73 с.
- 7. Марчук В.І., Пташенчук В.В., Підвищення продуктивності та точності процесу торцешліфування за рахунок вибору раціональної структури різального інструменту. - Машинобудування і техносфера ХХІ століття: збірник праць ХVІ Міжнародної науково-технічної конференції.
- 8. Паливода Ю. Є., Ткаченко І. Г., Капаціла Ю. Б. Технологія оброблення корпусних деталей : навч. посіб. Тернопіль : ТНТУ, 2016. 156 с.

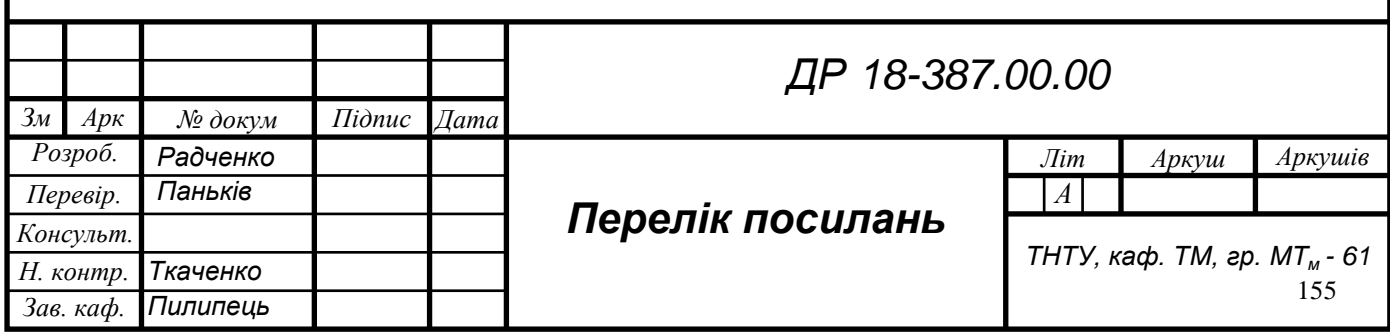

- 9. Петраков Ю В. Автоматичне управління процесами обробки матеріалів різанням. УкрНДІАТ, К.: 2004.– 384 с.
- 10. Петраков Ю.В., Косміна Н.О. Автоматичне проектування оптимального керування при круглому врізному шліфуванні. Матеріалознавство та машинобудування, 127-133.
- 11. Проектування та виробництво заготовок деталей машин. Литі заготовки : навч. посіб. / Ж. П. Дусанюк та ін. Вінниця, 2009. 199 с.
- 12. Локтев А. Д. Общемашиностроительные нормативы режимов резания : справочник. В 2 т. Москва : Машиностроение, 1991.
- 13. Солнцев Ю. П. Материаловедение : учебник для вузов. Санкт-Петербург : Химиздат, 2007. 784 с.
- 14. Пістун І. П. Охорона праці в галузі машинобудуванні : навч. посіб. Суми : Университетская книга, 2011. 557 с.
- 15. Паньків М., Радченко А. Дослідження поперечної подачі при врізному круглому шліфуванні. Зб. Тез ІІ Міжнародної студентської науково технічної конференції "ПРИРОДНИЧІ ТА ГУМАНІТАРНІ НАУКИ. АКТУАЛЬНІ ПИТАННЯ". Тернопіль : ТНТУ, 2019. С.138.
- 16. Справочник технолога-машиностроителя. В 2-х т. под ред. А. Г. Косиловой и Р. К. Мещерякова. Москва : Машиностроение, 1985.
- 17. Франчук B. C. Цивільна оборона : навч. посіб. Вид. 2-ге, доп. Львів : Афіша, 2001. 336 с.
- 18. Торцевые фрезы : веб-сайт. URL: http:// [www.secotools.com](http://www.secotools.com/) (дата звернення: 15.10.2019).
- 19. Фрезерный инструмент : веб-сайт. URL: http:// www. [taegutec.com.ua \(](http://www.secotools.com/)дата звернення: 17.10.2019).
- 20. Торцевые фрезы : веб-сайт. URL: http:// www.guhring.de (дата звернення: 19.10.2019).
- 21. Дячун А. Є. Методичний посібник з виконання курсового проекту з дисципліни «Технологія обробки типових деталей та складання машин» /

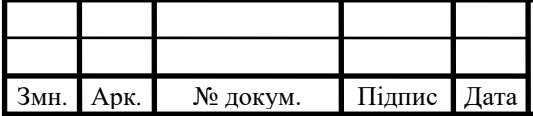

## *ДР 18 -387.00.00*

156 Арк.

- 22. А. Є. Дячун, Ю. Б. Капаціла, Ю. Є. Паливода, І. Г. Ткаченко. Тернопіль : ТНТУ, 2016. 75 с.
- 23. Дичковський М. Г. Технологічна оснастка. Проектно-конструкторські розрахунки пристосувань: навч. посіб. Тернопіль : ТДТУ, 2001. 277 с.
- 24. Пилипець М. І., Данильченко Л. М., Ткаченко І. Г : методичні вказівки до виконання курсового проекту з дисципліни «Організація виробництва». Тернопіль : ТНТУ, 2018. 60 с.

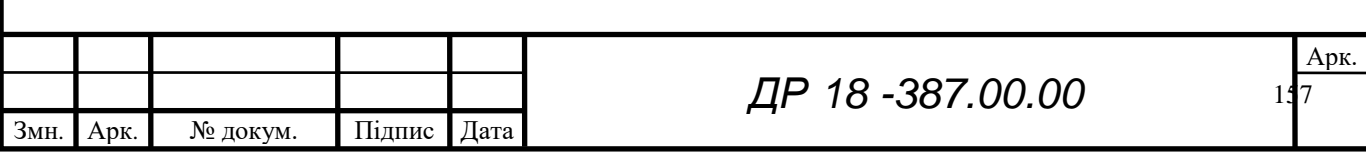